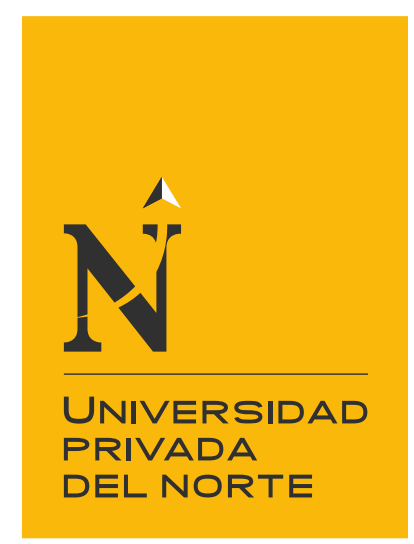

# FACULTAD DE INGENIERÍA

Carrera de Ingeniería de Sistemas Computacionales

Integración de sistemas con ERP SAP y su impacto en la satisfacción de los clientes de Decor Center, 2017

Tesis para optar el título profesional de:

**Ingeniero de Sistemas Computacionales**

Autor: Juan Kevin, Vilchez de la Cruz

**Asesor:** Mg. Ing. Richerd Homero Rodas Cueva

> **Lima - Perú** 2018

# ACTA DE AUTORIZACIÓN PARA PRESENTACIÓN DE TESIS

<span id="page-1-0"></span>El asesor Richerd Homero Rodas Cueva, Docente de la Universidad Privada del Norte, Facultad de Ingeniería, Carrera profesional de INGENIERÍA DE SISTEMAS COMPUTACIONALES, ha realizado el seguimiento del proceso de formulación y desarrollo de la investigación del estudiante:

• Juan Kevin, Vilchez de la Cruz.

Por cuanto, **CONSIDERA** que la tesis titulada: Integración de sistemas con ERP SAP y su impacto en la satisfacción de los clientes de Decor Center, 2017 para aspirar al título profesional por la Universidad Privada del Norte, reúne las condiciones adecuadas, por lo cual AUTORIZA al interesado para su presentación.

> \_\_\_\_\_\_\_\_\_\_\_\_\_\_\_\_\_\_\_\_\_\_\_\_\_\_\_\_\_\_\_\_\_\_\_\_\_ Mg. Ing. Richerd Homero Rodas Cueva

# **ACTA DE EVALUACIÓN DE TESIS**

<span id="page-2-0"></span>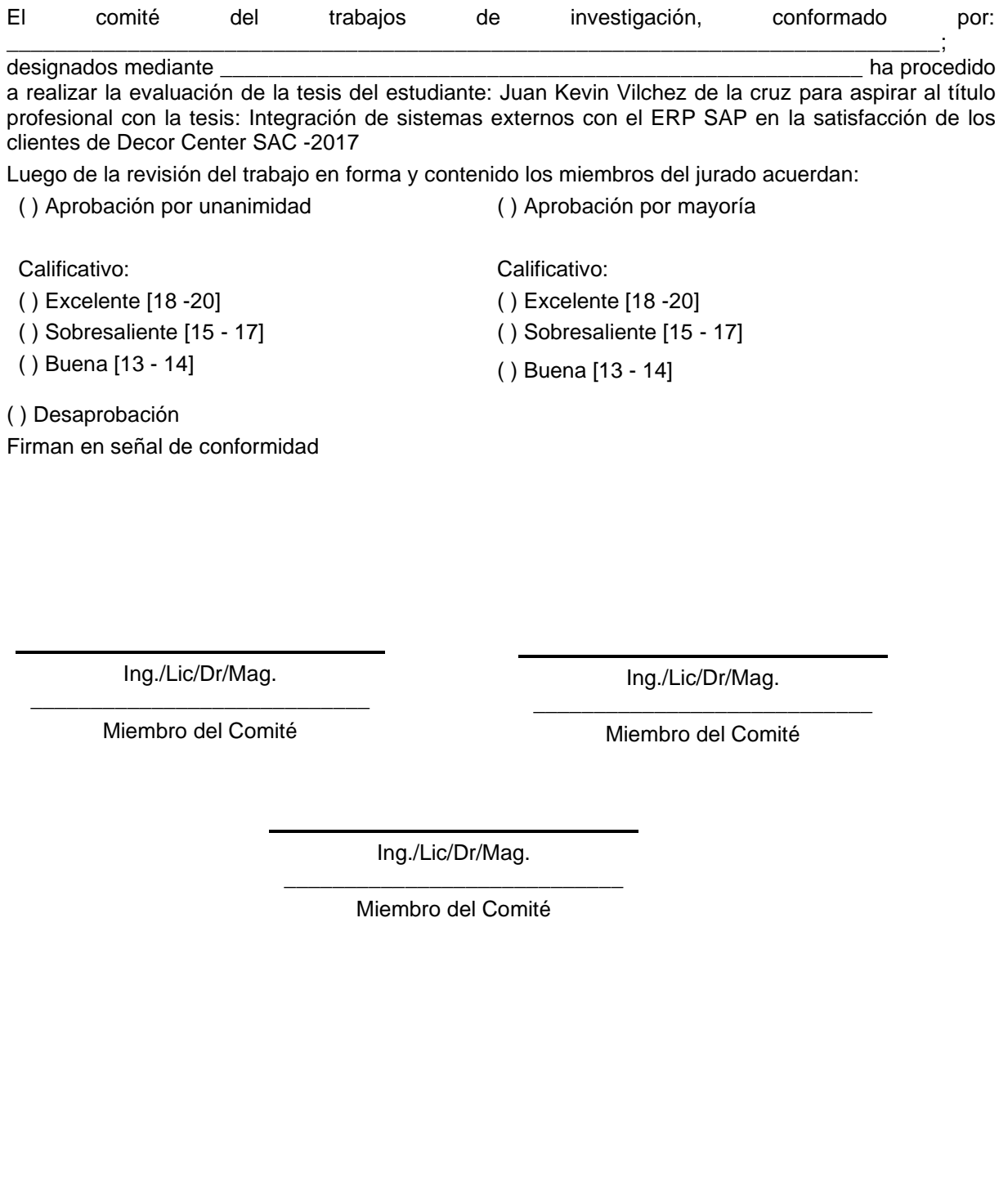

# <span id="page-3-0"></span>**DEDICATORIA**

*La presente tesis lo dedico en especial a mis padres, a quienes les debo la vida y todo lo que soy, y por su apoyo constante para poder enfrentar todos los retos nos pone la vida.* 

#### AGRADECIMIENTO

<span id="page-4-0"></span>Le doy gracias a dios y a mis padres por apoyarme en todo momento inculcándome buenos valores y por haberme dado la grandiosa oportunidad de llevar una excelente educación en el transcurso de mi vida.

Le agradezco a mi profesor y a la vez asesor. Ing. Richerd Rodas Cueva, por el tiempo, apoyo y dedicación, de haber compartido sus conocimientos, con el fin de ser un excelente profesional.

Un agradecimiento especial a los directores de la empresa Decor Center S.A. por la colaboración y el apoyo brindado, así como a todas aquellas personas que de alguna forma colaboraron.

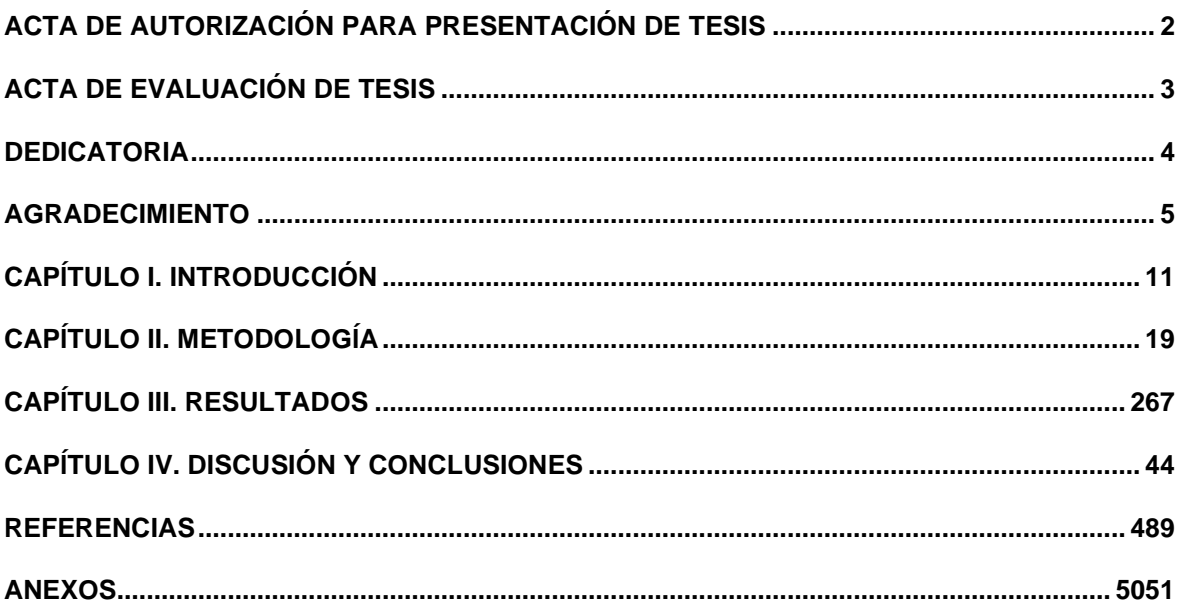

# **ÍNDICE DE TABLAS**

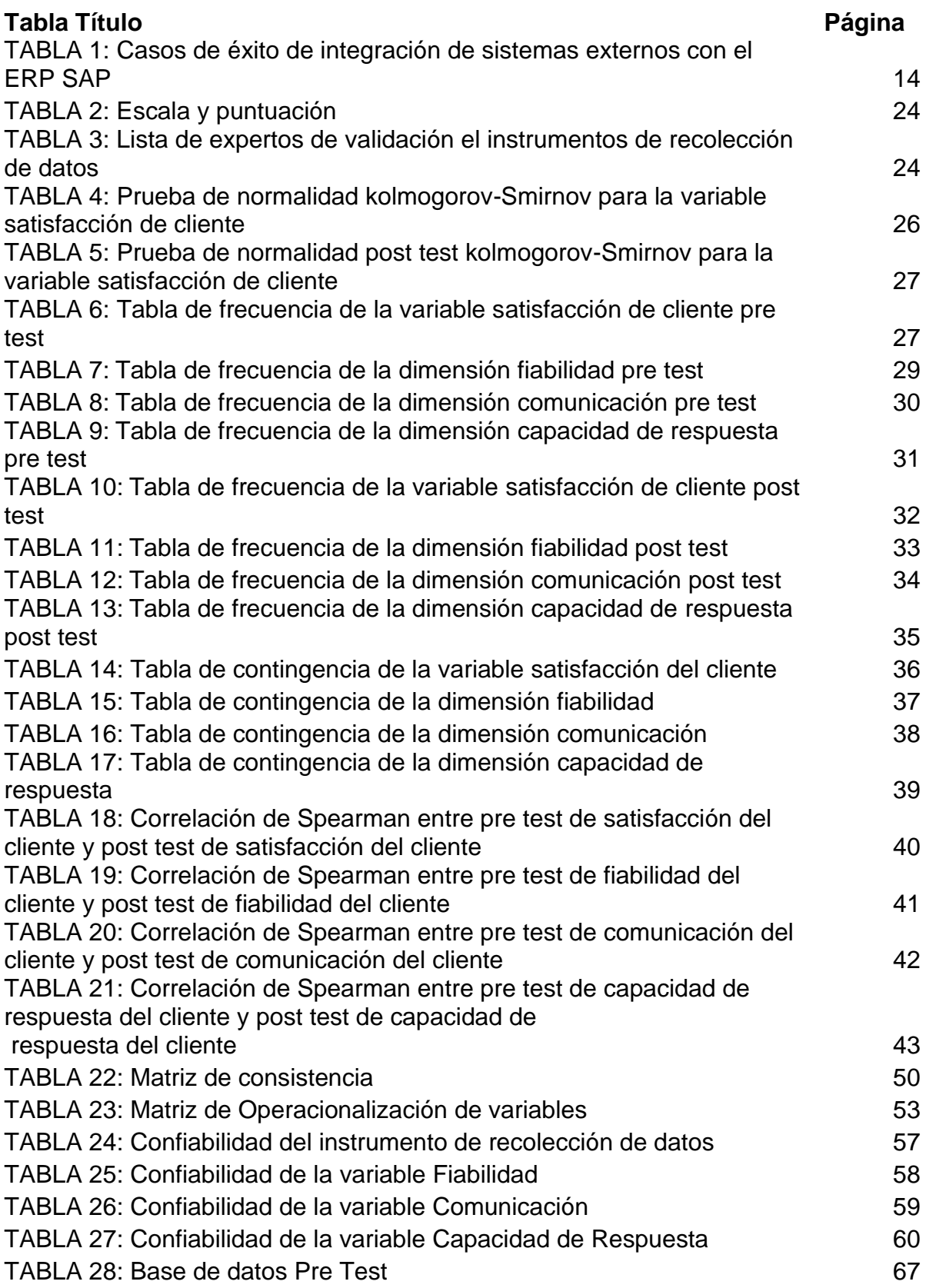

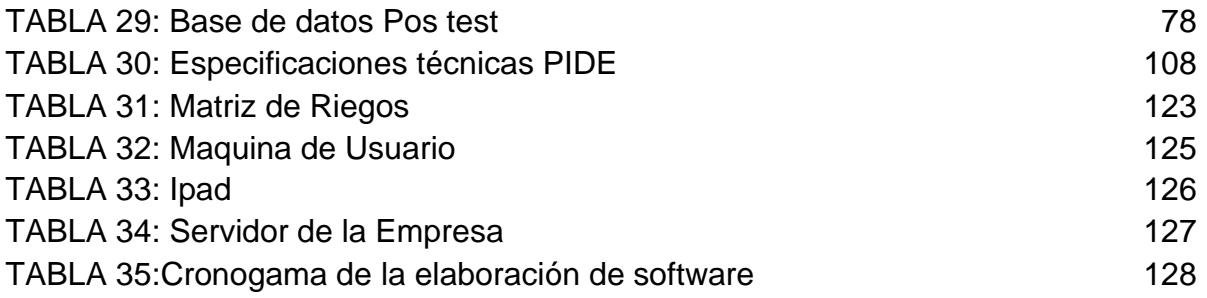

# **ÍNDICE DE FIGURAS**

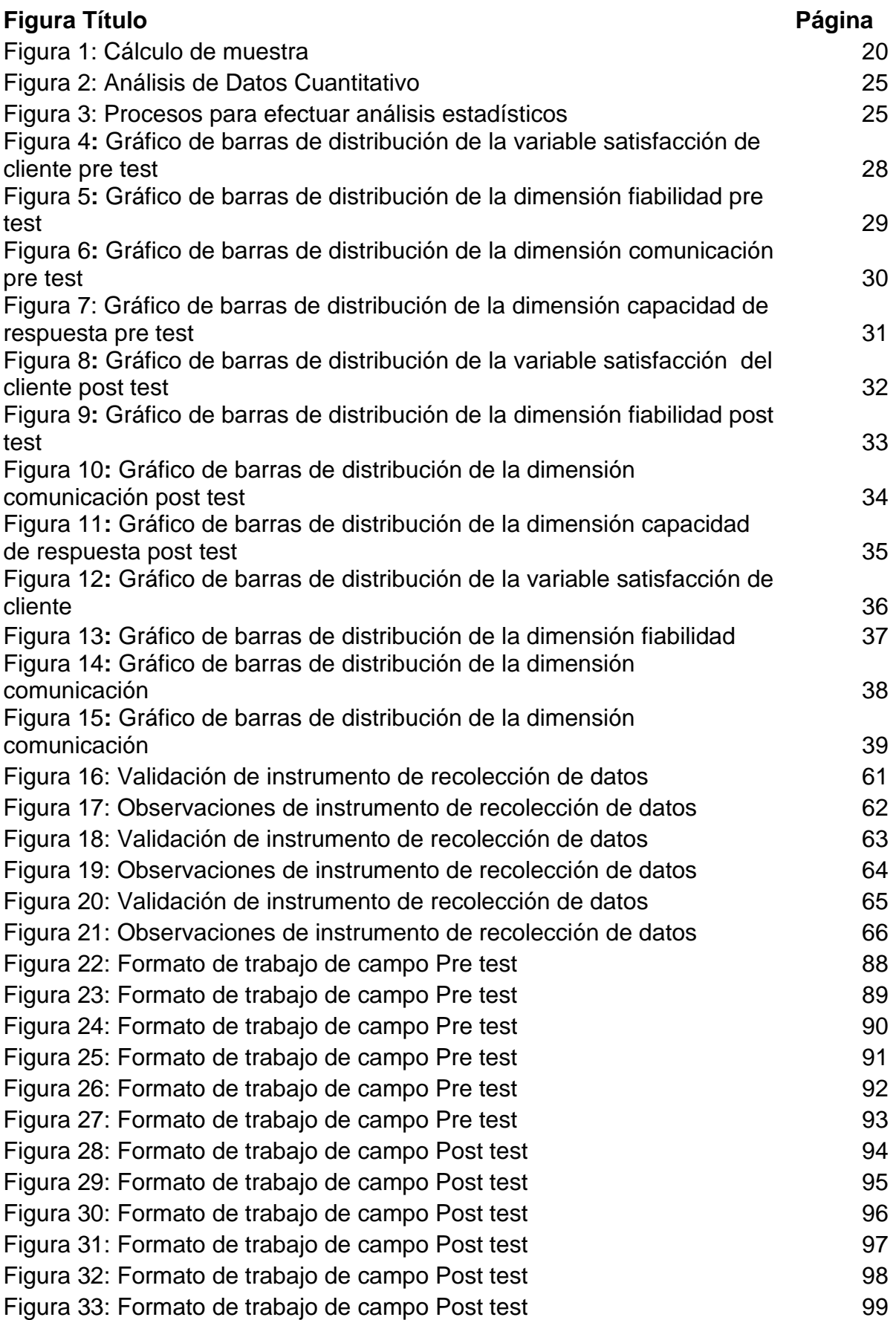

#### **RESUMEN**

La investigación tiene como objetivo determinar cómo impacta la integración de un sistema externo con el ERP SAP en la satisfacción de los clientes de Decor Center S.A. en su proceso de cotización y venta en el año 2017, para lo cual se estudió y analizó el proceso de cotización y venta de la empresa Decor Center S.A.

El método implementado en la investigación fue el hipotético – deductivo y explicativo. Esta investigación utilizó para su propósito el diseño experimental de nivel pre-experimental, en el cual se recogió la información en un período específico que se desarrolló al aplicar el instrumento: cuestionario para el proyecto de integración de sistemas externos con el ERP SAP, y su impacto en la satisfacción de los clientes Decor Center S.A.C, en el año 2017; el cual estuvo constituido por 14 preguntas con escala de Likert, en el cuestionario los clientes de la empresa Decor S.A brindaron información acerca de la variable Integración y satisfacción del cliente, a través de la evaluación de sus distintas dimensiones, cuyos resultados se presentan gráfica y textualmente.

La investigación concluye que no existe un impacto significativo en la satisfacción de los clientes de Decor Center SAC en el año 2017, obtenido un nivel de significancia igual a 0.051 el mismo que es superior al p valor (Sig. 0,051 > 0,05).

**Palabras clave:** Integración; ERP, SAP, cotización, satisfacción del cliente.

# **CAPÍTULO I. INTRODUCCIÓN**

#### <span id="page-10-0"></span>**1.1. Realidad problemática**

En la actualidad, en el Perú existen entidades nacionales, regionales y locales. Un 90% de ellas trabajan con su propio sistema de información, creado en su propio lenguaje de programación y con su propia infraestructura, por ello se tiene un problema en el estado peruano cuando se desea intercambiar información de una entidad a través de internet, telefonía móvil u otros medios tecnológicos disponibles, debido a que todos sistema de información no cuentan con una tecnología estándar de creación. Para resolver este tema se ha creado varias alternativas de solución, la más reciente y formal es la denominada "PLATAFORMA DE INTEROPERABILIDAD DEL ESTADO" también llamada PIDE.

Esta plataforma fue creada a través del Decreto Supremo: "Nº 083-2011- PCM, infraestructura tecnológica que permite la implementación de servicios públicos por medios electrónicos y el intercambio electrónico de datos, entre entidades del Estado a través de Internet, telefonía móvil y otros medios tecnológicos disponibles" (Instituto Pacífico, 2011, p. 1).

Según el Instituto Pacífico (2011), la Plataforma de Interoperabilidad del Estado - PIDE, es administrada por la Presidencia del Consejo de Ministros a través de la Oficina Nacional de Gobierno Electrónico e Informática - ONGEI, en el marco del proceso de modernización de la gestión del Estado. Lo dispuesto en esta norma es de aplicación a todas las entidades integrantes del Sistema Nacional de Informática. Además, La Oficina Nacional de Gobierno Electrónico e Informática (ONGEI) queda encargada de dictar las directivas y lineamientos necesarios para su funcionamiento. Entre otras bondades la Plataforma de Interoperabilidad del Estado (PIDE), permitirá el intercambio electrónico de datos entre las entidades públicas, mejorando su gestión y permitiendo la implementación intensiva de servicios públicos en línea con alto impacto en los ciudadanos, al reducir tiempos y costos en su desarrollo, implementación y uso (p. 1).

En Latinoamérica, el caso más reciente en Perú es el proyecto de Gobierno Electrónico, que luego se llamó a partir del año 2009, Plataforma de Interoperabilidad del Estado Peruano - PIDE, basado en la Arquitectura orientada a servicios (SOA), teniendo como proyecto piloto un servicio denominado Constitución de Empresas en Línea, en la que intervienen cinco entidades públicas, actualmente en funcionamiento. El proyecto se ejecutó entre los años 2007 y 2011, es un proyecto modelo de interoperabilidad de éxito a estudiar, por los actores involucrados (instituciones públicas, organismos internacionales, empresas TI nacionales e internacionales, ciudadanos beneficiarios), estrategias empleadas, liderazgo político y técnico, equipos multidisciplinarios, entre otros. (Instituto Pacífico, 2011, p. 2)

Además, en otro libro titulado "Estándares y Especificaciones de Interoperabilidad del Estado Peruano" publicado por (Presidencia del congreso de ministros, 2011) se habla del desarrollo del gobierno electrónico y los estándares básicos de la Plataforma de Interoperabilidad del Estado (PIDE).

El desarrollo del Gobierno Electrónico en el Perú que propende impulsar el avance de la Sociedad de la Información y del Conocimiento se basa en la integración y optimización de sus procesos y servicios, que le permite facilitar el cumplimiento de sus obligaciones y el desarrollo de sus actividades al servicio del ciudadano, tanto de manera individual o en sus diversas formas de organización privada. Es por tanto necesario llevar adelante un enfoque de integración y calidad de los procesos, con el apoyo de las tecnologías de la información y de la comunicación, transformando la gestión del Estado, aumentando la competitividad global así como el desarrollo empresarial, procurando lograr una sociedad más equitativa, integrada y democrática. (Presidencia del congreso de ministros, 2011, p. 5)

La presente guía también considera los lineamientos de la Organización Mundial de Aduanas - OMA, que es una organización intergubernamental, reconocida internacionalmente como un centro global de prácticas aduaneras y juega un rol de liderazgo en la discusión, desarrollo, promoción e implementación de un sistema moderno y seguro de procedimientos aduaneros. También recoge lineamientos en materia de interoperabilidad de otras organizaciones, de las que nuestro país forma parte, como Naciones Unidas, Organización Internacional para la Estandarización (ISO), Open Geospatial Consortium (OGC), entre otras. Por lo tanto, la interoperabilidad no está referida sólo a los aspectos técnicos, sino implica también consideraciones funcionales, operacionales, normativas y de política, que permiten desarrollar actuaciones coordinadas y cohesionadas, en este caso entre los organismos del Estado y de la Sociedad Civil (Presidencia del congreso de ministros, 2011, p. 7). Como se puede apreciar, los avances en integracion de sistemas impulsados por el gobierno son significativos. Sin embargo, no se puede evidenciar el mismo nivel de avance en temas de integración de sistemas en el sector privado.

En la empresa Decor Center SAC en los años anteriores 2014 – 2015 - 2016 ha venido teniendo problemas de comunicación con sus clientes brindando información errónea en las proformas de ventas, stock de productos, etc. Por otro lado, se ha encontrado con la necesidad de integrar sus procesos de negocio, optimizar sus procesos basados en el concepto de servicio y obtener la información de sus productos en tiempo real desde cualquier dispositivo electrónico. Estos puntos mencionados han sido los factores por el cual se ha encontrado un déficit en sus procesos administrativos, ya que la información que se mostraba en sus diferentes sedes no era la misma, concluyendo así que la empresa está frente a un problema de integración de sistemas. Para resolver este tema se han empleado varios métodos de integración, pero el más robusto y formal es el denominado método basado en la arquitectura orientada a servicios (SOA), apoyándome en la investigación titulada "Integración de procesos de negocio aplicando la arquitectura orientada a servicios (SOA)" de los autores (Peralta, Merma y Fuentes, 2017, p. 94), publicada por la editorial Interfaces, se concluye lo siguiente: "A través de aplicaciones web y servicio web bajo la Arquitectura Orientada a Servicios (SOA) fue posible establecer la integración y comunicación entre las diferentes áreas y empresas".

La empresa Seidor Crystalis Consulting en los años anteriores 2015-2016 ha realizado implementaciones, donde se ha hecho uso de la integración de sistemas externos con el ERP SAP, a continuación, mencionaré los proyectos con integración.

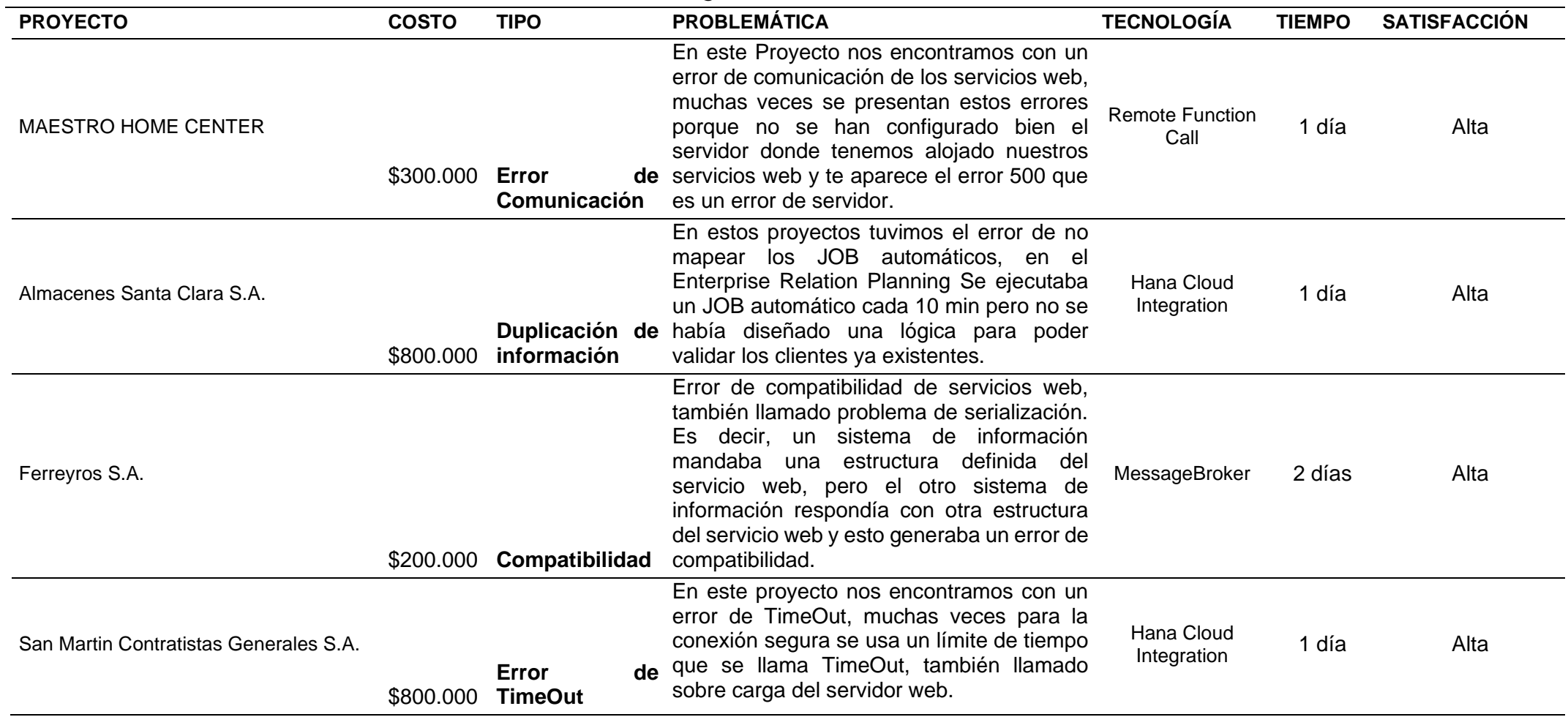

# TABLA 1: *Casos de éxito de integración de sistemas externos con el ERP SAP*

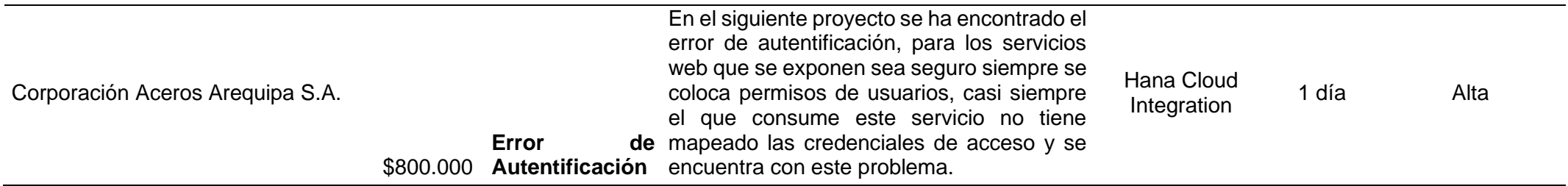

**Fuente**: Área de Sistemas de la Empresa Seidor Crystalis Consulting

Por lo tanto, según la tabla 1, se puede concluir que el costo de las tecnologías varía mucho en el precio y cómo podemos observar en los resultados cualquier tecnología de integración que se use siempre se va a dar una satisfacción Alta al cliente. Sin importar el precio y tecnología seleccionada a implementar. Por lo tanto, siempre el cliente va a preferir invertir en una tecnología que no incremente sus costos de manera significativa pero que le genere mayor satisfacción en lo económico, es decir, invertir menos y generar más ganancias para la organización.

Según el párrafo presente, se puede evidenciar en los proyectos elaborados por la empresa Seidor Crystalis Consulting que el uso de ciertas herramientas de integración puede influir en la satisfacción de los clientes en este contexto que se plantea la siguiente investigación.

# **1.2. Formulación del problema**

# **1.2.1. Formulación del Problema General**

¿Cómo impacta la integración de un sistema externo con el ERP SAP en la satisfacción de los clientes de Decor Center S.A.C en su proceso de cotización y venta en el año 2017?

#### **1.2.2. Formulación del Problema Específico**

¿Cómo impacta la integración de un sistema externo con el ERP SAP en la fiabilidad de los clientes de Decor Center S.A.C en su proceso de cotización y venta en el año 2017?

¿Cómo impacta la integración de un sistema externo con el ERP SAP en la comunicación de los clientes de Decor Center S.A.C en su proceso de cotización y venta en el año 2017?

¿Cómo impacta la integración de un sistema externo con el ERP SAP en la capacidad de respuesta de los clientes de Decor Center S.A.C en su proceso de cotización y venta en el año 2017?

# **1.3. Objetivos**

# **1.3.1. Objetivo general**

Determinar cómo impacta la integración de un sistema externo con el ERP SAP en la satisfacción de los clientes de Decor Center S.A.C en su proceso de cotización y venta en el año 2017

# **1.3.2. Objetivos específicos**

Determinar cómo impacta la integración de un sistema externo con el ERP SAP en la fiabilidad de los clientes de Decor Center S.A.C en su proceso de cotización y venta en el año 2017

Determinar cómo impacta la integración de un sistema externo con el ERP SAP en la comunicación de los clientes de Decor Center S.A.C en su proceso de cotización y venta en el año 2017

Determinar cómo impacta la integración de un sistema externo con el ERP SAP en la capacidad de respuesta de los clientes de Decor Center S.A.C en su proceso de cotización y venta en el año 2017

# **1.4. Hipótesis**

#### **1.4.1. Hipótesis general**

La integración de un sistema externo con el ERP SAP impacta de manera significativa en la satisfacción de los clientes de Decor Center S.A.C en su proceso de cotización y venta en el año 2017.

#### **1.4.2. Hipótesis específicas**

La integración de un sistema externo con el ERP SAP impacta de manera significativa en la fiabilidad de los clientes de Decor Center S.A.C en su proceso de cotización y venta en el año 2017.

La integración de un sistema externo con el ERP SAP impacta de manera significativa en la comunicación de los clientes de Decor Center S.A.C en su proceso de cotización y venta en el año 2017.

La integración de un sistema externo con el ERP SAP impacta de manera significativa en la capacidad de respuesta de los clientes de Decor Center S.A.C en su proceso de cotización y venta en el año 2017.

# **CAPÍTULO II. METODOLOGÍA**

#### <span id="page-18-0"></span>**2.1. Tipo de investigación**

#### **2.1.1. Según Propósito**

El tipo de investigación del presente trabajo es aplicada, ya que en el mismo se hace énfasis directamente a la resolución de los problemas ya detectados, aplicando los conocimientos de la investigación para resolver los diferentes inconvenientes o situaciones presentadas. Basándome en la investigación del autor (Carrasco, 2006, p. 43), en el libro Metodología de la investigación científica, publicado en Perú, en el año 2006, define la investigación aplicada como: "Una investigación que se distingue por tener propósitos prácticos inmediatos bien definidos, es decir, se investiga para actuar, transformar, modificar o producir cambios en un determinado sector de la realidad."

#### **2.1.2. Según el diseño de investigación**

El diseño de investigación del presente trabajo es preexperimental, en el mismo que hace referencia la aplicación de un estímulo a un grupo de estudio o de trabajo, al mismo que se le realiza una prueba pre-estímulo, se le administra el tratamiento y finalmente se le realiza una prueba post estímulo, por lo tanto, se realiza el manejo de la variable dependiente más no de la independiente. Apoyándome así en la investigación de los autores (Palella y Martins, 2012, p. 141), en el libro Metodología de la Investigación Cuantitativa, publicado en Venezuela, en el año 2012, definen el diseño preexperimental como: "Un grupo que se le aplica una prueba previa al estímulo o tratamiento experimental, después se le administra el tratamiento y finalmente se le aplica una prueba posterior al estímulo".

Por otro lado, en el libro Metodología de la Investigación, publicado en México, en el año 2014, por el autor (Hernandez, Fernandez y Baptista, 2014, p. 141) definen el diseño preexperimental como: "Administrar un estímulo a un grupo y después aplicar una medición que permite observar su efecto en una o más variables".

# **2.2. Población y Muestra (Materiales, instrumentos y métodos)**

## **2.2.1. Población**

Los autores (Hernandez, Fernández y Baptista, 2014, p. 173), en el libro Metodología de la Investigación, publicada en México, en el año 2014, define una muestra como: "Un subgrupo de la población de interés sobre el cual se recolectarán datos, y que tiene que definirse y delimitarse de antemano con precisión, además de que debe ser representativo de la población".

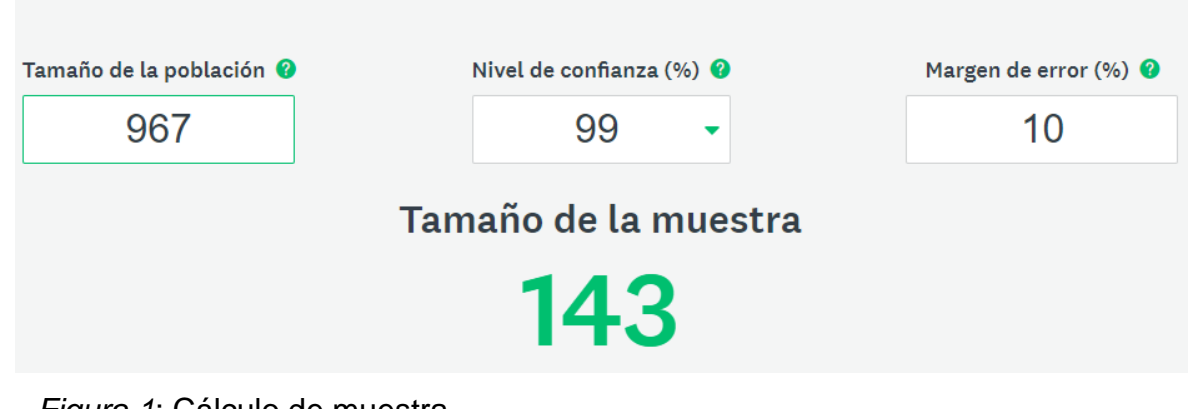

Calcula el tamaño de la muestra

#### *Figura 1*: Cálculo de muestra *Fuente*: www.es.surveymonkey.com/mp/sample-size-calculator

De acuerdo a la figura 1 el tamaño de muestra es 143, el mismo que será conformado de acuerdo a lo señalado en la siguiente sección.

#### **Tipos de Muestreo**

En el libro en el libro Metodología de la Investigación Cuantitativa, publicado en Venezuela, en el año 2012, definen el tipo de muestreo no probabilístico como: "se usa cuando no se puede determinar la probabilidad" (Palella y Martins, 2012, p. 110).

Los autores Hernandez, Fernandez y Baptista (2014) en el libro Metodología de la Investigación, publicada en México, en el año 2014, definen el tipo de muestreo no probabilístico como: "un procedimiento de

selección orientado por las características de la investigación, más que por un criterio estadístico de generalización" (p. 189).

#### **2.3. Técnicas e instrumentos de recolección de datos**

En la presente tesis se utilizó la de técnica de la encuesta como:

Es una técnica destinada a obtener datos de varias personas cuyas opiniones interesan al investigador. Para ello, a diferencia de la entrevista, se utiliza un listado de preguntas escritas que se entregan a los sujetos quienes, en forma anónima, las responden por escrito. Es una técnica aplicable a sectores amplios del universo, de manera mucho más económica que mediante entrevistas individuales. (Palella y Martins, 2012, p. 117)

Después de tener la técnica apropiada para la investigación, continúa el instrumento de medición, Palella & Martins lo definen como:

Es un instrumento de investigación que forma parte de la técnica de la encuesta. Es fácil de usar, popular y con resultados directos. El cuestionario, tanto en su forma como en su contenido, debe ser sencillo de contestar. Las preguntas han de estar formuladas de manera clara y concisa; pueden ser cerradas, abiertas o semiabiertas, procurando que la respuesta no sea ambigua. Como parte integrante del cuestionario o en documento separado, se recomienda incluir unas instrucciones breves, claras y precisas, para facilitar su solución. (Palella y Martins, 2012, p. 125)

Mientras que en otro libro de investigación definen al instrumento cuestionario de la siguiente manera: "Un cuestionario consiste en un conjunto de preguntas respecto de una o más variables a medir (Chasteauneuf, 2009). Debe ser congruente con el planteamiento del problema e hipótesis (Brace, 2013)" (Hernandez, Fernandez y Baptista, 2014, p. 217).

Por otro lado, en otro los autores Domínguez, Ernesto y Sánchez definen la utilidad de la encuesta como: "la técnica de encuestas puede ser muy útil para algunos tipos de objetos de estudio, pero suele requerir personal que no siempre se tiene a la mano. Además, se debe contar con conocimientos de estadística para realizar un análisis apropiado" (Dominguez, Ernesto y Sanchez, 2009, p. 22).

#### **2.3.1. Confiabilidad**

En la presente tesis para establecer el nivel de confianza se utilizó alfa de Cronbach "Es una de las técnicas que permite establecer el nivel de confiablidad que es, junto con la validez, un requisito, minino de un buen instrumento de medición presentado con una escala tipo Likert" (Palella & Martins, Metodología de la Investigación Cuantitativa, 2012, p. 162). Por otro lado, Hernández, Fernández, & Baptista, agrega que:

El método de cálculo de estos requiere una sola administración del instrumento de medición. Su ventaja reside en que no es necesario dividir en dos mitades a los ítems del instrumento, simplemente se aplica la medición y se calcula el coeficiente. (Hernández, Fernández, & Baptista, 2014, p. 295)

Para determinar el investigador calcula la correlación de cada reactivo o ítem con cada uno de los otros, resultando una gran cantidad de coeficientes de correlación. El valor es el promedio de todos los coeficientes de correlación. Visto de otra perspectiva el coeficiente de

Cronbach puede considerarse como la medida de todas las correlaciones de división por mitades posibles. (Quero, 2010, p. 250)

Para determinar la confiabilidad del presente estudio se realizó una prueba piloto, dado que las preguntas son politómicas corresponde calcular el coeficiente de alfa de Cronbach, por la cual se ha hecho uso de la herramienta SPSS, el mismo que tiene como resultado 0.8270. Apoyándome en el libro de investigación donde establece que: "Un valor mínimo de 0.70 para la comparación entre grupos y 0.90 para escalas (Lauriola, 2003)" (Hernández, Fernández, & Baptista, 2014, p. 295).

# **2.3.2. Ficha Técnica del Instrumento**

#### **A. Nombre:**

Cuestionario para la variable "Satisfacción del Cliente - Decor"

#### **B. Objetivos:**

El siguiente cuestionario tiene como finalidad determinar qué impacto tiene la integración de un sistema externo con el ERP SAP en la satisfacción de los clientes de la empresa Decor Center, en el año 2017.

#### **C. Autor:**

Juan Kevin Vilchez de la Cruz

#### **D. Administración:** Individual

**E. Duración:** 10minutos

#### **F. Sujetos de aplicación:**

Los clientes de la empresa Decor Center SAC.

# **G. Técnica:**

Encuesta

#### **H. Puntuación y escala:**

| <b>Puntuación</b> | Rango        |  |
|-------------------|--------------|--|
| Numérica          | <b>Nivel</b> |  |
| 1                 | Muy Bajo     |  |
| 2                 | Bajo         |  |
| 3                 | Medio        |  |
| 4                 | Alto         |  |
| 5                 | Muy alto     |  |

TABLA 1*: Puntuación y Escala*

Fuente: Elaboración Propia

# **2.3.3. Validez**

Para determinar la validez del instrumento de recolección de datos cualitativos (cuestionario) se aplicó el "juicio de expertos", lo cual fue revisado y calificado por los siguientes profesionales:

TABLA 3: *Lista de expertos que certificaron la validez del instrumento de recolección de datos.*

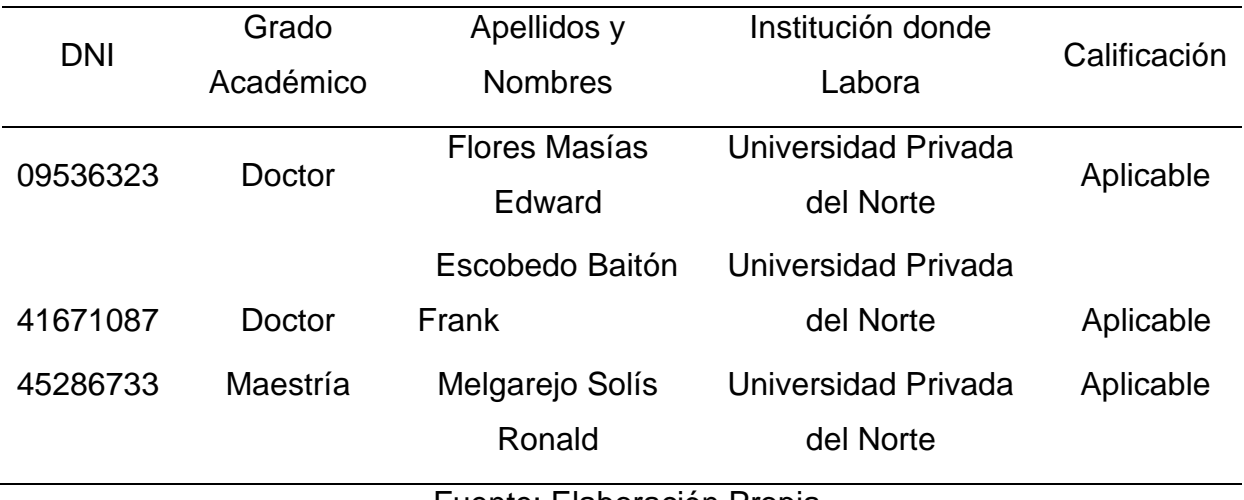

Fuente: Elaboración Propia

Los expertos validaron los aspectos de claridad, pertinencia y relevancia de los ítems correspondientes a cada dimensión de las variables de estudio. En ambos casos los expertos coincidieron en su apreciación determinando como opinión de aplicabilidad "Procede su aplicación"

### **2.4. Procedimiento**

Cuvo procedimiento es:

**Fases** 

- 1. Seleccionar el programa estadístico para el análisis de datos
- 2. Ejecutar el programa
- 3. Explorar los datos: analizarlos y visualizarlos por variable del estudio
- 4. Se evalúa la confiabilidad y validez del o de los instrumentos escogidos
- 5. Se lleva a cabo análisis estadístico descriptivo de cada variable del estudio
- 6. Se realizan análisis estadísticos inferenciales respecto a las hipótesis planteadas
- 7. Se efectúan análisis adicionales
- 8. Se preparan los resultados para presentarlos

*Figura 2*: Análisis de Datos Cuantitativo

*Fuente*: (Hernandez, Fernandez y Baptista, 2014, p. 271)

La presente tesis se basa en el procedimiento del libro de Hernandez Sampieri, 2014 para analizar los datos.

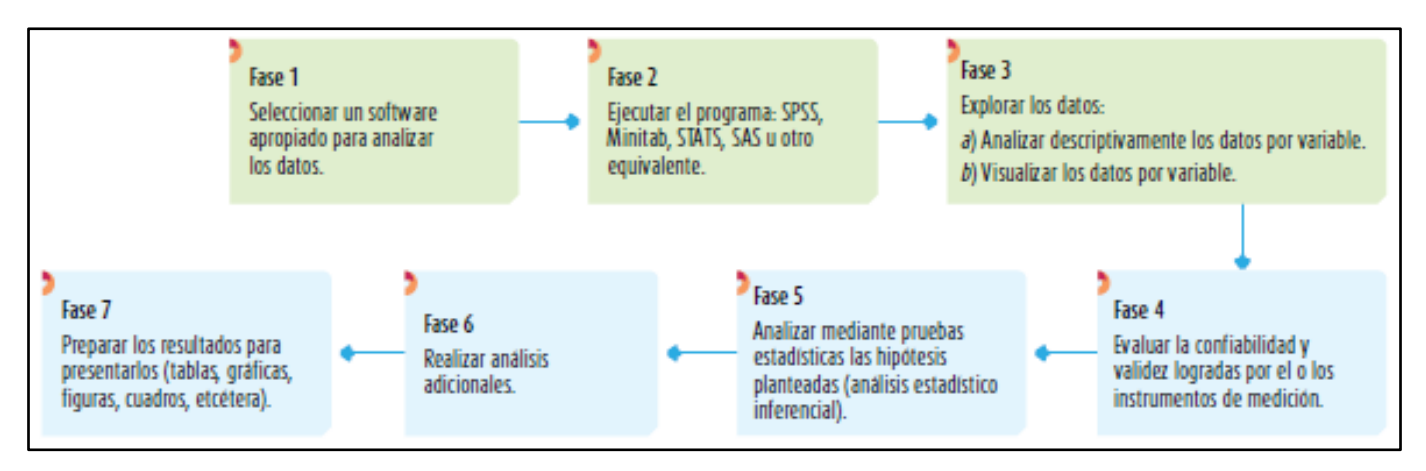

*Figura 3*: Procesos para efectuar análisis estadísticos *Fuente*: (Hernandez, Fernandez y Baptista, 2014, p. 271)

# **CAPÍTULO III. RESULTADOS**

#### <span id="page-25-0"></span>**3.1. Prueba de Normalidad**

Se entiende por grupo de control la muestra seleccionada de 143 clientes que han usado en servicio de ventas de la empresa Decor Center SAC. En la cual se ha evaluado la satisfacción del cliente sin la integración de un sistema externo, dado que la prueba es mayor 50, se utilizó la prueba de normalidad de kolmogorov Smirnov, el cual se usa para pruebas no paramétricas que determinan la bondad de ajuste de dos distribuciones de probabilidad entre sí. Para determinar si existe una distribución normal o no en las variables de investigación del presente trabajo se toma como criterio el nivel de significancia menos a 0.05. Para ello (Hernandez, Fernandez y Baptista, 2014) afirman lo siguiente: "El nivel de significancia o significación y el intervalo de confianza son niveles de probabilidad de cometer un error o de equivocarse en la prueba de hipótesis o la estimación de parámetros, los niveles más comunes son 0.05 y 0.01" (p.328).

#### **Prueba de normalidad para la variable Satisfacción de cliente**

TABLA 4: *Prueba de normalidad kolmogorov-Smirnov para la variable satisfacción de cliente*

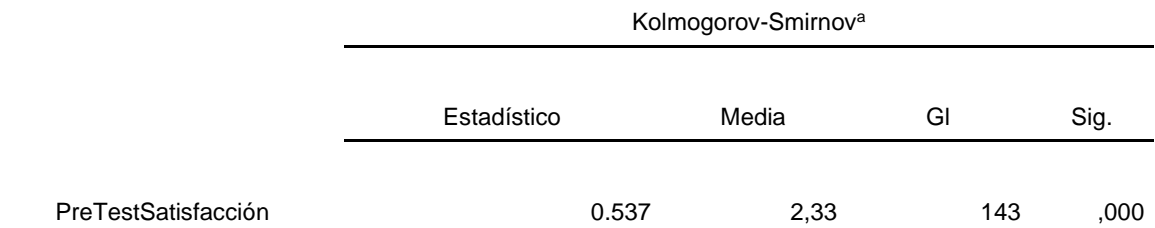

#### Fuente: Elaboración propia

Como se observa en la tabla 2, la distribución de datos tiene una media de 2,33 y el nivel de significancia ,000 es menor a 0,05.

# **Prueba de normalidad post test para la variable Satisfacción de cliente**

TABLA 5: *Prueba de normalidad post test kolmogorov-Smirnov para la variable satisfacción de cliente*

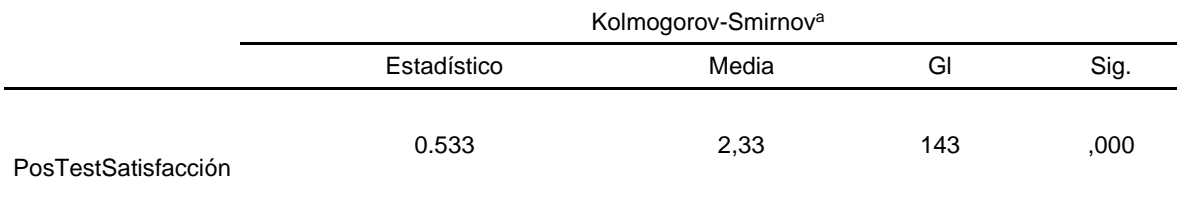

Fuente: Elaboración propia

Como se observa en la tabla 2, la distribución de datos tiene una media de 2,33 y el nivel de significancia ,000 es menor a 0,05. Este resultado indica que los valores que se han recolectado no tienen una distribución normal.

# **3.2. Análisis descriptivo**

Se detalla en la presente sección los resultados de la recopilación de los datos utilizando la técnica e instrumentos detallados en el capítulo 2. Estos resultados se dividen de acuerdo al diseño de investigación seleccionado, preexperimental, en el análisis del grupo de control y análisis del grupo experimento. En cada una de las clasificaciones se han definido los resultados en función a las dimensiones y variables de la presente tesis.

# **3.2.1. Análisis Descriptivo de la Variable Satisfacción del Cliente Pre Test**

TABLA 6: *Tabla de Frecuencia de la variable Satisfacción de cliente pre test*

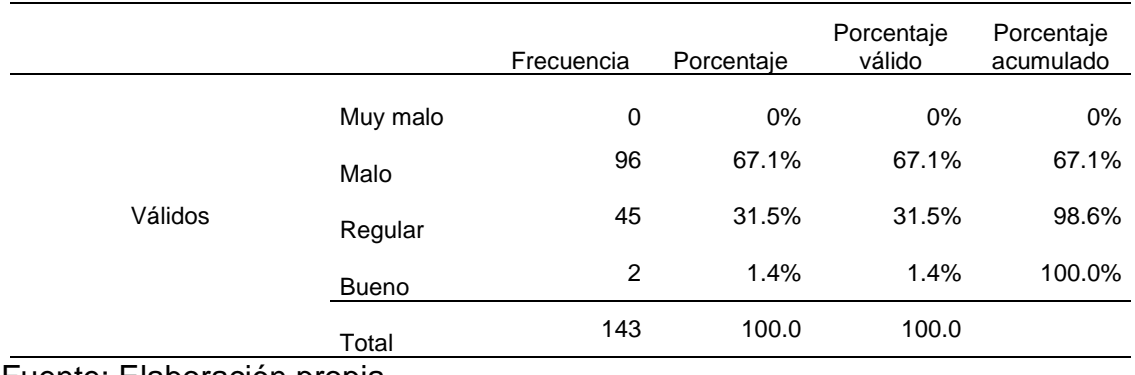

Fuente: Elaboración propia

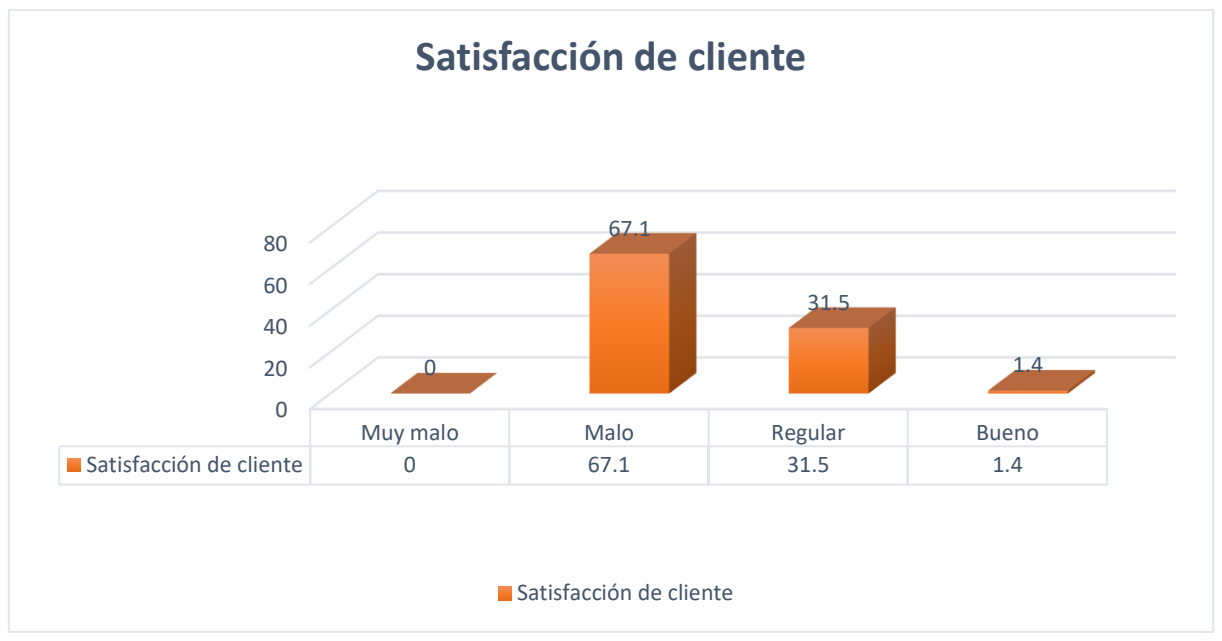

*Figura 4*: Gráfico de barras de distribución de la variable satisfacción de cliente pre test

*Fuente:* Elaboración Propia

En la Tabla 6 y figura 4, se observa la distribución de la variable satisfacción del cliente sin implementar la integración con un sistema externo, donde ningún cliente de la empresa Decor center selecciono la opción muy malo, el 67.1% de los clientes selecciono la opción es malo, el 31.5% de los clientes lo calificó como regular y el 1.4% de los clientes lo calificó como bueno.

# **3.2.2. Análisis Descriptivo de la Dimensión Fiabilidad Pre Test**

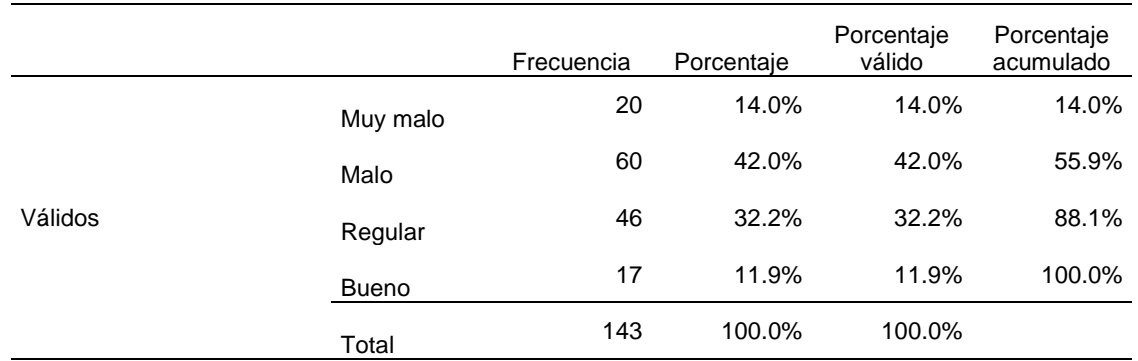

#### TABLA 7: *Tabla de frecuencia de la dimensión fiabilidad pre test*

#### Fuente: Elaboración propia

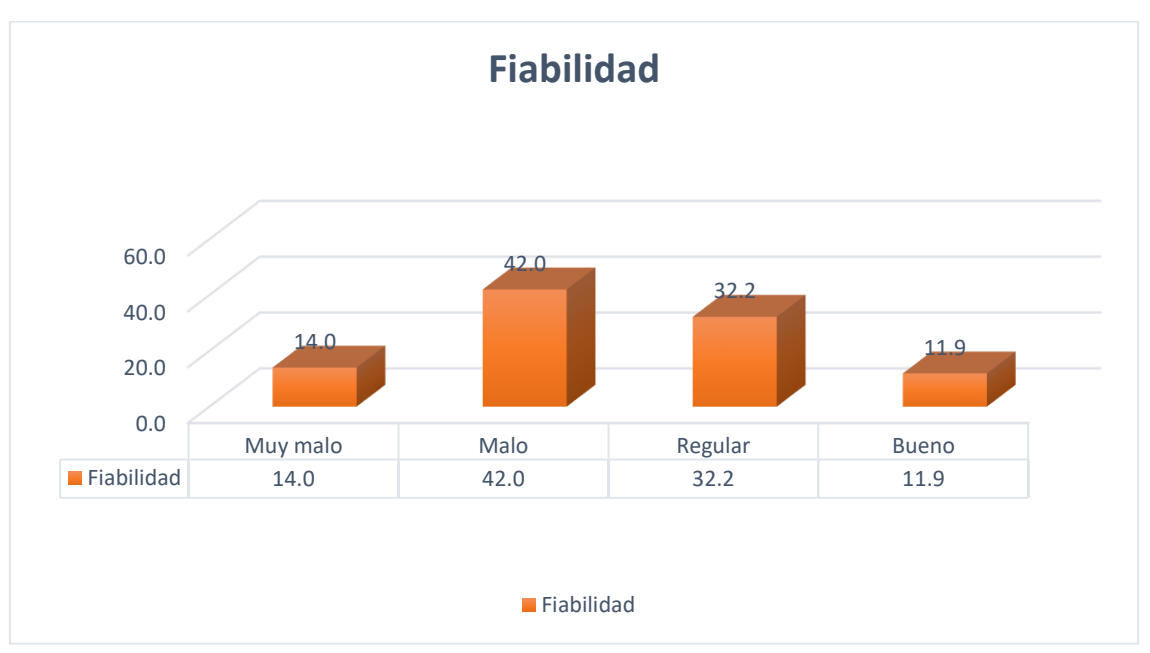

*Figura 5*: Gráfico de barras de distribución de la dimensión fiabilidad pre test

# *Fuente:* Elaboración Propia

En la tabla 7 y figura 5, se observa la distribución de la dimensión fiabilidad de la variable satisfacción del cliente sin implementar la integración con un sistema externo, donde se puede observar que la fiabilidad obtuvo un 14.0% como muy mala, un 42.0% como malo, un 32.2% como regular y un 11.9% como bueno.

# **3.2.3. Análisis descriptivo de la dimensión comunicación Pre Test**

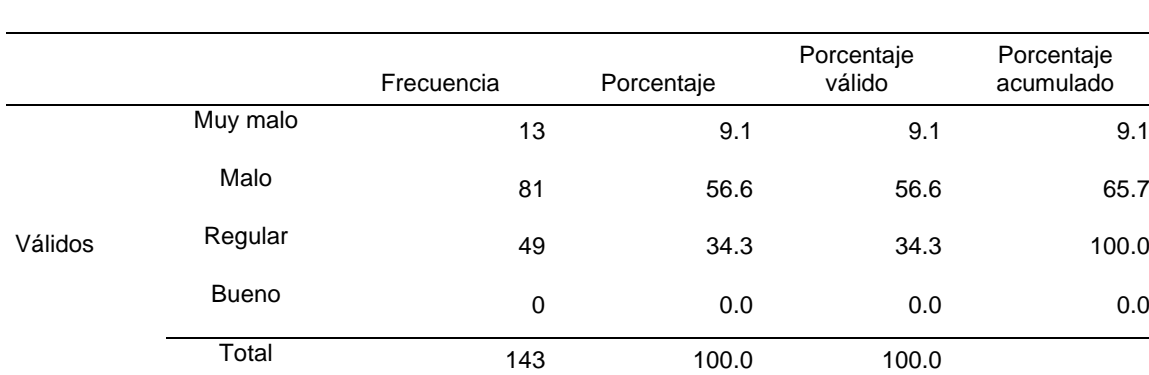

TABLA 8: *Tabla de frecuencia de la dimensión comunicación pre test*

#### Fuente: Elaboración propia

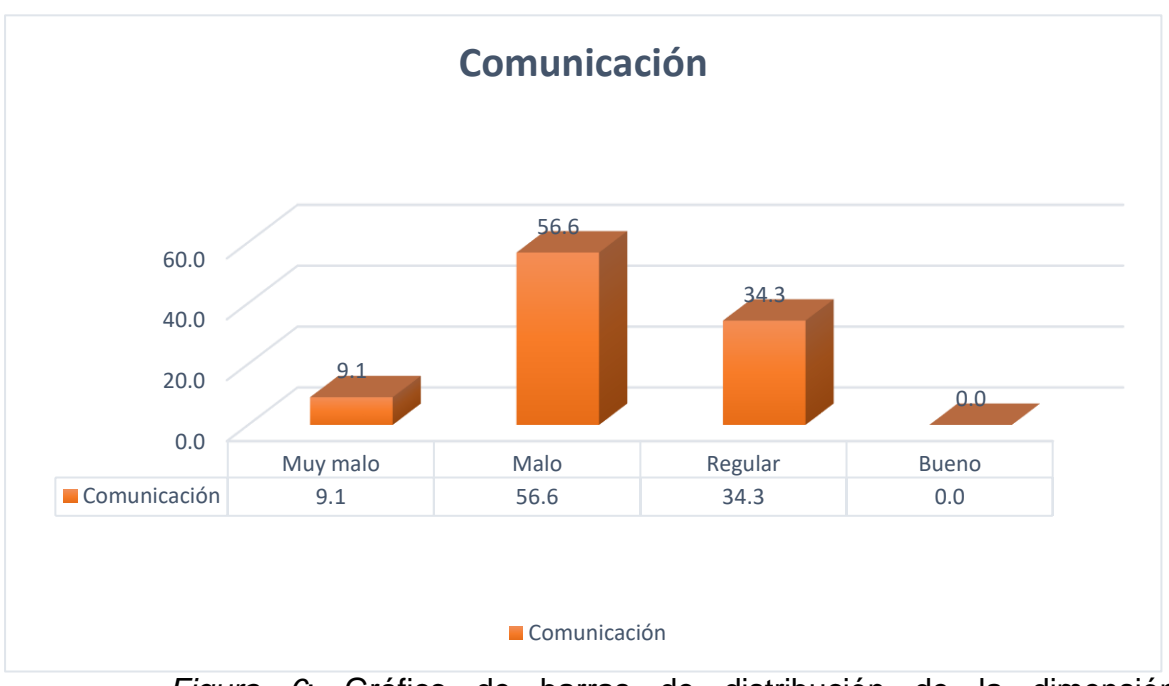

*Figura 6*: Gráfico de barras de distribución de la dimensión comunicación pre test

*Fuente:* Elaboración Propia

En la tabla 8 y figura 6, se observa la distribución de la dimensión comunicación de la variable satisfacción del cliente sin implementar la integración con un sistema externo, donde el 9.1% de la dimensión comunicación es muy mala, el 56.6% es malo, el 34.3% es regular y el 0.0% es buena.

# **3.2.4. Análisis descriptivo de la dimensión Capacidad de Respuesta Pre Test**

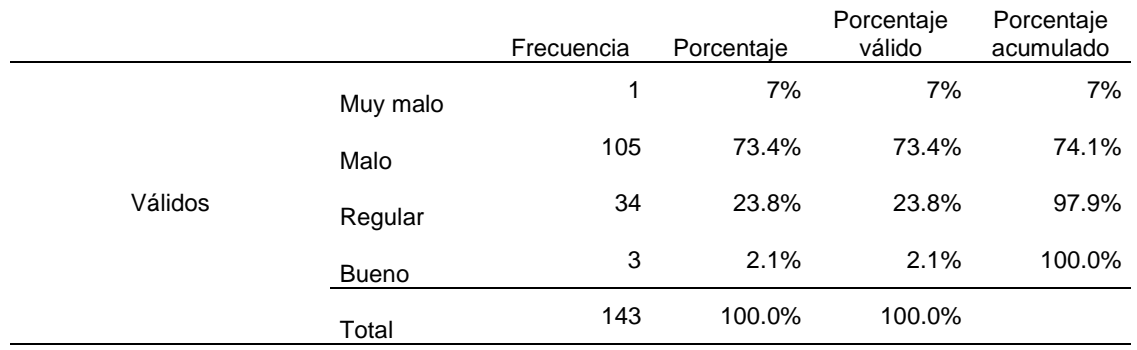

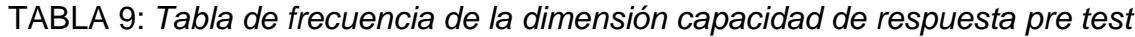

Fuente: Elaboración propia

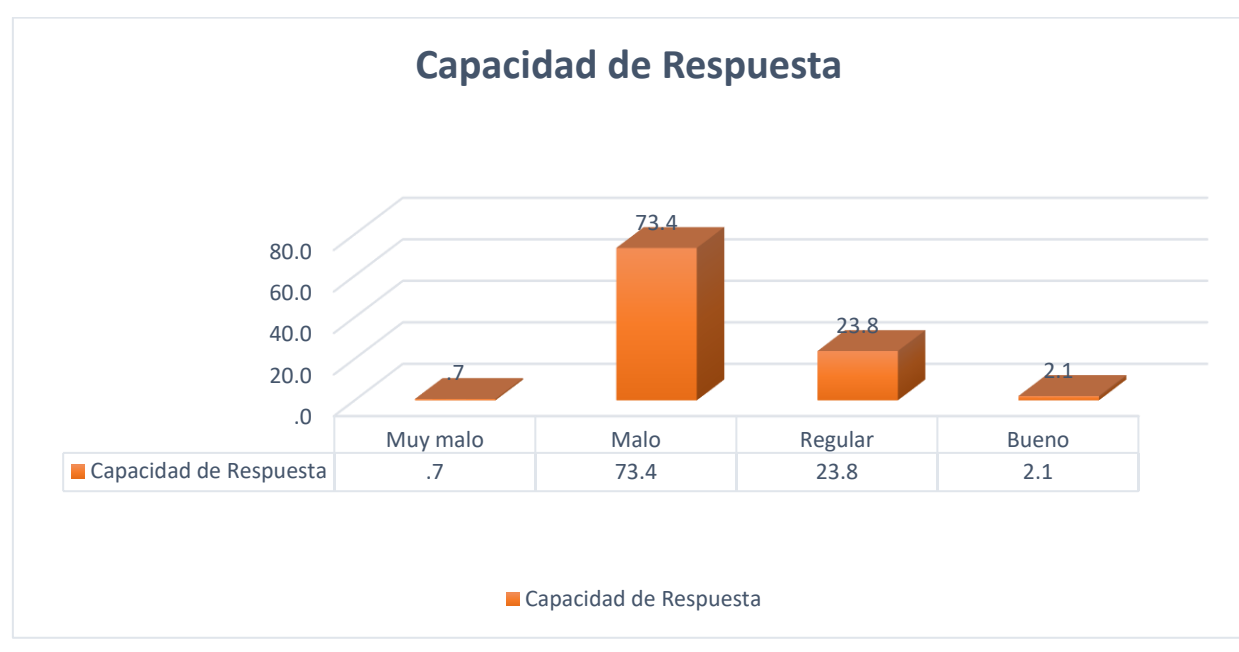

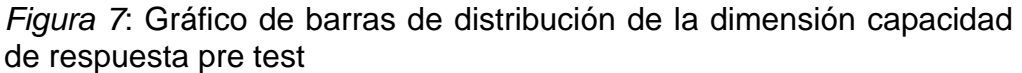

# *Fuente:* Elaboración Propia

En la tabla 9 y figura 7, se observa la distribución de la dimensión capacidad de respuesta de la variable satisfacción de cliente sin implementar la integración con un sistema externo, donde el 0.7% de la dimensión capacidad de respuesta es muy malo, el 73.4% es malo, el 23.8% es regular y el 2.1% es bueno.

# **3.2.5. Análisis Descriptivo de la Variable Satisfacción del Cliente Post Test**

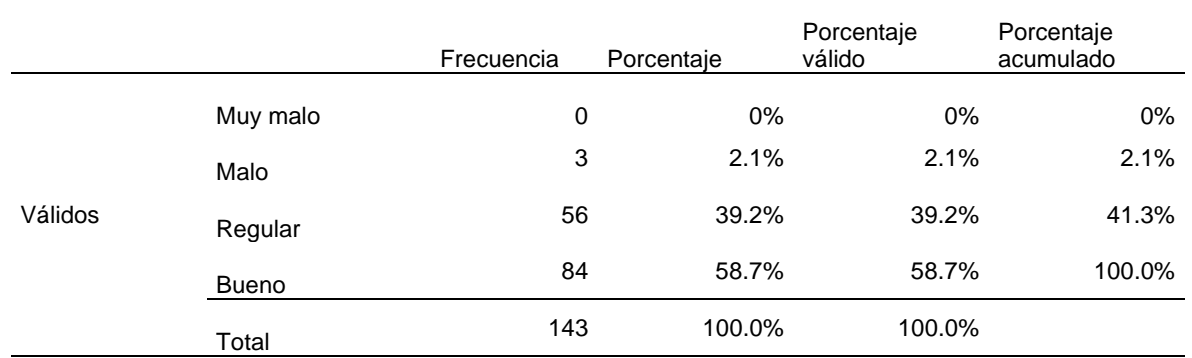

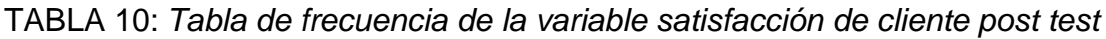

# Fuente: Elaboración propia

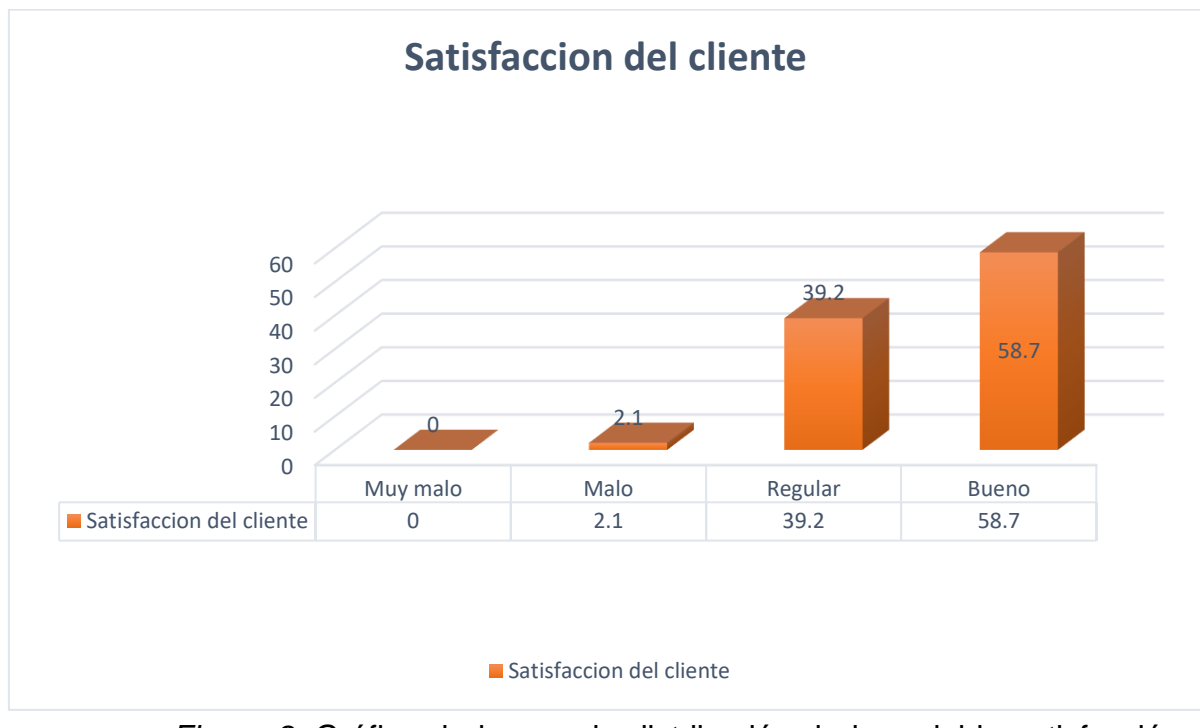

*Figura 8*: Gráfico de barras de distribución de la variable satisfacción del cliente post test

#### *Fuente:* Elaboración Propia

En la tabla 10 y figura 8, se observa la distribución de la variable satisfacción de cliente implementando la integración con un sistema externo, donde el 0.0% es muy malo, el 2.1% es malo, el 39.2% es regular y el 57.8% es bueno.

# **3.2.6. Análisis Descriptivo de la Dimensión Fiabilidad Post Test**

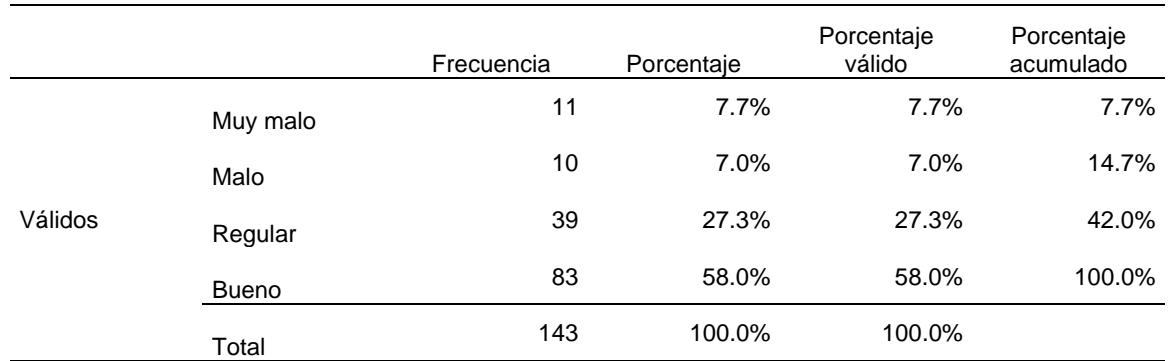

TABLA 11: *Tabla de frecuencia de la dimensión fiabilidad post test*

#### Fuente: Elaboración propia

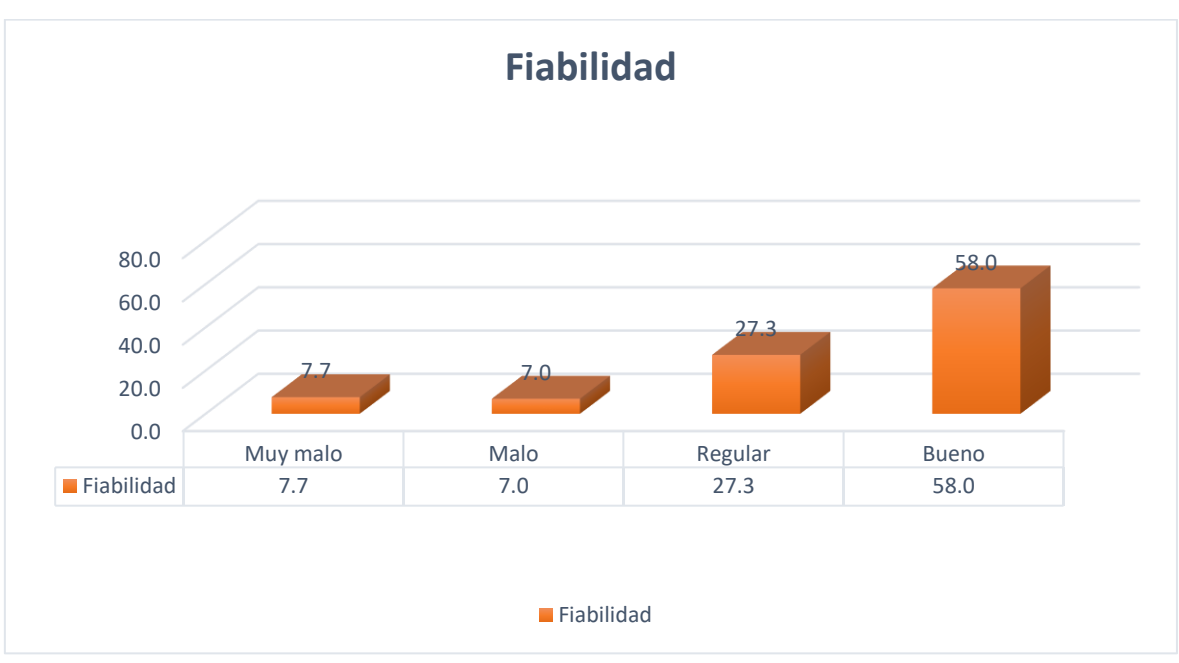

*Figura 9*: Gráfico de barras de distribución de la dimensión fiabilidad post test

*Fuente:* Elaboración Propia

En la tabla 11 y figura 9, se observa la distribución de la dimensión fiabilidad de la variable satisfacción del cliente implementando la integración con un sistema externo, donde se puede observar que la fiabilidad obtuvo un 7.7% como muy mala, un 7.0% como mala, un 27.3% como regular y un 58.0% como buena.

# **3.2.7. Análisis Descriptivo de la Dimensión Comunicación Post Test**

|         |              | Frecuencia | Porcentaje | Porcentaje<br>válido | Porcentaje<br>acumulado |
|---------|--------------|------------|------------|----------------------|-------------------------|
| Válidos | Muy malo     | 0          | 0%         | 0%                   | $0\%$                   |
|         | Malo         | 12         | 8.4%       | 8.4%                 | 8.4%                    |
|         | Regular      | 41         | 28.7%      | 28.7%                | 37.1%                   |
|         | <b>Bueno</b> | 90         | 62.9%      | 62.9%                | 100.0%                  |
|         | Total        | 143        | 100.0%     | 100.0%               |                         |

TABLA 12: *Tabla de frecuencia de la dimensión comunicación post test*

# Fuente: Elaboración propia

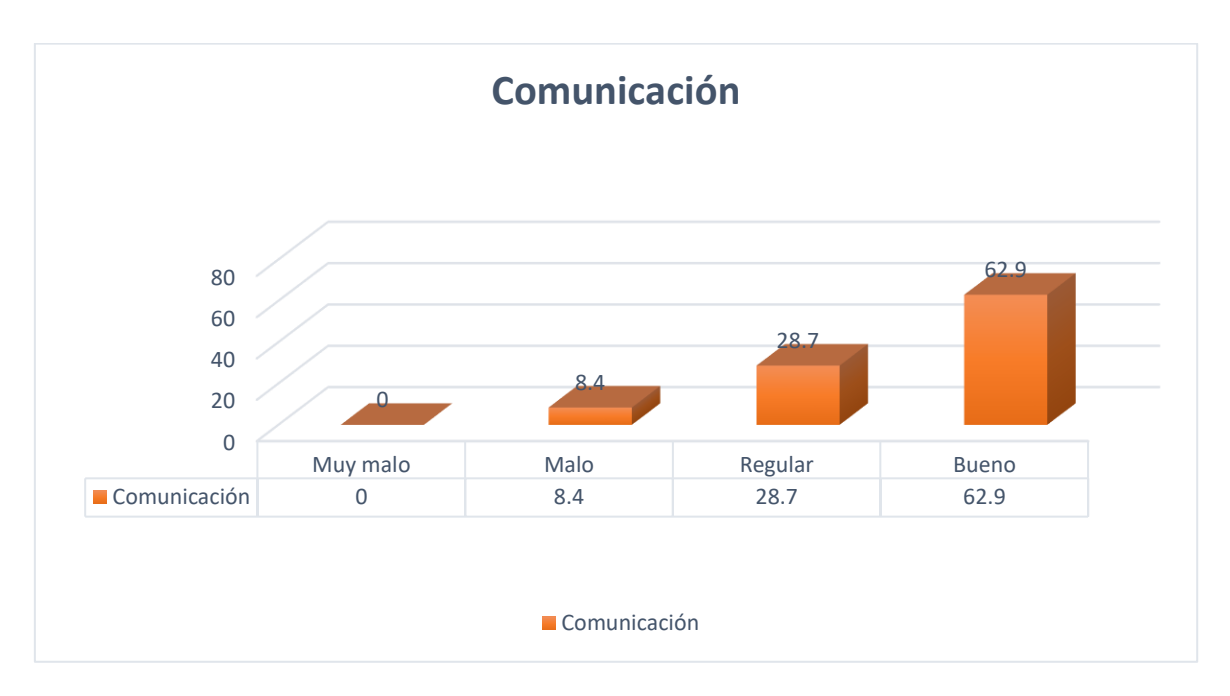

*Figura 10*: Gráfico de barras de distribución de la dimensión comunicación post test

*Fuente:* Elaboración Propia

En la tabla 12 y figura 10, se observa la distribución de la dimensión comunicación de la variable satisfacción del cliente implementando la integración con un sistema externo, donde el 0.0% de la dimensión comunicación es muy mala, el 8.4% es malo, el 28.7% es regular y el 62.9% es bueno.

#### **3.2.8. Análisis Descriptivo de la Dimensión Capacidad de Respuesta Post Test**

|         |              | Frecuencia | Porcentaje | Porcentaje<br>válido | Porcentaje<br>acumulado |
|---------|--------------|------------|------------|----------------------|-------------------------|
| Válidos | Muy malo     | 0          | $0\%$      | 0%                   | 0%                      |
|         | Malo         | 5          | 3.5%       | 3.5%                 | 3.5%                    |
|         | Regular      | 31         | 21.7%      | 21.7%                | 25.2%                   |
|         | <b>Bueno</b> | 107        | 74.8%      | 74.8%                | 100.0%                  |
|         | Total        | 143        | 100.0%     | 100.0%               |                         |

TABLA 13: *Tabla de frecuencia de la dimensión capacidad de respuesta post test*

Fuente: Elaboración propia

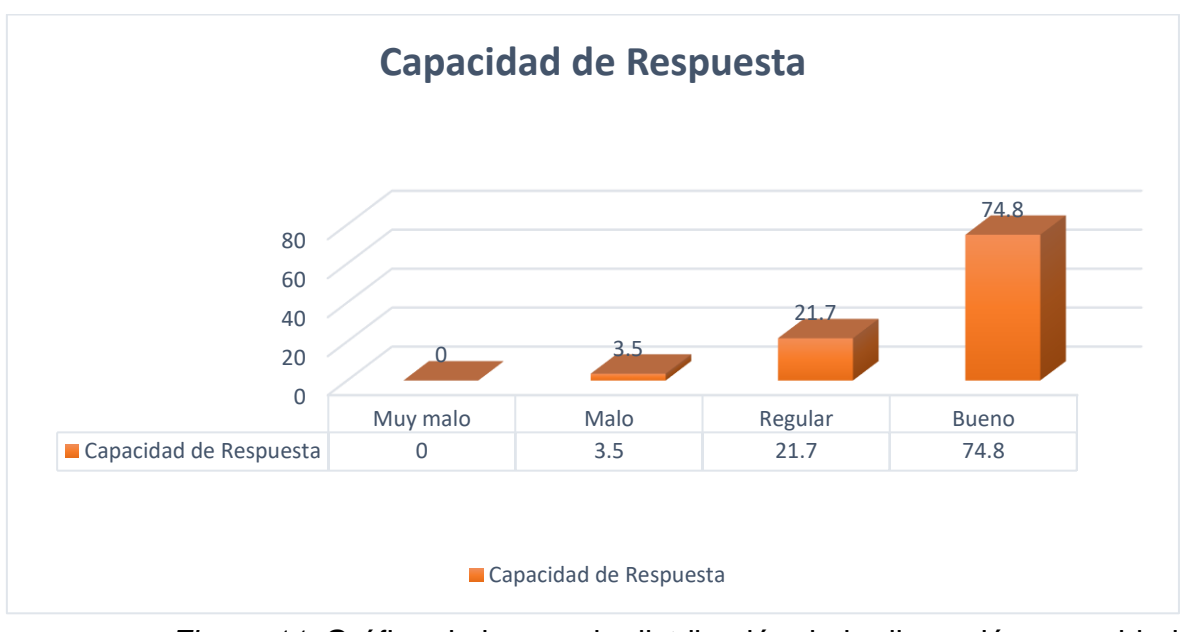

*Figura 11*: Gráfico de barras de distribución de la dimensión capacidad de respuesta post test

*Fuente:* Elaboración Propia

En la tabla 13 y figura 11, se observa la distribución de la dimensión capacidad de respuesta de la variable satisfacción de cliente implementando la integración con un sistema externo, donde el 0.0% de la dimensión capacidad de respuesta es muy malo, el 3.5% es malo, el 21.7% es regular y el 74.8% es bueno.

# **3.3. Cruce de variables Pre Test y Post Test**

#### **3.3.1. Análisis descriptivo de la variable satisfacción del cliente Pre Test y Post Test**

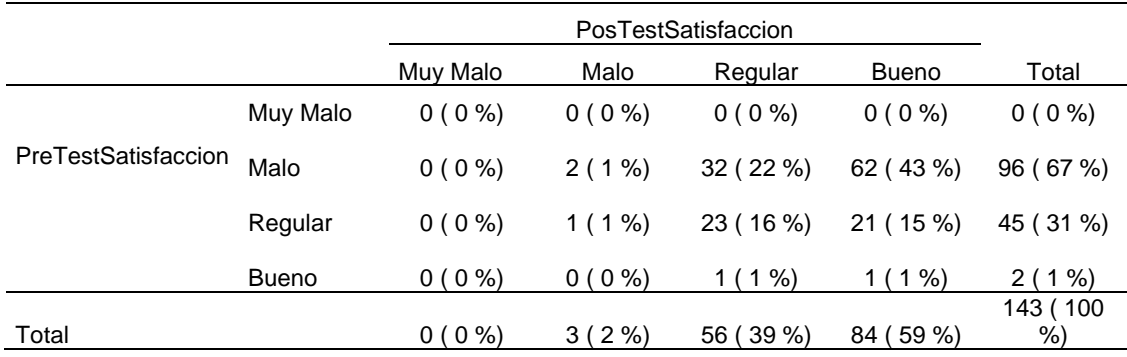

#### TABLA 14: *Tabla de contingencia de la variable satisfacción del cliente*

#### Fuente: Elaboración propia

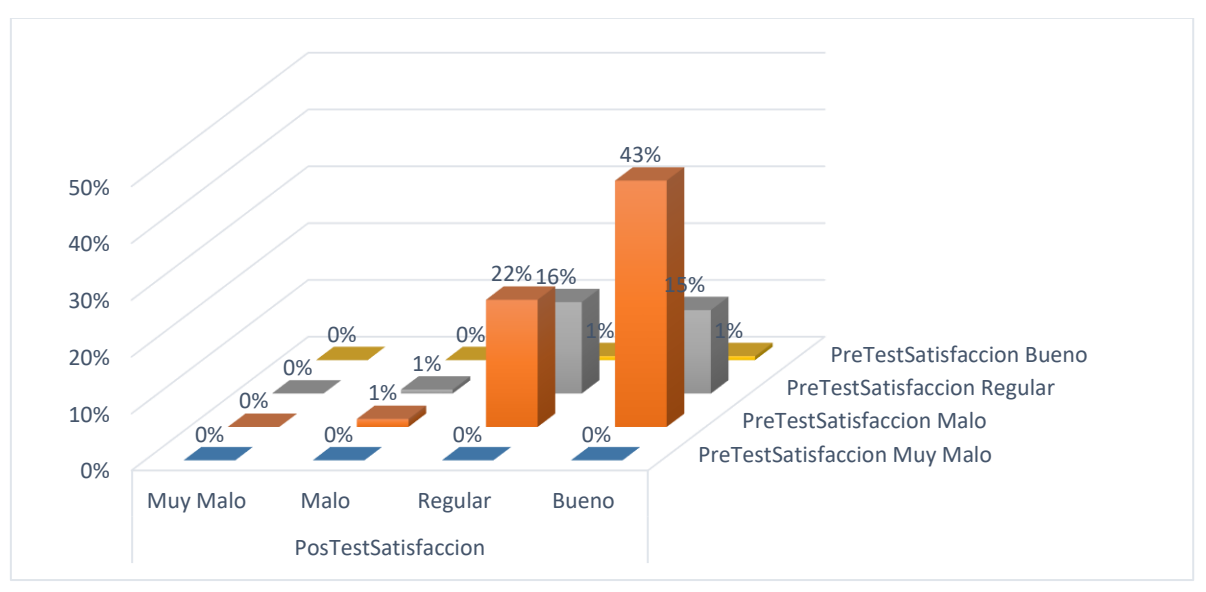

*Figura 12*: Gráfico de barras de distribución de la variable satisfacción de cliente

#### *Fuente:* Elaboración Propia

En la tabla 14 y figura 12 se puede observar que la mayor frecuencia se encuentra en el cruce de la categoría bueno del post test de la variable satisfacción del cliente y malo del pre test de la variable satisfacción del cliente, con 63 respuestas representando el 43% del total; la menor frecuencia de satisfacción del cliente se encuentran en el cruce de la categoría muy malo del post test de la variable satisfacción del cliente y muy malo del pre test de la variable satisfacción del cliente y en la categoría malo del post test de la variable satisfacción del cliente y bueno
del pre test de la variable satisfacción del cliente, con 0 respuestas representando el 0,00% del total.

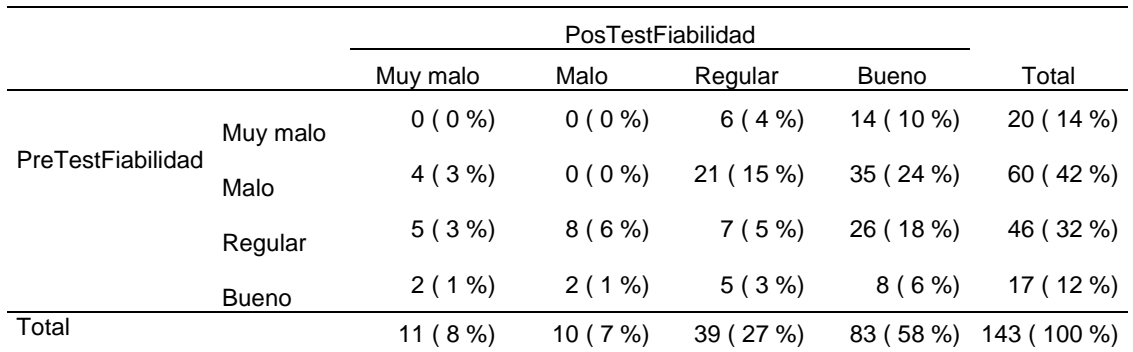

### **3.3.2. Análisis descriptivo de la dimensión fiabilidad Pre Test y Post Test**

TABLA 15: *Tabla de contingencia de la dimensión fiabilidad*

## Fuente: Elaboración propia

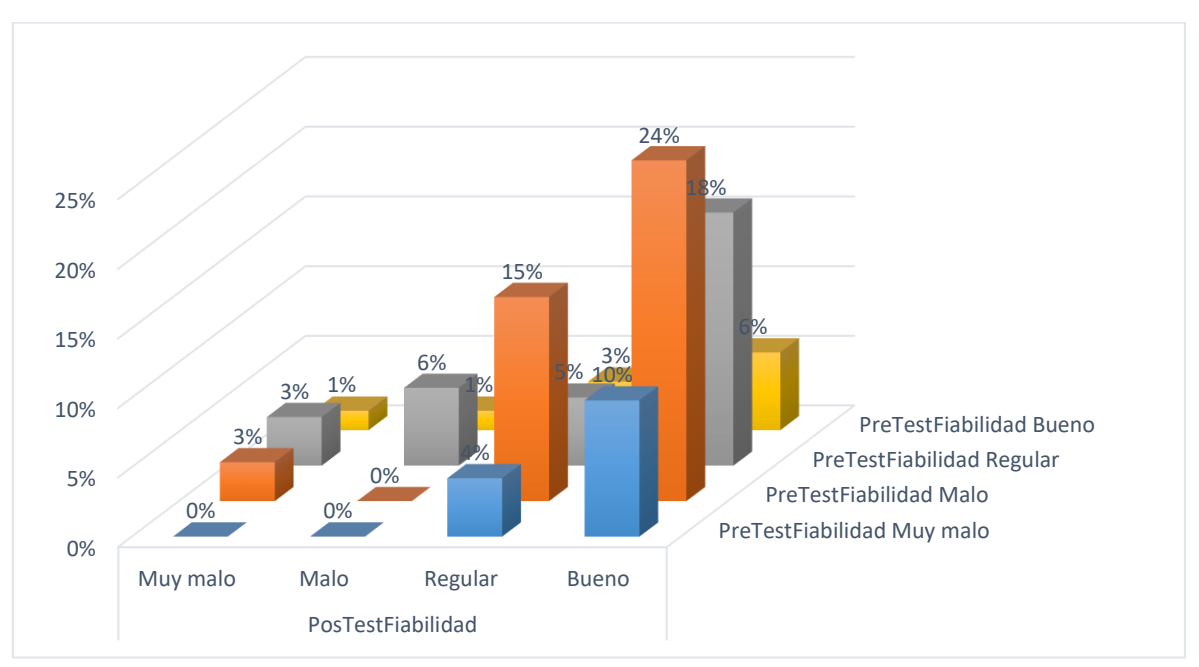

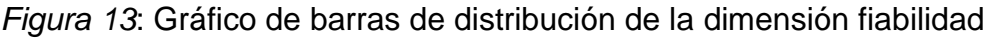

### *Fuente:* Elaboración Propia

En la tabla 15 y figura 13 se observa que la mayor frecuencia se encuentra en el cruce de la categoría bueno del post test de la dimensión fiabilidad y malo del pre test de la dimensión fiabilidad, con 35 respuestas representando el 24% del total; la menor frecuencia de la dimensión fiabilidad se encuentra en el cruce de la dimensión malo del post test de la dimensión fiabilidad y muy malo y malo del pre

test fiabilidad y en la categoría muy malo del post test de la dimensión fiabilidad y muy malo del pre test de la dimensión fiabilidad, con 0 respuestas representando el 0,00% del total.

## **3.3.3. Análisis descriptivo de la dimensión comunicación Pre Test y Post Test**

|                     |              | PosTestComunicación |          |           |           |                |
|---------------------|--------------|---------------------|----------|-----------|-----------|----------------|
|                     |              | Muy malo            | Malo     | Regular   | Bueno     | Total          |
| PreTestComunicación | Muy malo     | $0(0\%)$            | $0(0\%)$ | 5(3%)     | 8(6%)     | 13(9%)         |
|                     | Malo         | $0(0\%)$            | 11(8%)   | 25 (17 %) | 45 (31 %) | 81 (57 %)      |
| Regular             |              | $0(0\%)$            | $1(1\%)$ | 11(8%)    | 37 (26 %) | 49 (34 %)      |
|                     | <b>Bueno</b> | $0(0\%)$            | $0(0\%)$ | $0(0\%)$  | $0(0\%)$  | $0(0\%)$       |
| Total               |              | $0(0\%)$            | 12(8%)   | 41 (29 %) | 90(63%)   | 143 (100<br>%) |

TABLA 16: *Tabla de contingencia de la dimensión comunicación*

### Fuente: Elaboración propia

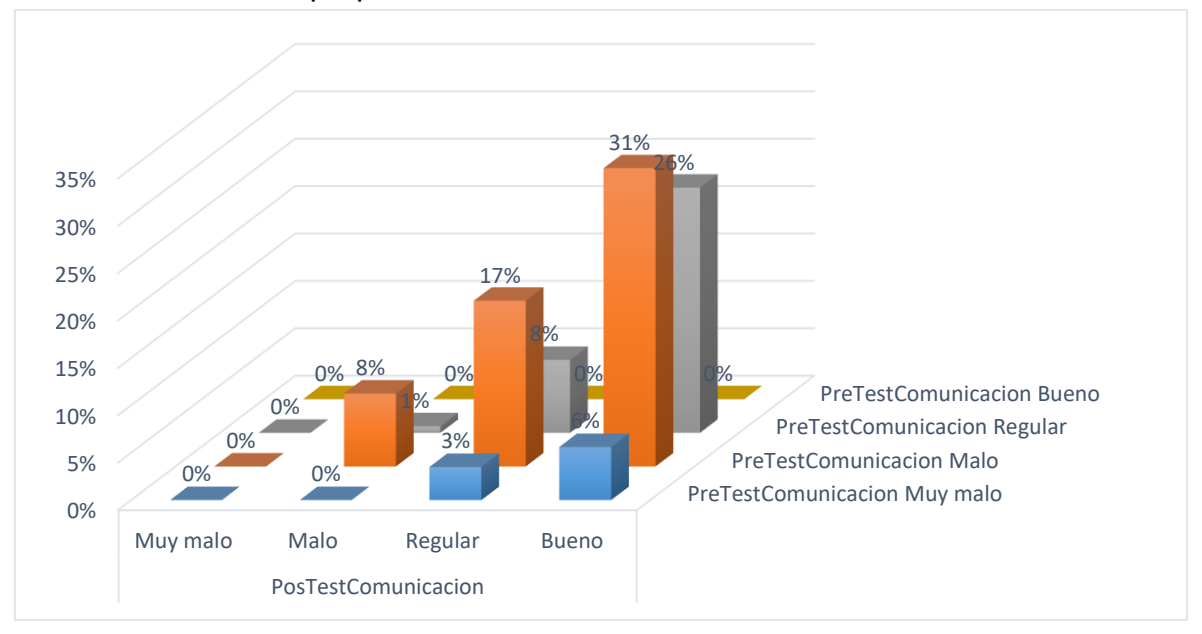

*Figura 14*: Gráfico de barras de distribución de la dimensión comunicación

## *Fuente:* Elaboración Propia

En la tabla 16 y figura 14 se observa que la mayor frecuencia se encuentra en el cruce de la categoría bueno del post test de la dimensión comunicación y malo del pre test de la dimensión comunicación, con 45 respuestas representando el 31% del total; la menor frecuencia de la dimensión comunicación se encuentran en el cruce de la categoría muy malo del post test de la dimensión comunicación y bueno del pre test de la dimensión comunicación y en la categoría malo del post test de la dimensión comunicación y muy malo del pre test de la dimensión comunicación, con 0 respuestas representando el 0,00% del total.

### **3.3.4. Análisis descriptivo de la dimensión capacidad de respuesta Pre Test y Post Test**

|                           |              | Muy malo | Malo     | Regular   | <b>Bueno</b> | Total       |
|---------------------------|--------------|----------|----------|-----------|--------------|-------------|
| PreTestCapacidad Muy malo |              | $0(0\%)$ | $0(0\%)$ | $0(0\%)$  | $1(1\%)$     | $1(1\%)$    |
|                           | Malo         | $0(0\%)$ | $2(1\%)$ | 20 (14 %) | 83 (58 %)    | 105 (73 %)  |
|                           | Regular      | $0(0\%)$ | $3(2\%)$ | 11 $(8%)$ | 20 (14 %)    | 34 (24 %)   |
|                           | <b>Bueno</b> | $0(0\%)$ | $0(0\%)$ | $0(0\%)$  | $3(2\%)$     | $3(2\%)$    |
| Total                     |              | $0(0\%)$ | 5(3%)    | 31 (22 %) | 107 (75 %)   | 143 (100 %) |

TABLA 17: *Tabla de contingencia de la dimensión capacidad de respuesta*

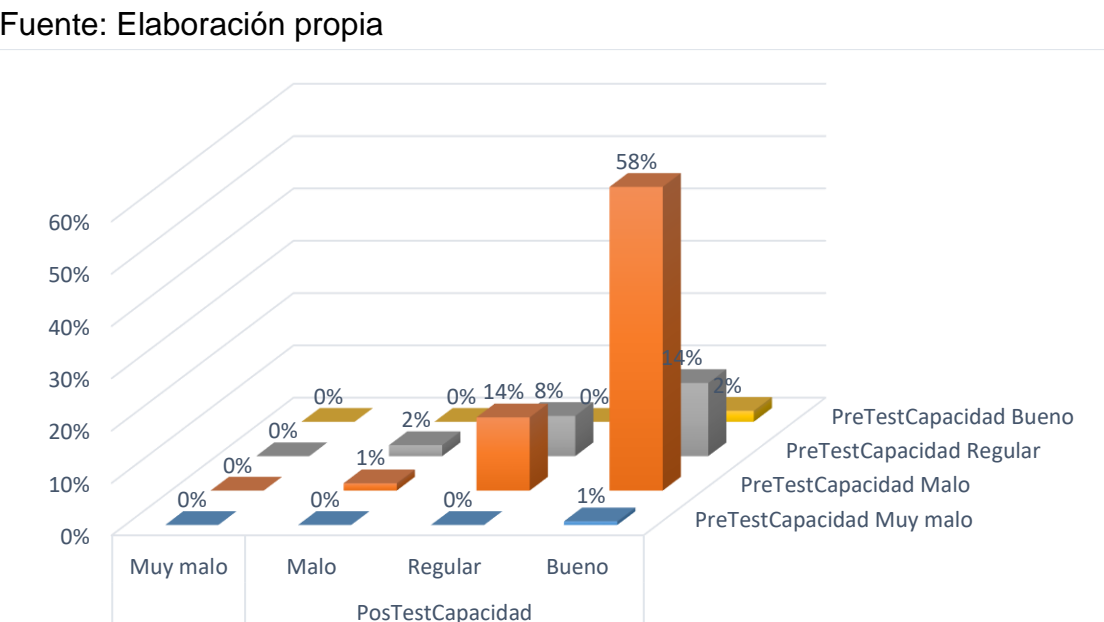

### Fuente: Elaboración propia

*Figura 15*: Gráfico de barras de distribución de la dimensión comunicación

### *Fuente:* Elaboración Propia

En la tabla 17 y figura 15 se observa que la mayor frecuencia se encuentra en el cruce de la categoría bueno del post test de la dimensión capacidad de respuesta y malo del pre test de la dimensión capacidad de respuesta, con 83 respuestas representando el 58% del total; la menor frecuencia de la dimensión capacidad de respuesta se encuentran en el cruce de la categoría muy malo del post test de la dimensión capacidad de respuesta y bueno del pre test de la dimensión capacidad de respuesta y en la categoría muy malo del pre test de la dimensión capacidad de respuesta y malo y regular del post test de la dimensión capacidad de respuesta, con 0 respuestas representando el 0,00% del total.

### **3.4. Prueba de hipótesis**

En la presente tesis para realizar la prueba de hipótesis se tomó en cuenta el nivel de significancia menor a 0.05 para lo cual se tomo como criterio a los autores (Hernández, Fernández, & Baptista, 2014, p. 302) donde determinar que: "Para aceptar una hipótesis el nivel de significancia debe ser menor a 0.05, el cual implica que el investigador tiene 95% de seguridad para generalizar sin equivocarse y sólo el 5% en contra."

### **3.4.1. Prueba de hipótesis general**

H0: La integración de sistemas externos con el ERP SAP, no impacta significativamente en la satisfacción del cliente Decor Center - 2017 H1: La integración de sistemas externos con el ERP SAP, impacta significativamente en la satisfacción del cliente Decor Center – 2017

TABLA 18: Correlación de Spearman entre pre test de satisfacción del cliente y post test de satisfacción del cliente

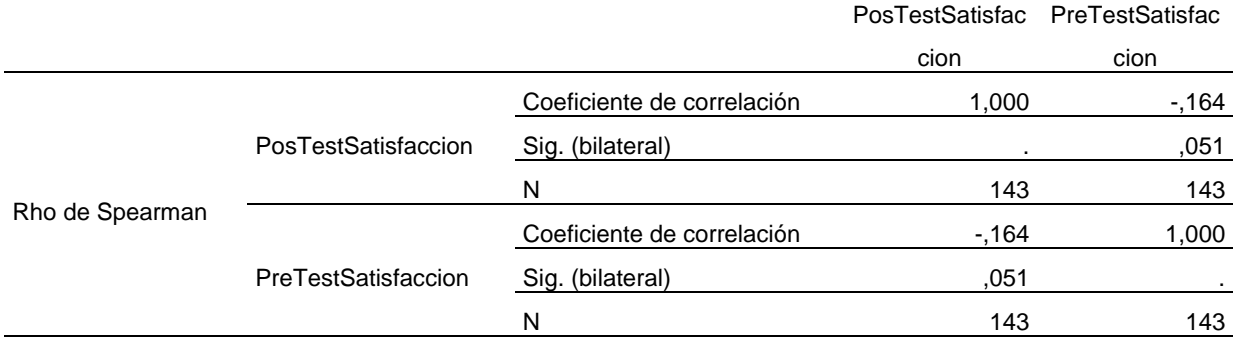

### *Fuente:* Elaboración Propia

El nivel de significancia para la hipótesis general, arroja un resultado de 0,051 este resultado es mayor a 0.05 como consecuencia de este resultado se concluye que sea acepta la hipótesis de investigación nula y se rechaza la hipótesis de investigación, lo que significa que la implementación de integración de sistemas externos con el ERP SAP no tiene un impacto significativo en la satisfacción de mi cliente Decor Center – 2017

#### **3.4.2. Prueba de hipótesis dimensión fiabilidad**

H0: La integración de sistemas externos con el ERP SAP, no impacta significativamente en la fiabilidad del cliente Decor Center - 2017 H1: La integración de sistemas externos con el ERP SAP, impacta significativamente en la fiabilidad del cliente Decor Center - 2017

TABLA 19: Correlación de Spearman entre pre test de fiabilidad del cliente y post test de fiabilidad del cliente

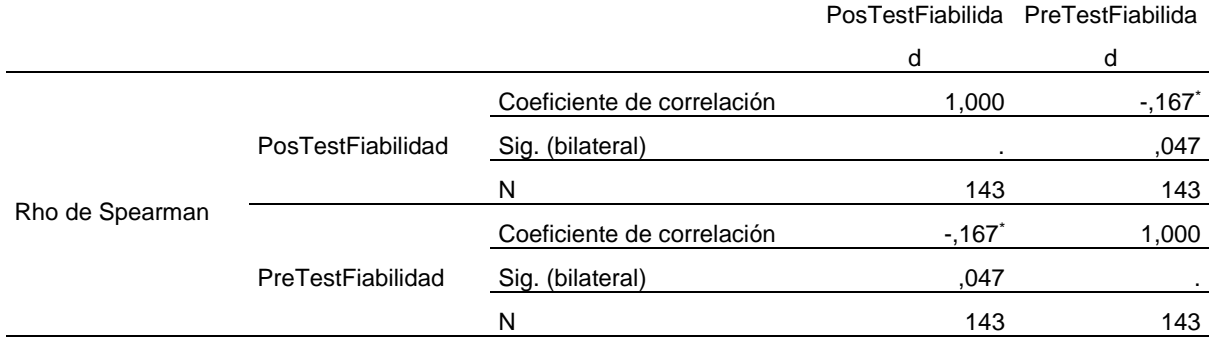

*Fuente:* Elaboración Propia

El nivel de significancia para la hipótesis de la dimensión fiabilidad, arroja un resultado de 0,047 este resultado es menor a 0.05 como consecuencia de este resultado se concluye que sea acepta la hipótesis de investigación y se rechaza la hipótesis nula, lo que significa que la implementación de integración de sistemas externos con el ERP SAP tiene un impacto significativo en la fiabilidad de mi cliente Decor Center – 2017

### **3.4.3. Prueba de hipótesis dimensión comunicación**

H0: La integración de sistemas externos con el ERP SAP, no impacta significativamente en la comunicación del cliente Decor Center - 2017 H1: La integración de sistemas externos con el ERP SAP, impacta significativamente en la comunicación del cliente Decor Center – 2017

TABLA 20: Correlación de Spearman entre pre test de comunicación del cliente y post test de comunicación del cliente

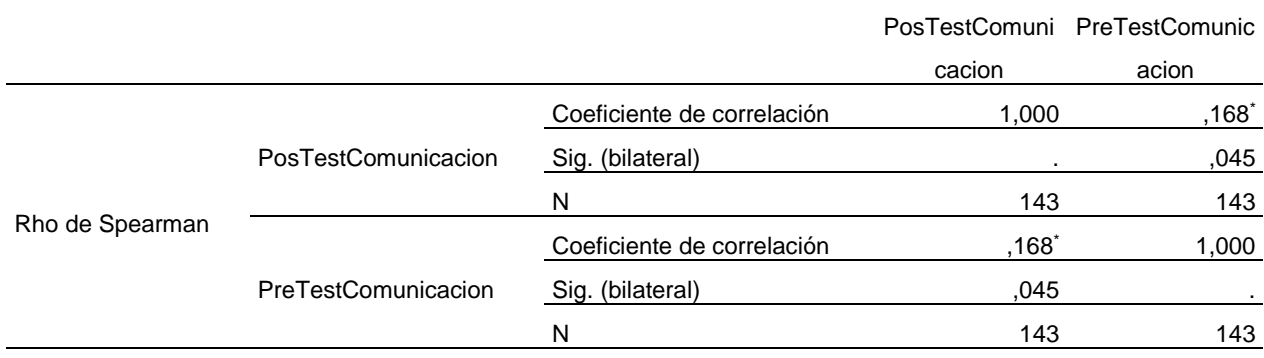

*Fuente:* Elaboración Propia

El nivel de significancia para la hipótesis de la dimensión comunicación, arroja un resultado de 0,045 este resultado es menor a 0.05 como consecuencia de este resultado se concluye que sea acepta la hipótesis de investigación y se rechaza la hipótesis nula, lo que significa que la implementación de integración de sistemas externos con el ERP SAP tiene un impacto significativo en la comunicación de mi cliente Decor Center - 2017

### **3.4.4. Prueba de hipótesis dimensión capacidad de respuesta**

H0: La integración de sistemas externos con el ERP SAP, no impacta significativamente en la capacidad de respuesta del cliente Decor Center - 2017

H1: La integración de sistemas externos con el ERP SAP, impacta significativamente en la capacidad de respuesta del cliente Decor Center - 2017

TABLA 21: Correlación de Spearman entre pre test de capacidad de respuesta del cliente y post test de capacidad de respuesta del cliente

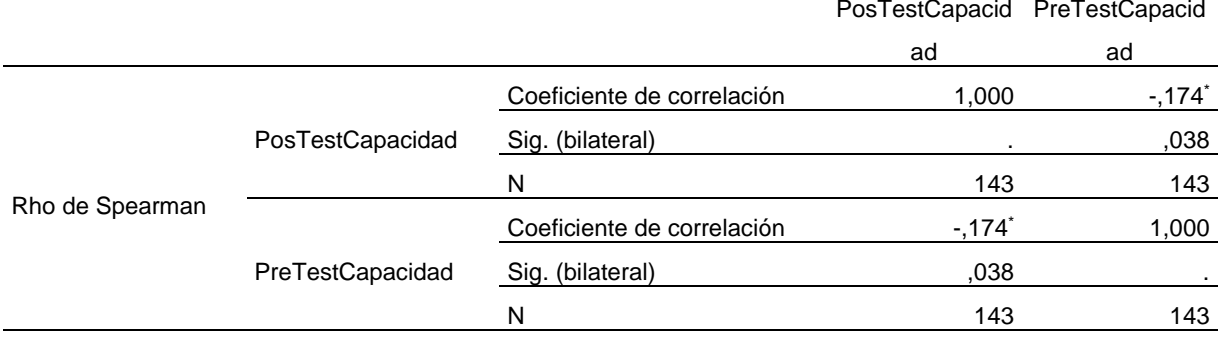

*Fuente:* Elaboración Propia

El nivel de significancia para la hipótesis de la dimensión capacidad de respuesta, arroja un resultado de 0,038 este resultado es menor a 0.05 como consecuencia de este resultado se concluye que sea acepta la hipótesis de investigación y se rechaza la hipótesis nula, lo que significa que la implementación de integración de sistemas externos con el ERP SAP tiene un impacto significativo en la capacidad de respuesta de mi cliente Decor Center - 2017

### **CAPÍTULO IV. DISCUSIÓN Y CONCLUSIONES**

#### **1.1 Discusión**

La evidencia empírica encontrada expresa con respecto al análisis descriptivo del pre test y post test de la variable satisfacción de los clientes de Decor Center – 2017 utilizando tablas de contingencia que la mayor frecuencia de aceptación se encuentra en el cruce de la categoría malo del pre test y bueno del post test de satisfacción de los clientes, con 62 respuestas representando el 43% del total. En la contrastación de la hipótesis se ha podido determinar el nivel de significancia 0,051 el cual es mayor a 0,05 valor límite máximo permitiendo rechazar la hipótesis de investigación. En consecuencia se afirma que no tiene un impacto significativo en la satisfacción de los clientes de la empresa Decor Center SAC. Estos resultados difieren a los resultados encontrados por (EGAS, 2007, pp. 13-14) en el cual obtuvo resultados positivos con la implementación del modelo Gartner Real Time Infraestructure porque la formulación del problema está enfocados a temas técnicos dentro de la organización y a la calidad del servicio del área de TI; así mismo lo encontrado por (Edison Francisco, 2007, p. 43) indicando que se logró la creación de un software integrador de soluciones, que se integre sistemas antiguos o heredados, desarrollados en herramientas como Foxpro, Clipper, etc y bases de datos relacionales, con sistemas de última generación; así mismo lo encontrado por (LEÓN HERNÁN, 2006, p. 9) indicando que su problemática son los sistemas autónomos, donde no se toman en cuenta la integración con otros sistemas existentes en la organización.

Agregar que el problema presentado por Decor Center es un problema de atención de clientes debido a las colas generadas dentro de las instalaciones, lo cual estaba generando bajas ganancias en la organización. Al aplicar la integración de sistemas se logró resolver el problema inicial y además le permitió a Decor Center mejorar las ganancias semestrales en 45 %.

Antes de aplicar Integración a la empresa Decor Center facturaba semestralmente 476,000.00.

Luego de aplicar Integración de sistemas a la empresa Decor Center factura semestralmente 741,000.00 mejorando así un 45% de ganancias en un periodo semestral.

La evidencia empírica hallada expresa con respecto al análisis descriptivo del pre test y post test de la dimensión fiabilidad utilizando tablas de contingencia que la mayor frecuencia de aceptación se encuentra en el cruce de la categoría malo del pre test y bueno del post test de la dimensión fiabilidad de los clientes, con 35 respuestas representando el 24% del total. En la contrastación de la hipótesis se ha podido determinar el nivel de significancia 0,047 el cual es menor a 0,05 valor límite máximo permitiendo aceptar la hipótesis de investigación. En consecuencia se afirma que existe un impacto significativo en la fiabilidad de los clientes de la empresa Decor Center SAP, así mismo se ha determinado el coeficiente de correlación (Rho Spearman) igual a -0,167 esto quiere decir que el impacto que representa es un impacto negativo de un sistema externo con el ERP SAP el mismo que representa el 16% en la dimensión fiabilidad de la variable satisfacción del cliente. Estos resultados no inciden con los resultados encontrados por (Civera, 2008, p. 24) el cual obtuvo resultados positivos por que usan un modelo de calidad de nombre Gronroos de un enfoque diferente sobre el proceso de calidad; así mismo lo encontrado por (Begazo, 2006, p. 80) el cual me base para elegir mi modelo de medición de calidad del servicio.

La evidencia empírica hallada expresa con respecto al análisis descriptivo del pre test y post test de la dimensión comunicación utilizando tablas de contingencia que la mayor frecuencia de aceptación se encuentra en el cruce de la categoría malo del pre test y bueno del post test de la dimensión comunicación de los clientes, con 45 respuestas representando el 31% del total. En la contrastación de la hipótesis se ha podido determinar el nivel de significancia 0,045 el cual es menor a 0,05 valor límite máximo permitiendo aceptar la hipótesis de investigación. En consecuencia se afirma

que existe un impacto significativo en la comunicación de los clientes de la empresa Decor Center SAC, así mismo se ha determinado el coeficiente de correlación (Rho Spearman) igual a 0,168 esto quiere decir que cada integración de un sistema externo con el ERP SAP va representar el 16% de la dimensión comunicación de la variable satisfacción del cliente. Estos resultados coinciden con los resultados encontrados por (Civera, 2008, p. 152) donde también evalúa la comunicación o empatía que inspira el personal de hospital y la calidad de servicio ofrecido por el hospital.

La evidencia empírica hallada expresa con respecto al análisis descriptivo del pre test y post test de la dimensión capacidad de respuesta utilizando tablas de contingencia que la mayor frecuencia de aceptación se encuentra en el cruce de la categoría malo del pre test y bueno del post test de la dimensión comunicación de los clientes, con 83 respuestas representando el 58% del total. En la contrastación de la hipótesis se ha podido determinar el nivel de significancia 0,038 el cual es menor a 0,05 valor límite máximo permitiendo aceptar la hipótesis de investigación. En consecuencia se afirma que existe un impacto significativo en la capacidad de respuesta de los clientes de la empresa Decor Center SAP, así mismo se ha determinado el coeficiente de correlación (Rho Spearman) igual a -0,174 esto quiere decir que cada integración de un sistema externo con el ERP SAP va representar el 17% de la dimensión capacidad de respuesta de la variable satisfacción de los clientes. Estos resultados no coinciden con los resultados encontrados por (Labrador, 2012, p. 16) porque el interés de la investigación se centra en la investigación de cruceros y la expansión del mismo en las últimas décadas.

#### **1.2 Conclusiones**

#### **1.2.1 Conclusión1**

Dado que el nivel de significancia es 0,051 mayor a 0,05 y el coeficiente de correlación igual a -0,164 según la tabla 16, se concluye que no tiene un impacto significativo, la implementación de integración de un sistema externo con el ERP SAP en la satisfacción del cliente Decor Center

### **1.2.2 Conclusión 2**

Dado que el nivel de significancia es 0,047 menor a 0,05 y el coeficiente de correlación igual a -0,167 según la tabla 17, se concluye que impacta significativamente, la implementación de integración de un sistema externo con el ERP SAP en la dimensión de fiabilidad del cliente Decor Center

#### **1.2.3 Conclusión 3**

Dado que el nivel de significancia es 0,045 menor a 0,05 y el coeficiente de correlación igual a 0,168 según la tabla 18, se concluye que impacta significativamente, la implementación de integración de un sistema externo con el ERP SAP en la dimensión de comunicación del cliente Decor Center

#### **1.2.4 Conclusión 4**

Dado que el nivel de significancia es 0,038 menor a 0,05 y el coeficiente de

correlación igual a -0,174 según la tabla 19, se concluye que impacta

significativamente, la implementación de integración de un sistema externo

con el ERP SAP en la dimensión de capacidad de respuesta del cliente

Decor Center

#### **REFERENCIAS**

- Acle, M., López, S., Herrera, d., & Morales, C. (2016). Revista Interamericana de Ambiente y Turismo. *Evaluación de la calidad en el servicio a través del modelo SERVQUAL en los museos de la ciudad de Puebla, México*, 16.
- Badenes, R. O. (2012). *Sistemas Integrados de Gestion Empresarial. Evolución Histórica y Tendencia de Futuro.* Valencia: Universidad politécnica de Valencia.
- Begazo, J. (2006). *¿Como Medimos el Servicio?* Lima.
- Carrasco, D. (2006). *Metodologia de la investigación científica.* Lima: San Marcos.
- Civera, M. (2008). *Análisis de la relación entre calidad y satisfacción en el ámbito hospitalario en función del modelo de gestión establecido.* Castellón de la plana: Facultad de Ciencias Jurídicas y Económicas.
- Dominguez, S., Ernesto, S., & Sanchez, G. (2009). *Guia para elaborar una tesis.* Mexico: McGRAW-HILL/INTERAMERICANA EDITORES, S.A.
- Duque, J. (2005). Revisión del concepto de calidad del servicio y sus modelos de medición. *INNOVAR*, 17.
- Edison Francisco, M. R. (2007). *Integrador de Sistemas Heredados,.* Lima.
- Edison Jair Duque Oliva. (2005). *Revisión del concepto de calidad del servicio y sus modelos de medición.* Colombia: Innovar.
- EGAS CHRISTIAN, P. B. (2007). *IMPLEMENTACIÓN DEL MODELO GARTNER RTI (REAL TIME INFRASTRUCTURE) EN EL ÁREA DE INFORMÁTICA DEL INSTITUTO CHAMINADE MARIANISTAS.* Lima.
- García, H., Graña, J., & Guerra, R. (2016). Guía Técnica para la Evaluación de la Satisfacción del Usuario Externo en los Establecimientos y Servicios Médicos de Apoyo. *Biblioteca Central del Ministerio de Salud*, 57.
- Gómez, A., & Suárez, C. (2009). *Sistema de Información Herramientas Prácticas para la Gestión.* México: Alfa Omega Grupo Editor.
- Hernández, R., Fernández, C., & Baptista, M. (2014). *Metodologia de la Investigación.* Mexico.
- Hernandez, R., Fernandez, C., & Baptista, P. (2014). *Metodología de la Investigación.* México: McGRAW-HILL / INTERAMERICANA EDITORES, S.A.
- Labrador, L. (2012). *Lealtad actitudinal, calidad percibida y satisfacción en el turismo de cruceros.* Madrid: Universidad Complutense de Madrid.
- LEÓN HERNÁN, M. R. (2006). *INTEGRACIÓN DE SISTEMAS HEREDADOS UTILIZANDO WEB SERVICES.* Lima.
- Palella, S., & Martins, F. (2012). *Metodología de la Investigación Cuantitativa.* Caracas: Fondo Editorial de la Universidad Pedagógica Experimental Libertador.
- Palella, S., & Martins, F. (2012). *Metodología de la Investigación Cuantitativa.* Caracas: Fedupel.
- Peralta, M., Merma, J., & Fuentes, Y. (2017). *Integración de procesos de negocio aplicando la arquitectura orientada a servicios (SOA ).* Lima: Interfases.
- Presidencia del congreso de ministros. (2011). *Estandares y Especificaciones de Interoperabilidad del Estado Peruano.* Lima.
- Presidencia del Consejo de Ministros. (2011). *Plataforma de Interoperabilidad del estado.* Lima: Pacífico editores.
- Quero, M. (2010). *Confiabilidad y Coeficiente Alfa de Cronbach.* Maracaibo: Telos.

## **ANEXOS**

### **Anexo N°1: Matriz de consistencia**

### TABLA 22: *Matriz de consistencia*

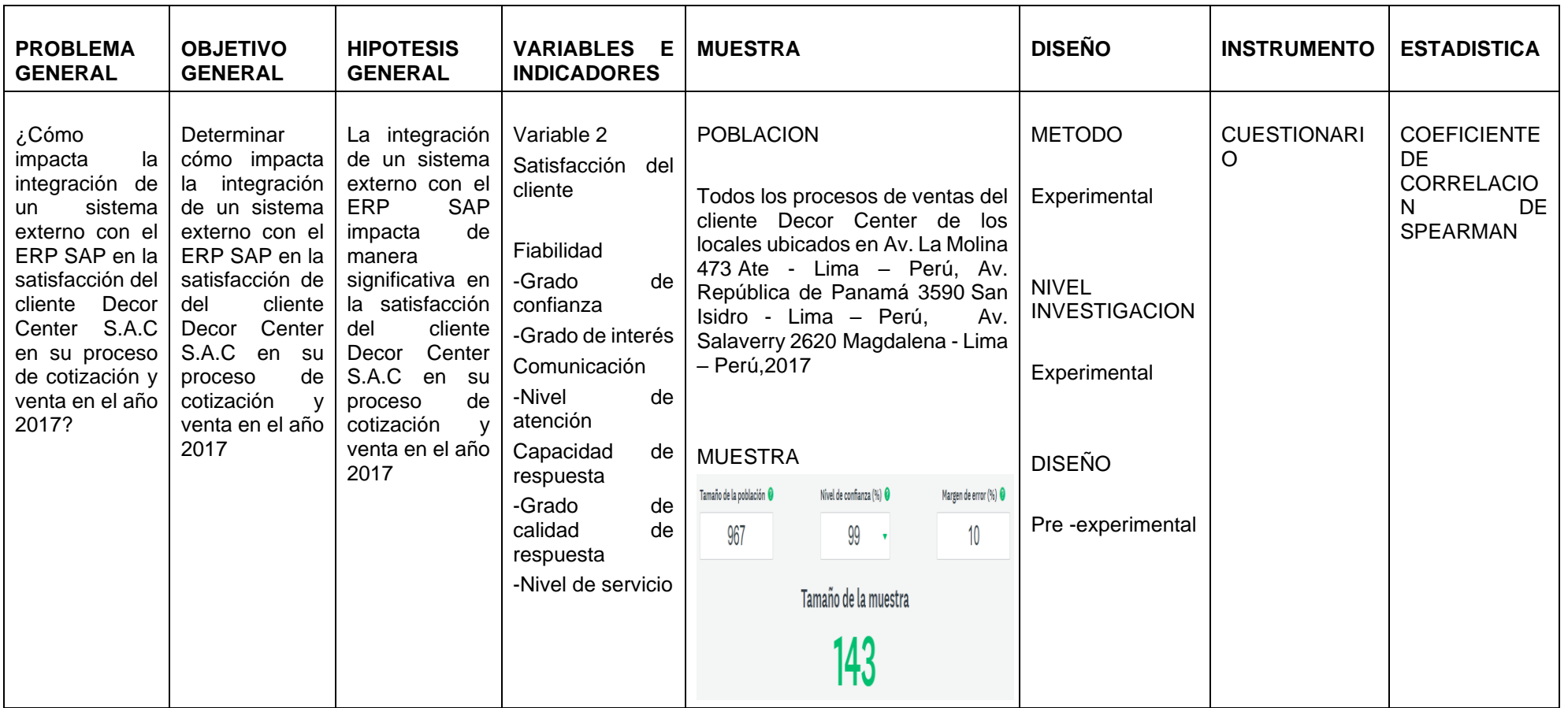

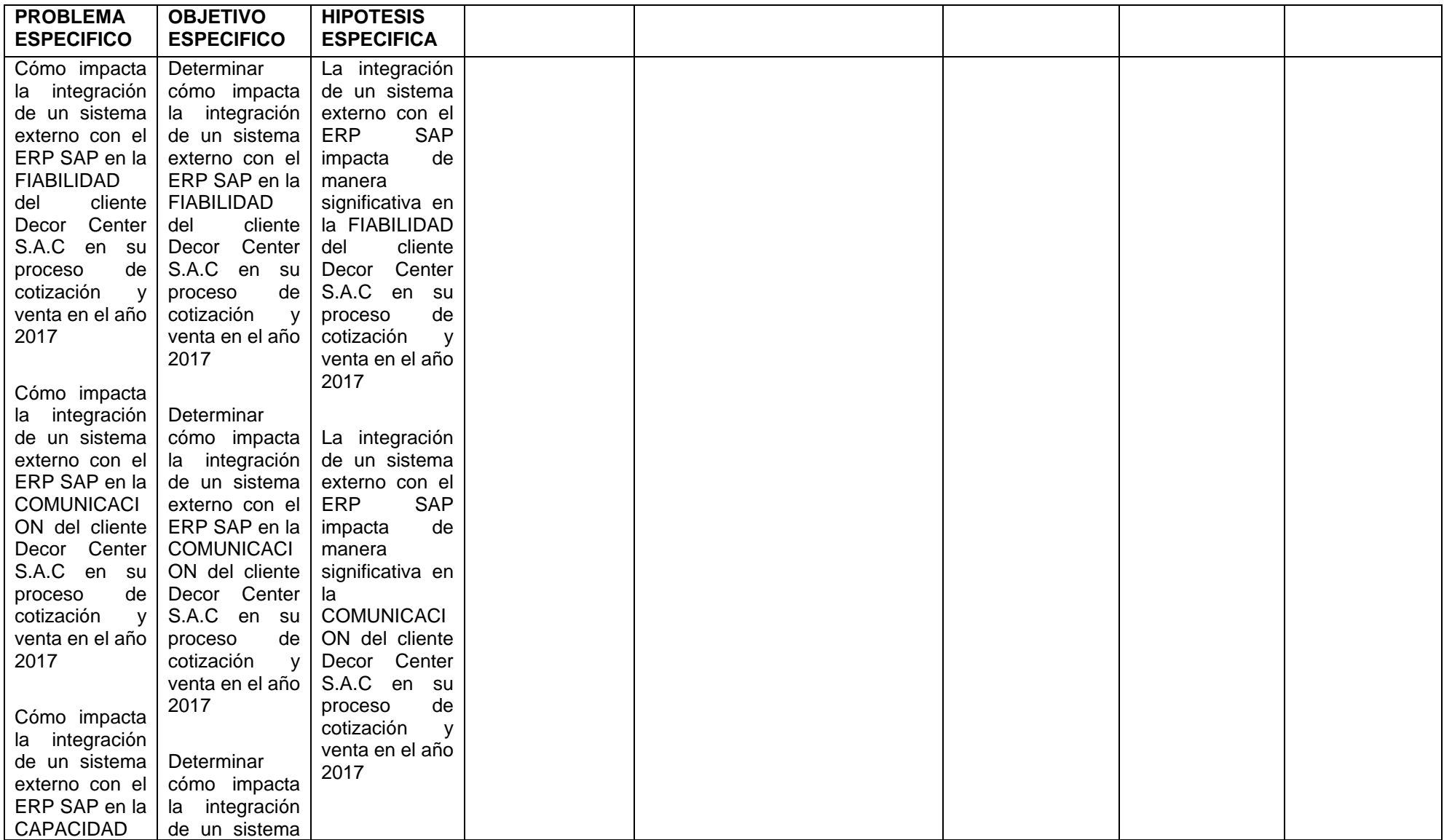

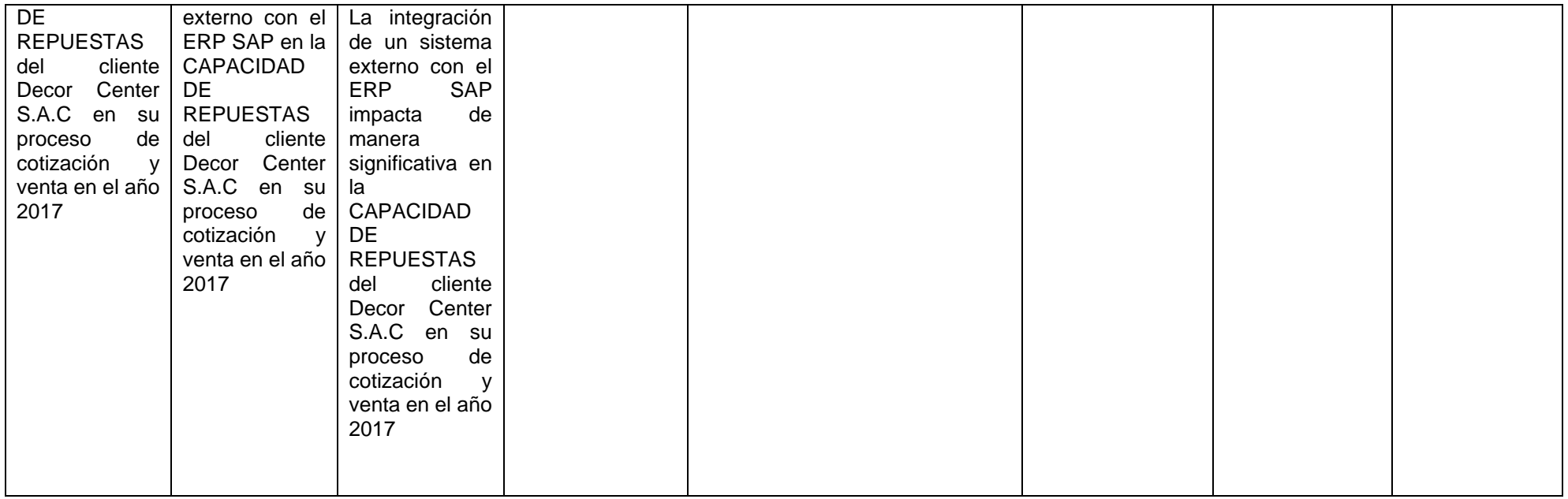

FUENTE: Elaboración propia

## **Anexo N°2: Matriz de Operacionalización de variables**

TABLA 23: *Matriz de Operacionalización de variables*

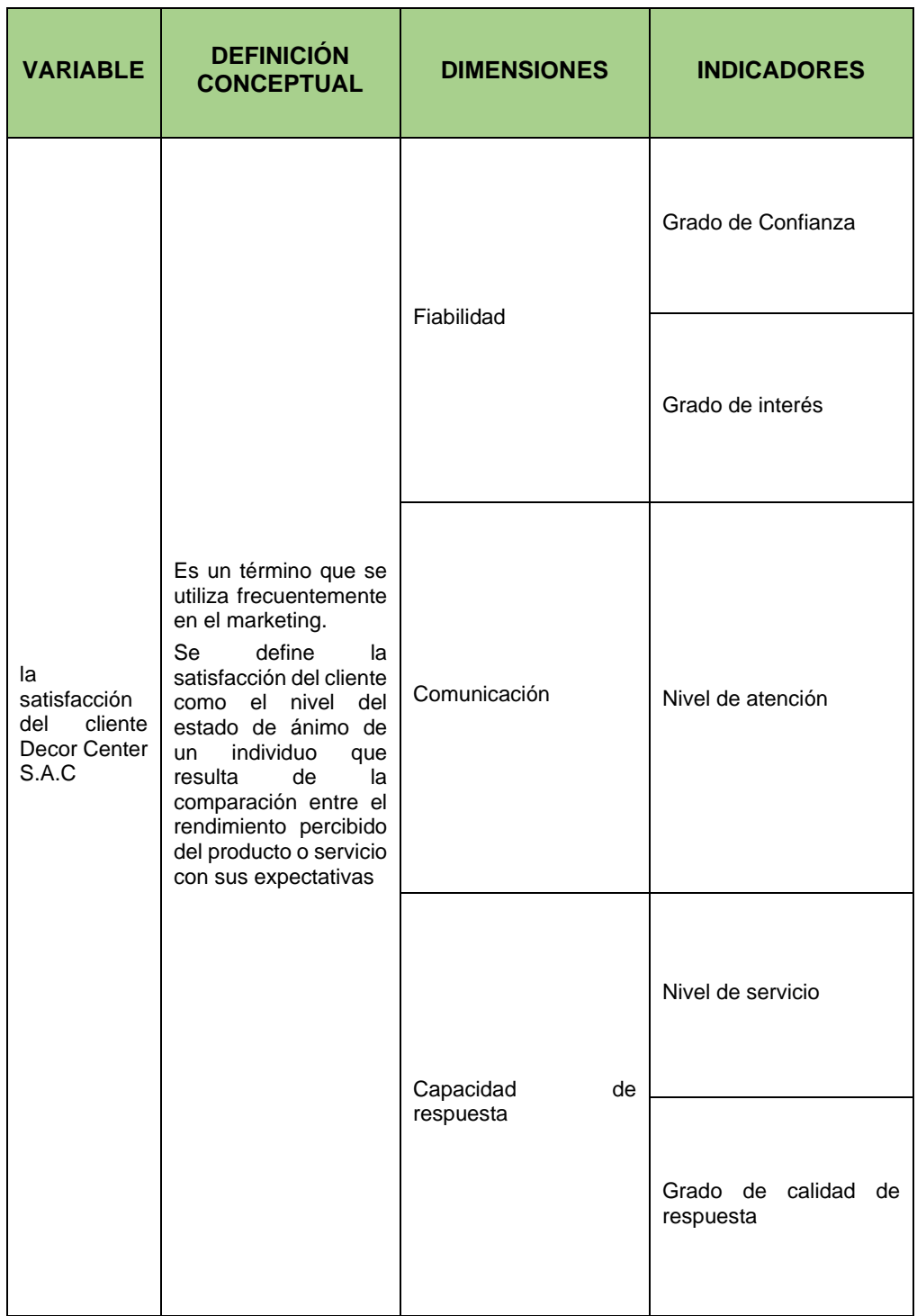

Fuente: Elaboración propia

### **Anexo N°3: Instrumento de recolección de datos**

# **CUESTIONARIO PARA LA VARIABLE "SATISFACCION DE CLIENTE– HOB DECOR CENTER S.A.**

- 1. Cuál es el grado de confianza de la empresa
	- a. Muy bajo
	- b. Bajo
	- c. Medio
	- d. Alto
	- e. Muy alto
- 2. Califique el conocimiento y cortesía de la empresa para inspirar confianza a. Muy bajo
	- b. Bajo
	- c. Medio
	- d. Alto
	- e. Muy alto
- 3. Cuál es su grado de interés percibido, del servicio brindado por la empresa a. Muy bajo
	- b. Bajo
	- c. Medio
	- d. Alto
	- e. Muy alto
- 4. Cuál es el interés percibido de la empresa, para satisfacer sus necesidades a. Muy bajo
	- b. Bajo
	- c. Medio
	- d. Alto
	- e. Muy alto
- 5. El empresa tiene interés para responder sus dudas
	- a. Muy bajo
	- b. Bajo
	- c. Medio
	- d. Alto
	- e. Muy alto
- 6. Califique el nivel de atención ATENCION
	- a. Muy bajo
	- b. Bajo
	- c. Medio
	- d. Alto
	- e. Muy alto
- 7. Como considera usted la calidad del servicio brindado SERVICIO a. Muy bajo
	- b. Bajo
	- c. Medio
	- d. Alto
	- e. Muy alto
- 8. El tiempo que esperó para obtener el servicio fue satisfactorio CAPACIDAD a. Muy bajo
	- b. Bajo
	- c. Medio
	- d. Alto
	- e. Muy alto
- 9. La empresa está dispuesta a atenderle CAPACIDAD
	- a. Nada dispuesta
	- b. Poco dispuesta
	- c. indiferente
	- d. Dispuesta
	- e. Muy dispuesta
- 10.Califique el nivel de servicio brindado SERVICIO
	- a. Muy mala
	- b. Mala
	- c. Regular
	- d. Buena
	- e. Muy buena
- 11.Como es la atención de la empresa que brinda el servicio ATENCION
	- a. Muy mala
	- b. Mala
	- c. Regular
	- d. Buena

e. Muy buena

## **Anexo N°4: Confiabilidad del Instrumento de recolección de datos**

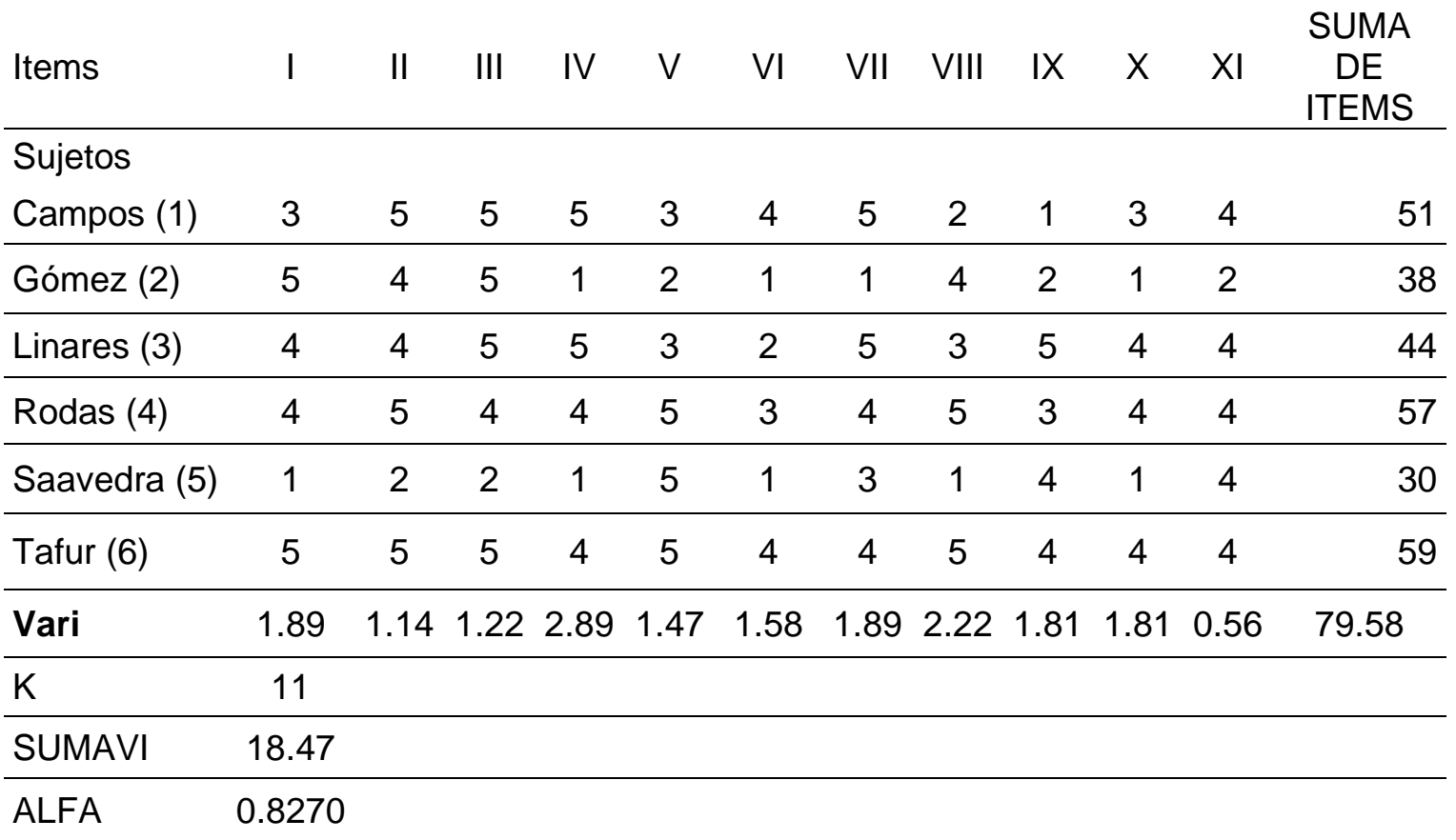

Tabla 24: *Confiabilidad de mi variable Satisfacción*

Fuente: Elaboración Propia

Tabla 25: *Confiabilidad de la variable Fiabilidad*

| <b>Items</b>       |                | $\mathbf{I}$   | $\mathbf{III}$ | IV             | $\vee$         | <b>SUMA DE ITEMS</b> |
|--------------------|----------------|----------------|----------------|----------------|----------------|----------------------|
| Sujetos            |                |                |                |                |                |                      |
| Campos (1)         | 3              | 5              | 5              | 5              | 3              | 21                   |
| Gómez (2)          | 5              | $\overline{4}$ | 5              | 1              | $\overline{2}$ | 17                   |
| Linares (3)        | $\overline{4}$ | $\overline{4}$ | 5              | 5              | 3              | 21                   |
| Rodas (4)          | $\overline{4}$ | 5              | $\overline{4}$ | 4              | 5              | 22                   |
| Saavedra<br>(5)    | 1              | 2              | $\overline{2}$ | 1              | 5              | 11                   |
| Tafur (6)          | 5              | 5              | 5              | $\overline{4}$ | 5              | 24                   |
| Vari               | 1.89           | 1.14           | 1.22           | 2.89           | 1.47           | 18.22                |
| K<br><b>SUMAVI</b> | 5<br>8.61      |                |                |                |                |                      |
| <b>ALFA</b>        | 0.6593         |                |                |                |                |                      |

Fuente: Elaboración Propia.

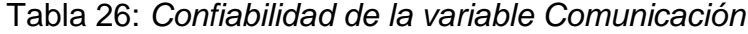

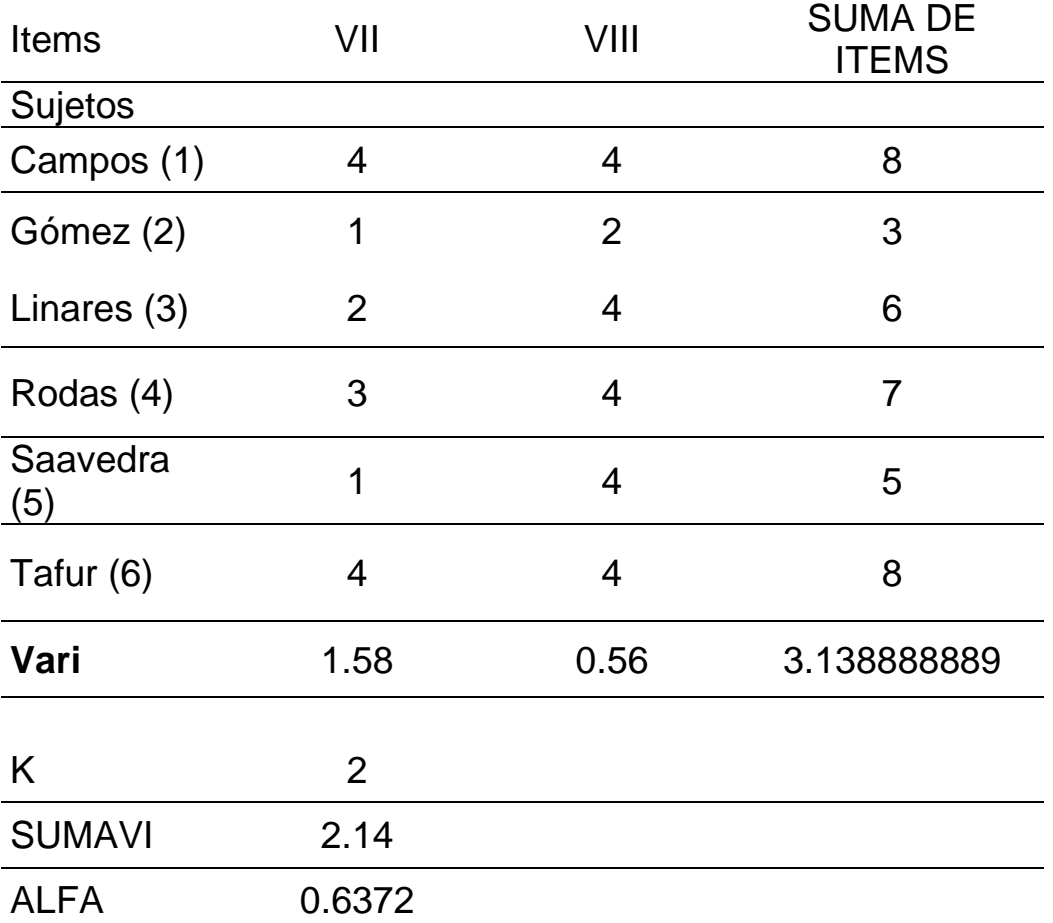

Fuente: Elaboración Propia.

| <b>Items</b>    | X      | XI             | XII            | XIII           | <b>SUMA DE</b><br><b>ITEMS</b> |
|-----------------|--------|----------------|----------------|----------------|--------------------------------|
| Sujetos         |        |                |                |                |                                |
| Campos<br>(1)   | 5      | $\overline{2}$ | 1              | 3              | 11                             |
| Gómez (2)       | 1      | $\overline{4}$ | $\overline{2}$ |                | 8                              |
| Linares (3)     | 5      | 3              | 5              | $\overline{4}$ | 17                             |
| Rodas (4)       | 4      | 5              | 3              | 4              | 16                             |
| Saavedra<br>(5) | 3      | 1              | $\overline{4}$ | 1              | 9                              |
| Tafur (6)       | 4      | 5              | $\overline{4}$ | $\overline{4}$ | 17                             |
| vari            | 1.89   | 2.22           | 1.81           | 1.81           | 14.33                          |
| K               | 4      |                |                |                |                                |
| <b>SUMAVI</b>   | 7.72   |                |                |                |                                |
| <b>ALFA</b>     | 0.6150 |                |                |                |                                |

Tabla 27: *Confiabilidad de la variable Capacidad de Respuesta*

Fuente: Elaboración Propia.

## **Anexo N°5: Validez del instrumento de recolección de datos**

÷

#### **INSTRUMENTO DE OPINION DE EXPERTOS**

 $\overline{\phantom{a}}$ 

**DATOS GENERALES:** 

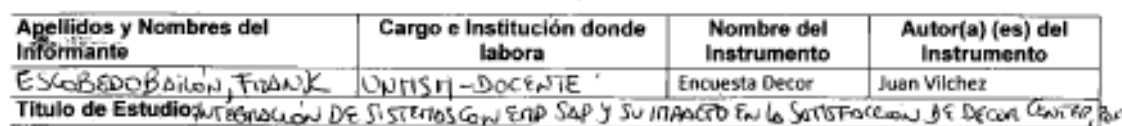

#### **ASRECTOS DE VALIDACION:**

Coloque el porcentaje, según intervalo.

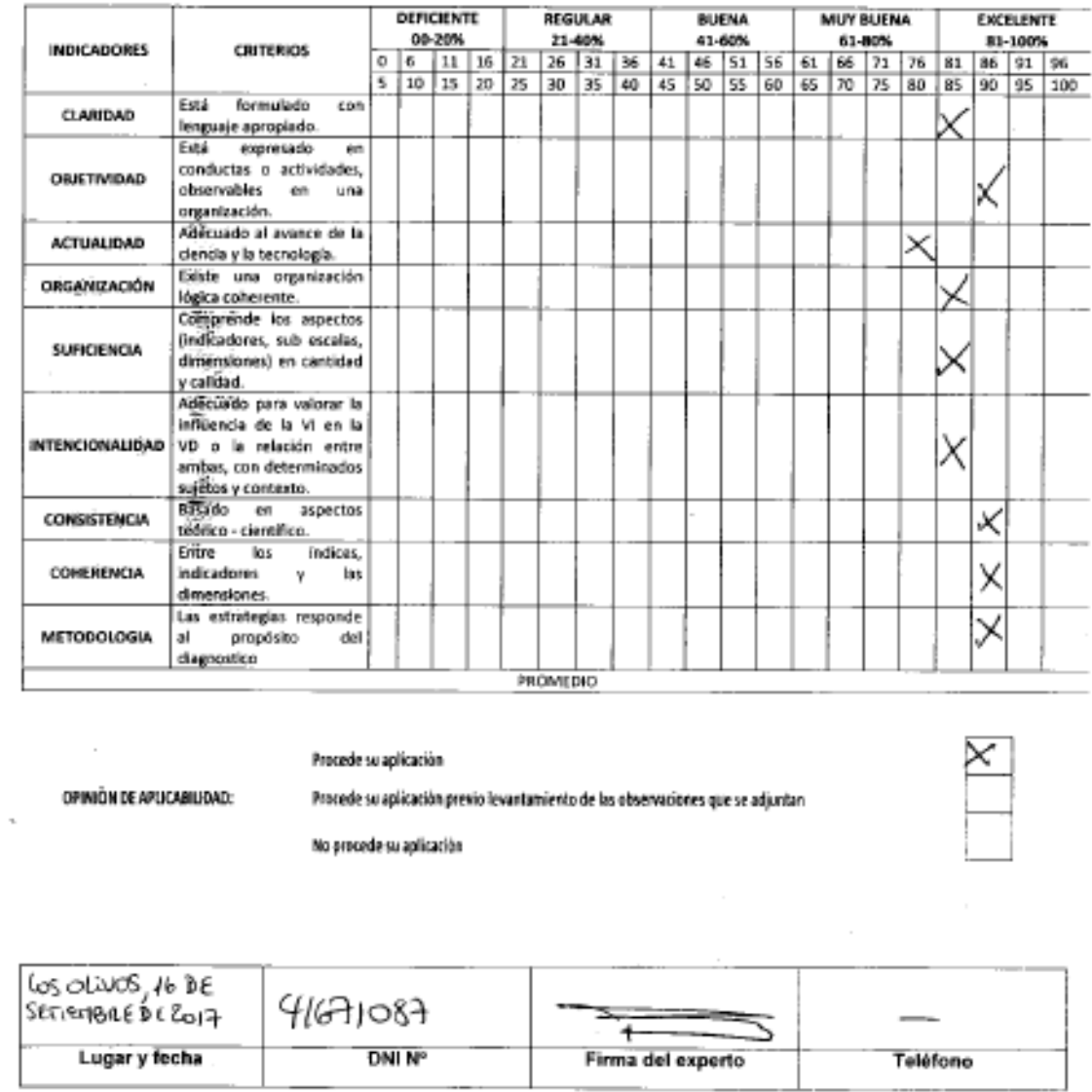

*Figura 16*: Validación de instrumento de recolección de datos

*Fuente*: Elaboración propia

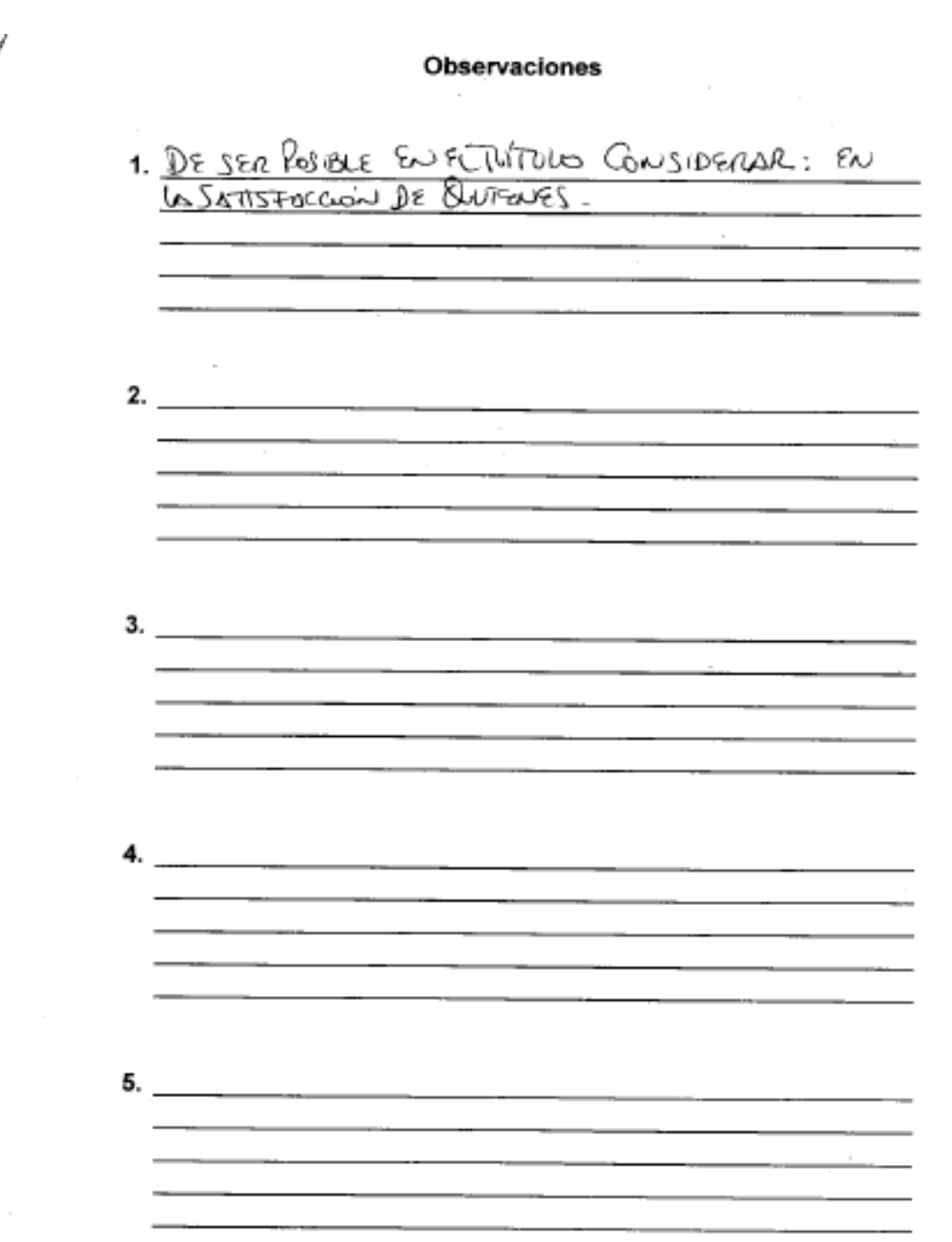

*Figura 17*: Observaciones de instrumento de recolección de datos *Fuente*: Elaboración propia

#### INSTRUMENTO DE OPINION DE EXPERTOS

#### DATOS GENERALES:

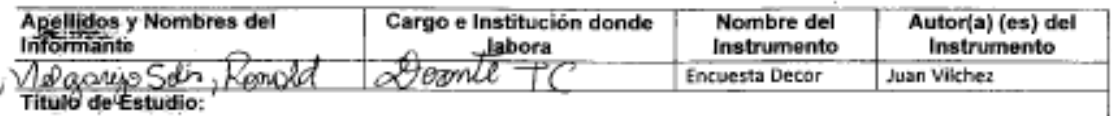

#### **ASPECTOS DE VALIDACION:**

Coloque el porcentaje, según intervalo.

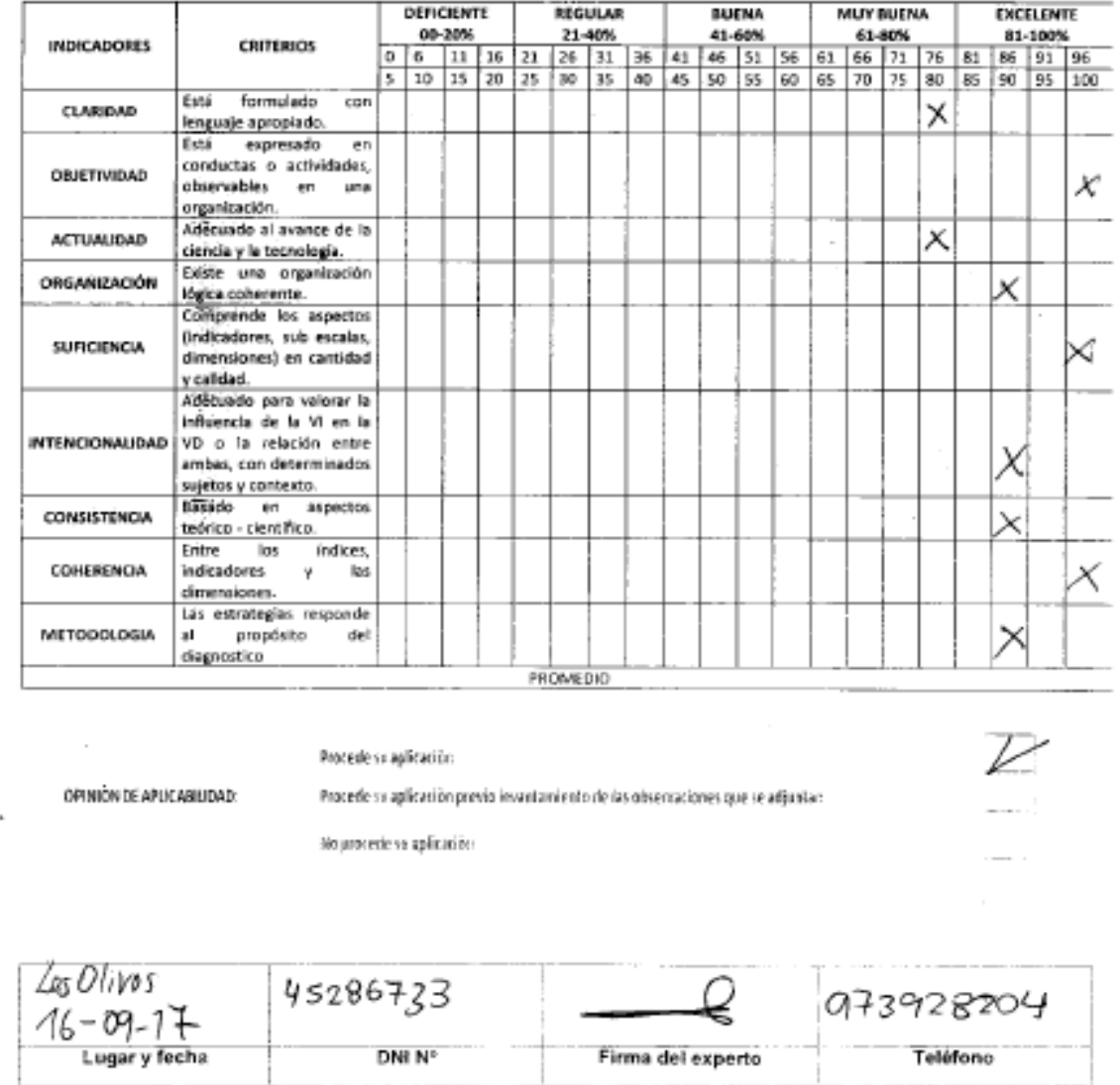

*Figura 18*: Validación de instrumento de recolección de datos

*Fuente*: Elaboración propia

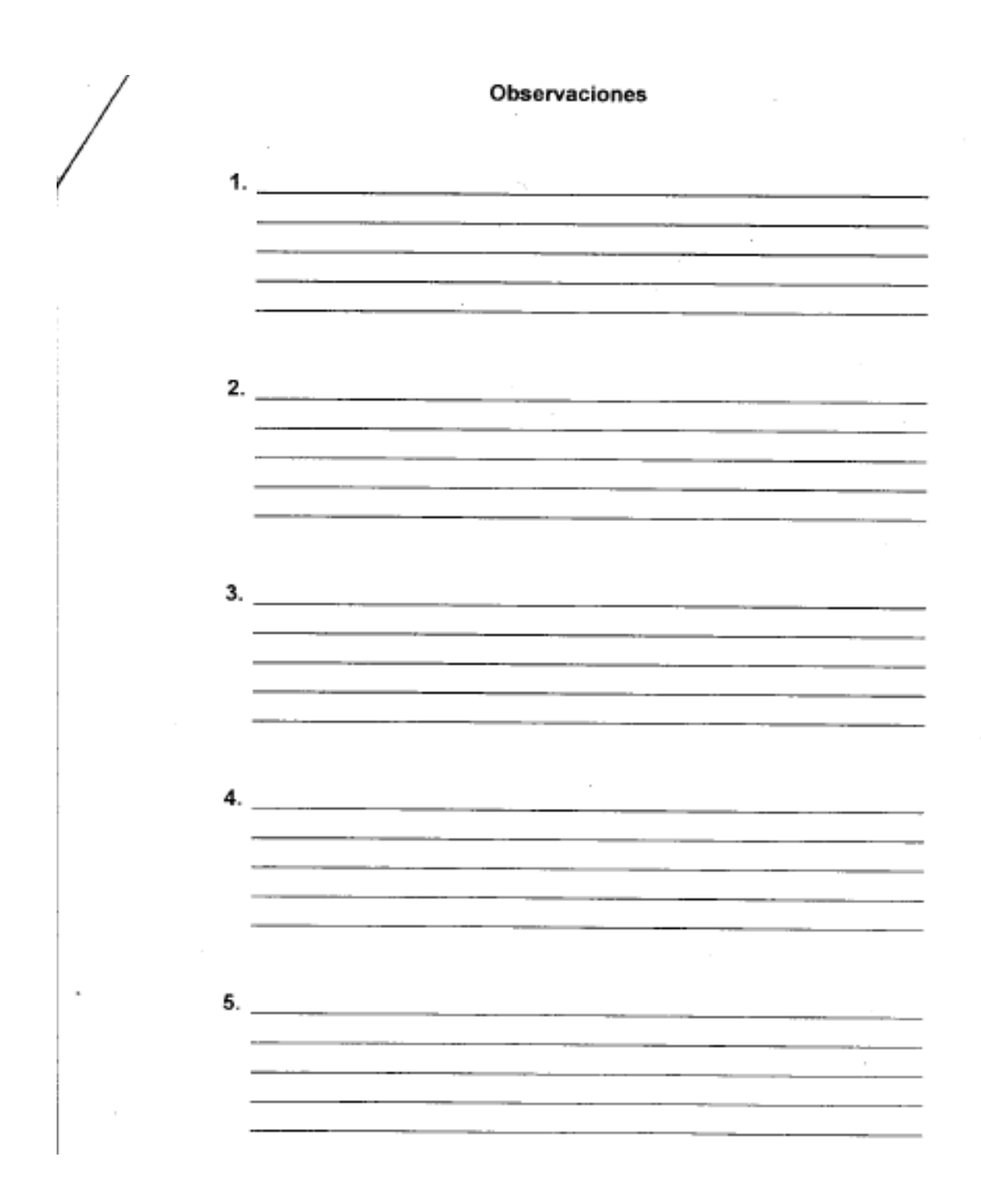

*Figura 19*: Observaciones de instrumento de recolección de datos *Fuente*: Elaboración propia

#### **INSTRUMENTO DE OPINION DE EXPERTOS**

#### DATOS GENERALES:

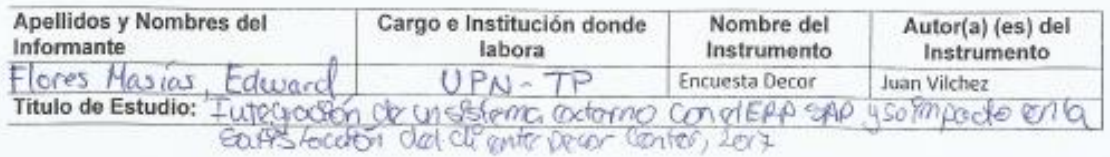

#### ASPECTOS DE VALIDACION:

Coloque el porcentaje, según intervalo.

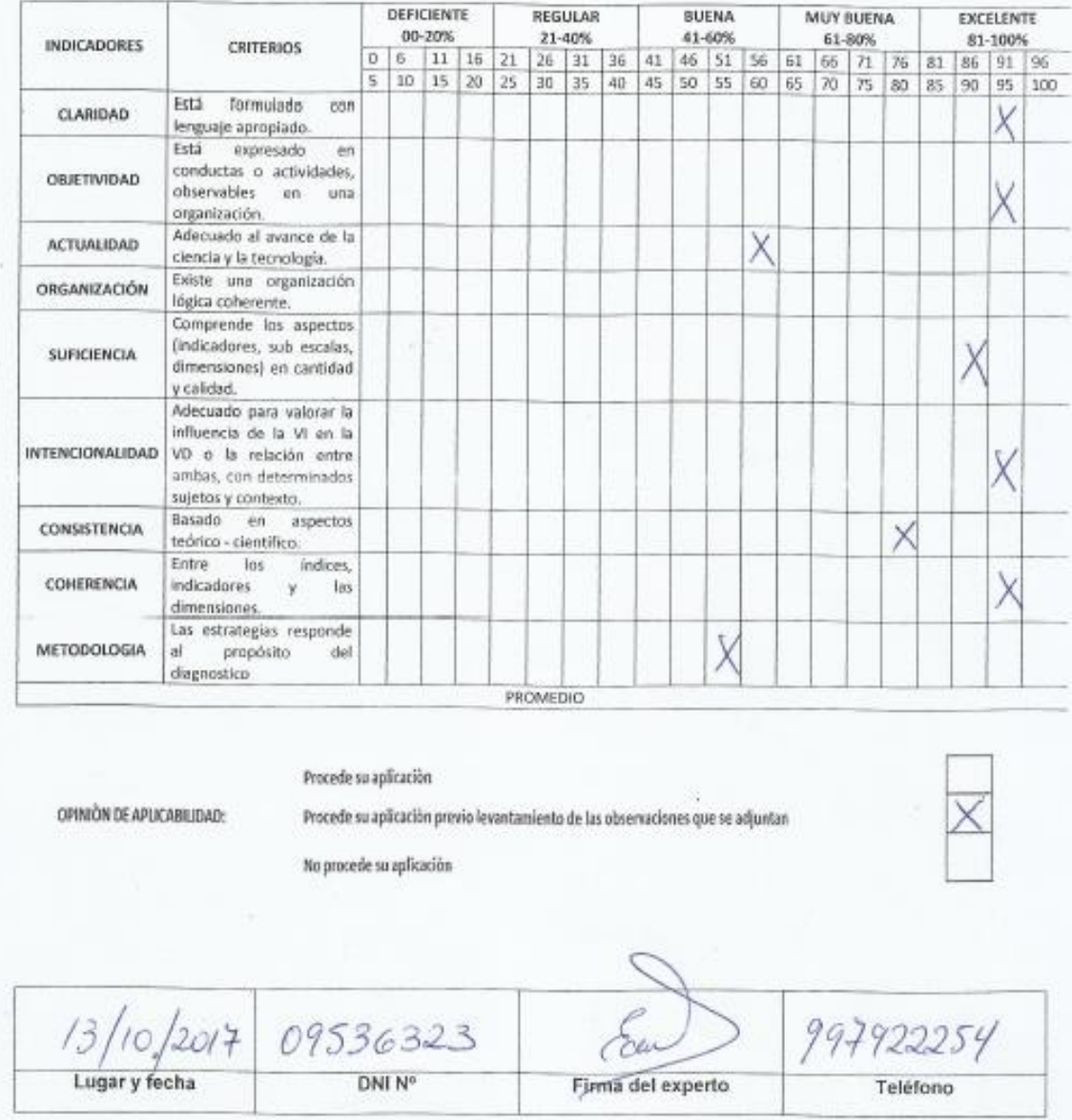

*Figura 20*: Validación de instrumento de recolección de datos

*Fuente*: Elaboración propia

Observaciones

1. No hay estratigias en los documentos de validación, 2. Quida pendicule aputer missiones en unas psequetos. <u> 1989 - Johann Johann Maria (brenin Johann Johann Johann Johann Johann Johann Johann Johann Johann Johann Johann Johann Johann Johann Johann Johann Johann Johann Johann Johann Johann Johann Johann Johann Johann Johann Joh</u>  $\overline{a}$ . <u> Macedonic Macedonic Macedonic Macedonic Macedonic Macedonic Macedonic Macedonic Macedonic Macedonic Macedonic Ma</u> 滚 <u>parameter and an international contract of the second second and the second second and the second second second</u>

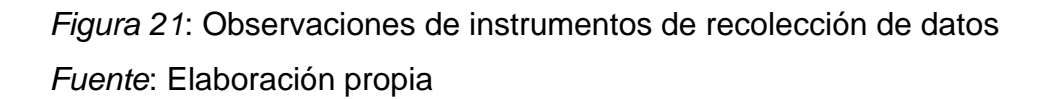

### **Anexo N°6: Base de datos**

### TABLA 28: *Base de datos Pre Test*

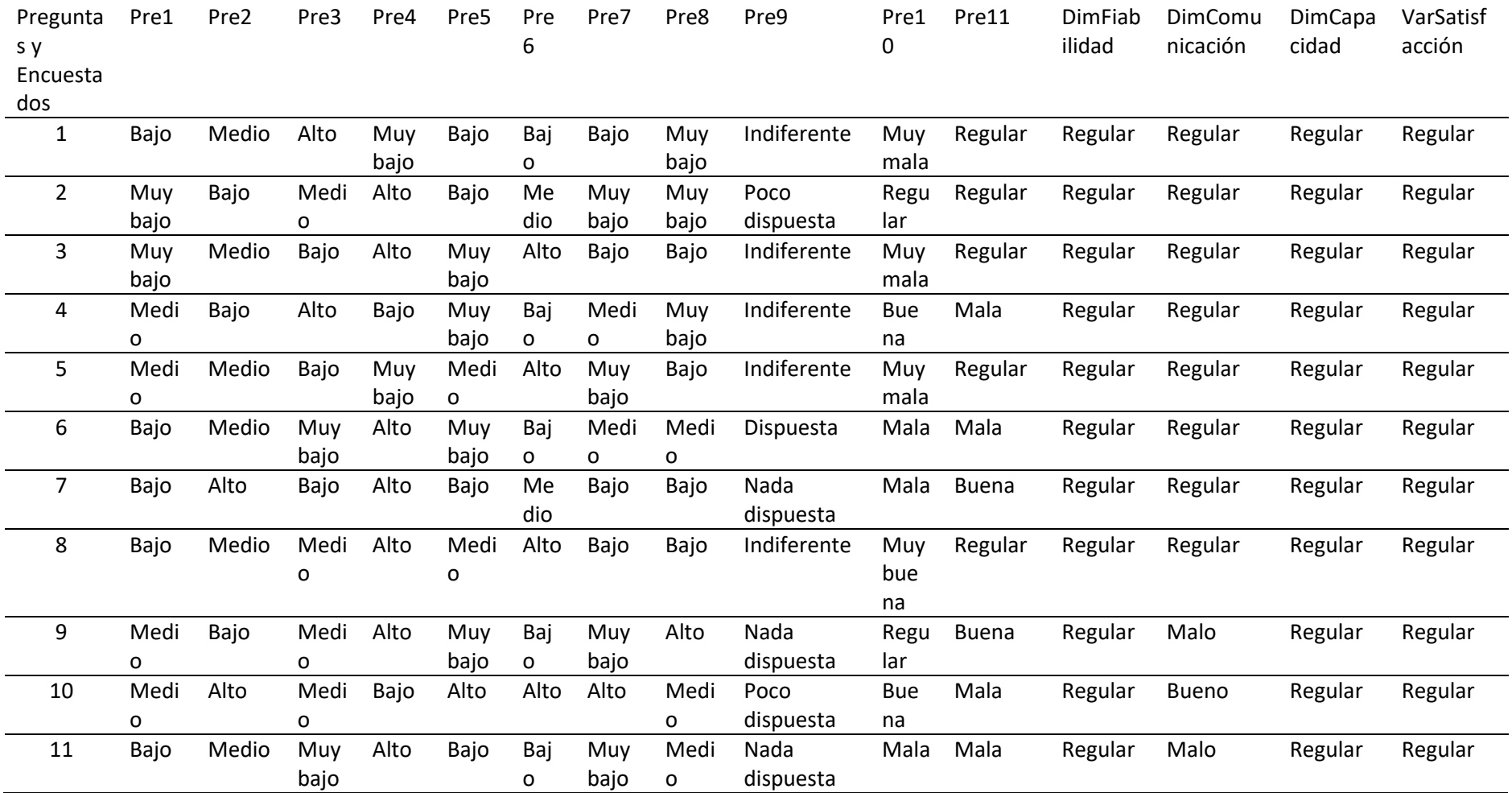

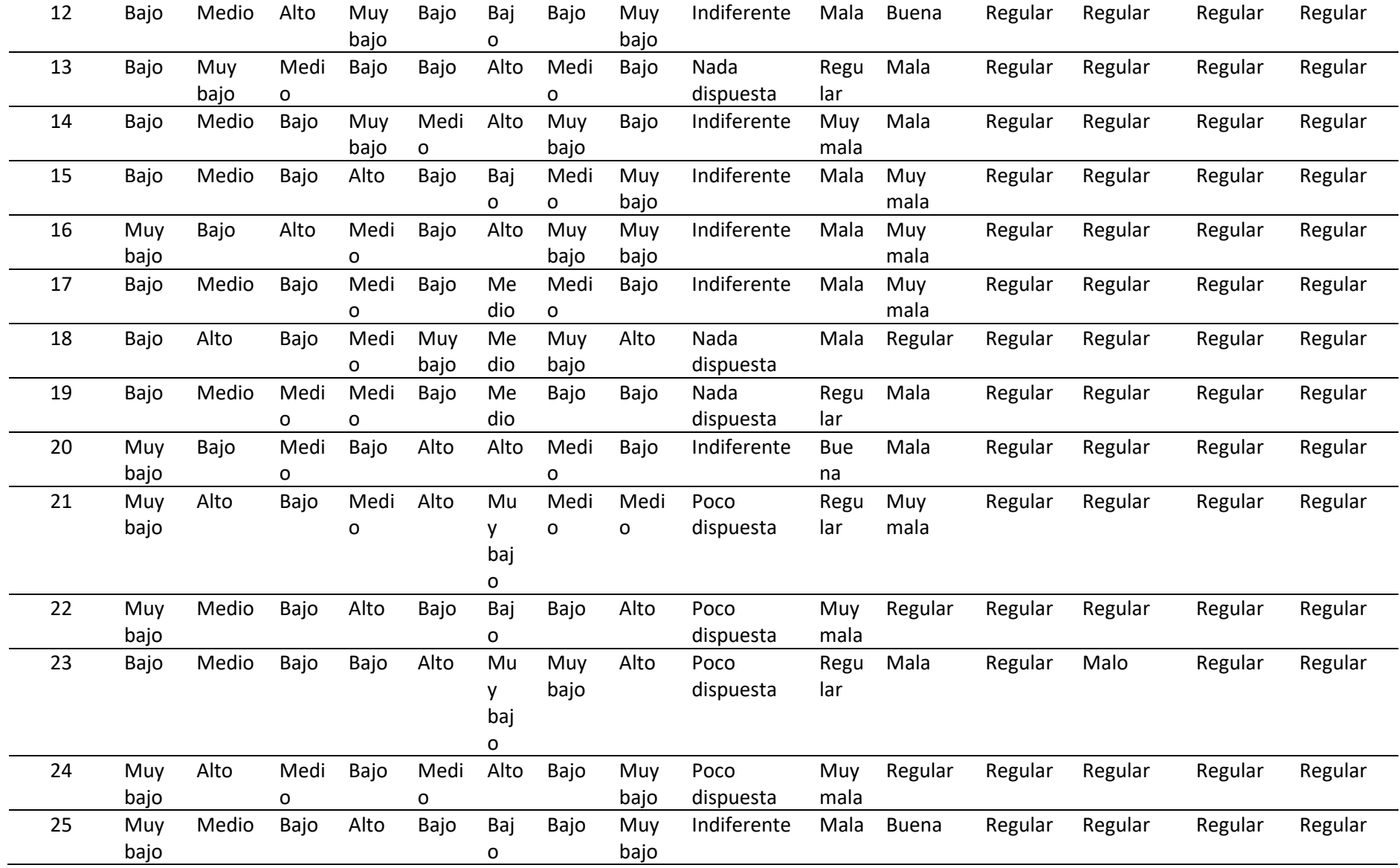

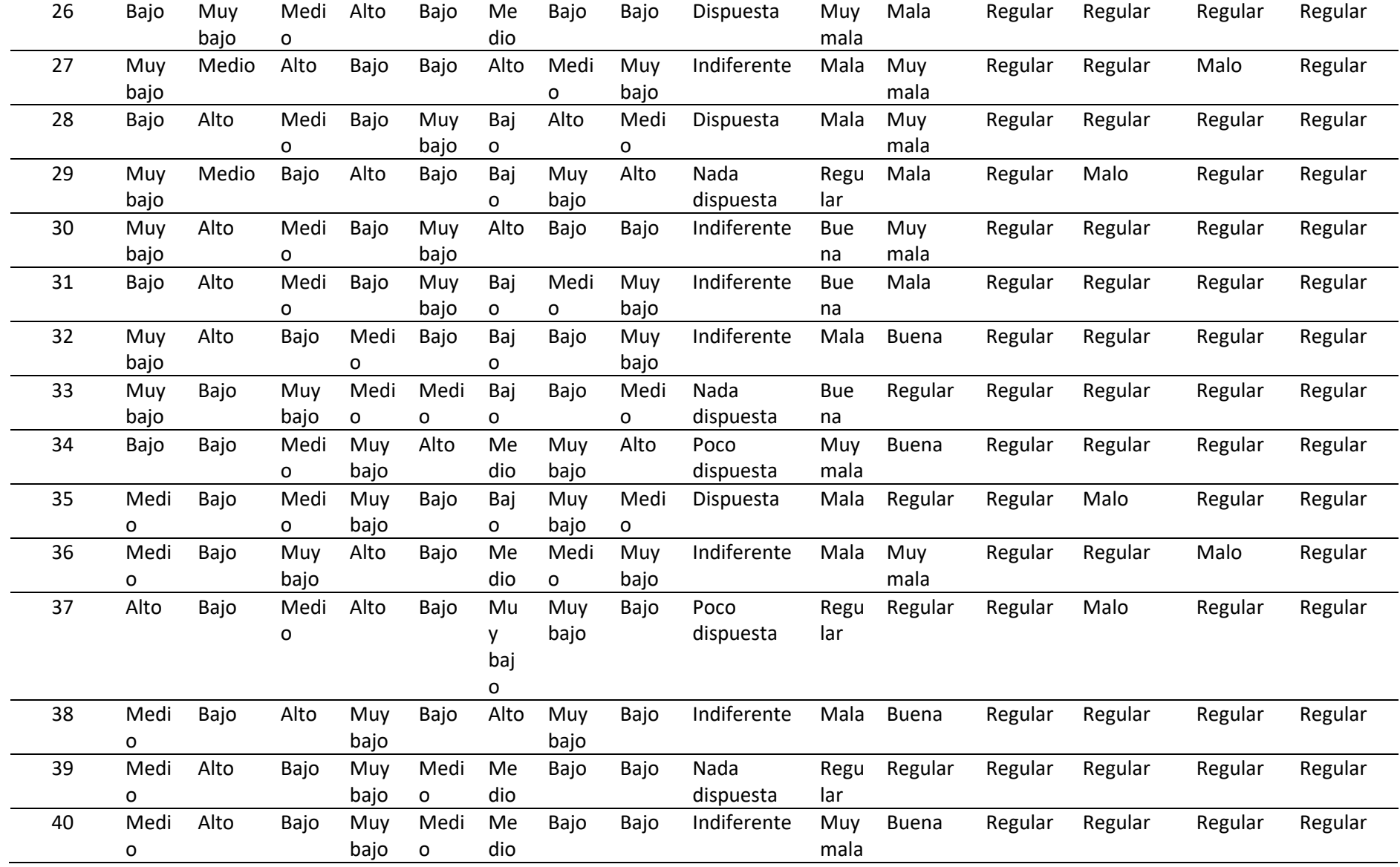

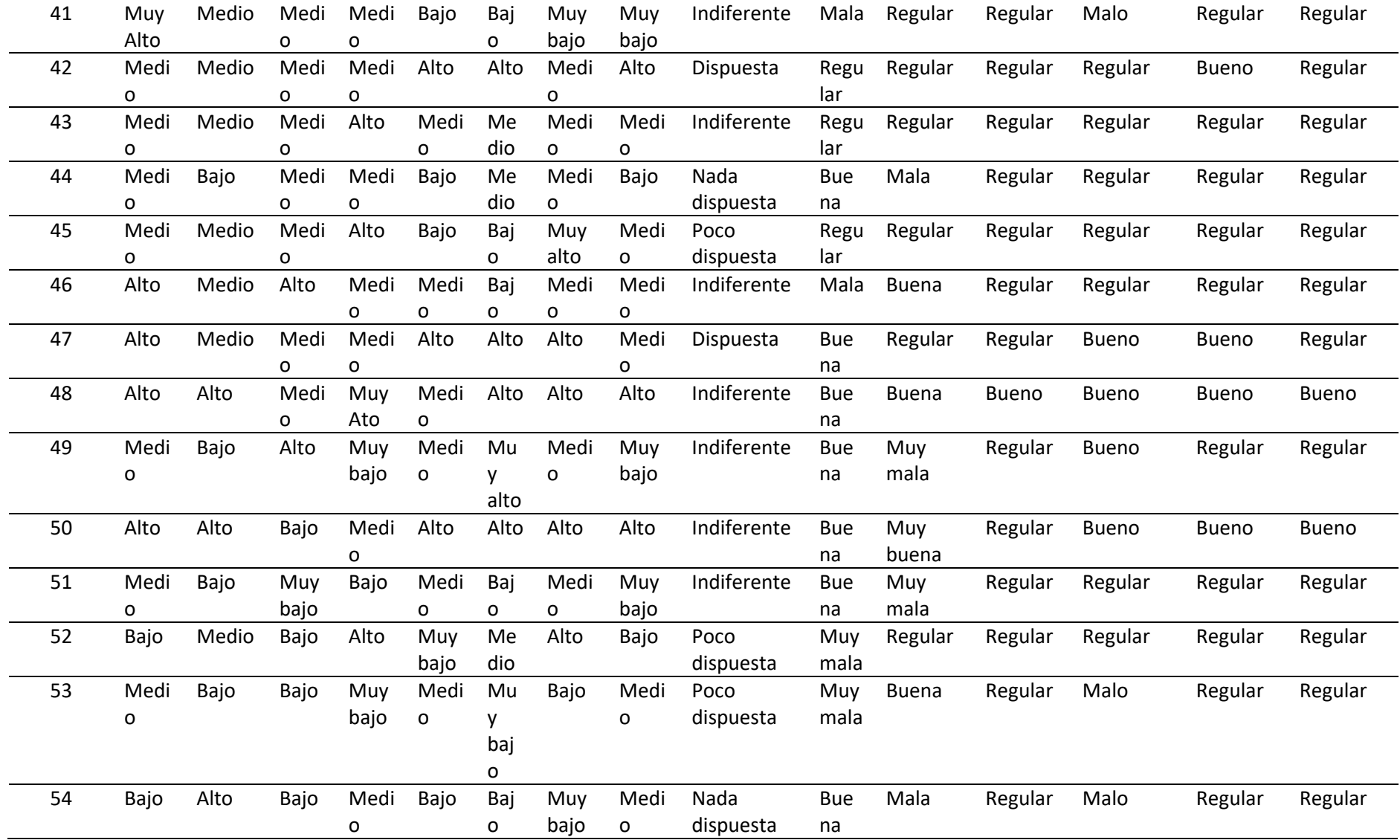

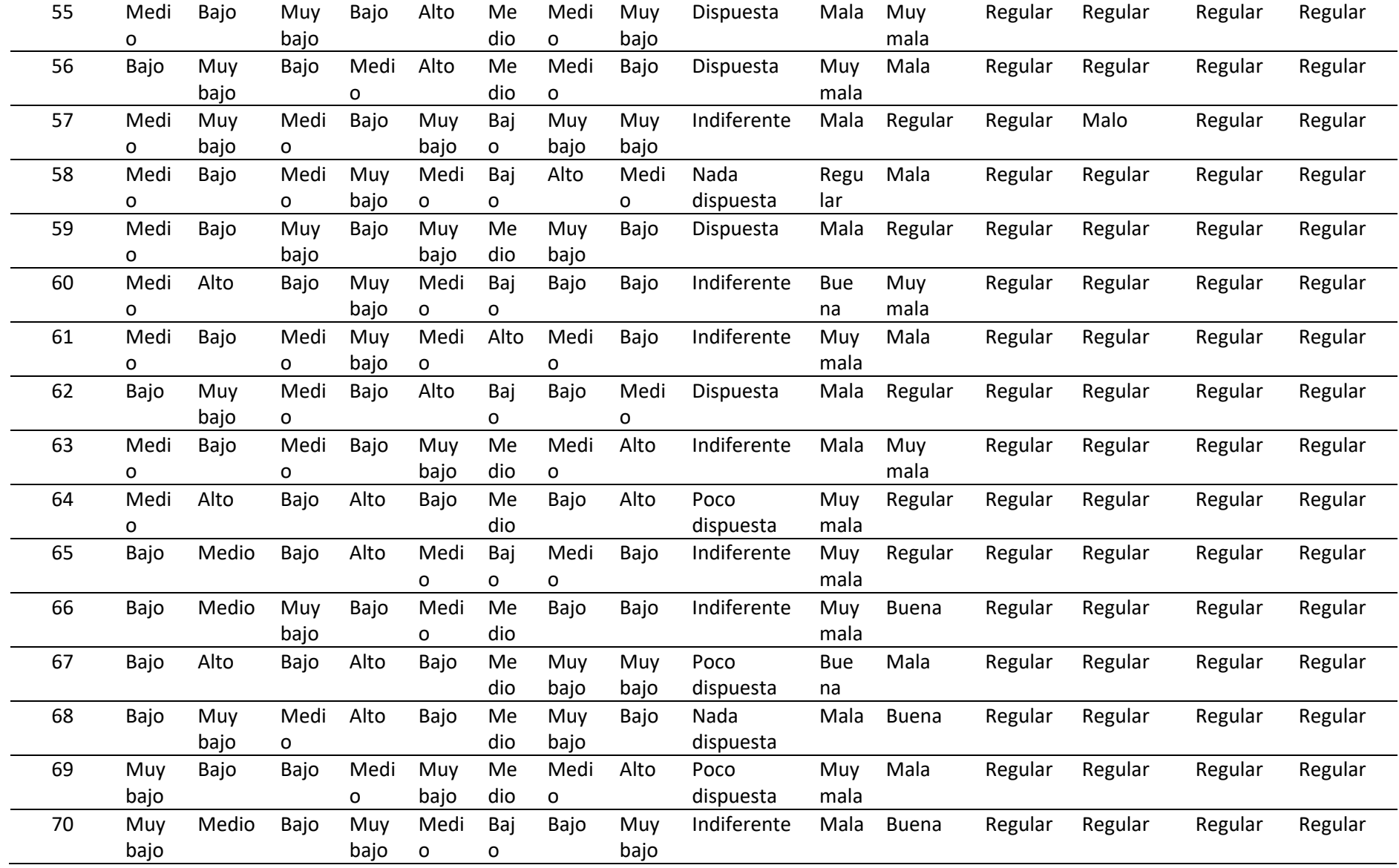

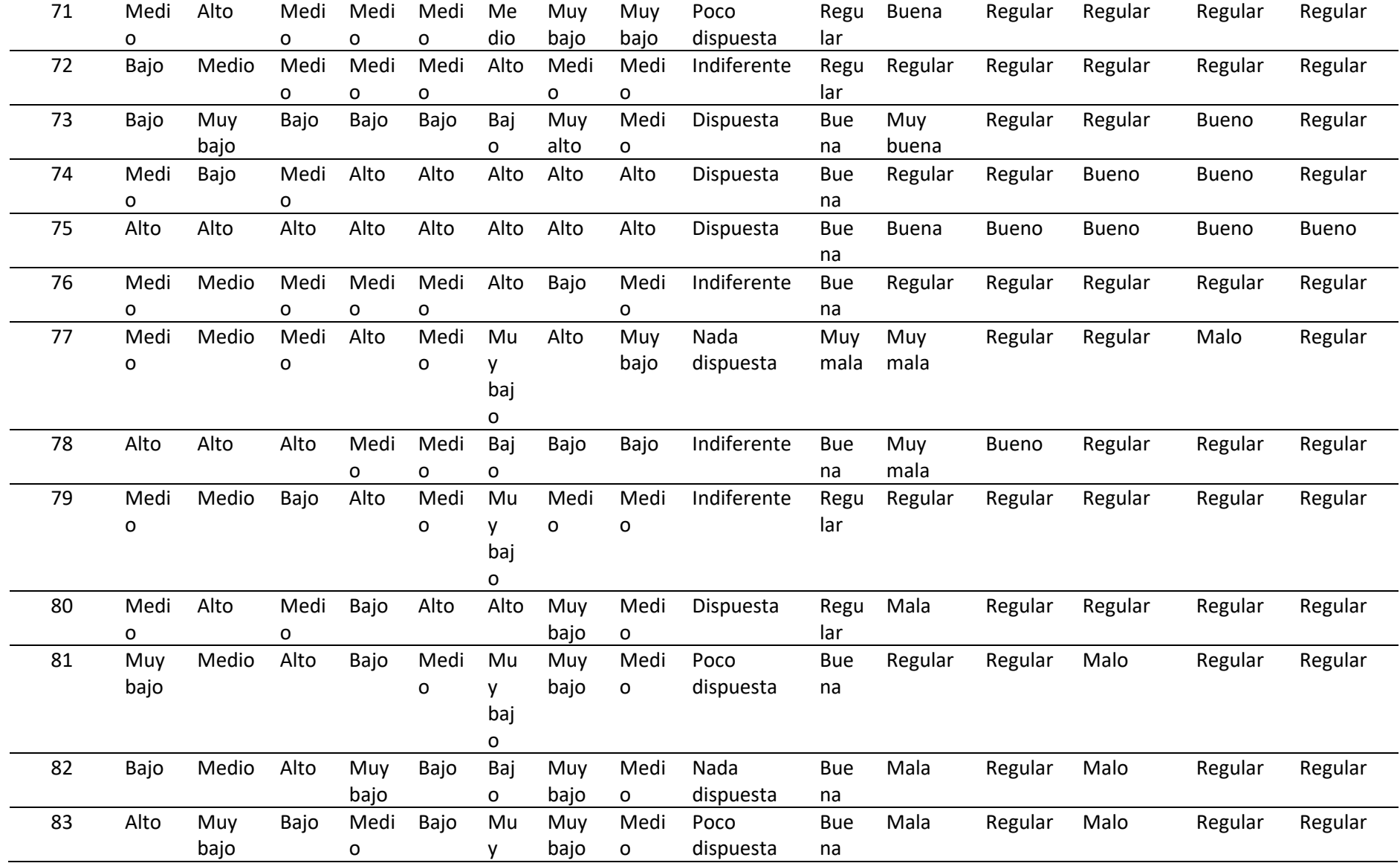
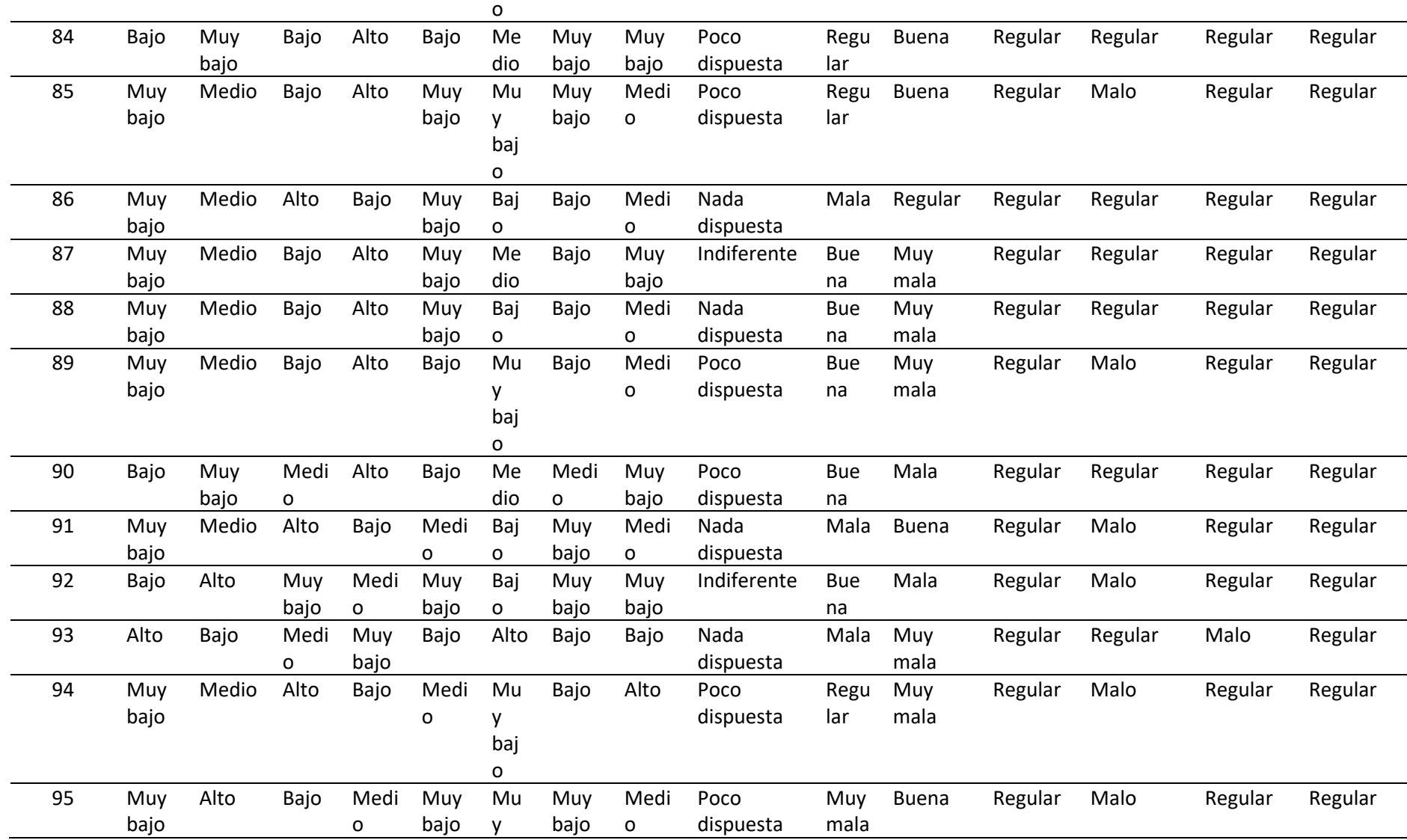

baj

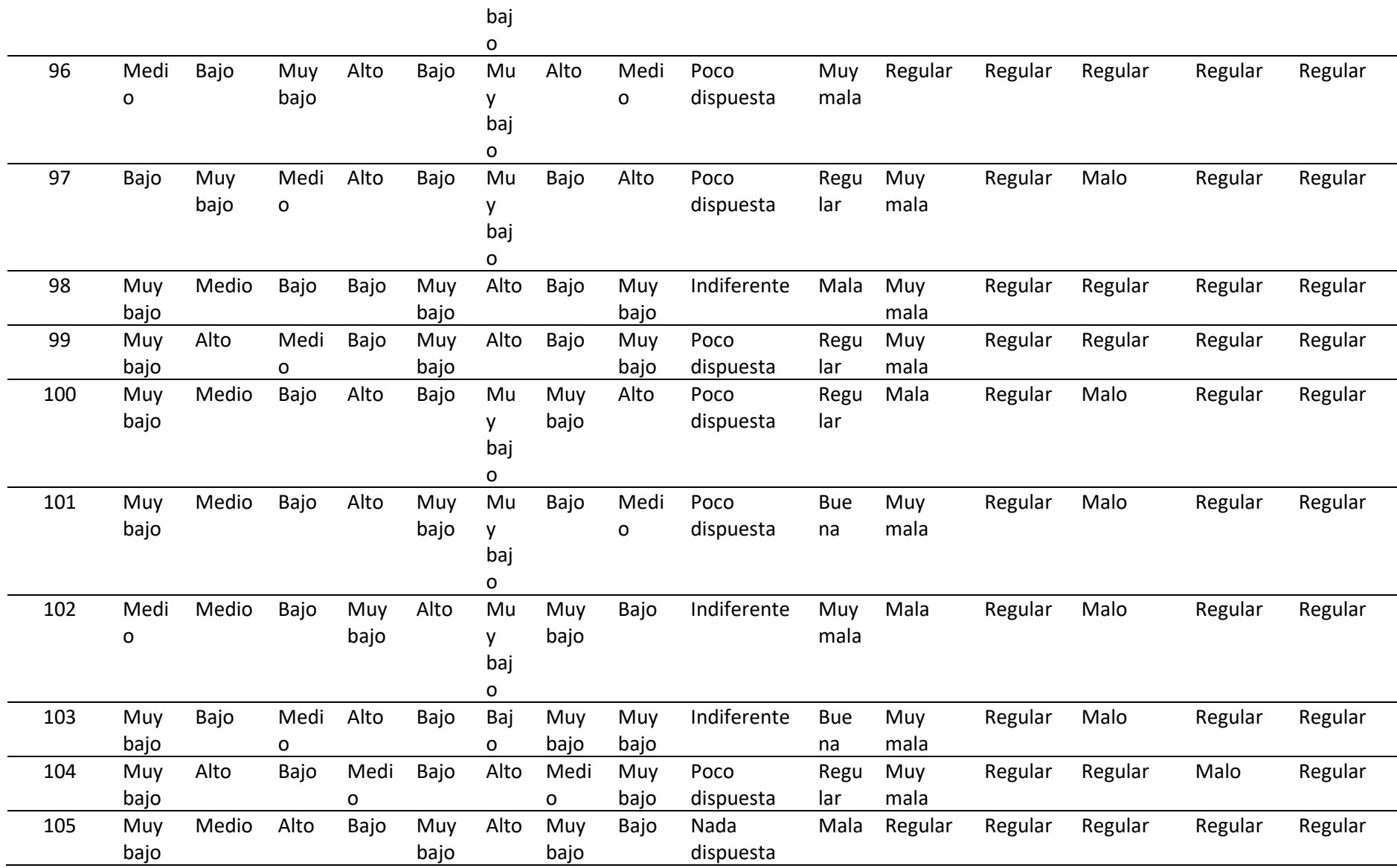

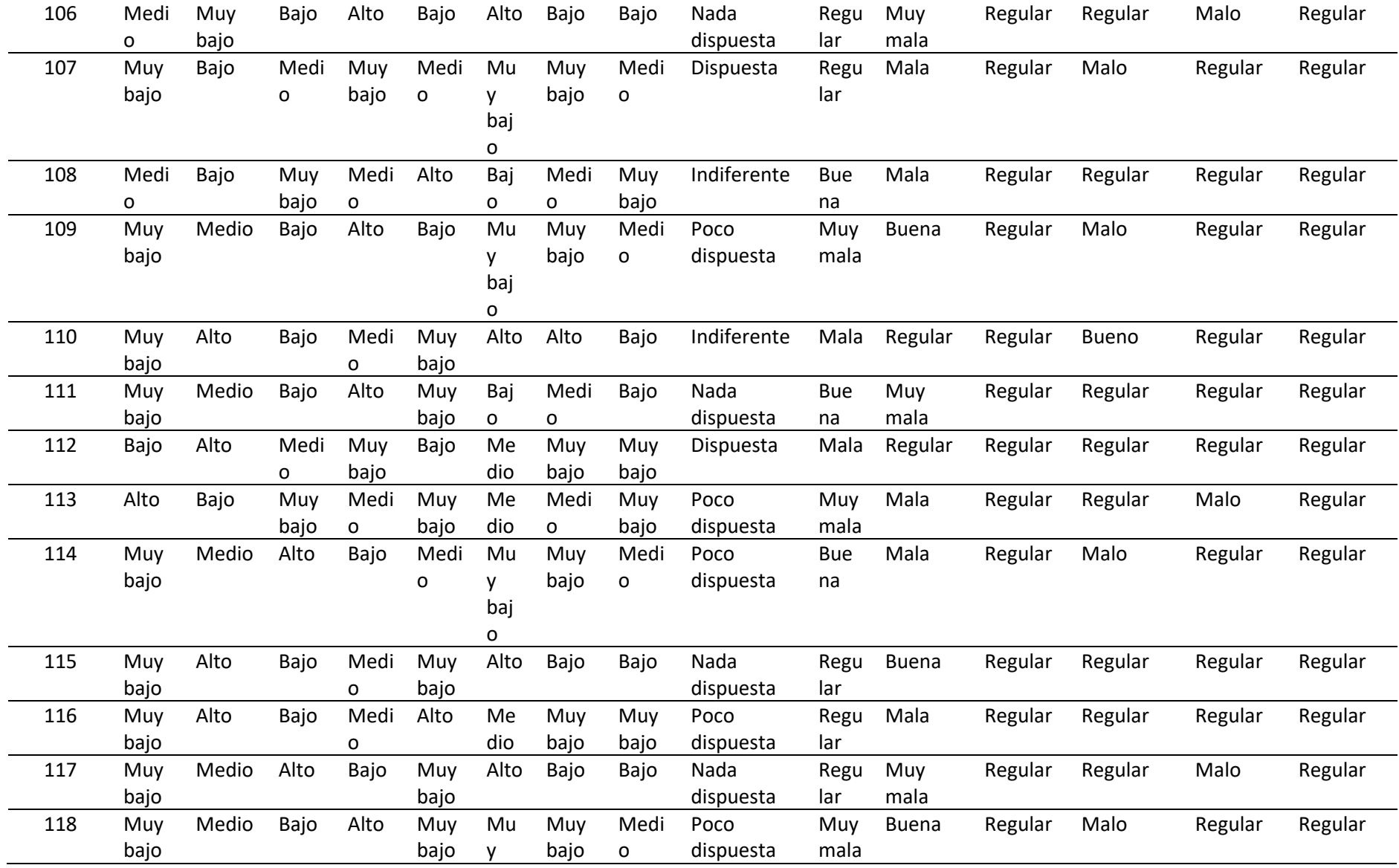

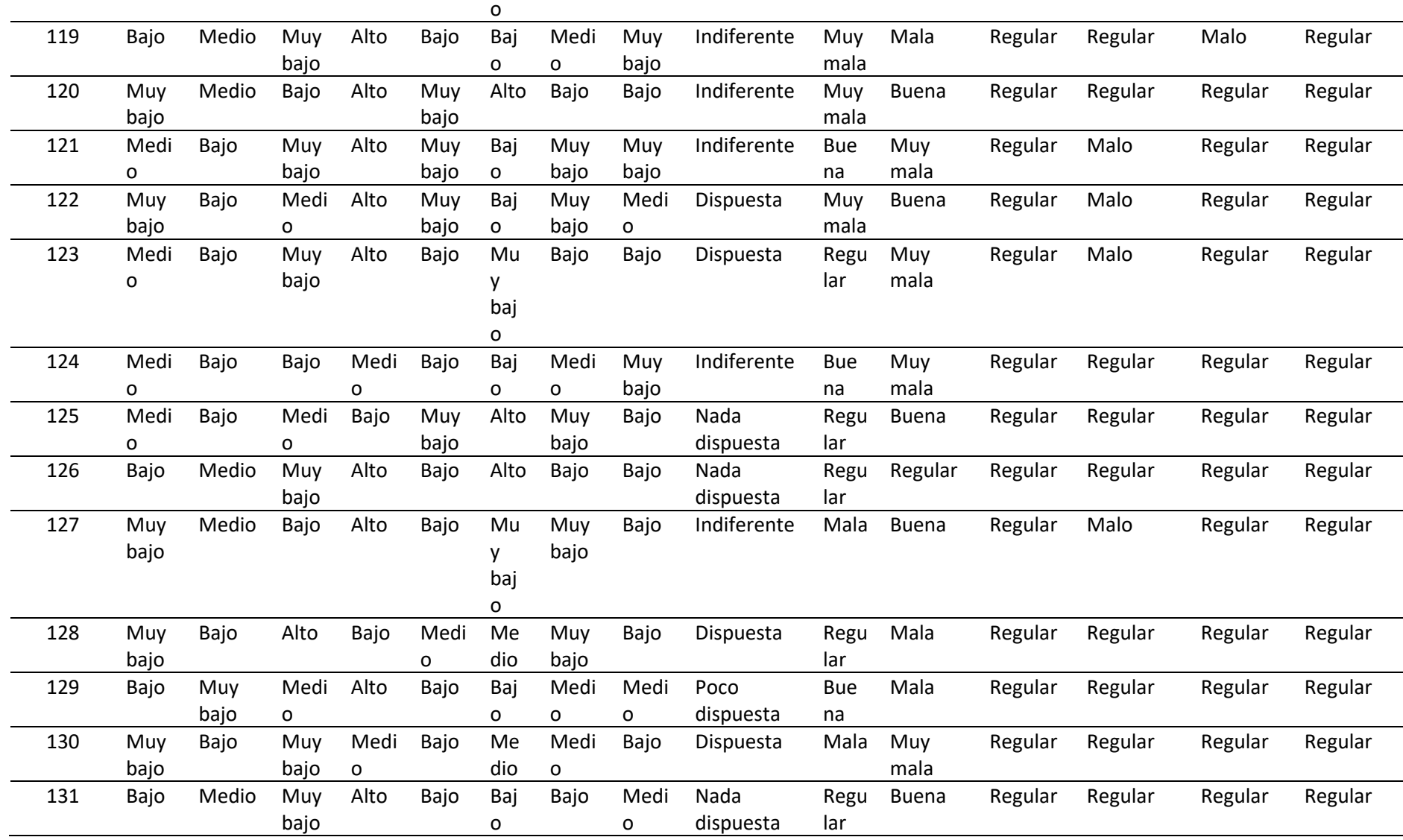

baj

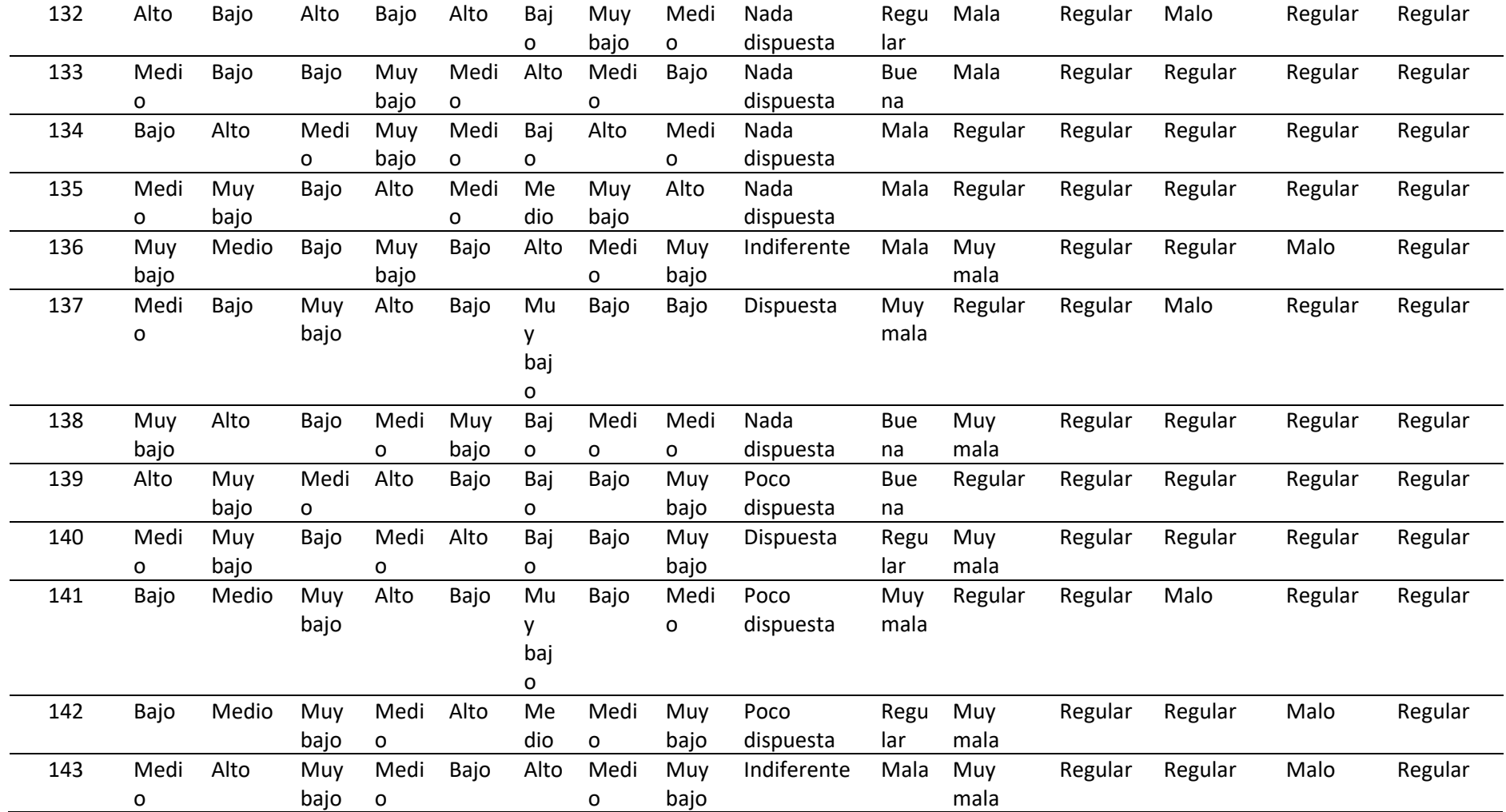

# TABLA 29: *Base de datos Pos test*

Pregunt

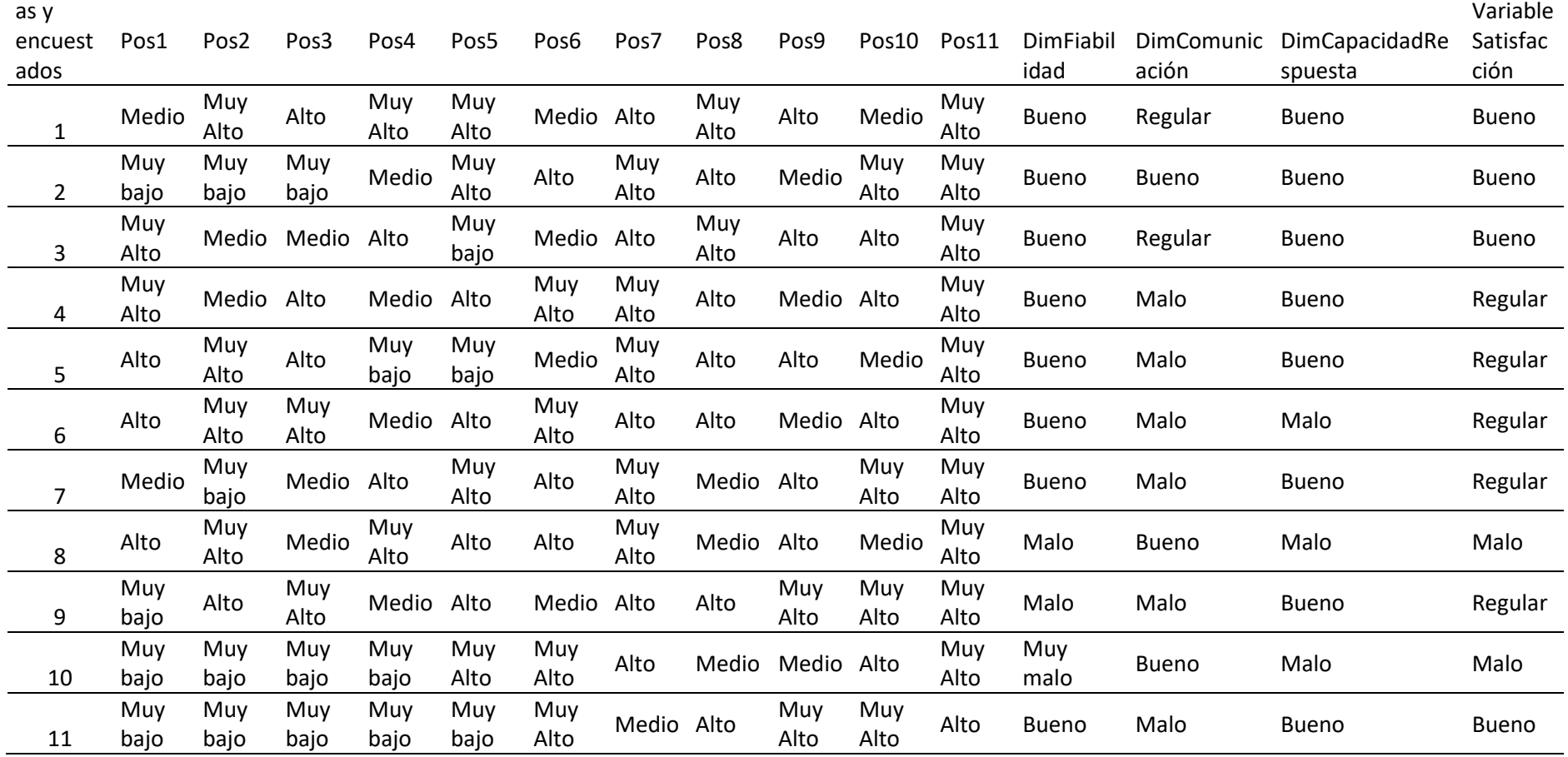

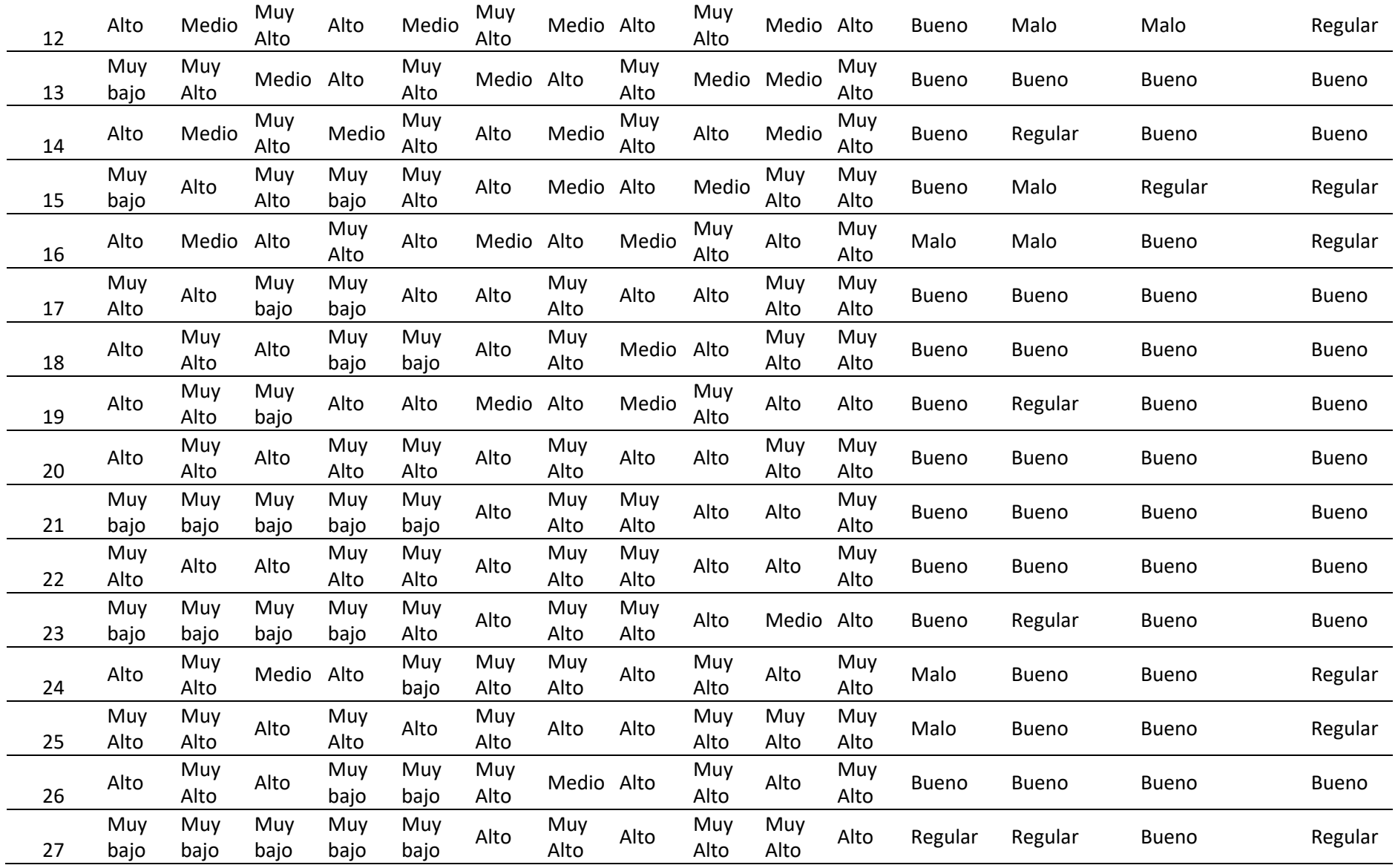

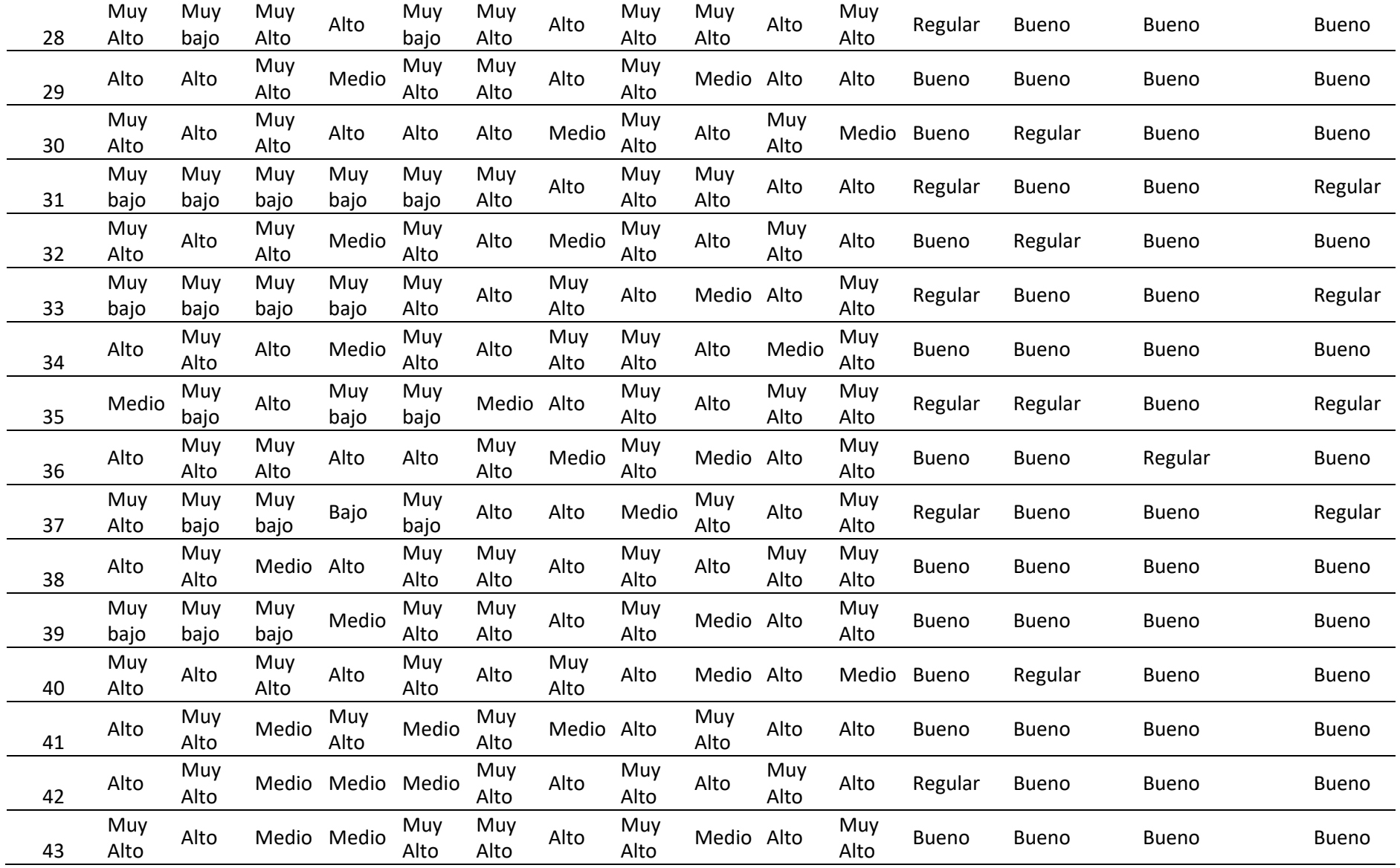

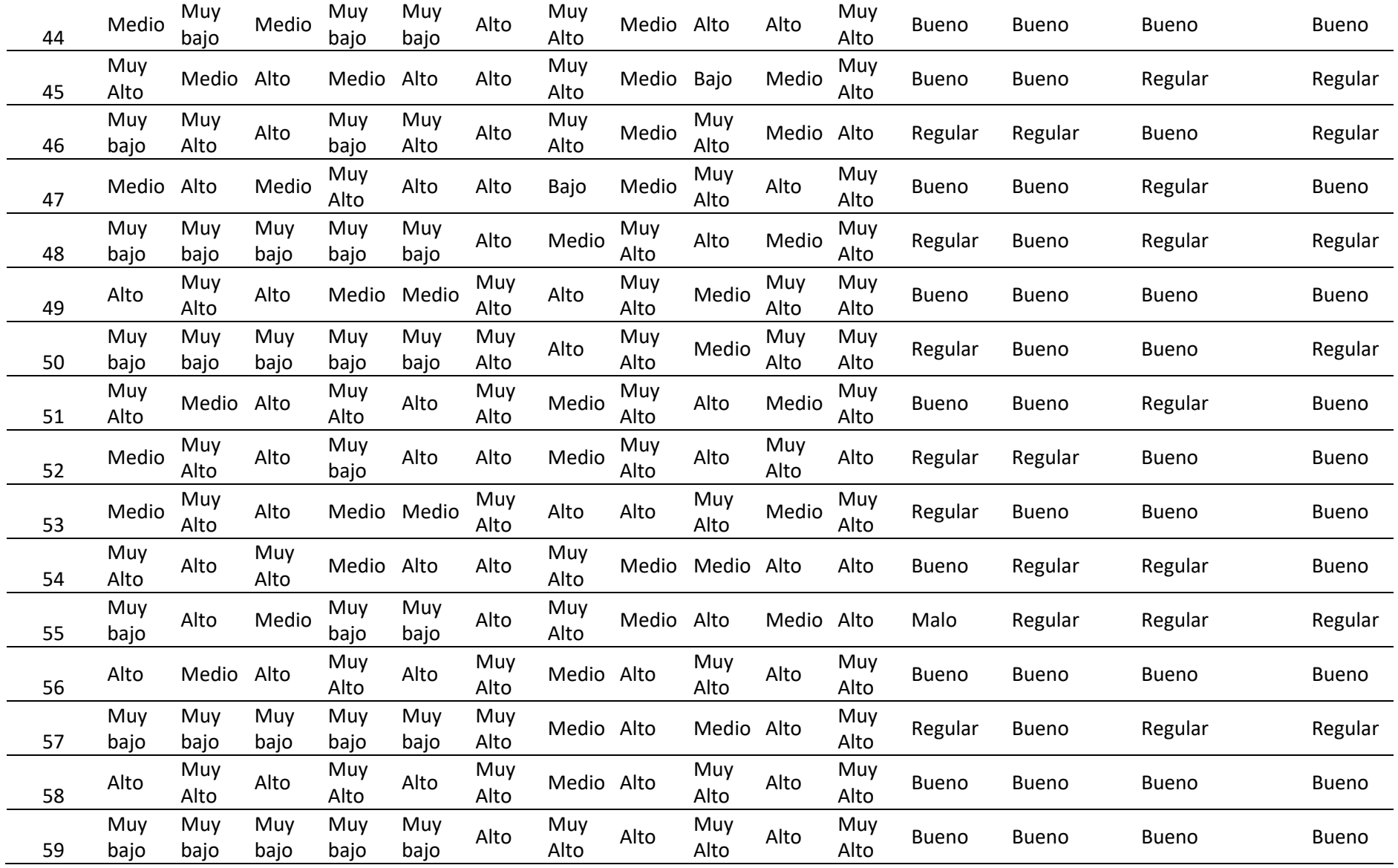

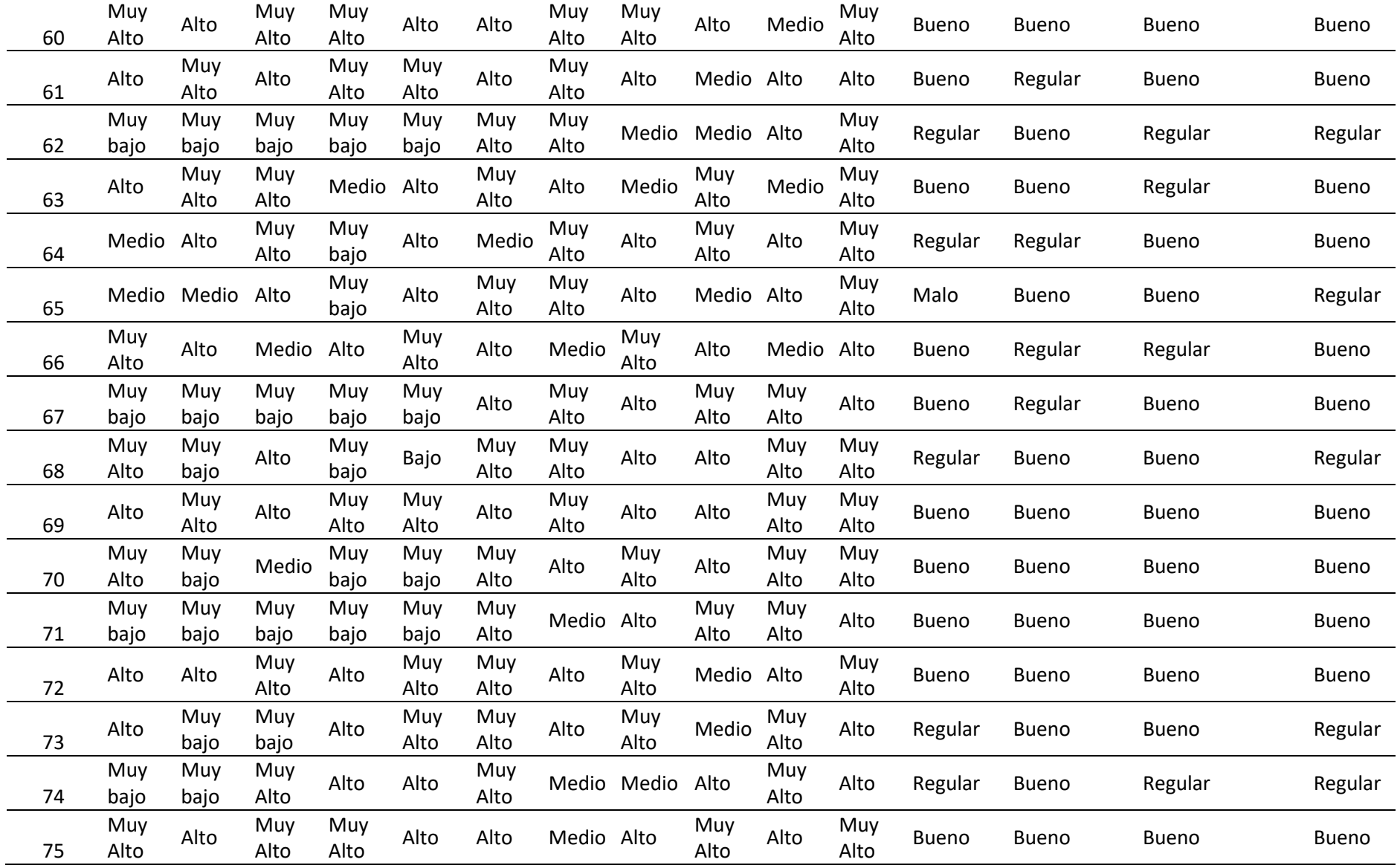

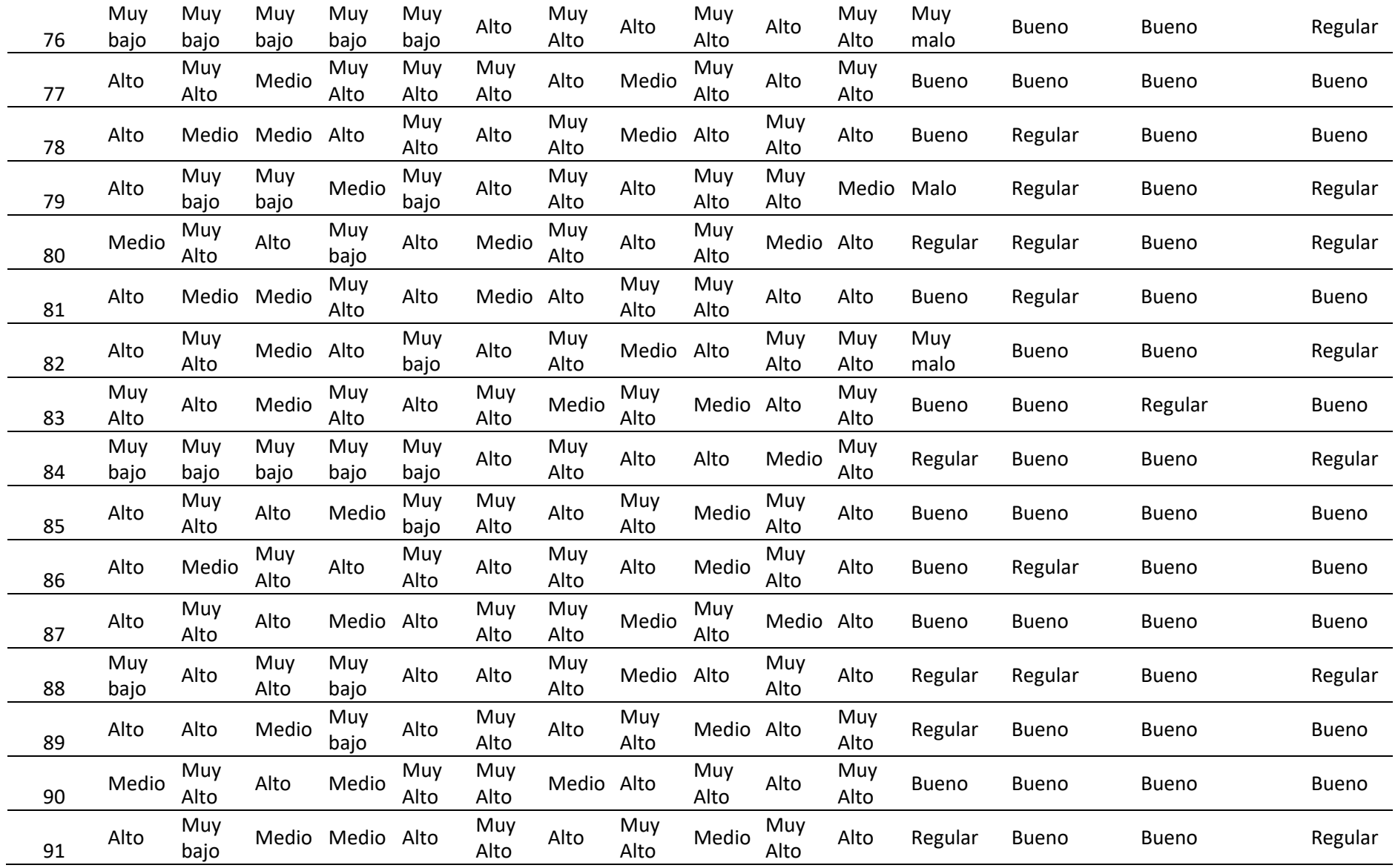

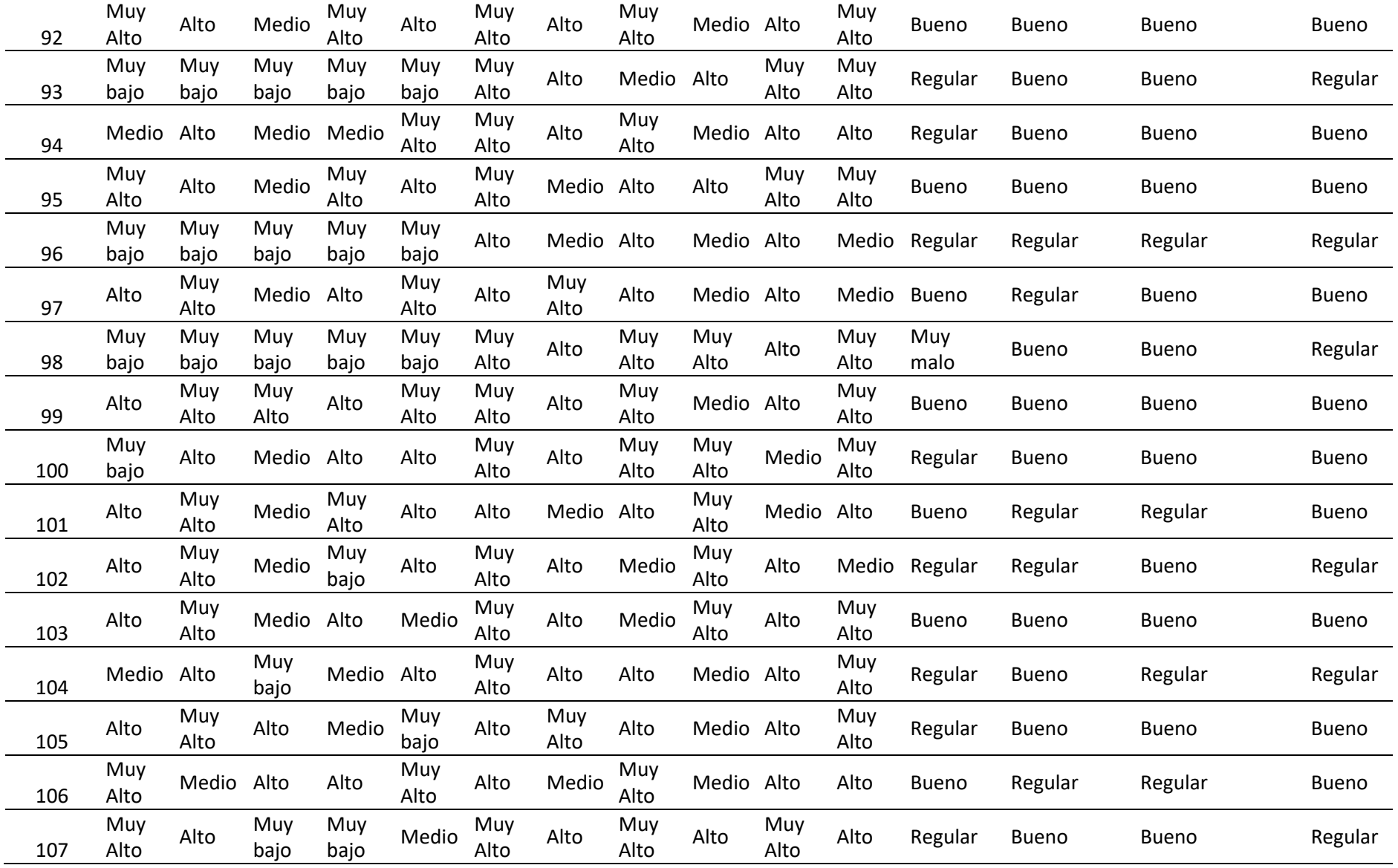

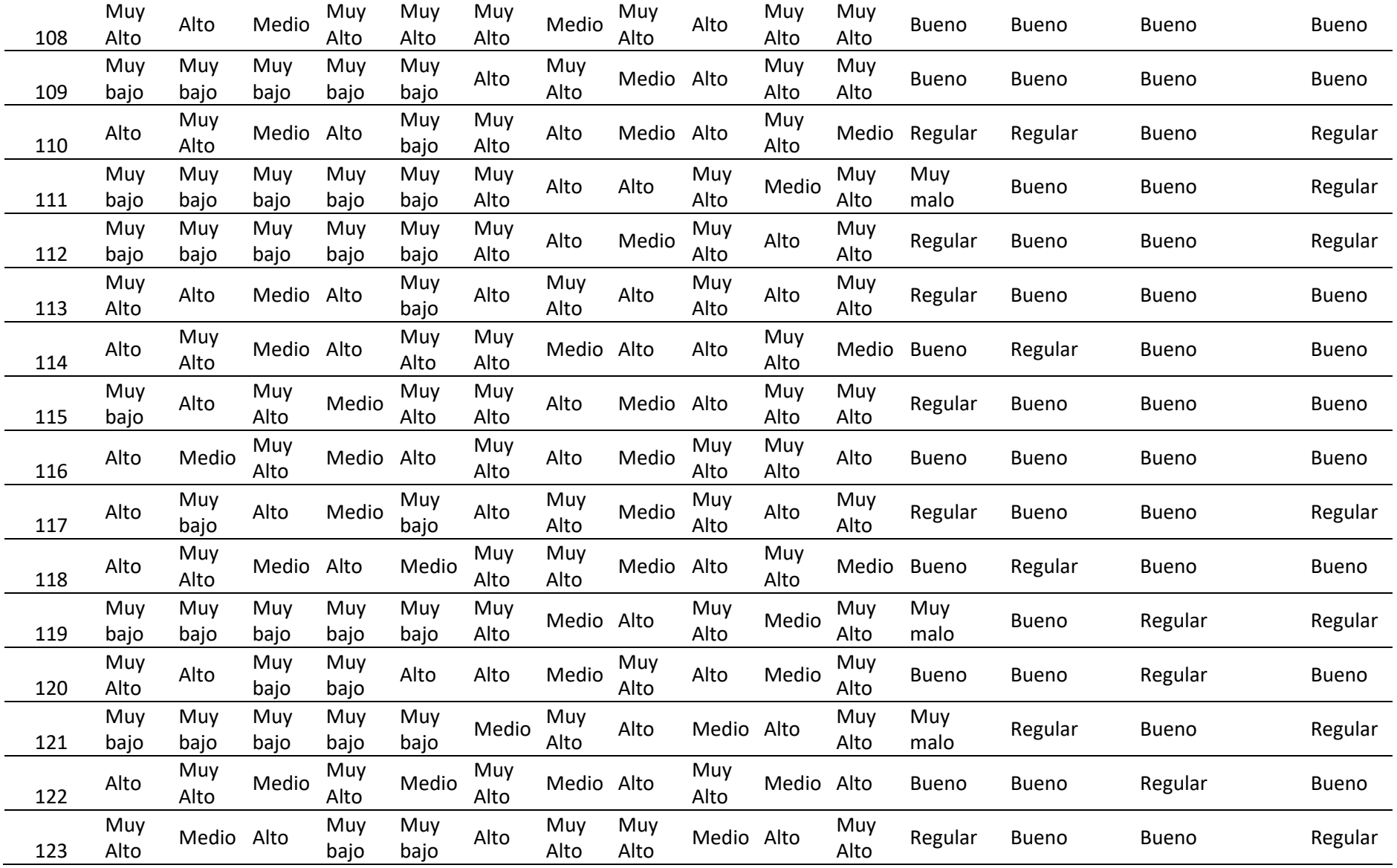

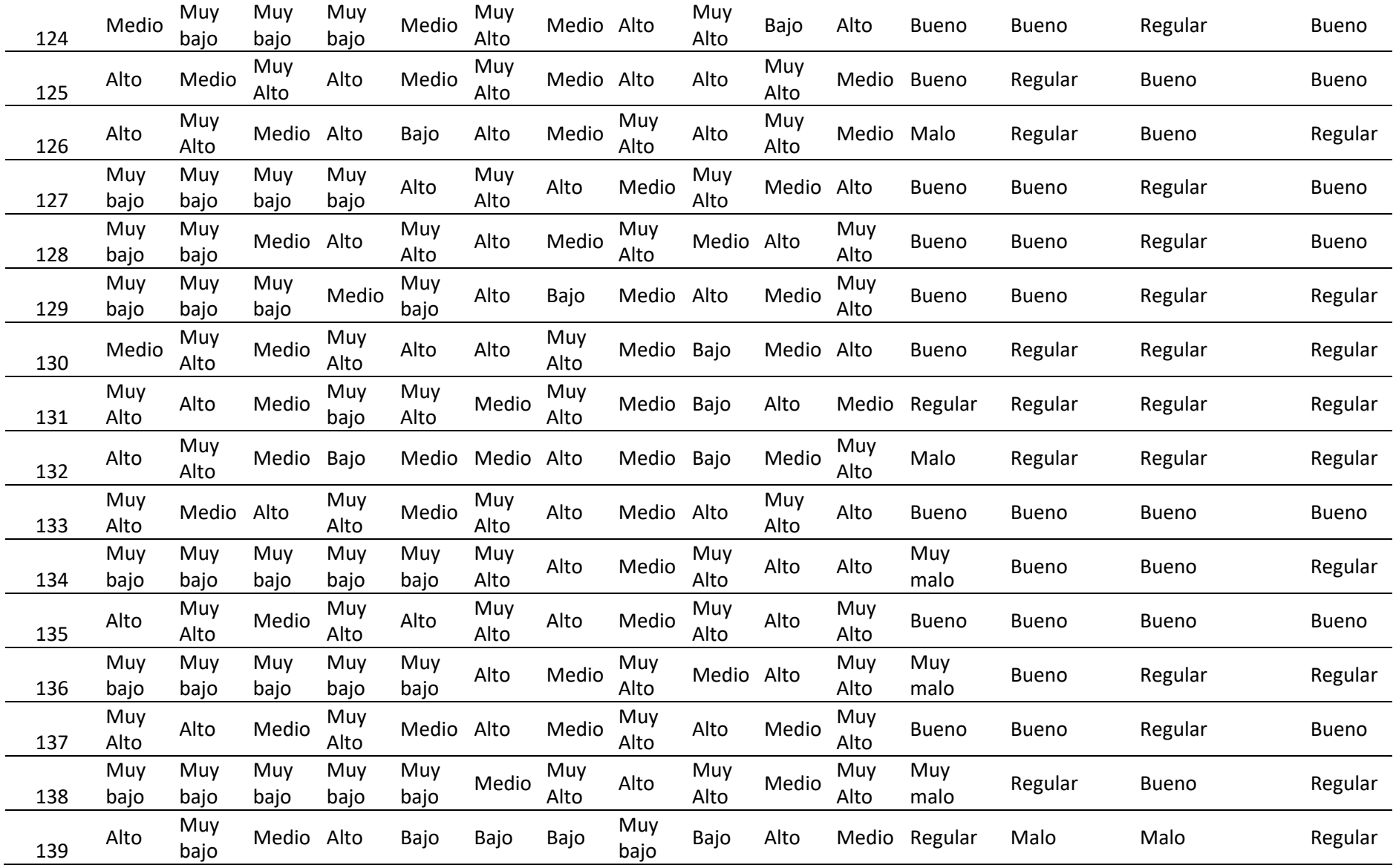

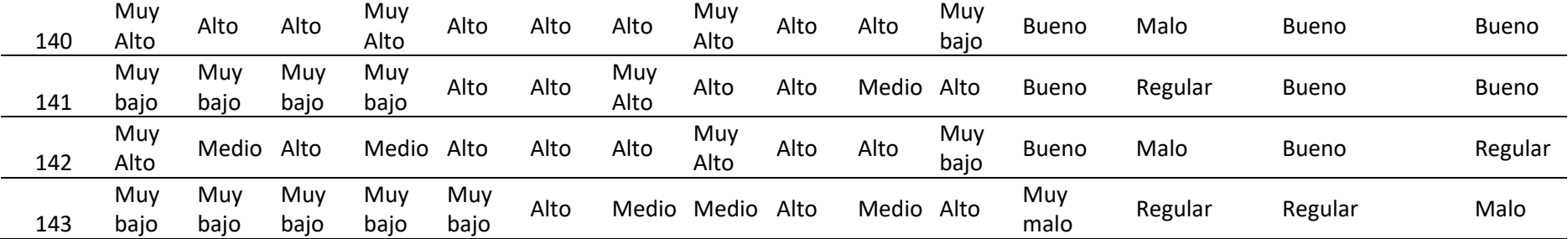

## Anexo N°7: Formatos trabajo de campo

CUESTIONARIO PARA LA VARIABLE "SATISFACCION DE CLIENTE- HOB DECOR CENTER S.A.

1. Cuál es el grado de confianza de la empresa

- a. Muy bajo
- b. Bajo
- c. Medio
- d. Alto
- e. Muy alto
- 2. Califique el conocimiento y cortesía de la empresa para inspirar confianza
	- a. Muy bajo
	- b. Bajo
	- c. Medio
	- d. Alto
	- e. Muy alto
- 3. Cuál es su grado de interés percibido, del servicio brindado por la empresa a. Muy bajo
	- $\phi$ . Bajo
	-
	- c. Medio d. Alto
	- e. Muy alto
	-
- 4. Cuál es el interés percibido de la empresa, para satisfacer sus necesidades a. Muy bajo
	- b. Bajo
	-
	- c. Medio
	- d. Alto
	- e. Muy alto
- 5. El empresa tiene interés para responder sus dudas i.
	- a. Muy bajo
	- b\_ Bajo
	- c. Medio
	- d. Alto
	- e. Muy alto

Figura 22: Formato de trabajo de campo Pre Test Fuente: Elaboración propia

#### 6. Califique el nivel de atención ATENCION

a. Muy bajo

b. Bajo

- c. Medio
- d. Alto
- e. Muy alto
- 7. Como considera usted la calidad del servicio brindado SERVICIO
	- ak Muy bajo
	- b. Bajo
	- Medio c.
	- d. Alto
	- e. Muy alto
- 8. El tiempo que esperó para obtener el servicio fue satisfactorio CAPACIDAD
	- a. Muy bajo
	- b. Bajo

Medio V.

- $\overline{d}$ . Alto
- e. Muy alto
- 9. La empresa está dispuesta a atenderle CAPACIDAD
	- a. Nada dispuesta
	- Poco dispuesta  $\triangleright$ .
	- $\mathbf{c}$ . indiferente
	- d. Dispuesta
	- e. Muy dispuesta
- 10. Califique el nivel de servicio brindado SERVICIO
	- a. Muy mala
	- b. Mala
	- c. Regular
	- $\sqrt{a}$ . Buena
	- e. Muy buena
- 11. Como es la atención de la empresa que brinda el servicio ATENCION
	- a. Muy mala
	- $\mathbf{b}$ . Mala
	- c. Regular
	- d. Buena
	- e. Muy buena

Figura 23: Formato de trabajo de campo Pre Test Fuente: Elaboración propia

#### CUESTIONARIO PARA LA VARIABLE "SATISFACCION DE CLIENTE- HOB DECOR CENTER S.A.

- 1. Cuál es el grado de confianza de la empresa
	- a. Muy bajo
	- $(b)$  Bajo
	- c. Medio
	- d. Alto
	- e. Muy alto
- 2. Califique el conocimiento y cortesía de la empresa para inspirar confianza
	- a. Muy bajo
	- (b.) Bajo
	- c. Medio
	- d. Alto
	- e. Muy alto
- 3. Cuál es su grado de interés percibido, del servicio brindado por la empresa a. Muy bajo
	-
	- b. Bajo
	- $\left(\overline{c}\right)$  Medio
	- d. Alto
	- e. Muy alto
- 4. Cuál es el interés percibido de la empresa, para satisfacer sus necesidades
	- $a<sub>0</sub>$  Muy bajo
	- b. Bajo
	- c. Medio
	- d. Alto
	- e. Muy alto
- 5. El empresa tiene interés para responder sus dudas
	- a. Muy bajo
	- b. Bajo
	- C. Medio
	- $\overline{d}$  Alto
	- e. Muy alto

Figura 24: Formato de trabajo de campo Pre Test

- 6. Califique el nivel de atención ATENCION
	- a. Muy bajo
	- b. Bajo
	- C. Medio
	- d. Alto
	- e. Muy alto
- 7. Como considera usted la calidad del servicio brindado SERVICIO
	- a. Muy bajo
	- b. Bajo
	- c. Medio
	- $\overline{d}$ , Alto
	- e. Muy alto
- 8. El tiempo que esperó para obtener el servicio fue satisfactorio CAPACIDAD
	- a. Muy bajo
	- $(b)$  Bajo
	- c. Medio
	- d. Alto
	- e. Muy alto
- 9. La empresa está dispuesta a atenderle CAPACIDAD
	- (a.) Nada dispuesta
	- b. Poco dispuesta
	- c. indiferente
	- d. Dispuesta
	- e. Muy dispuesta
- 10. Califique el nivel de servicio brindado SERVICIO
	- a. Muy mala
	- b. Mala

- c. Regular
- $(d)$  Buena
- e. Muy buena
- 11. Como es la atención de la empresa que brinda el servicio ATENCION
	- $\left(\overline{a}\right)$  Muy mala
	- b. Mala
	- c. Regular
	- d. Buena
	- e. Muy buena

Figura 25: Formato de trabajo de campo Pre Test

#### **CUESTIONARIO PARA LA VARIABLE "SATISFACCION DE CLIENTE- HOB DECOR CENTER S.A.**

- 1. Cuál es el grado de confianza de la empresa
	- a. Muy bajo
	- b. Bajo
	- c. Medio
	- d. Alto
	- e. Muy alto
- 2. Califique el conocimiento y cortesía de la empresa para inspirar confianza
	- a. Muy bajo b. Bajo
	-
	- c. Medio
	- d. Alto
	- e. Muy alto
- 3. Cuál es su grado de interés percibido, del servicio brindado por la empresa a. Muy bajo
	- b. Bajo
	- c. Medio
	- d. Alto
	- e. Muy alto
- 4. Cuál es el interés percibido de la empresa, para satisfacer sus necesidades
	- a. Muy bajo
	- b. Bajo
	- $\angle$ . Medio
	- d. Alto
	- e. Muy alto
- 5. El empresa tiene interés para responder sus dudas  $\ddot{\phantom{0}}$ 
	- a. Muy bajo
	- b. Bajo
	- Medio  $\epsilon$ .
	- d. Alto
	- e. Muy alto

à.

Figura 26: Formato de trabajo de campo Pre Test Fuente: Elaboración propia

6. Califique el nivel de atención ATENCION a. Muy bajo

b. Bajo

c. Medio

d. Alto

e. Muy alto

7. Como considera usted la calidad del servicio brindado SERVICIO

a. Muy bajo b. Bajo

c. Medio

 $d.$  Alto

e. Muy alto

8. El tiempo que esperó para obtener el servicio fue satisfactorio CAPACIDAD

- a. Muy bajo
- b. Bajo
- Medio  $\alpha$
- d. Alto
- e. Muy alto
- 9. La empresa está dispuesta a atenderle CAPACIDAD
	- a. Nada dispuesta
	- b. Poco dispuesta
	- c. indiferente
	- d. Dispuesta
	- e. Muy dispuesta

10. Califique el nivel de servicio brindado SERVICIO

- a. Muy mala
- b. Mala
- c. Regular
- d. Buena
- e. Muy buena

11. Como es la atención de la empresa que brinda el servicio ATENCION

- a. Muy mala
- b. Mala
- c. Regular
- $d.$  Buena
- e. Muy buena

Figura 27: Formato de trabajo de campo Pre Test Fuente: Elaboración propia

# CUESTIONARIO PARA LA VARIABLE "SATISFACCION DE CLIENTE- HOB DECOR CENTER S.A.

- 1. Cuál es el grado de confianza de la empresa
	- a. Muy bajo
	- b. Bajo
	- c. Medio
	- d. Alto
	- e. Muy alto
- 2. Califique el conocimiento y cortesía de la empresa para inspirar confianza
	- a. Muy bajo
	- b. Bajo
	- c. Medio
	- d. Alto
	- e. Muy alto
- 3. Cuál es su grado de interés percibido, del servicio brindado por la empresa
	- a. Muy bajo
	- b. Bajo
	- c Medio
	- d. Alto
	- e. Muy alto
- 4. Cuál es el interés percibido de la empresa, para satisfacer sus necesidades
	- a. Muy bajo
	- b. Bajo
	- c. Medio
	- 년, Alto
	- e. Muy alto
- 5. El empresa tiene interés para responder sus dudas
	- a. Muy bajo
	- b. Bajo
	- c. Medio
	- d. Alto
	- e Muy alto

## Figura 28: Formato de trabajo de campo Post Test

- 6. Califique el nivel de atención ATENCION
	- a. Muy bajo
	- b. Bajo
	- c. Medio
	- d. Alto
	- e. Muy alto
- 7. Como considera usted la calidad del servicio brindado SERVICIO
	- a. Muy bajo
	- b. Bajo
	- $c_c$  Medio
	- d. Alto
	- e. Muy alto
- 8. El tiempo que esperó para obtener el servicio fue satisfactorio CAPACIDAD
	- a. Muy bajo
	- b. Bajo
	- c. Medio
	- d. Alto
	- e. Muy alto
- 9. La empresa está dispuesta a atenderle CAPACIDAD
	- a. Nada dispuesta
	- b. Poco dispuesta
	- a, indiferente
	- d. Dispuesta
	- e. Muy dispuesta
- 10. Califique el nivel de servicio brindado SERVICIO
	- a. Muy mala
	- b. Mala
	- c. Regular
	- d. Buena
	- e. Muy buena
- 11. Como es la atención de la empresa que brinda el servicio ATENCION
	- a. Muy mala
	- b. Mala
	- c. Regular
	- d. Buena
	- e, Muy buena

Figura 29: Formato de trabajo de campo Post Test

## CUESTIONARIO PARA LA VARIABLE "SATISFACCION DE CUENTE- HOB DECOR CENTER S.A.

- 1. Cuál es el grado de confianza de la empresa
	- a. Muy bajo
	- b. Bajo
	- c. Medio
	- d. Alto
	- e Muy alto
- 2. Califique el conocimiento y cortesía de la empresa para inspirar confianza
	- a. Muy bajo
	- b. Bajo
	- c. Medio
	- ) dir Alto
	- e. Muy alto
- 3. Cuál es su grado de interés percibido, del servicio brindado por la empresa

÷

- a. Muy bajo
- b. Bajo
- c. Medio
- d. Alto
- e. Muy alto
- 4. Cuál es el interés percibido de la empresa, para satisfacer sus necesidades
	- a. Muy bajo
	- b. Bajo
	- C Medio
	- d. Alto
	- e. Muy alto
- 5. El empresa tiene interés para responder sus dudas
	- a. Muy bajo
	- b. Bajo
	- c. Medio
	- `xl: Alto
	- e. Muy alto

# Figura 30: Formato de trabajo Campo Post Test

- 6. Califique el nivel de atención ATENCIÓN
	- a. Muy bajo
	- b. Bajo
	- c. Medio

\gi, Alto

- e. Muy alto
- 7. Como considera usted la calidad del servicio brindado SERVICIO
	- a. Muy bajo
	- yber Bajo
	- c. Medio
	- d. Alto
	- e. Muy alto
- 8. El tiempo que esperó para obtener el servicio fue satisfactorio CAPACIDAD
	- a. Muy bajo
	- b. Bajo
	- $\infty$  Medio
	- d. Alto
	- e. Muy alto
- 9. La empresa está dispuesta a atenderle CAPACIDAD
	- a. Nada dispuesta
	- b. Poco dispuesta
	- c. indiferente
	- √ Dispuesta
	- e. Muy dispuesta
- 10. Califique el nivel de servicio brindado SERVICIO
	- a. Muy mala
	- b. Mala
	- g/ Regular
	- $\mathbf{d}$  . Buena
	- e. Muy buena
- 11. Como es la atención de la empresa que brinda el servicio ATENCION
	- a. Muy mala
	- b. Mala
	- c. Regular
	- d. Buena
	- $\infty$  Muy buena

#### Figura 31: Formato de trabajo Campo Post Test

### CUESTIONARIO PARA LA VARIABLE "SATISFACCION DE CLIENTE-- HOB DECOR CENTER S.A.

- 1. Cuál es el grado de confianza de la empresa
	- a. Muy bajo
	- b. Bajo
	- Medio €
	- d. Alto
	- e. Muy alto
- 2. Califique el conocimiento y cortesía de la empresa para inspirar confianza
	- a. Muy bajo
	- b. Bajo
	- c. Medio
	- d: Alto
	- e. Muy alto
- 3. Cuál es su grado de interés percibido, del servicio brindado por la empresa
	- a. Muy bajo
	- b. Bajo
	- c. Medio
	- d. Alto
	- e / Muy alto
- 4. Cuál es el interés percibido de la empresa, para satisfacer sus necesidades
	- a. Muy bajo
	- b. Bajo
	- g. Medio
	- d. Alto
	- e. Muy alto
- 5. El empresa tiene interés para responder sus dudas
	- a. Muy bajo
	- b. Bajo
	- c. Medio
	- d. Alto
	- e. Muy alto

# Figura 32: Formato de trabajo Campo Post Test Fuente: Elaboración propia

- 6. Califique el nivel de atención ATENCION
	- a. Muy bajo
	- b. Bajo
	- c. Medio
	- d. Alto
	- e. Muy alto
- 7. Como considera usted la calidad del servicio brindado SERVICIO
	- a. Muy bajo
	- b. Bajo
	- c. Medio

 $d$  Alto

- e. Muy alto
- 8. El tiempo que esperó para obtener el servicio fue satisfactorio CAPACIDAD
	- a. Muy bajo
	- b. Bajo
	- e. Medio
	- d. Alto
	- e. Muy alto
- 9. La empresa está dispuesta a atenderle CAPACIDAD
	- a. Nada dispuesta
	- b. Poco dispuesta
	- c. Indiferente
	- d. Dispuesta
	- e Muy dispuesta
- 10. Califique el nivel de servicio brindado SERVICIO
	- a. Muy mala
	- b. Mala
	- or Regular
	- d. Buena
	- e. Muy buena
- 11. Como es la atención de la empresa que brinda el servicio ATENCION
	- a. Muy mala
	- b. Mala
	- c. Regular
- d. Buena
	- e. Muy buena

Figura 33: Formato de trabajo Campo Post Test

#### **Anexo N°8: Antecedentes**

#### **Antecedentes Nacionales**

La tesis titulada "Implementación del modelo Gartner Real Time Infraestructure en el área de informática del instituto chaminade" (EGAS CHRISTIAN, 2007), publicado por la Universidad Ricardo Palma, en Lima, Perú, demostró que la implementación del modelo Gartner es eficaz en el uso de la infraestructura e integración, ya que al aplicarse la tecnología de integración al Instituto Chaminade ha obtenido cambios sustanciales sin necesidad de grandes inversiones sino más bien considerando las características del modelo y los objetivos del negocio. Por otro lado, el modelo utilizado en el presente trabajo es una tendencia inevitable en las empresas para mejorar sus procesos. En base a este antecedente, podemos denotar que la integración es muy útil y beneficiosa para las empresas, y no solo para cubrir las necesidades de ahora sino también cubrir las necesidades a futuro, es por ello que hoy en día muchas empresas apuestas por integrar nuevas tecnologías a su organización y además poder tener una conectividad 24x7 desde cualquier lugar del mundo y desde cualquier dispositivo tecnológico. Por otro lado, la mayoría de las organizaciones no cuentan con mucho dinero para la inversión en tecnología moderna es por ello que buscan un producto al menor costo y que optimice los procesos de la misma. Se concluye que la integración de sistemas informáticos satisface las necesidades de los clientes en lo económico y a su vez reduce el tiempo de los procesos de la organización.

La tesis titulada "Integración de Sistemas Heredados, una solución para la integración de información" (Edison Francisco, 2007), publicada por la universidad Ricardo Palma, en Lima, Perú, demostró que la integración de sistemas heredados con cualquier otro sistema externo de información es muy factible, ya que muchas organizaciones que no desean invertir un alto presupuesto, sirve de soporte para que estas puedan resolver su problema de integración de información y así tener la oportunidad de darle un mejor uso desde su sistema legacy o heredado, y además tener una base construida para continuar con el desarrollo de un nuevo sistema que reemplace al sistema legacy o heredado, de esta forma quedaría migrado completamente. Por otro lado, el tiempo de construcción de la base de un nuevo sistema de información que tenga que integrarse con información de sistemas legacy o heredados se hace de forma muy rápida, lo que antes podría tomar toda unas 5 horas en construir las operaciones básicas de las entidades y orígenes de datos para 1 tabla o archivo, ahora se pueden realizar en menos de 10 minutos, debido a que el integrador cuenta con el configurador que genera código fuente en lenguajes C# y Java, y deja establecida la arquitectura como base para seguir construyendo una aplicación ordenadamente. Además, con la herramienta desarrollada es posible integrar información de diferentes sistemas de información. Según este antecedente, la tecnología avanza a pasos agrandados es por ello que los sistemas de información con más de un año se vuelven antiguos y/o obsoleto, por eso que organizaciones que tienen estos sistemas de información hoy en día buscan no tener que desechar estos sistemas, ya que los empleados de su empresa están acostumbrados a este y además las nuevas tecnologías de integración son muy costosas. Por otro lado, estos sistemas para ellos son altamente confiables y hacer un cambio para ellos sería muy crítico. Sin embargo, la integración de estos sistemas es necesaria para las organizaciones, ya que así los empleados y administradores pueden administrar su negocio desde cualquier lugar, y esto mejorara la satisfacción de mi cliente por el acceso a la información y por la reducción de inversión de la organización en los proyectos tecnológicos de la misma.

La tesis titulada "Integración de sistemas heredados utilizando web services" de (LEÓN HERNÁN, 2006), publicado por la universidad Ricardo Palma, en Lima, Perú, demostró de manera sistematizada la aplicabilidad del uso de la nueva estrategia de Web Services, para el problema de integración de sistemas heredados esta estrategia demuestra como poder integrar un Sistema Heredado existente y adaptarlo hacia una nueva plataforma tecnológica como es el Web Services, para su posterior consumo. Por otro lado, la aparición de nuevas tecnologías, obligan a las organizaciones a integrar sus Sistemas Heredados hacia nuevas plataformas tecnológicas, adaptando las funcionalidades de sus sistemas, para poder ser reutilizados en el desarrollo de nuevos sistemas. Existen estrategias de integración, que apuntan al reemplazo total (rediseño) o gradual (migración) de estos sistemas. En muchos casos, estos esfuerzos han fracasado dado que los nuevos sistemas no tenían las mismas funcionalidades de los Sistemas Heredados, debido principalmente a que había muy poca documentación. Una estrategia más simple, es la de dotar de una nueva visual al sistema, es decir, desarrollar una especie de "envoltorio" (wrapping) que permita acceder a sus funcionalidades. El autor concluye que con el desarrollo de la presente tesis, se ha logrado obtener como resultados: i) Extraer aquellos elementos utilizados por las funcionalidades del Sistema Heredado existente, por medio de un componente incluido dentro de la lógica del Web Services llamado Wrapper, para poder realizar llamadas desde un Web Services hacia llamadas de tipo convencional, permitiendo la adaptación de los mismos. ii) Utilizando los estándares (WSDL, UDDI, XML y SOAP) se realizó la invocación de las pruebas de publicación de los servicios adaptados por el Web Services, permitiendo que los elementos adaptados puedan ser expuestos a través de la Web. iii) Con la utilización del XML, se procedió a reutilizar e integrar los servicios adaptados, para poder ser consumidos en el desarrollo de nuevos sistemas de manera de consultas. Con ayuda de este antecedente muchos de los sistemas que posee una empresa tienen funcionalidades que se pueden volver a utilizar(reutilizar), además la integración de sistemas siempre nos va a llevar a investigar más sobre las integraciones, una de estas tecnologías son las Web Services que permite la integración de un sistema con otro utilizando tecnología web y una de las principales características de esta es la exposición de estos servicios para que puedan ser utilizados por otro sistema que lo necesite. A su vez esto mejorar la satisfacción de mi cliente ya que por medio de los servicios web se va a automatizar los procesos de la organización y además la inversión en la tecnología de Web Service no son costosas.

El trabajo de investigación titulado: "¿CÓMO MEDIMOS EL SERVICIO?" de (Begazo, 2006) publicado por la universidad Nacional Mayor de San Marcos, en Lima, Perú, nos orienta que la satisfacción del cliente provoca beneficios tangibles y cuantificables en la empresa, e incluso, de ella puede depender la supervivencia de la organización pero ¿cómo saber cuál es grado de aceptación que tiene el cliente? . En los últimos años el enfoque «Customer Satisfaction» se ha convertido en una expresión recurrente en los textos que hablan sobre la relación de la empresa y los integrantes de sus mercados. En la actualidad se afirma que no basta con satisfacer a los clientes, sino que es necesario deleitarlos, e incluso asombrarlos. Lograr la satisfacción del cliente es uno de los objetivos más importante de toda empresa los beneficios de alcanzar esos objetivos son los siguiente, un cliente satisfecho vuelve a comprar, un cliente satisfecho comunica a todos sus experiencias positivas con un producto o servicio, un cliente satisfecho deja de lado a la competencia, un turista completamente satisfecho está dispuesto a volver y, sobre todo, a pagar más. Para que los clientes se formen una opinión positiva, la empresa debe satisfacer sobradamente todas sus necesidades y expectativas. Con ayuda de este antecedente podemos deducir que la satisfacción de mi cliente es muy importante para la organización ya que de ellos depende la línea de vida de la misma, como se afirma en la presente tesis no basta solo con mantener satisfecho a mi cliente sino debemos sorprender al cliente y deleitarlo para que vuelva a consumir nuestro servicio o producto. Se puede agregar que la calidad de servicio se define como la evaluación actitudinal hacia el servicio, es decir, si dicho servicio cumple con los fines que tiene encomendado. Por otro lado, podemos mejorar la satisfacción de mi cliente con la ayuda del método de integración de sistemas, ya que el tiempo de atención de mi cliente será muy corto y esto mejorará el tiempo de respuesta de la organización al cliente cumpliendo con todas sus expectativas.

#### **Antecedentes Internacionales**

La tesis titulada: "Análisis de la relación entre calidad y satisfacción en el ámbito hospitalario en función del modelo de gestión establecido" de (Civera, 2008), publicada por la Universidad Jaume, en el año 2008, define la satisfacción del cliente como: "La satisfacción está asociada a la sensación de contento que se corresponde con una visión utilitaria del comportamiento del consumo", por otro lado, también da un punto de vista desde un perspectiva cognitiva: "Se considera la satisfacción como una evaluación emocional post-compra o post-uso que es consecuencia de un procesamiento de la información relevante", se considera que durante la experiencia de la compra aparecen una serie de fenómenos mentales relacionados con sentimientos subjetivos, que van acompañados de emociones y estados de ánimo, además la satisfacción se puede integrar dentro de las corrientes utilitarias y hedonista. Define la corriente utilitaria como: "La satisfacción como contento, a una escasa activación por parte del sujeto y la actuación de procesamientos cognitivos de la información. Se define en hasta qué punto se valora el bien del consumo o servicio cumple con las funciones o los cometidos que tenían asignados", a su vez, define la corriente hedonista como: "La satisfacción sorpresa, con alta activación por parte del sujeto y con gran relevancia de los procesos afectivos", aunque haya sujetos que buscan emociones a través del consumo, esos resultados emocionales son más inesperados y difíciles de resolver. Podemos concluir que la satisfacción del cliente es considerada como una evaluación susceptible de ser cambiada en cada transacción, mientras que la calidad de servicio percibida supone una evaluación más estable a lo largo del tiempo. También se puede concluir que la satisfacción del usuario o del consumidor, seria a partir del procesamiento cognitivo de la información, aunque también puede ser consecuencia de la experimentación de emociones durante el proceso de consumo, se podría definir como una evaluación post-consumo y/o post-uso, susceptible de cambio en cada transacción, fuente de desarrollo y cambio de las actitudes hacia el objeto de consumo y/o uso, y que es el resultado de procesos psicosociales de carácter cognitivo y afectivo. Por otro lado, la presente tesis ayudo a poder definir y diferenciar entre calidad de servicio y satisfacción de un cliente y a su vez me ayudo a poder apuntar a un modelo de evaluación y poder dimensionar mi variable Satisfacción de cliente.

La tesis titulada: "Lealtad actitudinal, calidad percibida y satisfacción en el turismo de cruceros" de (Labrador, 2012), publicada por la universidad Complutence de Madrid, en el año 2012, nos comparte que los primeros estudios en los años 60 y 70 tenían un carácter macroeconómico y medían la satisfacción como un concepto único y general. El interés de estas primeras investigaciones se centraba en medir las variables que intervienen en el proceso de formación de la satisfacción. Además, La satisfacción entendida como resultado o estado final, se desarrolla desde diversas perspectivas, autores como Johnson y Fornell (1991) estudian la medida de la satisfacción, como resultado o estado final, y las diferencias existentes entre tipos de consumidores y productos, ignorando los procesos psicosociales que llevan al juicio de satisfacción, desde un enfoque más psicológico se centra más en el proceso de evaluación. Por otro lado, en la presente tesis definen la satisfacción como: "Un sentimiento de estar saciado, asociado a una baja activación y una sensación de contento, donde se asume que el producto o servicio posee un rendimiento continuo y satisfactorio". Se puede agregar que la conceptualización sobre satisfacción incluye actualmente una acepción más compleja que una simple definición como sensación de contento. En muchos casos, la satisfacción implica una alta activación, por lo que se podría incluir diferentes matices para la definición de la satisfacción como es la influencia del factor sorpresa, que puede incluir connotaciones tanto positivas como negativas. La presente tesis ayudo a poder definir que escala de evaluación utilizar por ello, elegí la escala SERVQUAL ya que esta escala ayuda a medir el nivel de satisfacción del cliente mediante la calidad de servicio.

#### **Anexo N°9: Bases teóricas**

#### **Bases teóricas de la variable Integración**

La tesis titulada "Implementación del modelo Gartner Real Time Infraestructure en el área de informática del instituto chaminade (EGAS CHRISTIAN, 2007, p. 38), define la integración como: "Una infraestructura dinámica el cual ayuda a ejecutar su negocio de manera eficiente y a mantenerse a la cabeza en competencia".

La tesis titulada "Implementación del modelo Gartner Real Time Infraestructure en el área de informática del instituto chaminade (EGAS CHRISTIAN, 2007, p. 9), define la integración como: "Una tecnología que está adoptando estándares a sus productos para una administración eficaz, con menos costos".

La tesis titulada "Integración de sistemas heredados utilizando web services" de (LEÓN HERNÁN, 2006, p. 7), define la integración como: "Una estrategia centrada en desplazar a los sistemas heredados y dotar de una nueva interface gráfica al sistema".

La tesis titulada "Integración de sistemas heredados utilizando web services" de (LEÓN HERNÁN, 2006, p. 11), define la integración como: "El poder de permitir que los sistemas puedan interoperar, compartir información y procesos de forma transparente".

# **Plataforma de interoperabilidad del Gobierno Electrónico del Estado Peruano**

La plataforma de interoperabilidad del Gobierno Electrónico se refiere al sistema de políticas, lineamientos y especificaciones que definen los estándares empleados en el Estado Peruano que permite de manera efectiva la interoperabilidad de los servicios electrónicos de las distintas entidades de la Administración Pública (Presidencia del congreso de ministros, 2011, p. 7).

## **Administración**

La plataforma de interoperabilidad del Gobierno Electrónico es administrada por el Grupo de Trabajo de Interoperabilidad del Estado - GTIE (Presidencia del congreso de ministros, 2011, p. 8).

El GTIE es un grupo de trabajo multisectorial, dependiente de la Presidencia del Consejo de Ministros, que tiene por finalidad establecer las políticas, estándares y mecanismos de interoperabilidad entre entidades públicas, de acuerdo con lo establecido en el Decreto Legislativo N° 1029 (Presidencia del congreso de ministros, 2011, p. 8).

| Componente                                             | Especificación                                                                                                    | <b>SIT</b> | <b>Observaciones</b> |
|--------------------------------------------------------|----------------------------------------------------------------------------------------------------|------------|----------------------|
|                                                        | A: Adoptado<br>R: Recomendado<br>T: En transición<br>E : En estudio<br>F: Estudio futuro                                                                                                    |            |                      |
| Protocolo de<br>transferencia de<br>hipertexto         | Utilizar HTTP/1.1 (RF 2616) y/o HTTPS (RFC 2660)                                                                                                    | A          |                      |
|                                                        | Utilizar productos de mensajería electrónica que<br>soporten interfaces en conformidad con SMTP/MIME<br>para transferencia de mensajes. RFCs correlacionadas:<br>RFC 2821, RFC2822,<br>RFC 2045, RFC 2046, RFC 2646, RFC 2047, RFC<br>2231, RFC<br>2183, RFC 2048, RFC 3023 y RFC 2049                                                                                                    | R          |                      |
| Envío de<br>Calendarios                                | Para enviar calendarios de eventos y/o citas, se debe<br>utilizar el estándar iCalendar: RFC 2445.                                                                                                    | R.         |                      |
| Aplicaciones<br>Móviles                                | El protocolo WAP 2.0 deberá utilizarse para la<br>comunicación de aplicaciones inalámbricas, de acuerdo<br>a lo definido por la Open Mobile Alliance (OMA).<br>Para mostrar el contenido se utilizará el lenguaje<br>XHTML-MP y WCSS.<br>http://www.wapforum.org/what/WAPWhite_Paper1.pdf                                                                                                    | R          |                      |
| Envío de modelos<br>UML                                | Para compartir modelos de UML, se debe de utilizar el<br>estándar XMI de la OMG. ISO 19503:2005 Information<br>technology - XML Metadata Interchange (XMI).                                                                                                    | R.         |                      |
| Seguridad de<br>contenido de<br>mensaje<br>electrónico | El S/MIME v3.1, deberá utilizarse cuando sea apropiado<br>para seguridad de contenido de mensajes generales del<br>Gobierno, a menos que los requisitos de seguridad<br>determinen otra forma. RFCs correlacionadas: RFC<br>3852, RFC 2631, RFC 3850 y RFC 3851                                                                                                    | R.         |                      |
| Acceso<br>al<br>apartado<br>Postal                     | A excepción de que las exigencias de seguridad lo<br>determinen de otra manera, programas de correo<br>deberán, como mínimo, estar de acuerdo con POP3<br>para acceso remoto al apartado postal. RFCs<br>correlacionadas: RFC 1939, RFC 1957 y RFC<br>2449. Los programas de correo que ofrecen facilidades<br>avanzadas de acceso a la correspondencia, deberán<br>estar de acuerdo con IMAP para acceso remoto al<br>apartado postal (siempre teniendo en cuenta las<br>políticas de seguridad). RFCs correlacionadas: RFC<br>3501, RFC 2342, RFC 2971, RFC 3502, RFC 3503,<br>RFC 3510 Y RFC 2910. | R          |                      |
| Acceso seguro al<br>apartado postal                    | El acceso al apartado postal, por medio de redes no<br>seguras, deberá utilizar HTTPS, de acuerdo con los<br>padrones de seguridad en el transporte. Cuando sea<br>necesario utilizar IMAP o POP, usarlo a través de TLS,<br>según RFC 2595.                                                                                                    | R.         |                      |
| Directorio                                             | Utilizar el esquema de Directorio central, basado en<br>LDAP v3.                                                                                                    | R.         |                      |
| Servicios de<br>nombramiento de<br>dominio             | El DNS debe ser utilizado para resolución de nombres<br>de dominios Internet, conforme la RFC 1035.<br>Siguiendo las políticas y formativas de Sistema Peruano<br>de Nombres de Dominio.                                                                                                    | A          |                      |

TABLA 30: *Especificaciones técnicas PIDE*
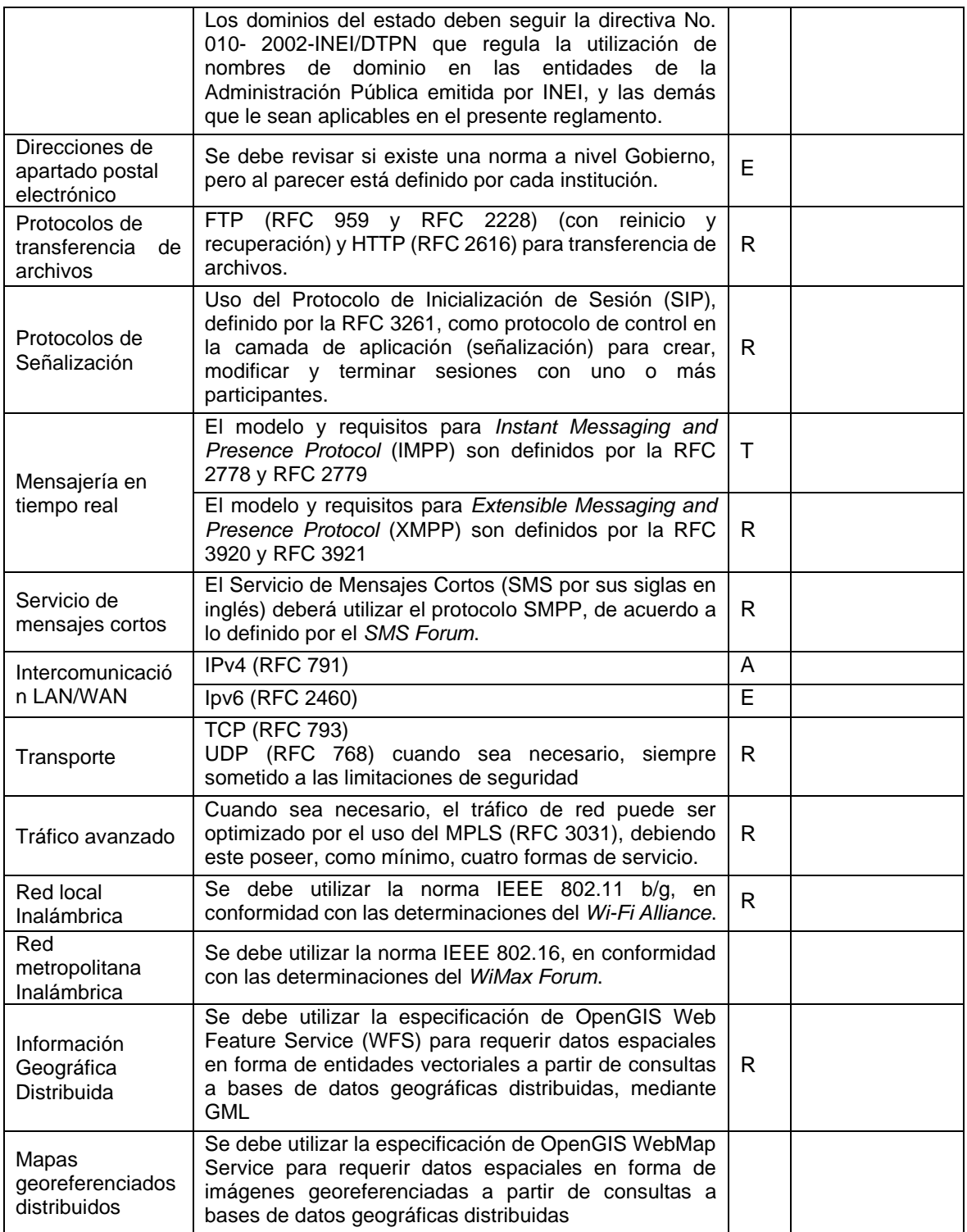

Fuente: (Presidencia del congreso de ministros, 2011, p. 16)

#### **Alcance**

Estas políticas y lineamientos deben permitir la interoperabilidad de los sistemas de información y la gestión compartida de la información del Estado Peruano. La estructura básica de los estándares y especificaciones de interoperabilidad del Gobierno Electrónico alcanzan las necesidades conectivas en el ámbito interno del Estado, como en relación con la interacción con la sociedad, tanto a nivel local, nacional y global (especialmente en el marco del APEC), así como entre personas y organizaciones. Por otro lado, se promueve que la información del Estado pueda ser localizada e intercambiada en forma rápida y sencilla entre las entidades que conforman el Sistema Nacional de Informática, así como también con el sector privado y la sociedad, en condiciones de privacidad y seguridad. Además, La arquitectura definida en este documento contempla el intercambio de información entre los sistemas de información del Estado Peruano y abarca las interacciones con los siguientes ámbitos: Poderes del Estado Peruano (Ejecutivo, Legislativo y Judicial), organismos públicos y privados, nacionales y extranjeros, ciudadanos y otras personas individuales y empresas y entidades no gubernamentales (Presidencia del congreso de ministros, 2011, p. 7).

El cuadro anterior explica todas las especificaciones técnicas y los protocolos que se usaran para conectar un sistema con la Plataforma de Interoperabilidad del Estado.

Hoy en día hay muchas definiciones sobre que es un sistema de planificación de recursos empresariales, a continuación, hablaremos sobre que es un sistema de planificación de recursos empresariales y daremos a conocer la opinión de varios autores.

El significado del término ERP es Enterprise Resource Planning y traducido al castellano es Planificación de recursos empresariales, también llamado sistema empresarial, sistema integral o sistema integrado de gestión (Badenes, 2012, p. 17).

Muchos autores han definido con sus propias palabras el término Enterprise Resource Planning:

Según Kumar y Van Hillsgersberg los sistemas Enterprise Resource Planning son paquetes de sistemas de información configurables que integran información y procesos basados en información, dentro y entre las áreas funcionales de una organización‖ (Kumar y Hillegersberg 2000). Lee y Lee definen un Enterprise Resource Planning como un paquete de software integrado de uso empresarial. En el Enterprise Resource Planning todas las funciones necesarias del negocio, tales como finanzas, manufactura, recursos humanos, distribución y ordenes, se integran firmemente en un único sistema con una base de datos compartida‖ (Lee y Lee 2000).

Según McGaughey y Gunasekaran, un Enterprise Resource Planning es un sistema de información que integra procesos de negocio, con el objetivo de crear valor y reducir los costos, haciendo que la información correcta esté disponible para las personas adecuadas y en el momento adecuado para ayudarles a la toma de decisiones en la gestión de los recursos de manera productiva y proactiva. Un Enterprise Resource Planning se compone de varios paquetes de software multimódulo que sirven y dan soporte a múltiples funciones en la empresa (McGaughey y Gunasekaran 2009).

Los Enterprise Resource Planning o los sistemas para el apoyo a la toma de decisiones son un claro ejemplo, que puede ser aplicable a cualquier sector o actividad. Además del soporte a la información estructurada, el uso del internet plantea nuevas oportunidades para soportar información de carácter más cualitativo o la propia interacción entre personas, necesaria para la dirección y el control de la empresa (Gómez y Suárez, 2009, p. 51).

#### **Bases teóricas de la variable Satisfacción del Cliente**

En la guía técnica titulada Evaluación de la Satisfacción del Usuario Externo en los Establecimientos y Servicios Médicos de Apoyo, publicada en Perú, los autores (García, Graña y Guerra, 2016, p. 14) define la satisfacción del usuario como: "Grado de cumplimiento por parte de la organización de salud, respecto a las expectativas y percepciones del usuario en relación con los servicios que esta le ofrece".

#### **Modelo de medición de Satisfacción del Cliente**

Por otro lado, es importante evaluar de manera periódica la calidad del servicio que ofrecen las empresas para ello la revista INNOVAR, publicada en Colombia, donde el autor (Duque, 2005, p. 8) sustenta porque el método SERVQUAL es uno de los más usados académicamente: "Porque este instrumento permite aproximarse a la medición mediante la evaluación por separado de las expectativas y percepciones de un cliente".

#### **Bases teóricas de la dimensión Fiabilidad**

Los autores (Acle, López, Herrera y Morales, 2016, p. 5), en la Revista Interamericana de Ambiente y Turismo publicada, en México, define la fiabilidad como: "Implica la capacidad que tiene la organización a través de sus bienes o servicios para desempeñarse en la forma requerida bajo condiciones establecidas y durante un tiempo establecido y de manera confiable, cuidadosa y con precisión".

Por otro lado, En la revista INNOVAR, publicada en Colombia, en el año 2005, donde el autor (Duque, 2005, p. 72) define la fiabilidad como: "La Habilidad para ejecutar el servicio prometido de forma fiable y cuidadosa".

#### **Bases teóricas de la dimensión Comunicación o Empatía**

En la revista Interamericana de Ambiente y Turismo, publicada en México los autores (Acle, López, Herrera y Morales, 2016, p. 5), definen la Comunicación o empatía como: "Capacidad del ponerse en la posición del cliente y atenderlo de manera personalizada y cuidadosa".

En la guía técnica publicada por el Ministerio de Salud, por los autores (García, Graña y Guerra, 2016), definen la Comunicación como: "Disposición de servir a los usuarios y proveerle un servicio rápido y oportuno frente a una demanda con una respuesta de calidad y en un tiempo aceptable" (p. 14).

En la revista INNOVAR, publicada en Colombia, en el año 2005, el autor (Edison Jair Duque Oliva, 2005) define la comunicación o empatía como: "Se refiere a la actitud que se muestra para ayudar a los clientes y para suministrar el servicio rápido" (p. 69).

#### **Bases teóricas de la dimensión Capacidad de Respuesta**

Los autores (Acle, López, Herrera y Morales, 2016, p. 5), en la Revista Interamericana de Ambiente y Turismo publicada, en México, define la fiabilidad como: "Disposición y voluntad del proveedor de servicios para ayudar y satisfacer las necesidades de los clientes brindando un servicio inmediato, de forma rápida, eficiente y ágil".

El autor (Duque, 2005), en la revista INNOVAR, publicada en Colombia, en el año 2005, definen la capacidad de respuesta como: "Disposición para ayudar a los clientes y para prestarles un servicio rápido".

Los autores (García, Graña y Guerra, 2016), en la guía técnica publicada en Perú, de finen capacidad de respuesta como: "Disposición de servir a los usuarios y proveerle un servicio rápido y oportuno frente a una demanda con una respuesta de calidad y en un tiempo aceptable" (p.14).

## **Anexo N°10: Producto**

## **10.1 Plan de Implementación y desarrollo**

#### **Acta de constitución**

**Título del Proyecto:**

Proyecto Decor Center

## **Meta, Alcance y Objetivos:**

#### **Meta:**

Obtener un producto de la más alta calidad, que satisfaga los requerimientos del cliente, en el tiempo proyectado.

## **Alcance:**

El alcance del proyecto incluye el levantamiento de requerimientos, el diseño, construcción y pruebas de un sistema para el proceso de ventas, el cual permitirá consultar clientes, realizar una cotización, consultar una cotización y poder registrar una venta.

## **Objetivos generales:**

• Emprender un proyecto de software por medio del cual se pueda realizar una cotización y además poder registrar una venta, por medio de un dispositivo móvil llamado IPAD.

#### **Objetivos específicos:**

- Facilitar al vendedor un dispositivo de alta tecnología, que le permita realizar una cotización y/o generar una venta en tiempo real y desde cualquier lugar de la tienda.
- Ofrecer un mecanismo de consulta de las cotizaciones realizadas anteriormente en tiempo real.

## **Definición de Condiciones, Restricciones y Supuestos del Proyecto:**

El proyecto debe ofrecer como resultado final un producto de calidad y totalmente operable.

Aunque para el desarrollo del proyecto se cuenta con un tiempo definido y con un alcance que establece el usuario, por otra parte, el presupuesto es variable y se puede ajustar de acuerdo al criterio del líder del proyecto, siempre y cuando sea debidamente justificado.

Se asumirá que el cliente contará con la infraestructura que se requiere para poner el sistema en ambiente de producción para la fecha en la cual se establezca la entrega del producto.

La solución deberá poderse instalar en los equipos de la empresa.

El sistema debe estar en capacidad de soportar 25 usuarios concurrentes.

## **Miembros del Equipo:**

- Patrocinador: Decor Center
- Líder del proyecto: Juan Vilchez
- Representante de los usuarios: Fredy Otárola
- Miembros del equipo: Juan Vilchez

## **Reglas de Juego para el equipo:**

Se establecieron las siguientes normas para el grupo:

- 1. **Reuniones**. Se llevará a cabo dos reuniones a la semana presenciales: Los martes de 5:00 pm a 7:00 pm y los viernes de 5:30 a 7:30 pm en las instalaciones de la empresa.
- 2. **Reunión de seguimiento del proyecto**. Todas las reuniones del proyecto se realizarán los lunes de 8:00 am a 9:00 am, en el sitio acordado previamente. La asistencia es totalmente obligatoria, por lo tanto, en caso de NO asista se aplicarán las reglas ya definidas.
- 3. **Comunicación**. La comunicación deberá ser a través del correo electrónico organizacional, en el cual deben estar copiados todos los miembros del team.
- 4. **Puntualidad**. Llegar puntual a todas las reuniones. Si algún miembro llega más de 15 minutos tarde a cualquier reunión (sea presencial o virtual) sin previo aviso (mínimo 24 horas), dicho retraso será considerado como una falta y tendrá que pagar la tarifa de S/.150. El dinero será recolectado por la líder del team y se consignará tanto los minutos tardes como la tarifa pagada en el acta de la reunión. Todo el dinero que se recolecte, será utilizado para realizar una actividad de integración después del Go Live del proyecto. Si alguien NO asiste a una reunión deberá pagar la tarifa plena de S/.200.00.
- 5. **Mecanismo de toma de decisiones**: Algunas de las decisiones se toman entre todo el equipo de trabajo, por medio de un acuerdo grupal. Si un integrante del grupo NO se encuentra presente en la reunión en donde hay un acuerdo de todo el equipo, deberá aceptar y cumplir las decisiones que todo el equipo haya tomado.
- 6. **Adjudicación de tareas**: Se deberá proporcionar una igualdad de trabajo para cada miembro del equipo y cada persona deberá seleccionar que realizar, esto se debe a que algunos miembros del equipo tienen más experiencia que otros. Si existen tareas que no las quiere nadie se hace por consenso del grupo.

7. **Reporte de tareas**. Comprometerse a realizar el avance de todas las actividades de cada integrante todos los martes. El lunes en la reunión el líder del proyecto hará el seguimiento respectivo. Finalizada la tarea asignada por cada miembro, deberá cargar la tarea al drive del grupo y notificar al team líder del proyecto, para que constate el cumplimiento de la tarea y además informar al líder de calidad para que realice el control del mismo y con el visto bueno de éste se envié la asignación al líder del grupo para que reporte las tareas finalizadas.

Cuando los miembros del grupo no envían la tarea finalizada y además tienen el visto bueno del líder de calidad, se tomará como un incumplimiento de la asignación. Además, se debe tener un registro de incumplimiento de las tareas. Todas las fichas de entrega deberán tener una fecha y hora. La multa será de S/.120 soles por cada hora pasada la fecha de entrega. La fecha máxima de pago será el día de la reunión de seguimiento.

- 8. **Calidad de documentos**: Todos los documentos realzados deberán ser verificados por el líder del proyecto y luego examinados por el líder del grupo antes de enviarse al cliente.
- 9. **Resolución de conflictos**: Si en el transcurso del proyecto hay discusiones entre los miembros del equipo, se deberá remontar al team líder del grupo, el mismo que intentará solucionarlo o escribirlo es la agenda para tratarlo en una reunión.

## **Organigrama y definición de Roles y Responsabilidades:**

A todos los miembros del equipo se le ha asignado un rol en el proyecto, cada miembro tiene una función distinta y ya establecida, las mismas que tiene la siguiente forma organizacional:

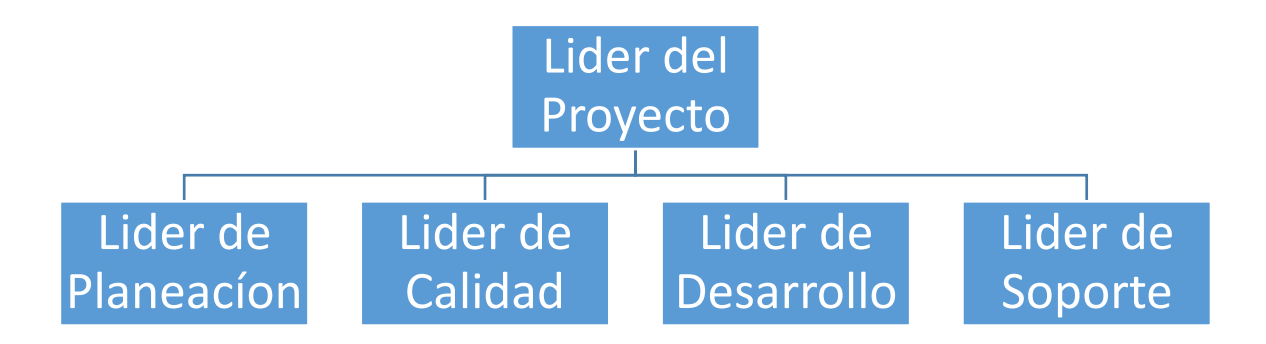

Figura 1. Organigrama equipo de trabajo Seidor

## ❖ Líder del proyecto

#### o **Objetivo:**

Complacer los requisitos del cliente y ser un mediador entre este y el team de trabajo, para esto se debe reunir con el team y aseverar que todos los ingenieros envíen el reporte de los datos esto se realiza con el fin diligenciar un resultado satisfactorio y además vaya de la mano con lo planificado.

#### o **Características:**

Tener la capacidad para identificar los riesgos del proyecto el liy tomar decisiones inmediatamente.

Sacar a relucir todas las habilidades de cada miembro del team y así realizar el cumplimiento de los objetivos previamente definidos.

## o **Principales actividades:**

Motivar lo miembros de equipo para que realicen sus tareas. Velar porque cada semana se genere el reporte semanal del proyecto. Ser una guía en el equipo, asignar las tareas y resolver los problemas. Actuar como facilitador y coordinador en las reuniones del equipo. Encabezar el equipo en la realización del reporte del ciclo de desarrollo. Desarrollar habilidades de un PMP.

## ❖ Administrador de Desarrollo

## o **Objetivo:**

Dirigir y guiar al equipo en la definición, diseño, desarrollo y pruebas del producto.

## o **Características:**

Ingeniero de software con experiencia en liderazgo de diseño y desarrollo de proyectos.

## o **Principales actividades:**

Guiar al equipo en la producción de una estrategia de desarrollo.

Liderar el equipo para producir un estimado preliminar en tamaño y tiempo de los productos a elaborar.

Dar seguimiento al team para elaborar un diseño de muy alto nivel.

Comandar al team para desarrollar la especificación del diseño.

Orientar el trabajo de pruebas que deben ejecutar los desarrolladores.

## ❖ Administrador de Planeación

#### o **Objetivo:**

Dirigir a los miembros del equipo en la planeación y control de su trabajo.

## o **Características:**

Gusto por la planeación de tareas.

Habilidades para el procesamiento de datos.

## o **Principales actividades:**

Dirigir el team para desarrollar un plan de trabajo.

Conducir el team a realizar una agenda para cada ciclo del desarrollo.

Encaminar una asignación de tareas balanceadas.

Realizar el seguimiento al plan establecido.

Actuar como ingeniero de Planificaciones.

## ❖ Administrador del Proceso / Calidad

#### o **Objetivo:**

Consolidar al team en la exposición de un plan de calidad, y un rastreo a la calidad del flujo del proceso y del producto final.

#### o **Características:**

Tener empeño para desarrollar software de calidad.

Contar con experiencia en inspección de programas y métodos de revisión de los mismos.

## o **Principales actividades:**

Realizar un plan detallo de calidad para el desarrollo del proyecto. Notificar oportunamente todos los defectos de calidad encontrados. Establecer estándares y velar por el cumplimiento de los mismos.

Comprobar y aprobar todos los productos desarrollados antes de publicarlos.

Inspeccionar todas las reuniones del team de desarrollo.

Desempeñarse como ingeniero de Calidad.

## ❖ Administrador de Soporte

## o **Objetivo:**

Establecer, conseguir y administrar todos los kits de herramientas tecnológicas y administrativas que se necesiten para realizar el cumplimiento de todas las actividades ya definidas.

## o **Características**:

Poner empeño y dedicación en la búsqueda de métodos de investigación y además conseguir las herramientas de trabajo adecuadas.

Haber demostrado que tiene experiencia usando herramientas en uno o más proyectos relacionados al desarrollo de software.

## o **Principales actividades:**

Conseguir y seleccionar las herramientas más necesarias y así mismo proporcionarlas al equipo de trabajo.

Verificar los cambios realizados al producto, determinar su impacto y beneficio y aconsejar al team cuales realizar y cuáles no empezar.

Evidenciar todo el proceso de configuración de los ambientes de desarrollo, calidad y producción.

 Realizar y conservar un glosario del sistema, con la finalidad de tener un sustento post Go Live.

 Dar seguimiento a los sistemas de administración de problemas y rastreo de riesgos.

Comportarse como HelpDesk y apoyar al team de desarrolladores.

#### **Requerimientos del Proyecto:**

Se autoriza al líder del proyecto para que en cualquier momento solicite al cliente cualquier documento que sea vital para el desarrollo del proyecto, por su parte el cliente se compromete a hacer entrega del mismo a la mayor brevedad posible con el fin de no impactar el desarrollo del proyecto mismo.

El líder del proyecto tiene la responsabilidad de elaborar el documento de plan de proyecto donde se incluye la descripción de todas las tareas que se deben realizar, deberá agendar las reuniones, deberá construir el cronograma de trabajo y de los entregables, realizará el presupuesto del proyecto añadiendo el plan de gastos, deberá asignar los recursos para cada tarea, deberá elaborar el plan de administración de riesgos y además un detallado plan de calidad.

Como el presente proyecto es de intereses crítico para nuestro cliente, además para los patrocinadores como también los Key user representativos, Los mismos que se involucraran al 100% y ayudar al team líder del equipo en proporcionar todo lo necesario para que el resultado final sea entregado según lo planificado, cumpliendo el alcance inicial y teniendo en cuenta los estándares de calidad.

# **Matriz de Riesgos:**

## TABLA 31: *Matriz de Riegos*

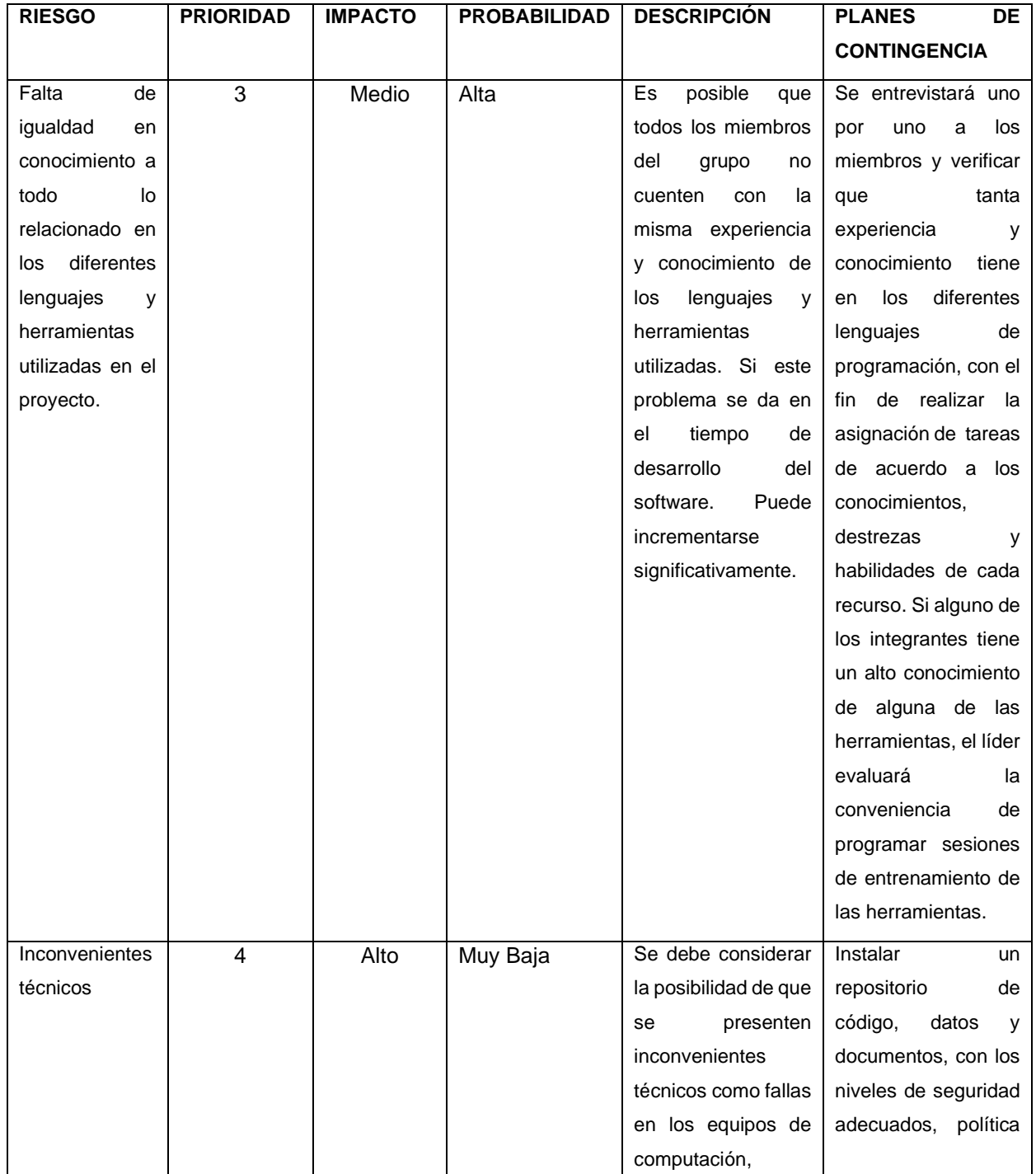

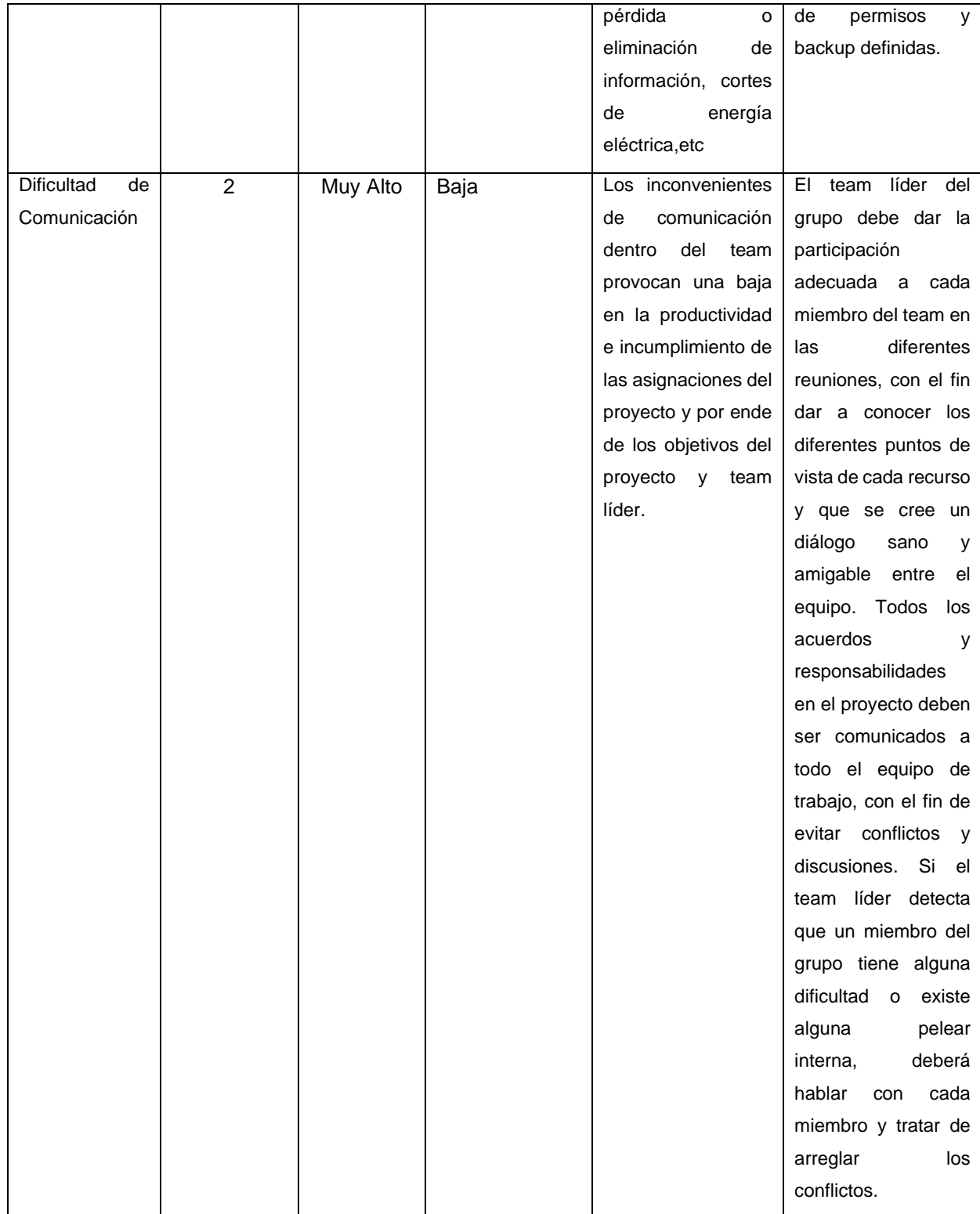

# **Presupuesto:**

# TABLA 32: *Máquina de Usuario*

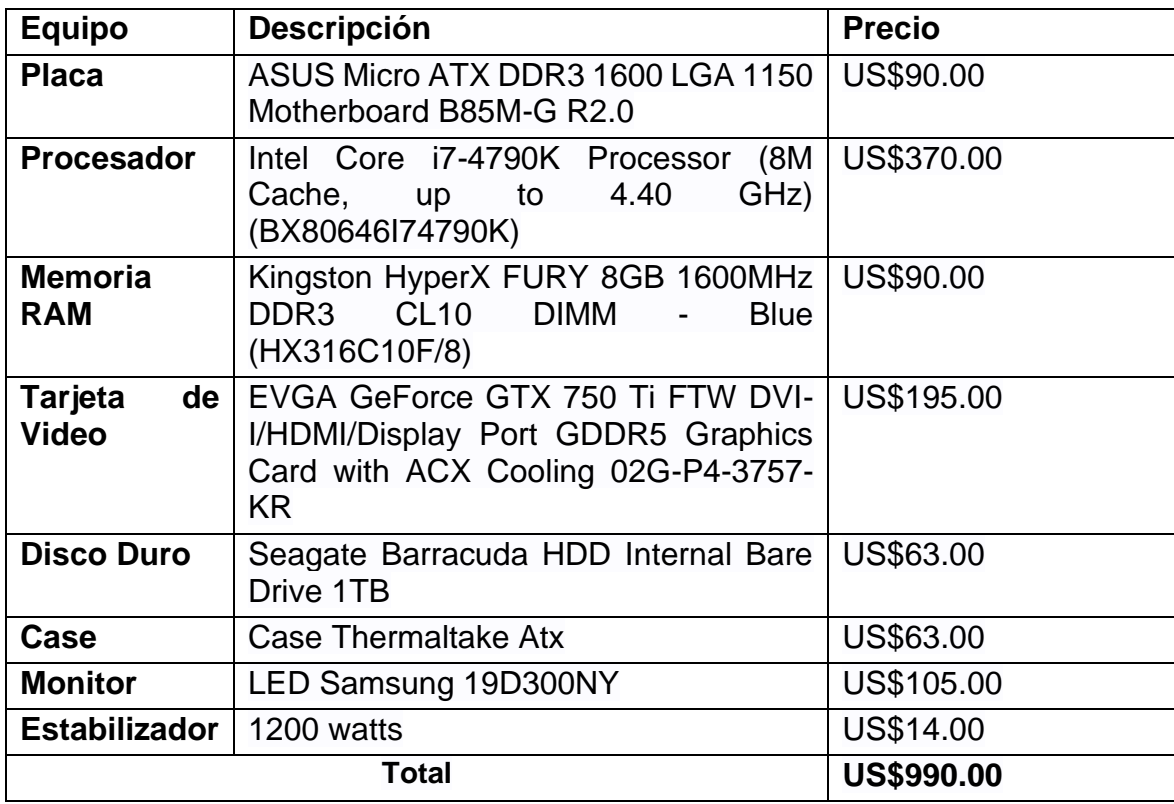

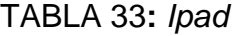

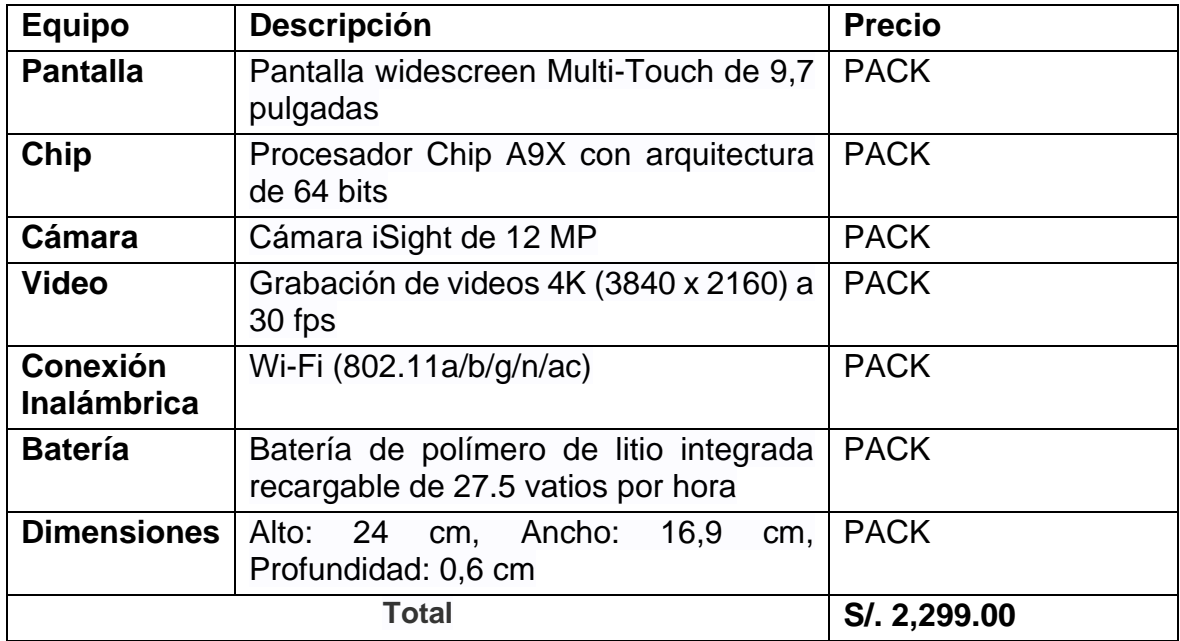

TABLA 34: *Servidor de la Empresa*

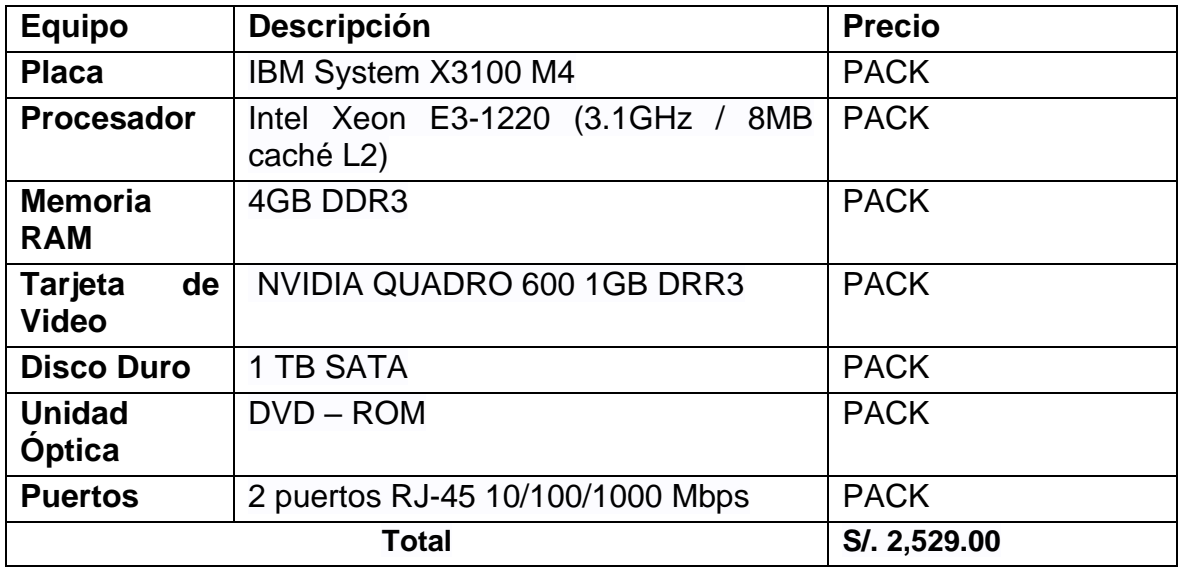

# **Cronograma**

TABLA 35: *Cronograma de elaboración de software*

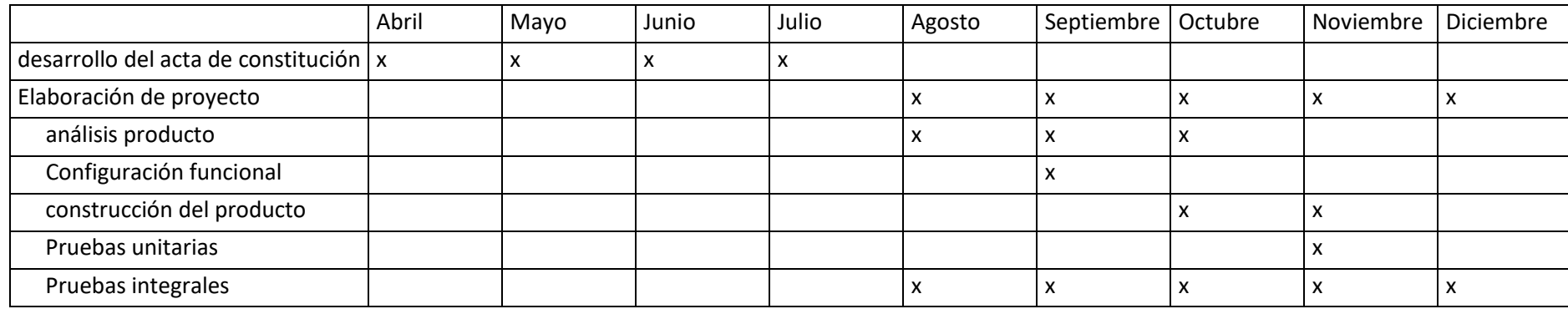

**10.3. Documentación Técnica**

# **Modelado del Negocio**

**1. Modelo de caso de uso del negocio 1.1. Objetivos**

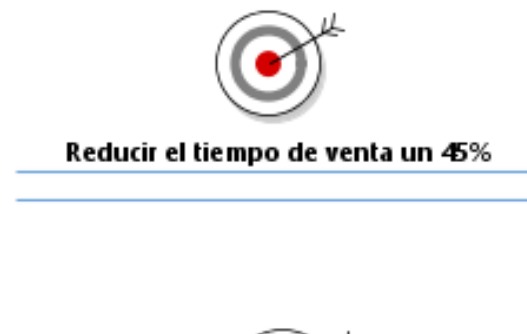

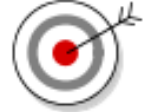

#### Generar cotizaciones personalizadas

**1.2. Actores del negocio**

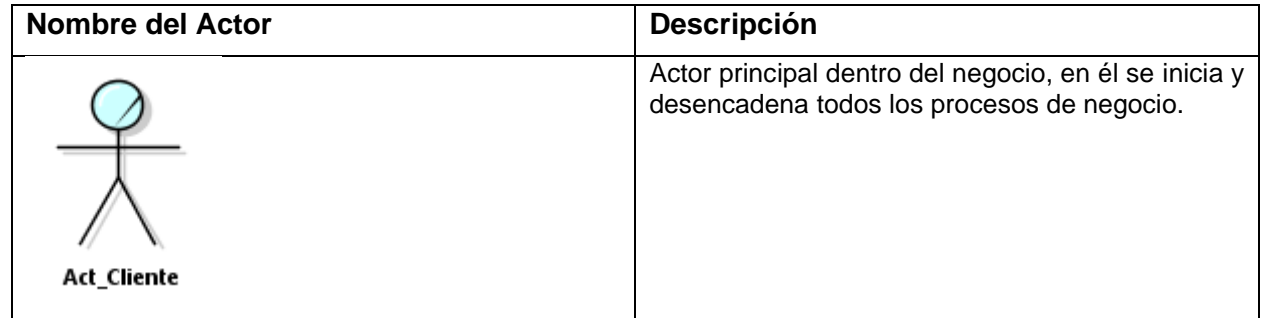

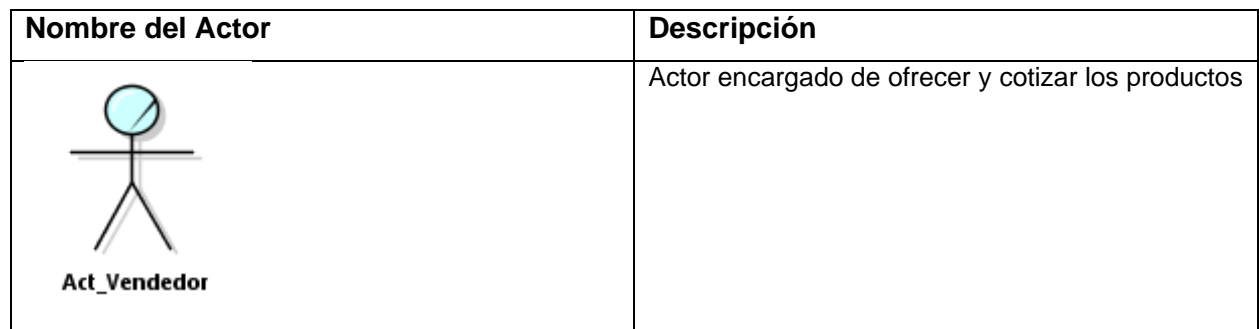

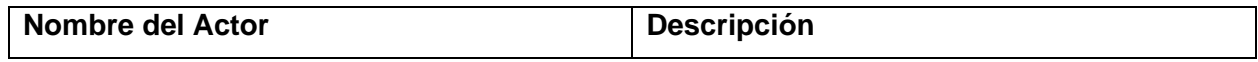

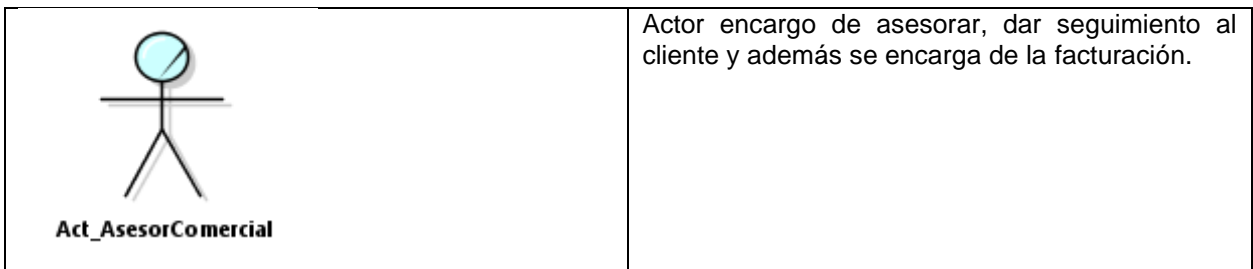

# **1.3. Casos de uso del negocio**

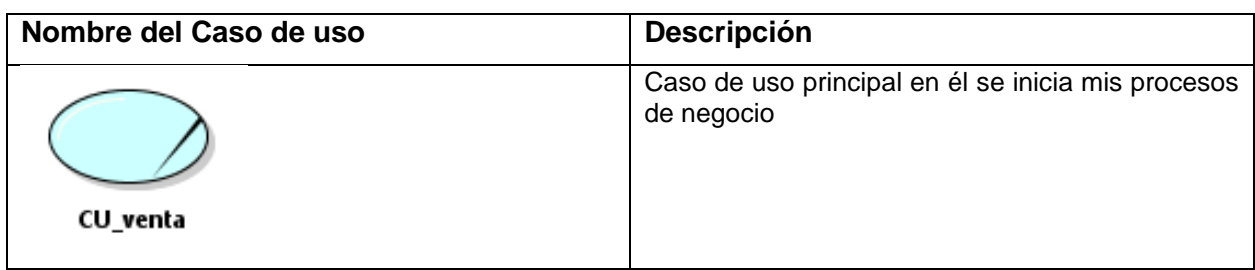

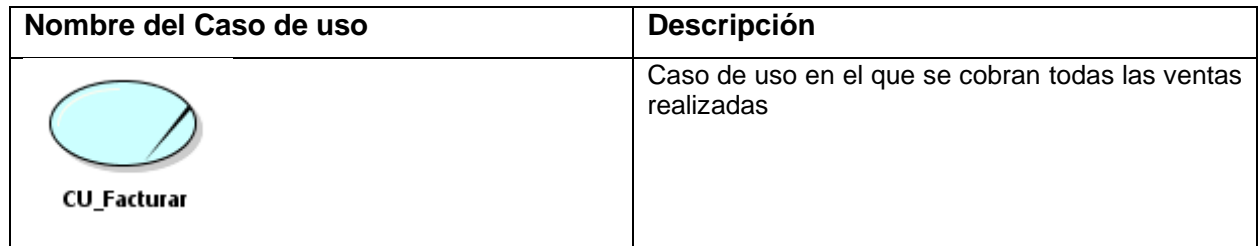

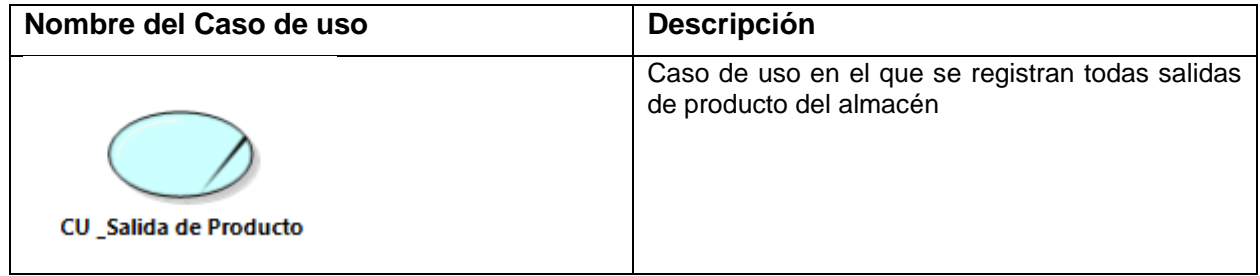

**1.4. Diagrama de caso de uso del negocio**

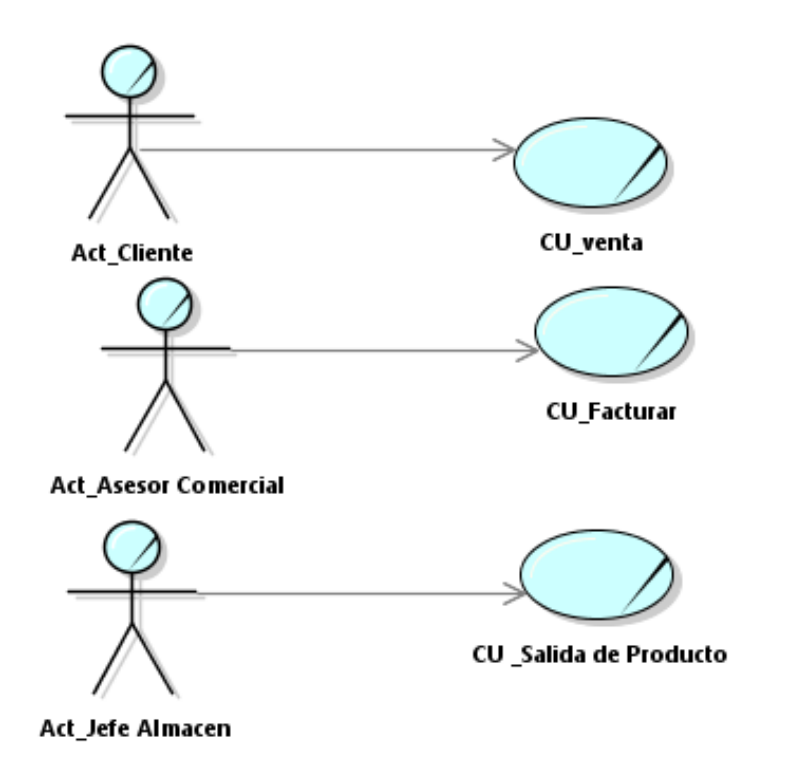

**2. Modelo de análisis de negocio 2.1. Entidades de negocio**

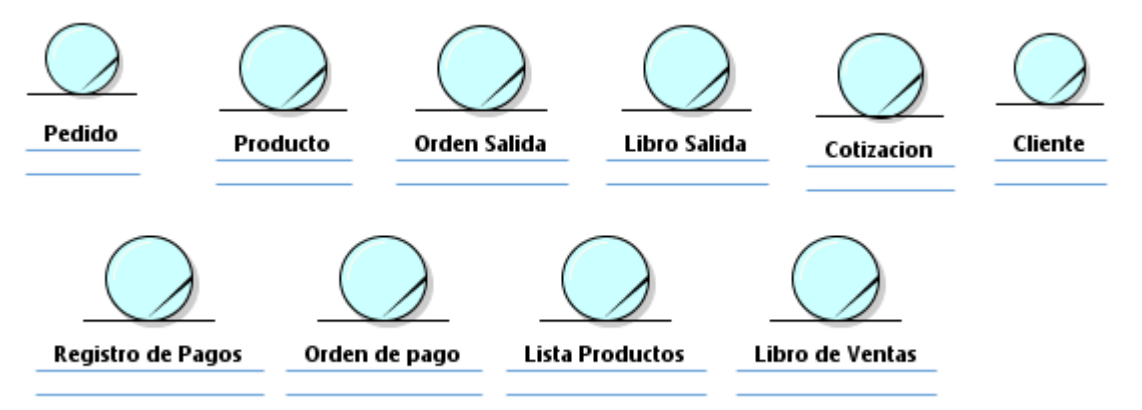

## **2.2. Trabajador**

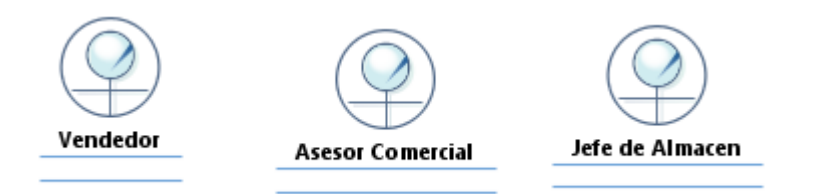

# **2.3. Realización de Caso de Uso de Negocio**

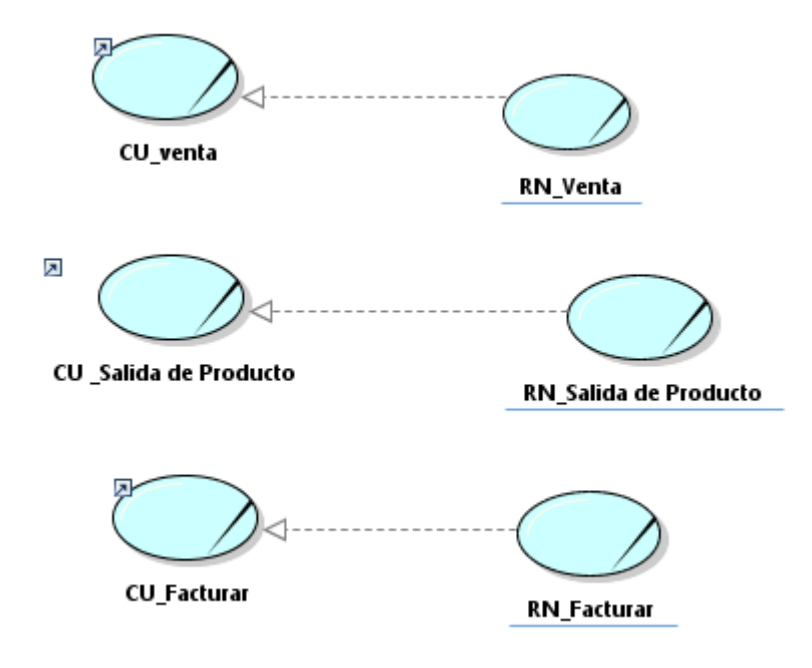

**2.4. Especificación de Caso de Uso de Negocio 2.4.1. Diagrama de clase de negocio venta**

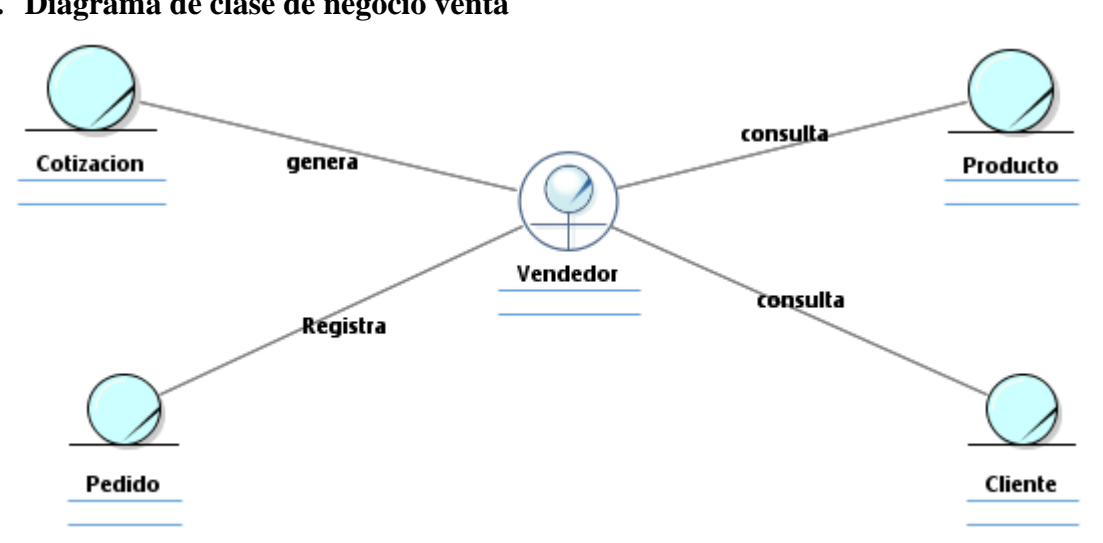

**2.4.2. Diagrama de clase de negocio salida de producto**

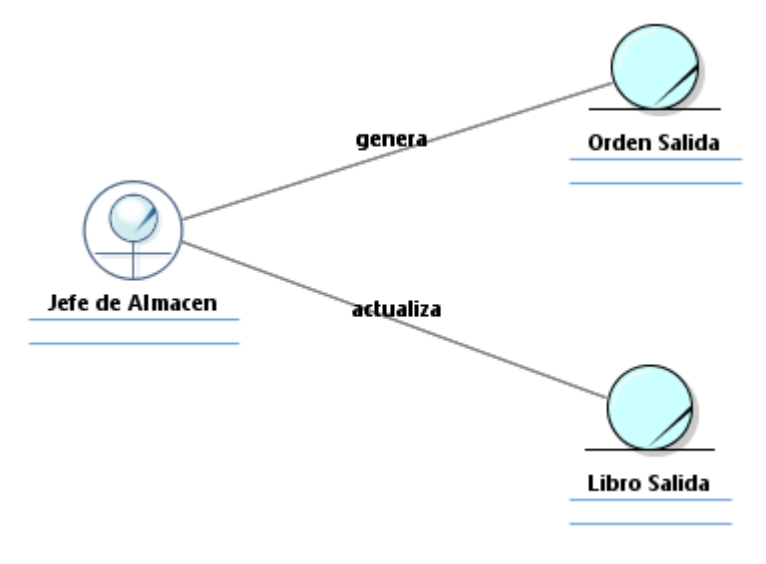

# **2.4.3. Diagrama de clase de negocio facturar**

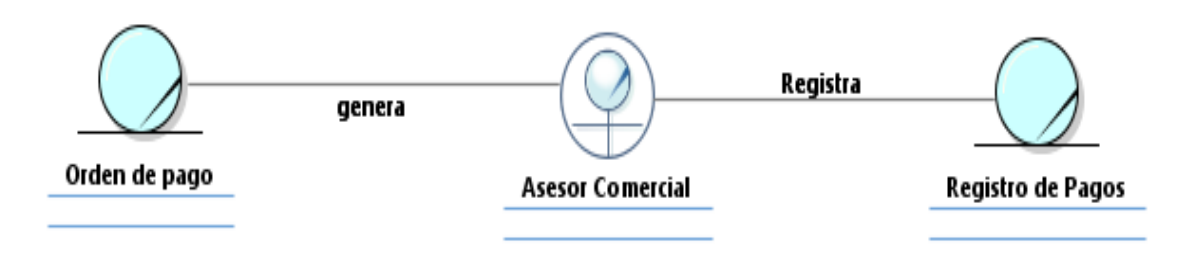

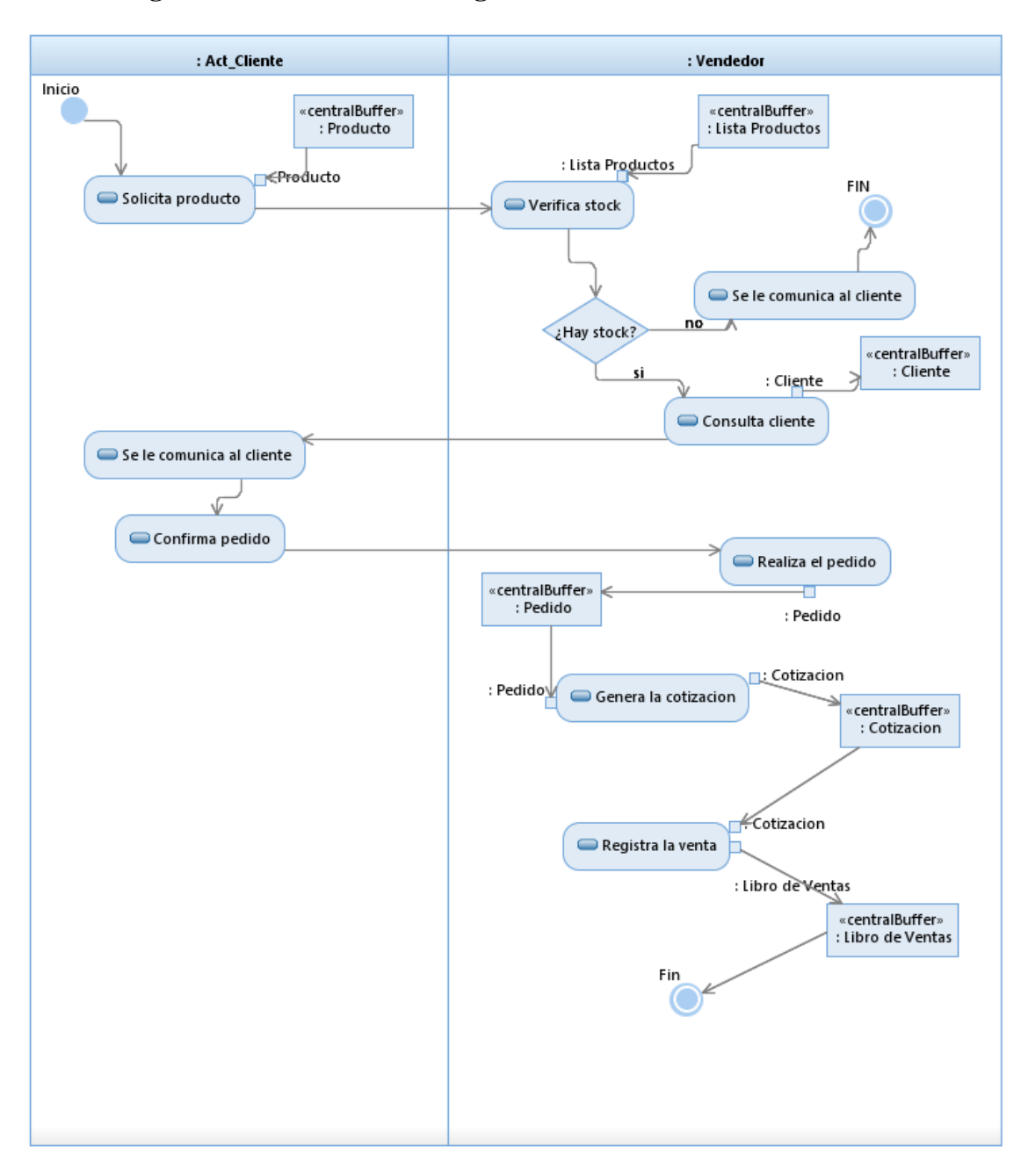

## **2.4.4. Diagrama de actividades de negocio Venta**

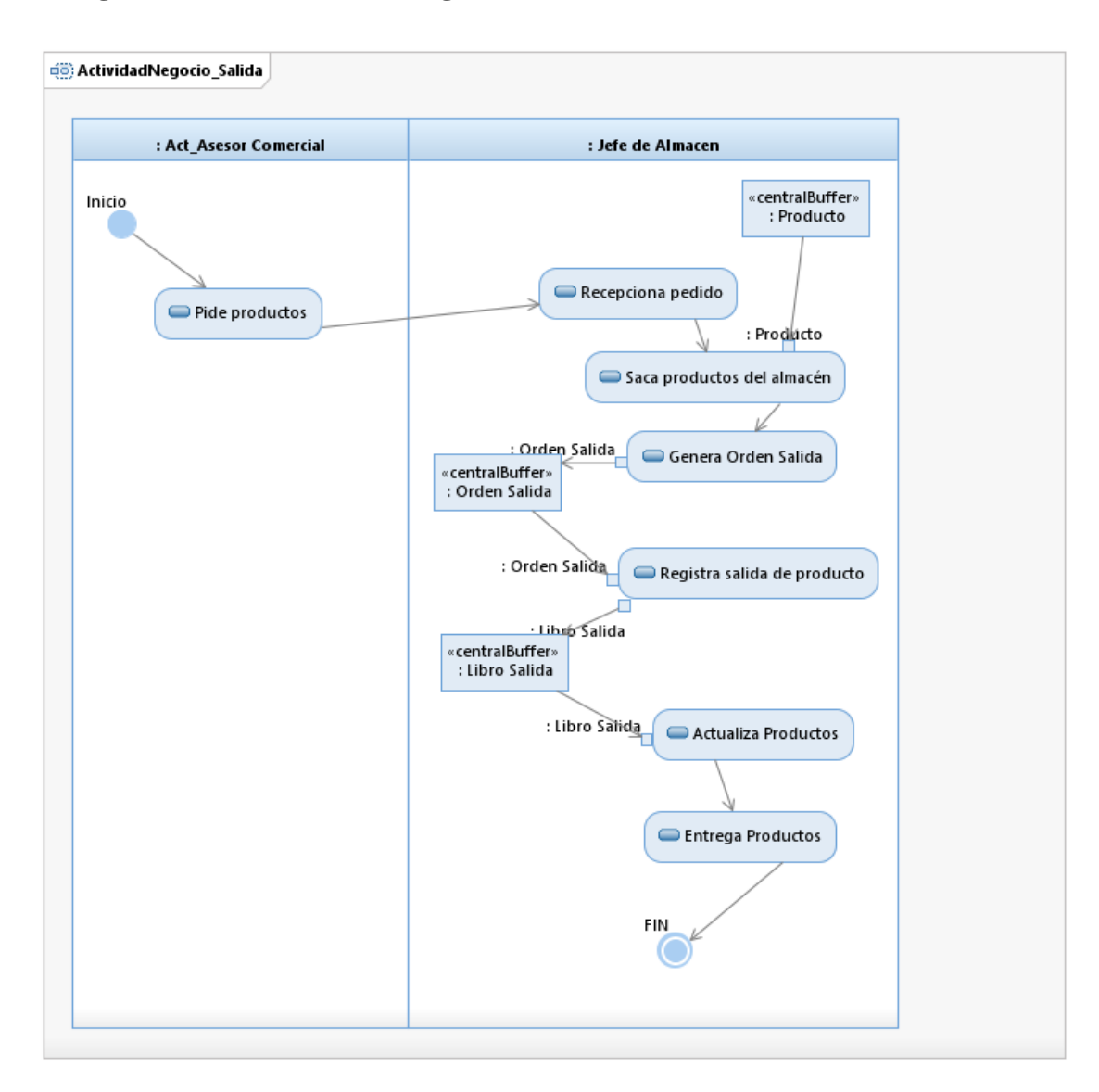

## **2.4.5. Diagrama de actividades de negocio Salida de Producto**

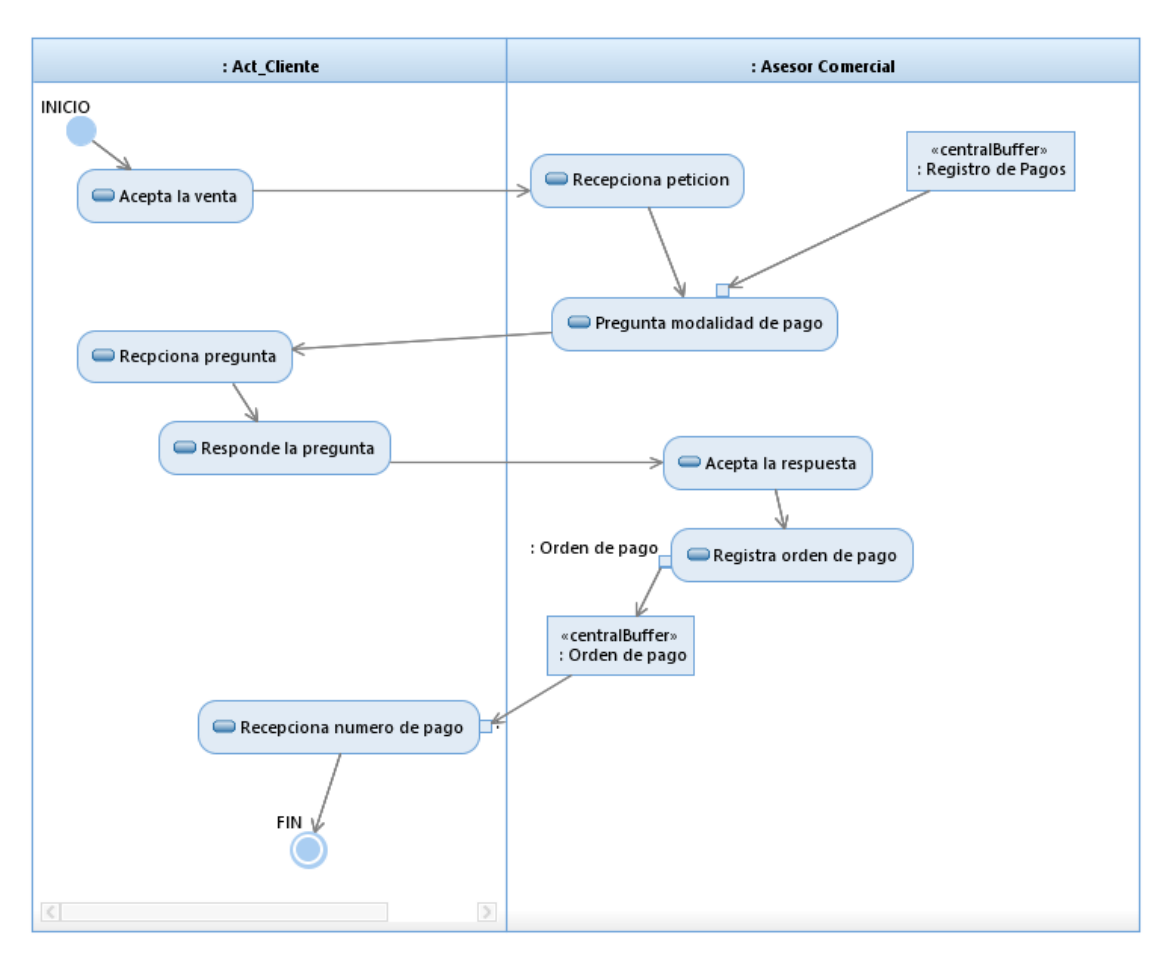

## **2.4.6. Diagrama de actividades de negocio Facturación**

#### **3. Requerimientos**

#### **3.1. Requerimientos no funcionales**

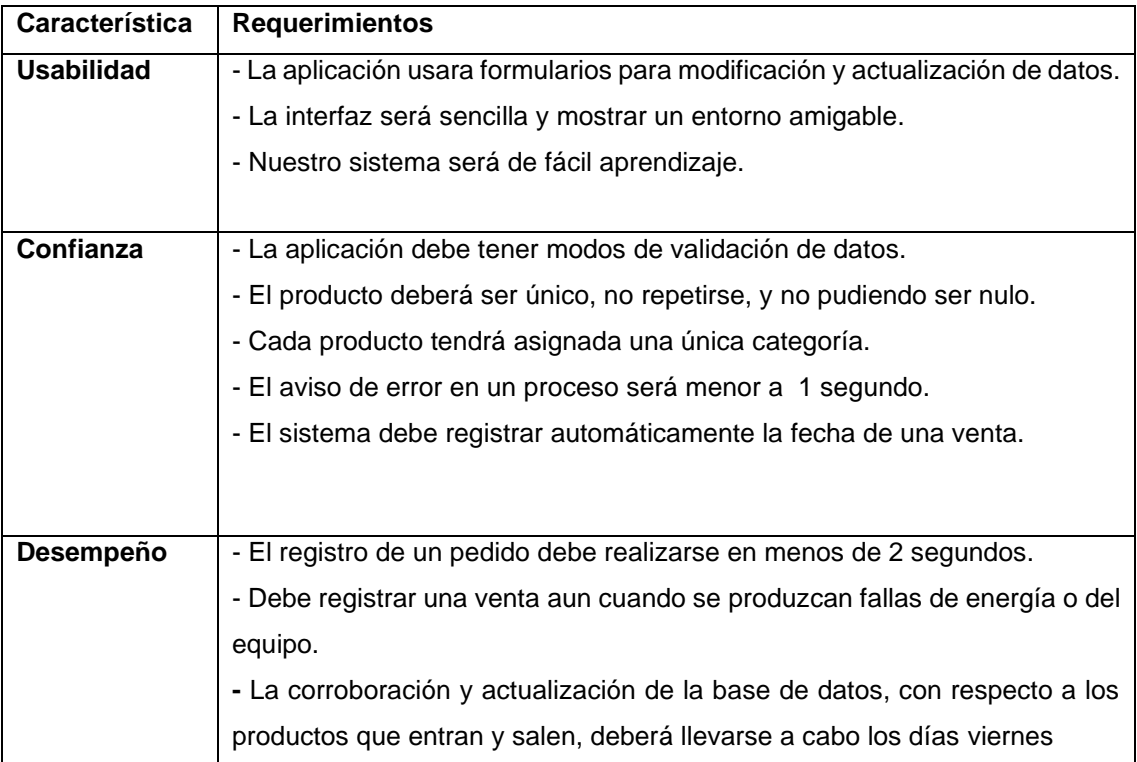

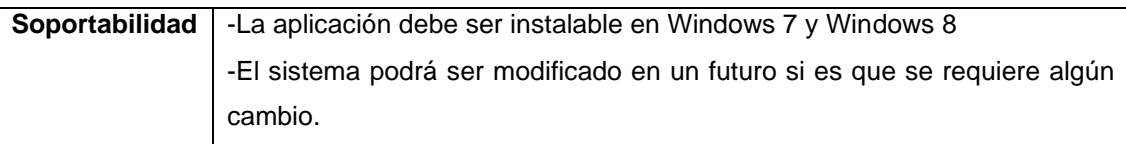

## **3.2. Requerimientos Funcionales**

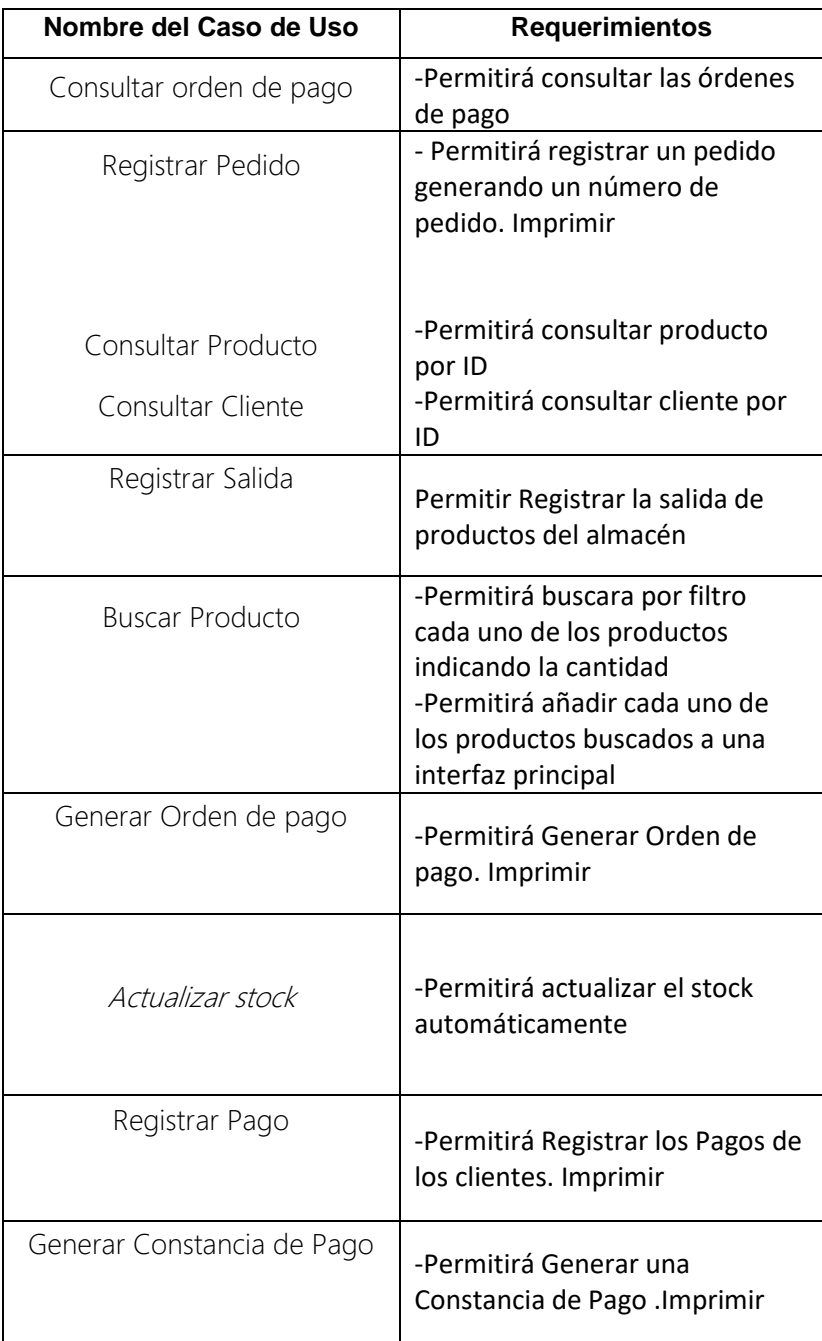

#### **3.3. Diagrama de caso paquetes**

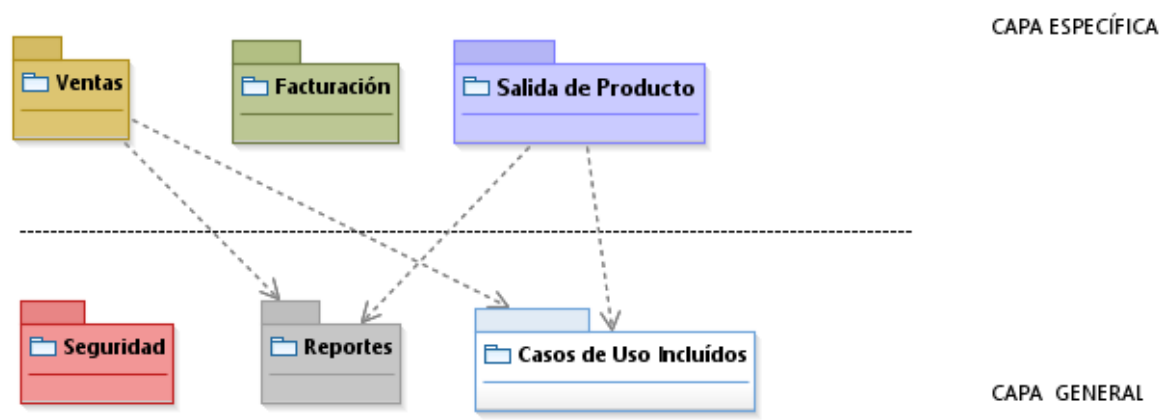

DIAGRAMA DE PAQUETES

#### 3.4. Diagrama de caso de uso Venta

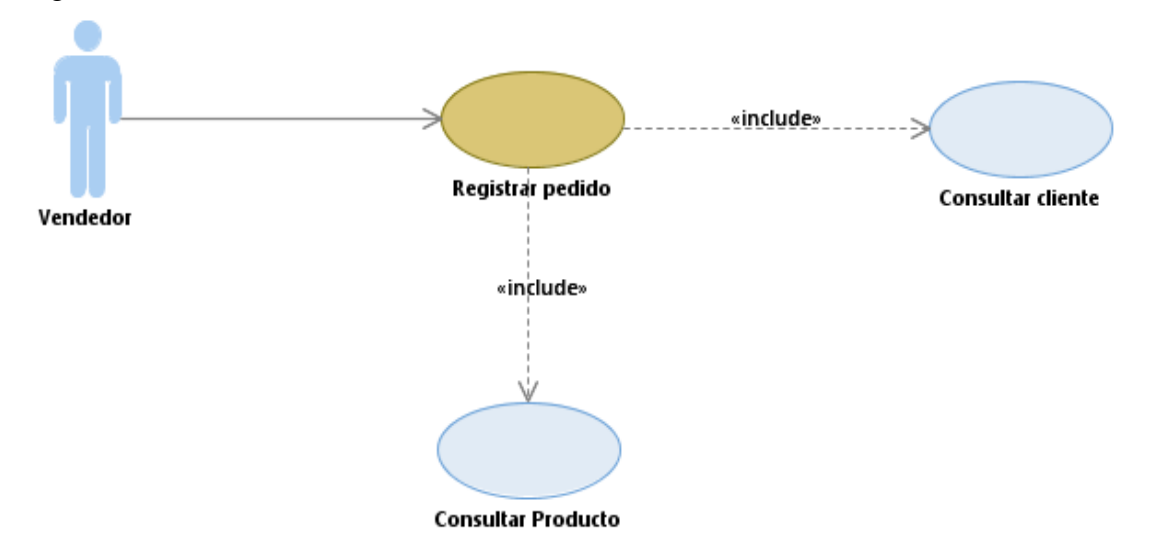

**3.5. Diagrama de caso de uso Salida de Producto**

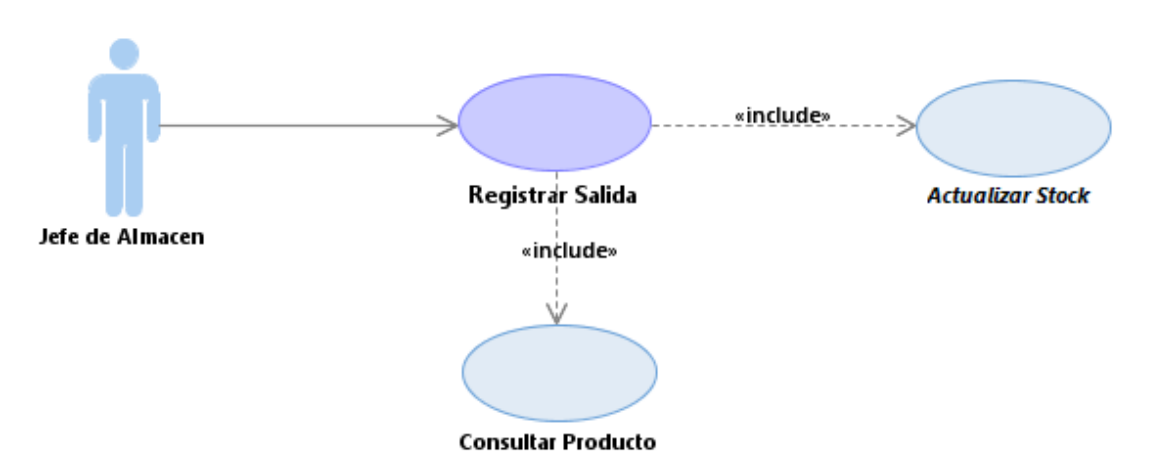

**3.6. Diagrama de caso de uso Facturación**

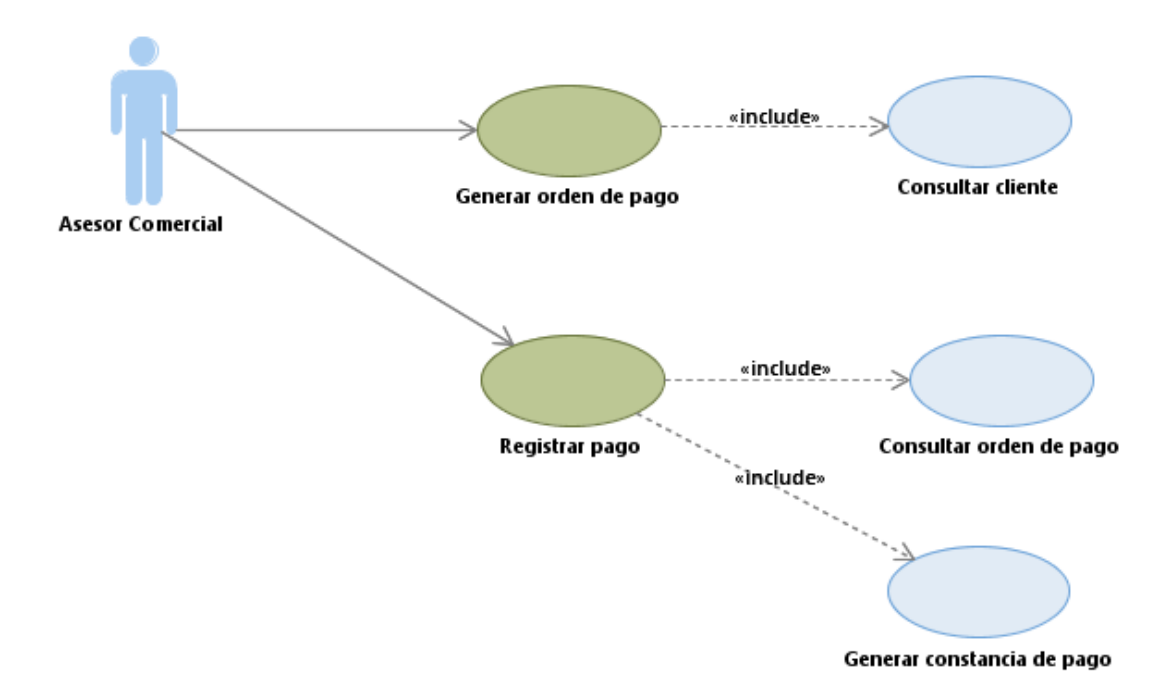

## **3.7. Diagrama general de caso de uso**

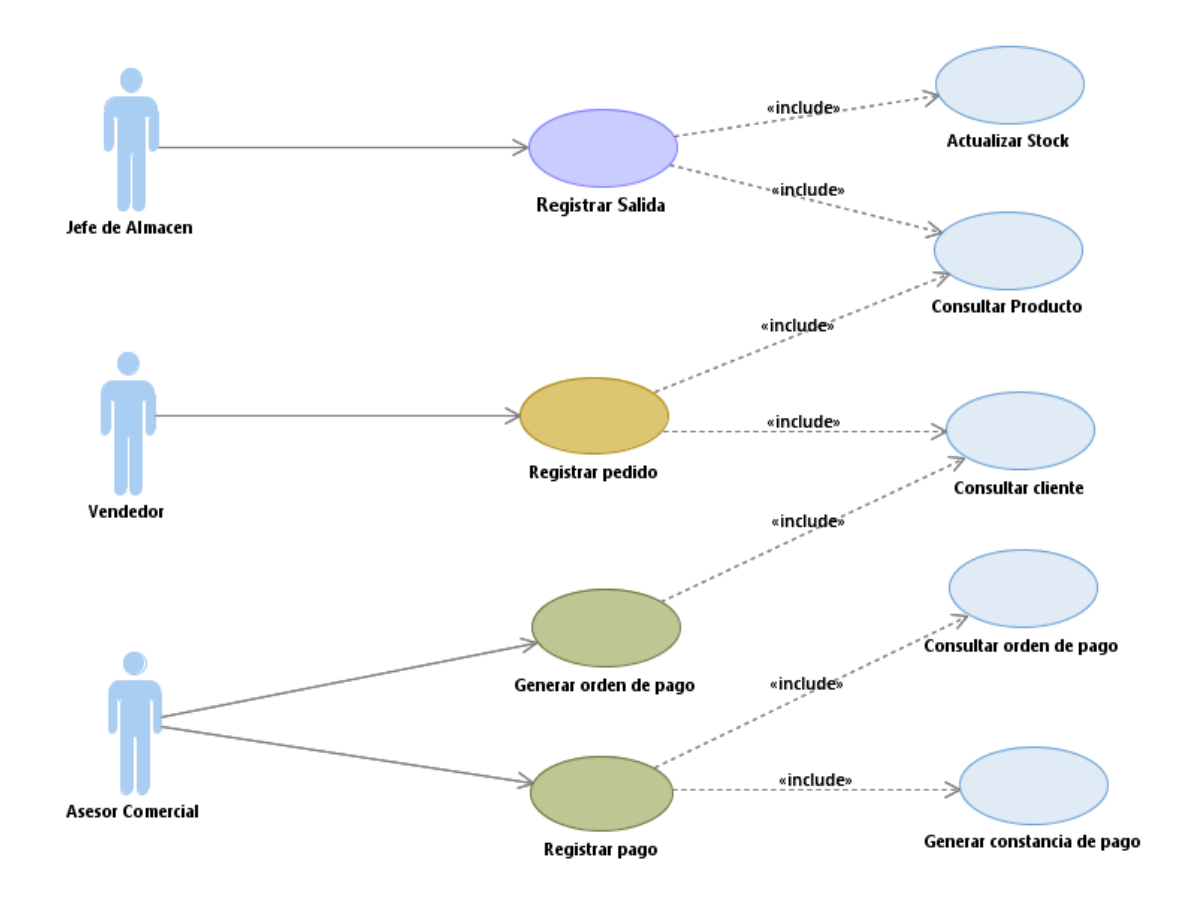

#### **4. Análisis**

- **4.1. Realización de casos de uso análisis**
	- **4.1.1. Realización de análisis del <Registrar pedido>**

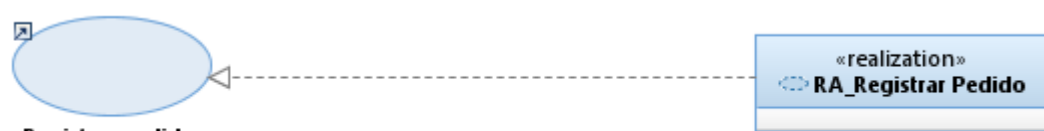

#### Registrar pedido

#### **4.1.2. Realización de análisis del <Registrar Salida>**

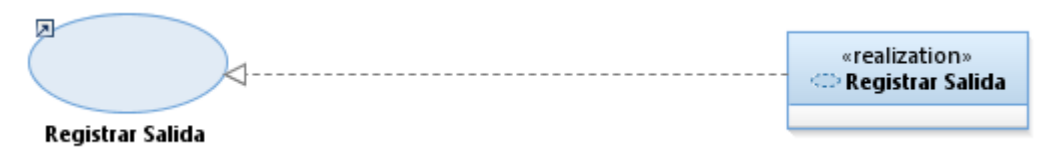

#### **4.1.3. Realización de análisis del <Registrar pago>**

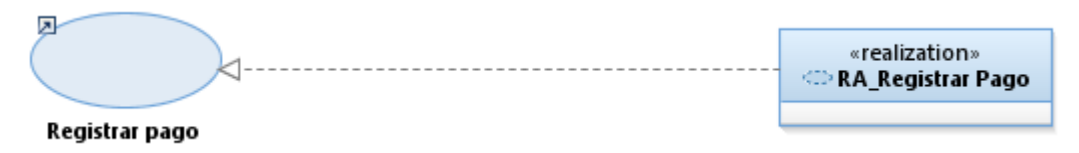

#### **4.1.4. Especificación de caso de uso <Registrar Pedido>**

• **Diagrama de Clases de Análisis**

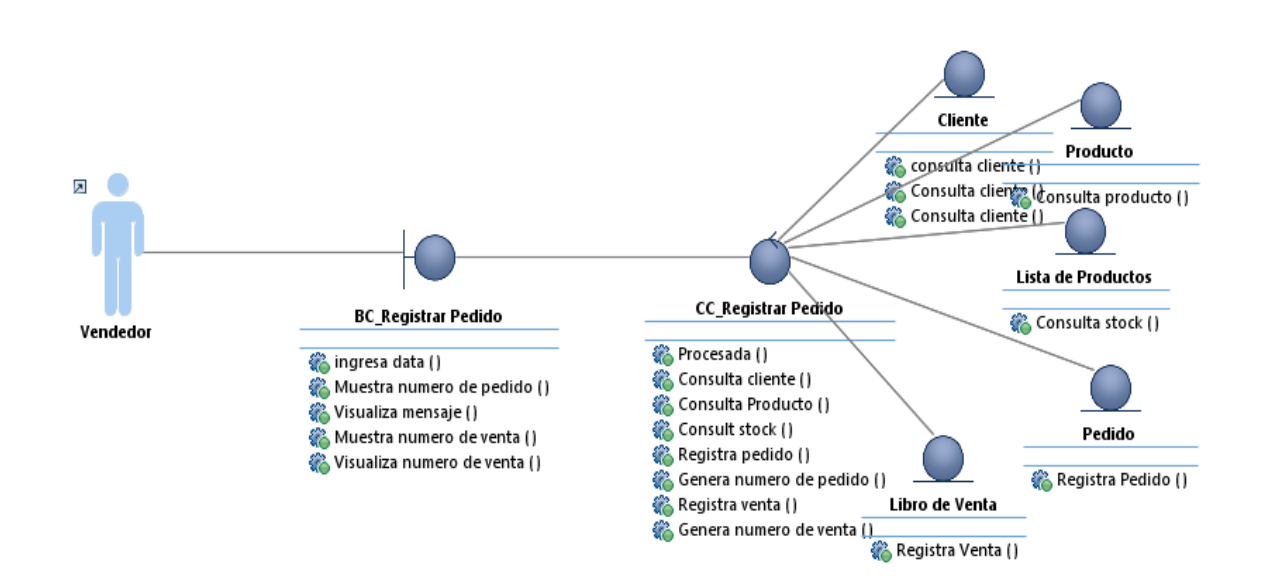

## • **Diagrama de Secuencia de Análisis**

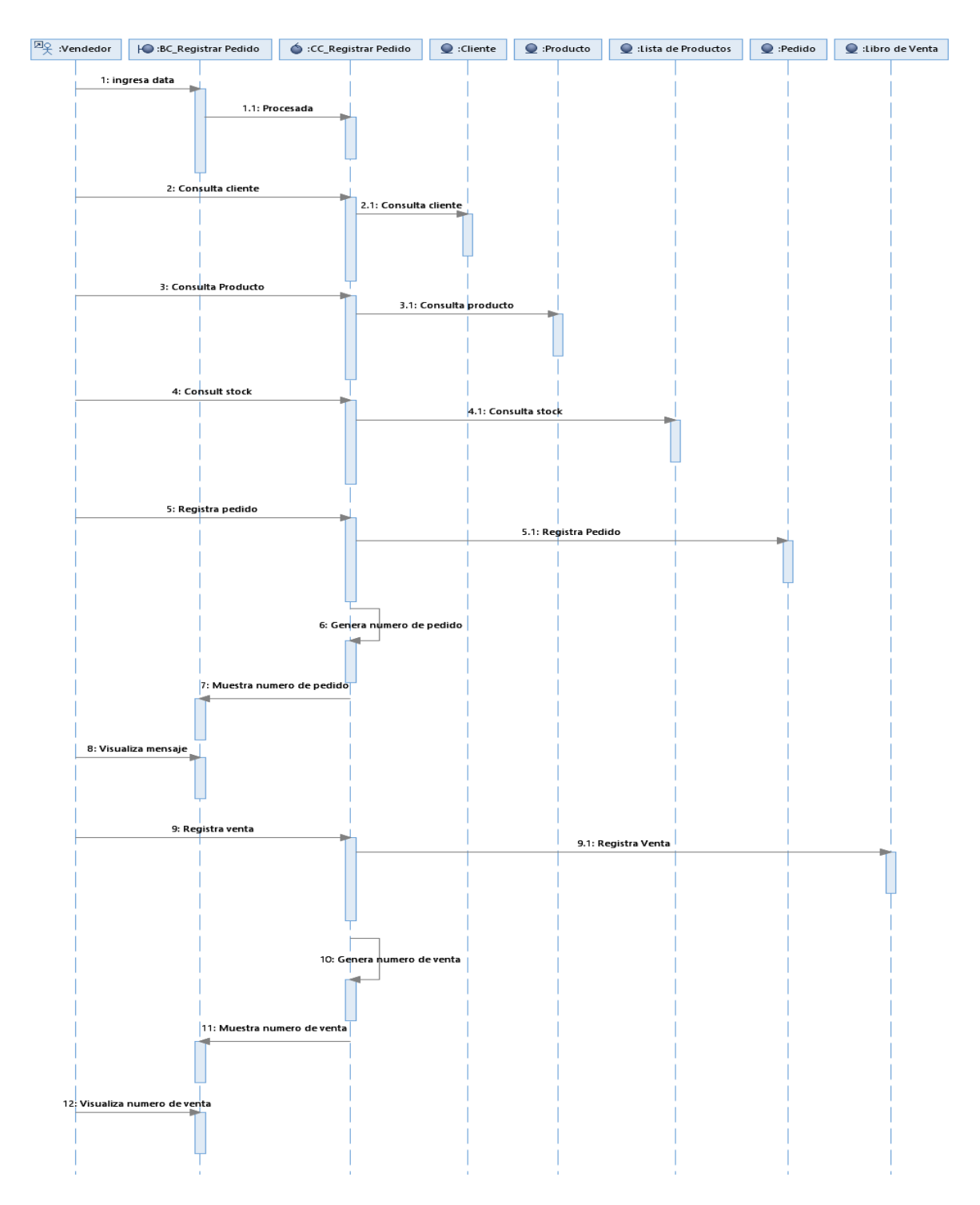

#### **4.1.5. Especificación de caso de uso <Registrar Salida>**

• **Diagrama de Clases de Análisis**

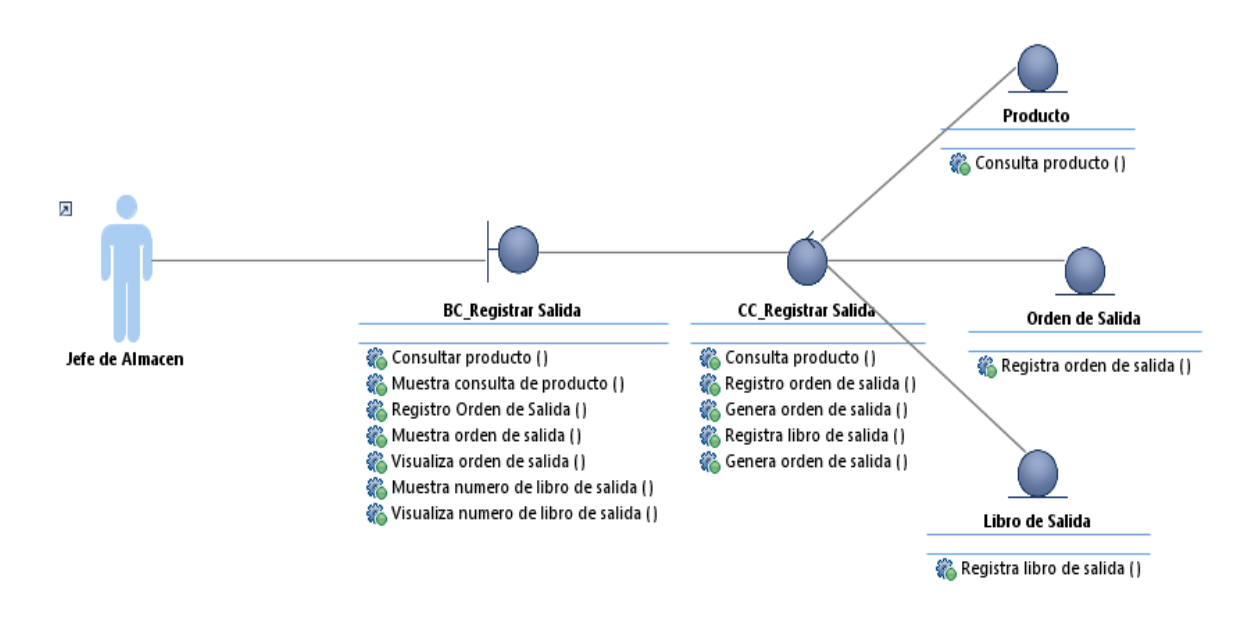

• **Diagrama de Secuencia de Análisis**

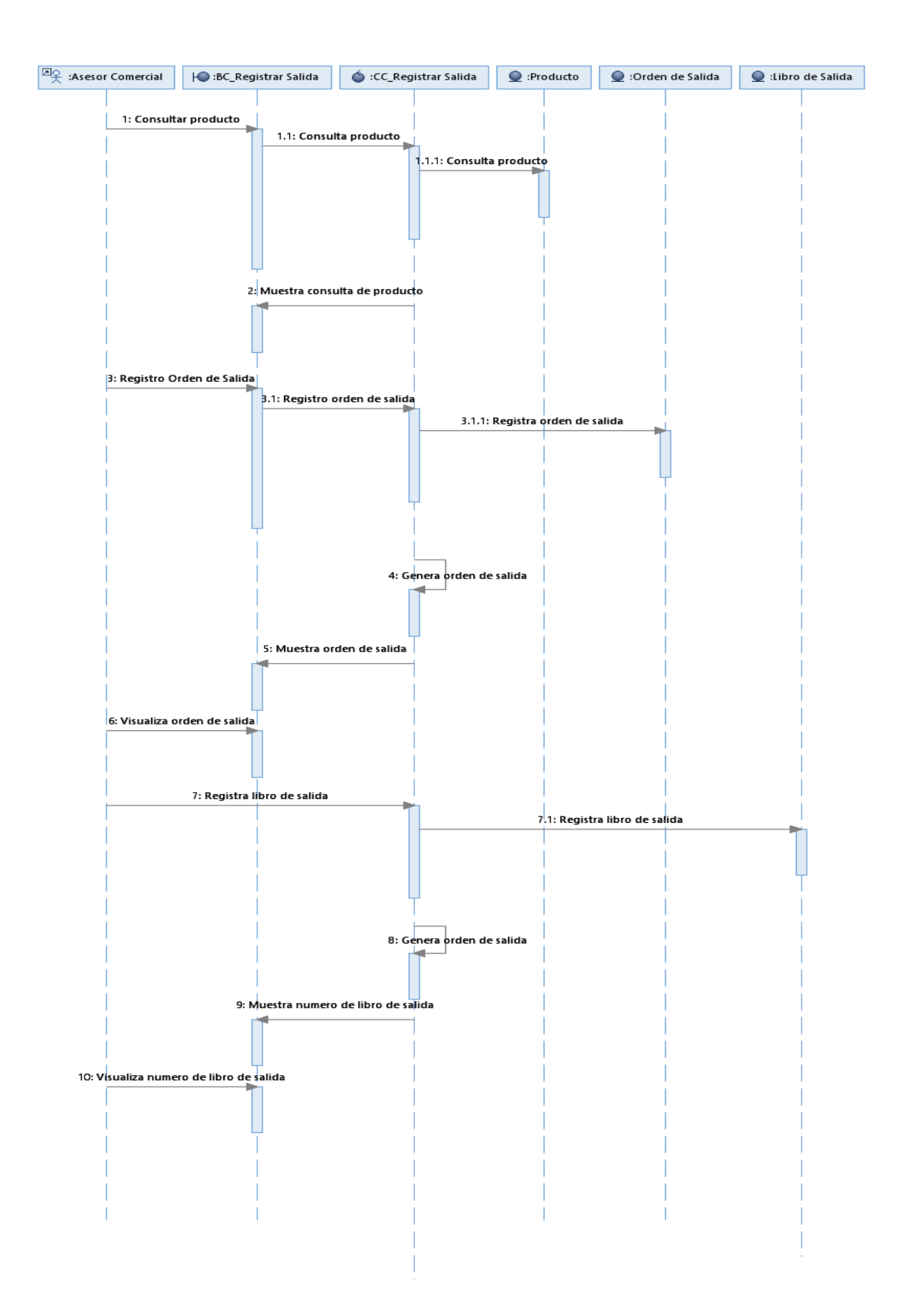
### **4.1.6. Especificación de caso de uso <Registrar Pago>**

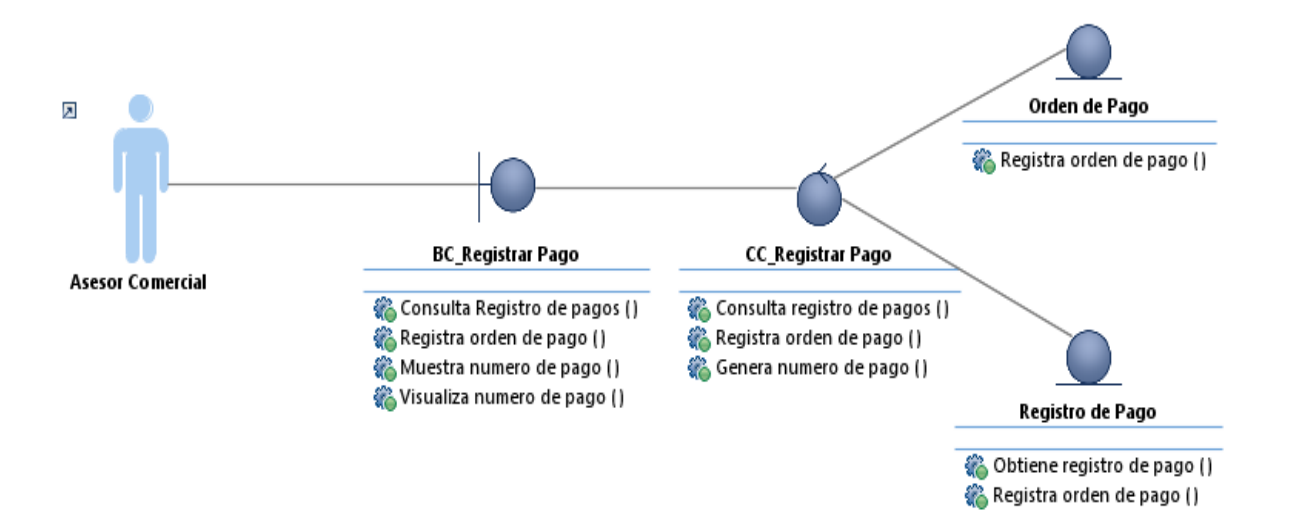

• **Diagrama de Clases de Análisis**

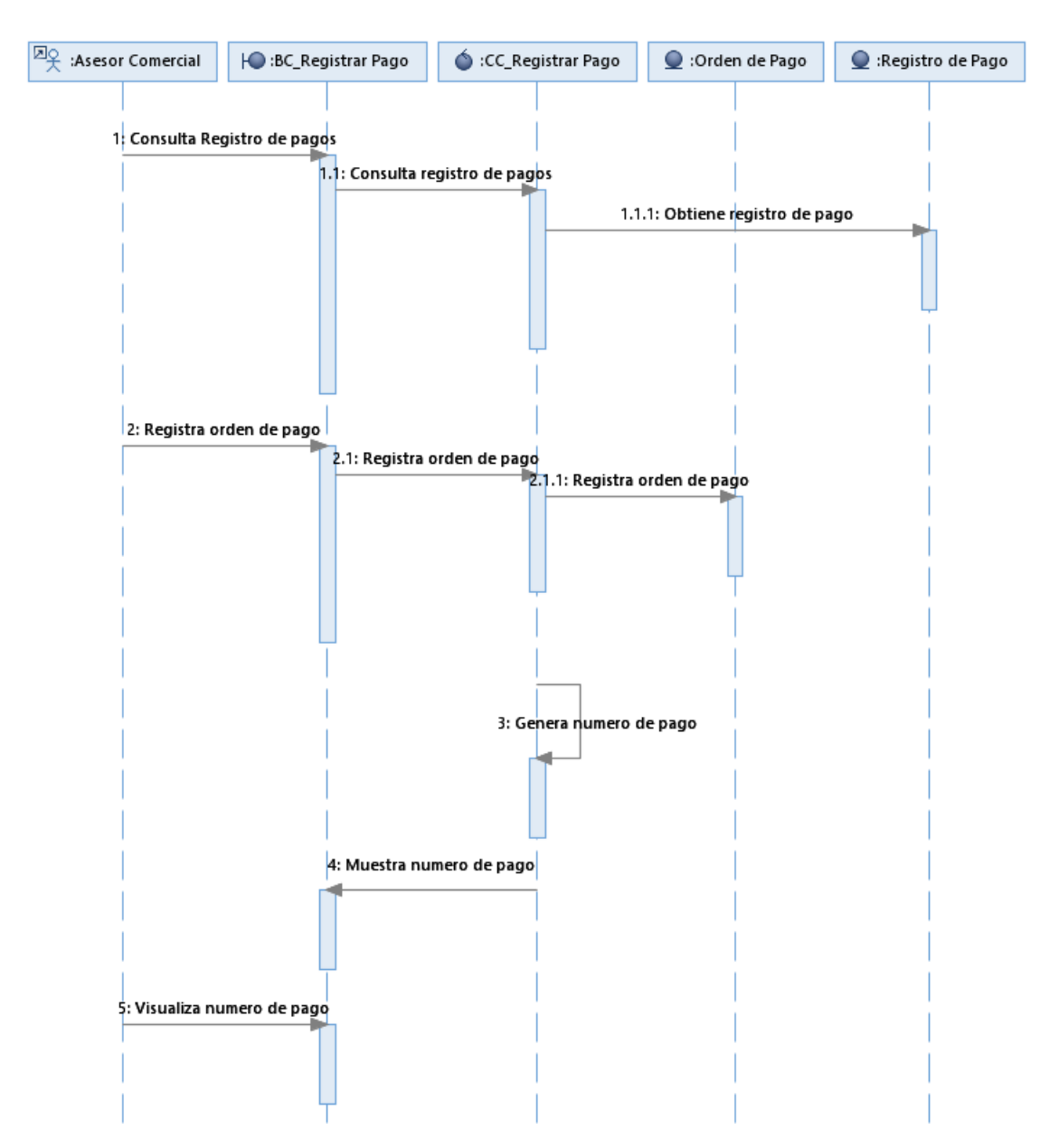

## • **Diagrama de Secuencia de Análisis**

#### **5. Diseño**

**5.1. Realización de casos de uso diseño**

**5.1.1. Realización de diseño del <Registrar pedido>**

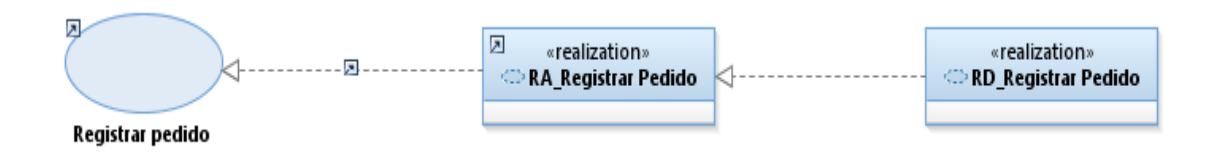

#### **5.1.2. Realización de diseño del <Registrar Salida>**

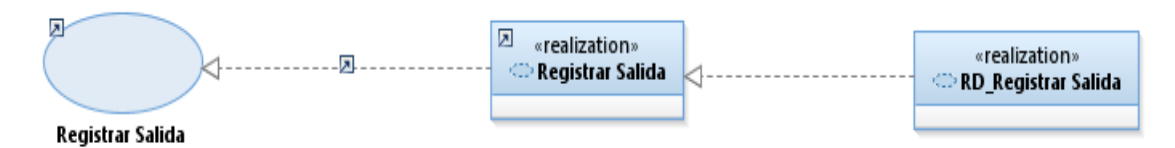

#### **5.1.3. Realización de diseño del <Registrar pago>**

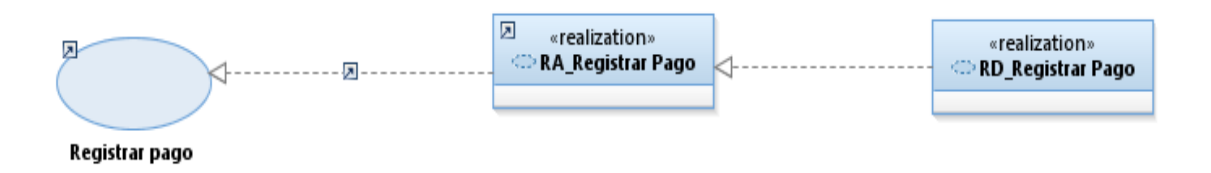

#### **5.1.4. Especificación de caso de uso Registrar Pedido**

• **Diagrama de clases de diseño**

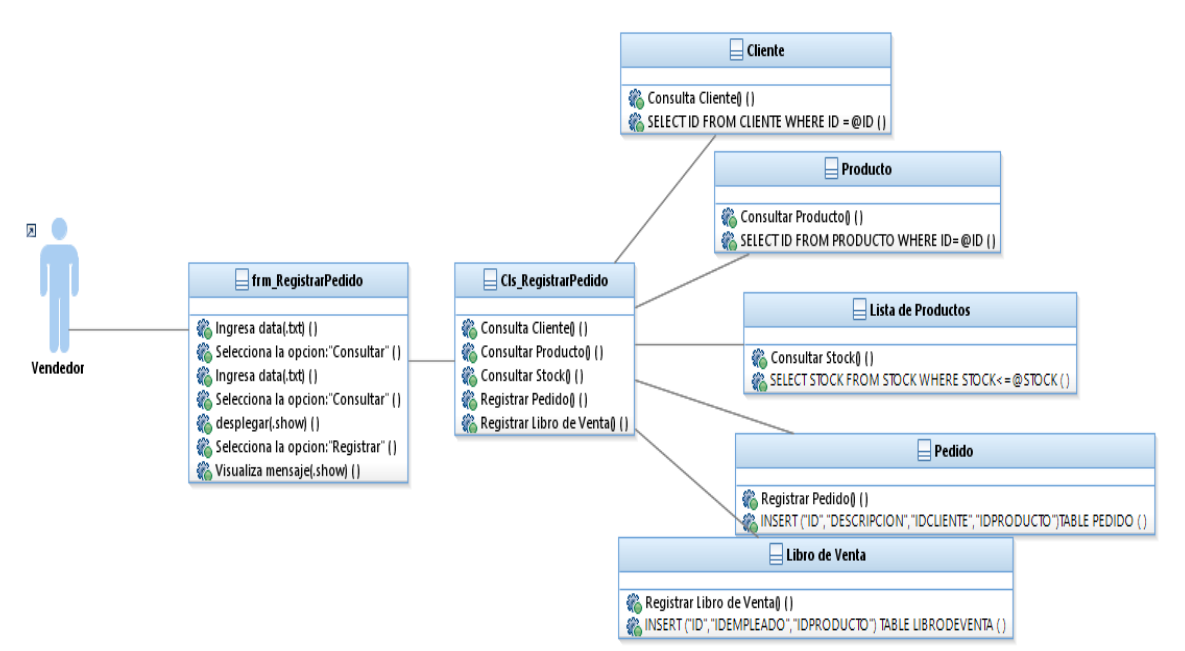

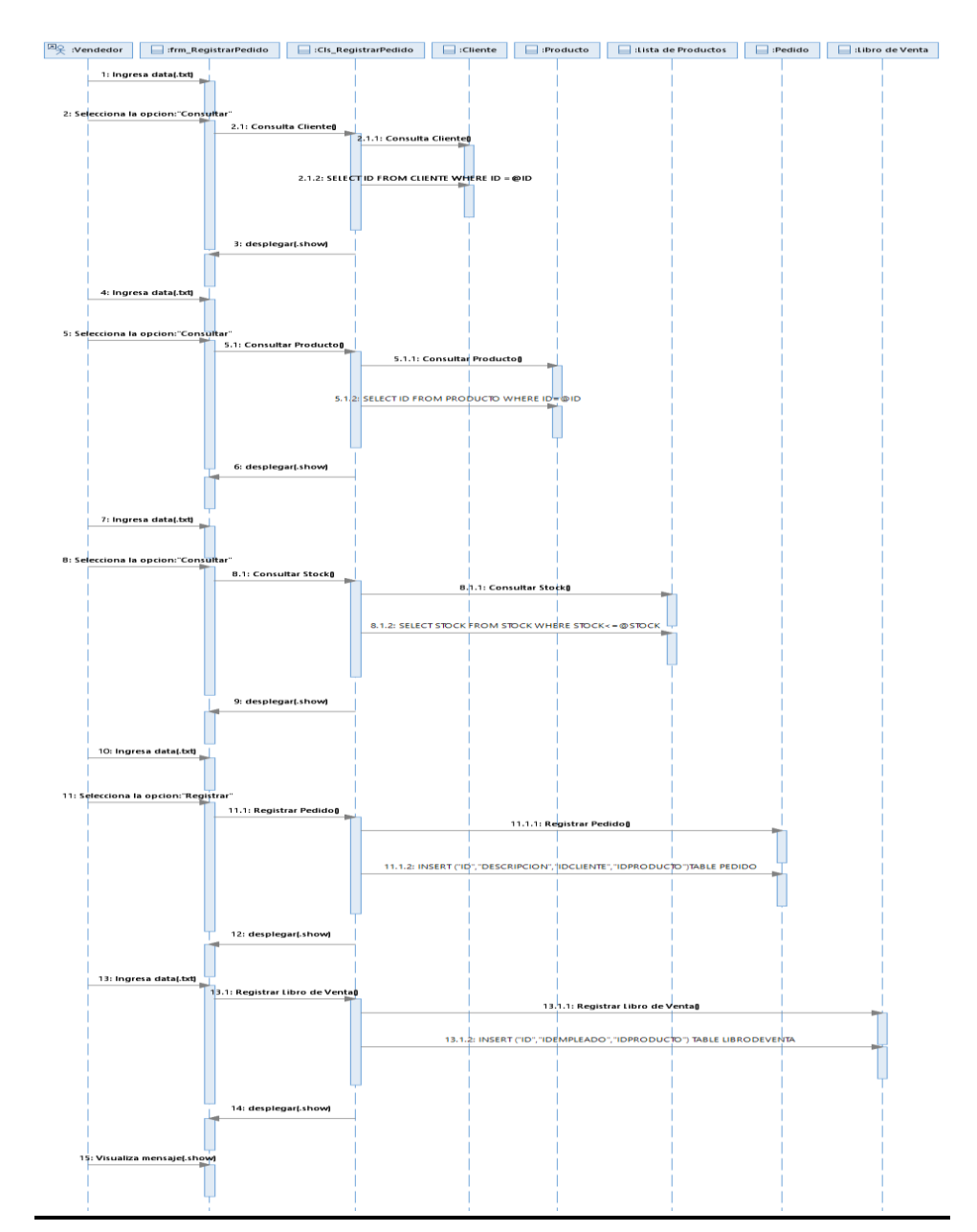

## • **Diagrama de secuencia de diseño**

#### **5.1.5. Especificación de caso de uso Registrar Salida**

• **Diagrama de clases de diseño**

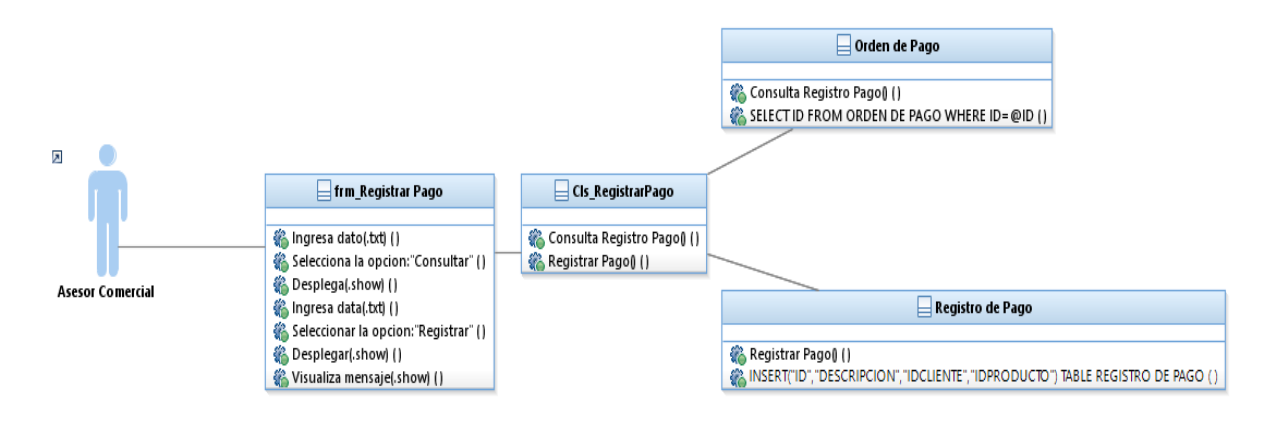

• **Diagrama de secuencia de diseño**

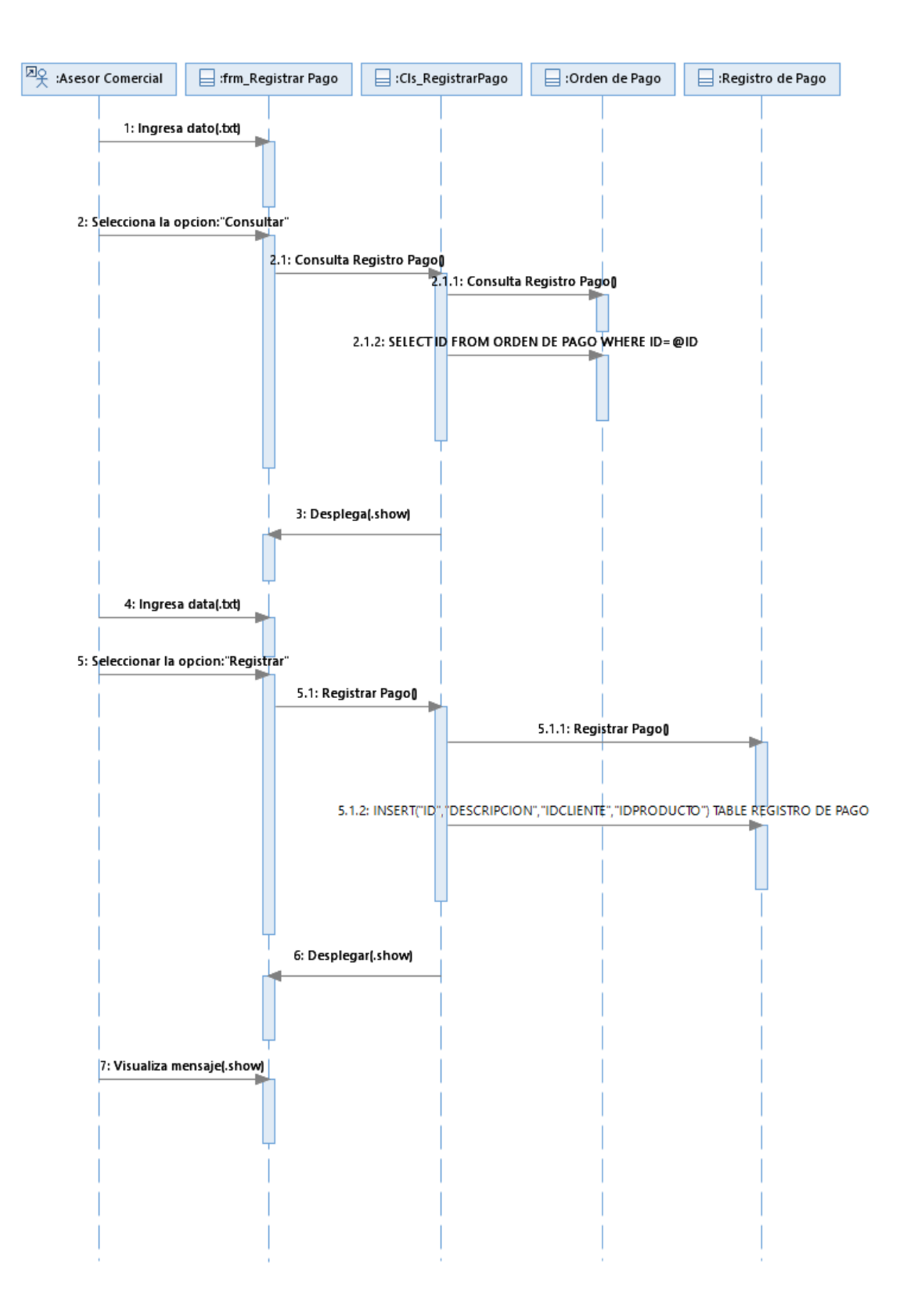

## **5.1.6. Especificación de caso de uso Registrar Pago**

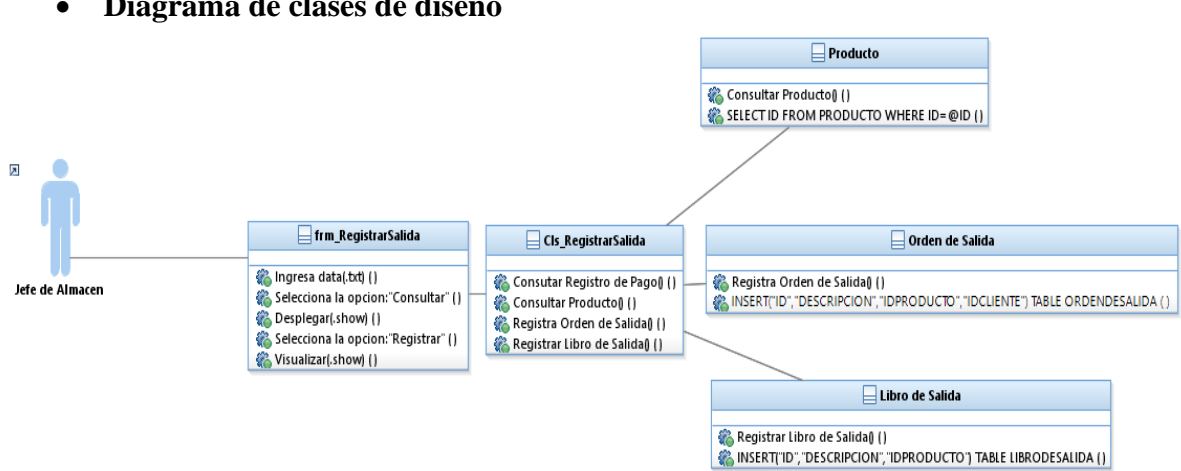

• **Diagrama de clases de diseño**

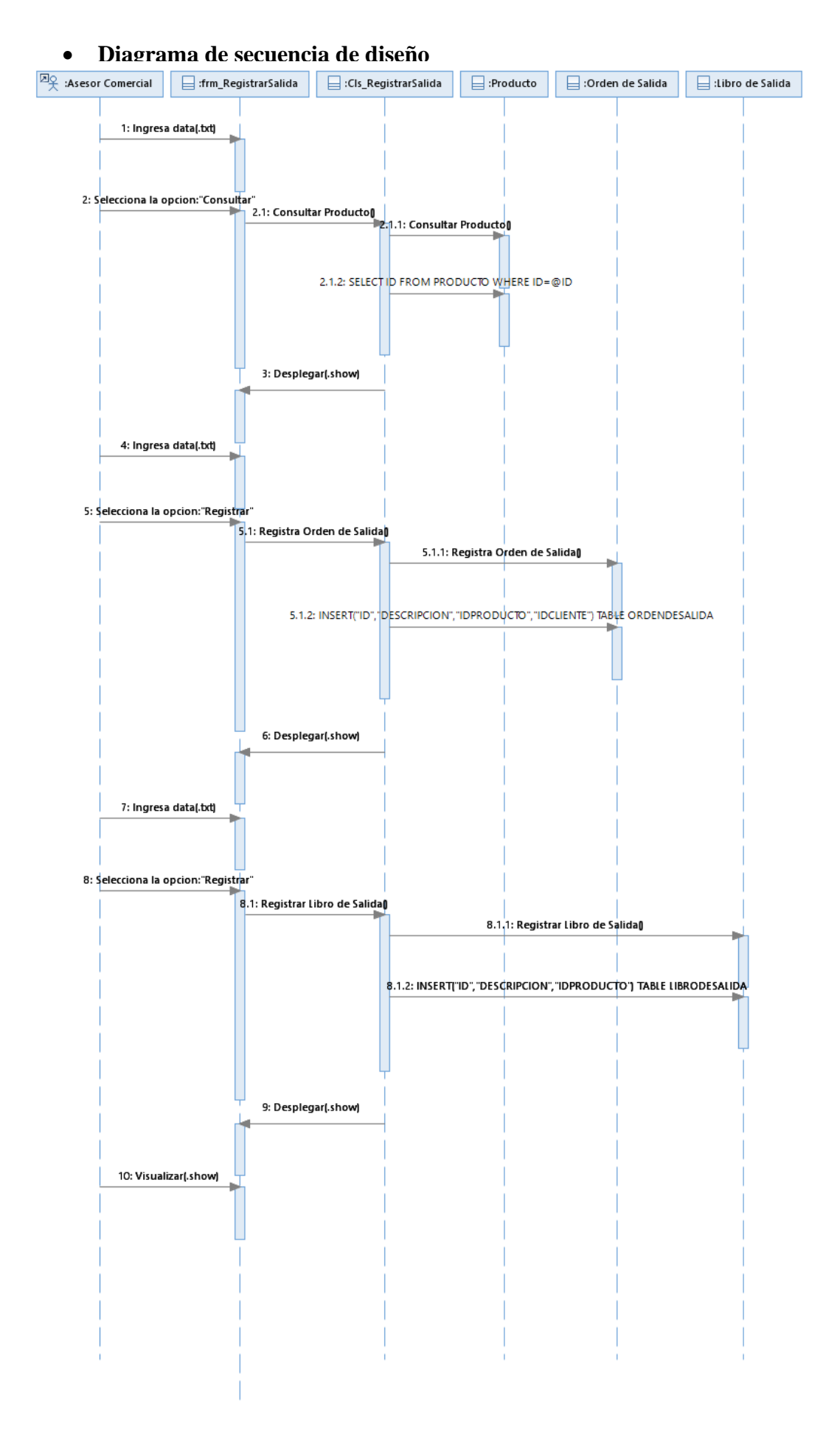

# **10.4. Manuel de Usuario:**

Ingresar credenciales de usuario. (LOGIN)

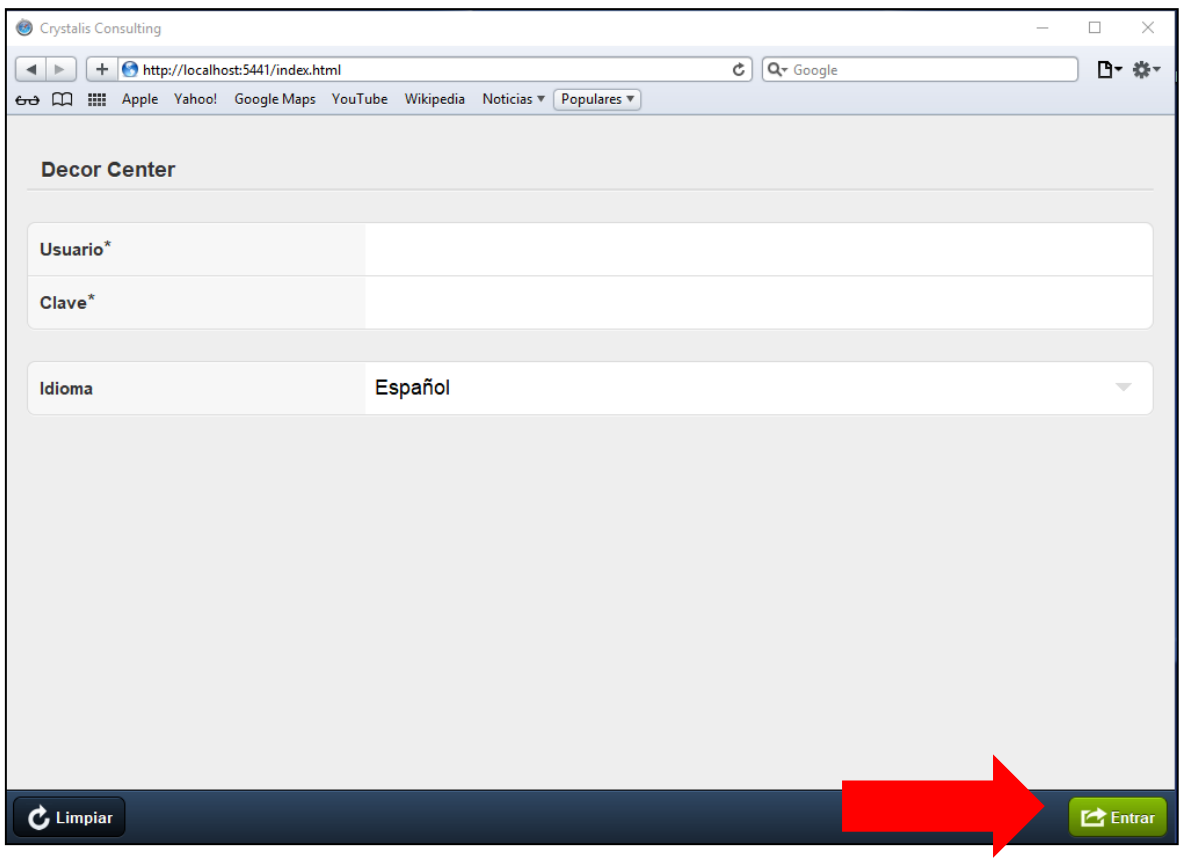

Menú de ingreso de la aplicación, dar clic en Nuevo.

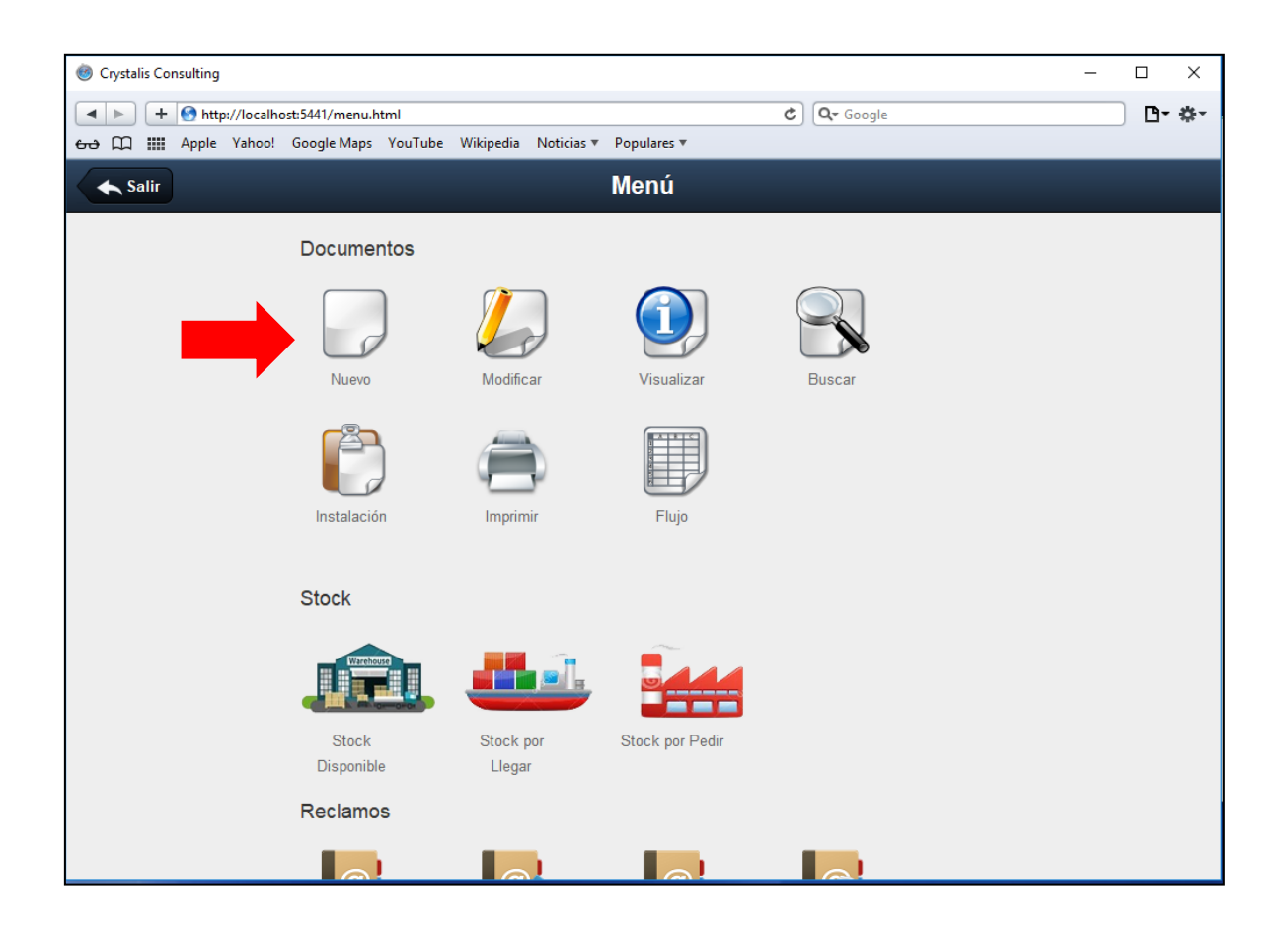

Se mostrará la siguiente pantalla, por default te sale la clase de documento **"Cotización Decor"**, dar clic en **"Continuar".**

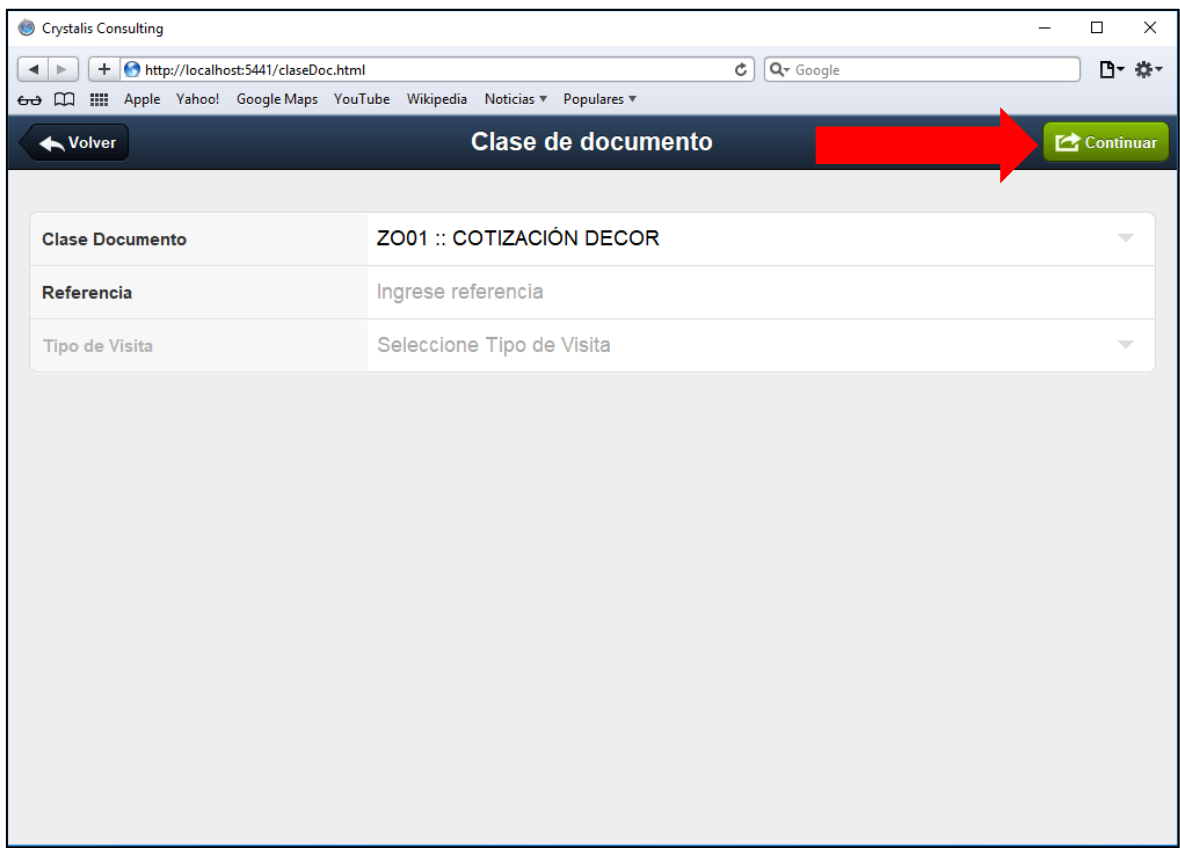

Se mostrará la siguiente pantalla, le damos clic en **"Interlocutores".**

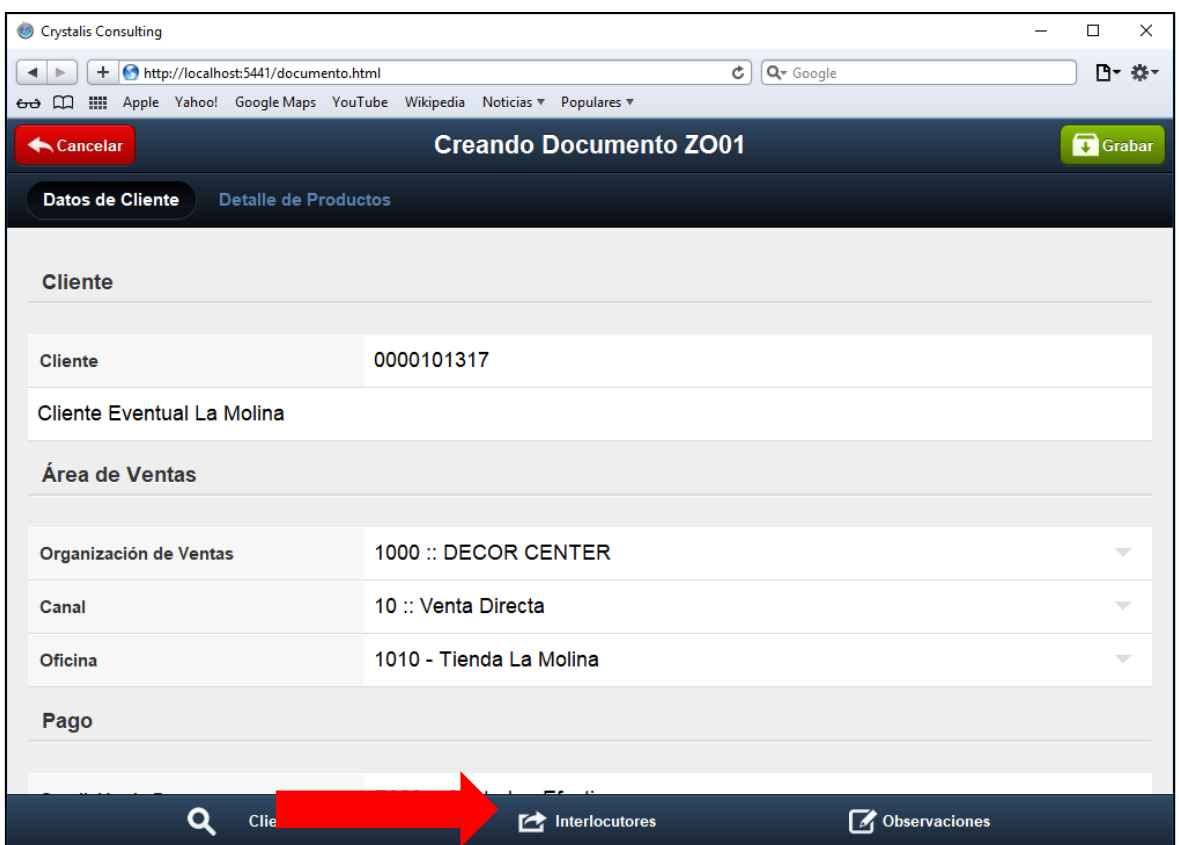

Se abrirá la siguiente pantalla de la aplicación, colocamos en el campo DNI/RUC un documento de identidad o un RUC de una empresa y le damos clic en la lupa.

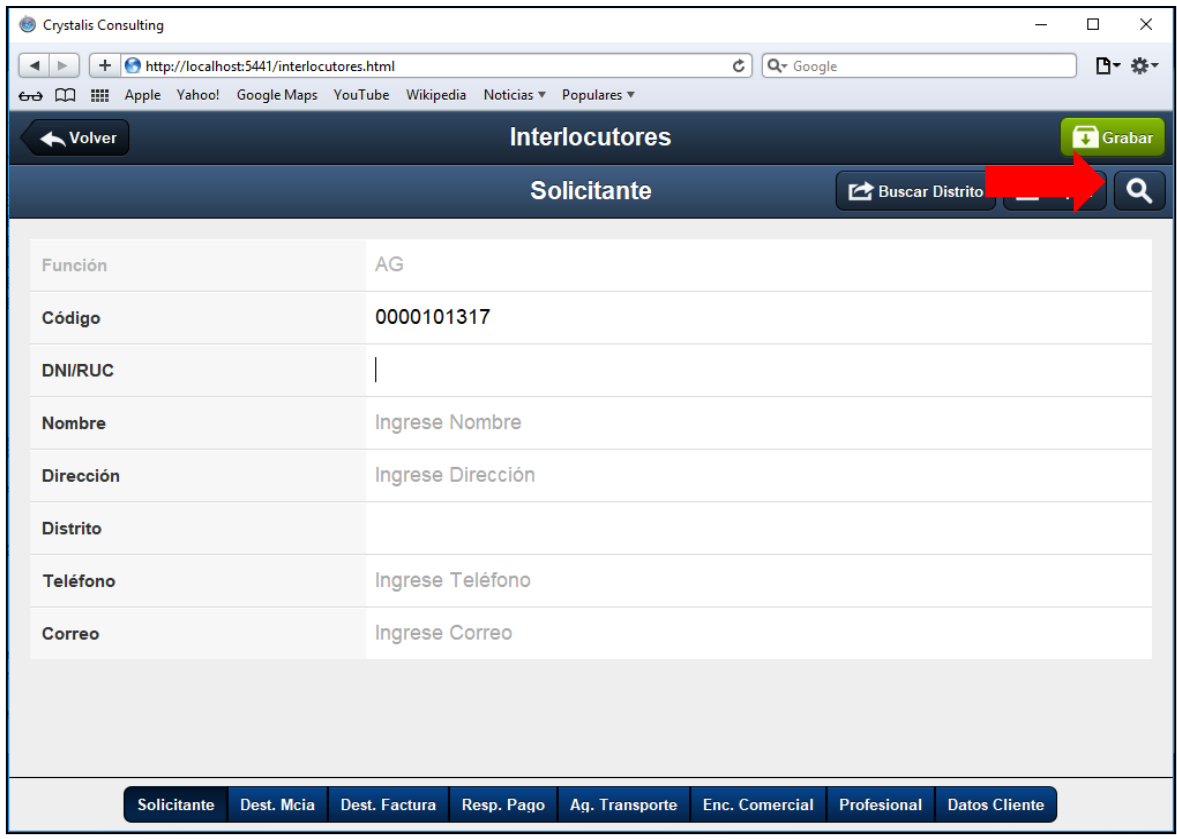

Después de haber dado clic en la lupa se mostrara la siguiente ventana con los datos llenos del cliente, dar clic en el botón **"Copiar" y "Grabar".**

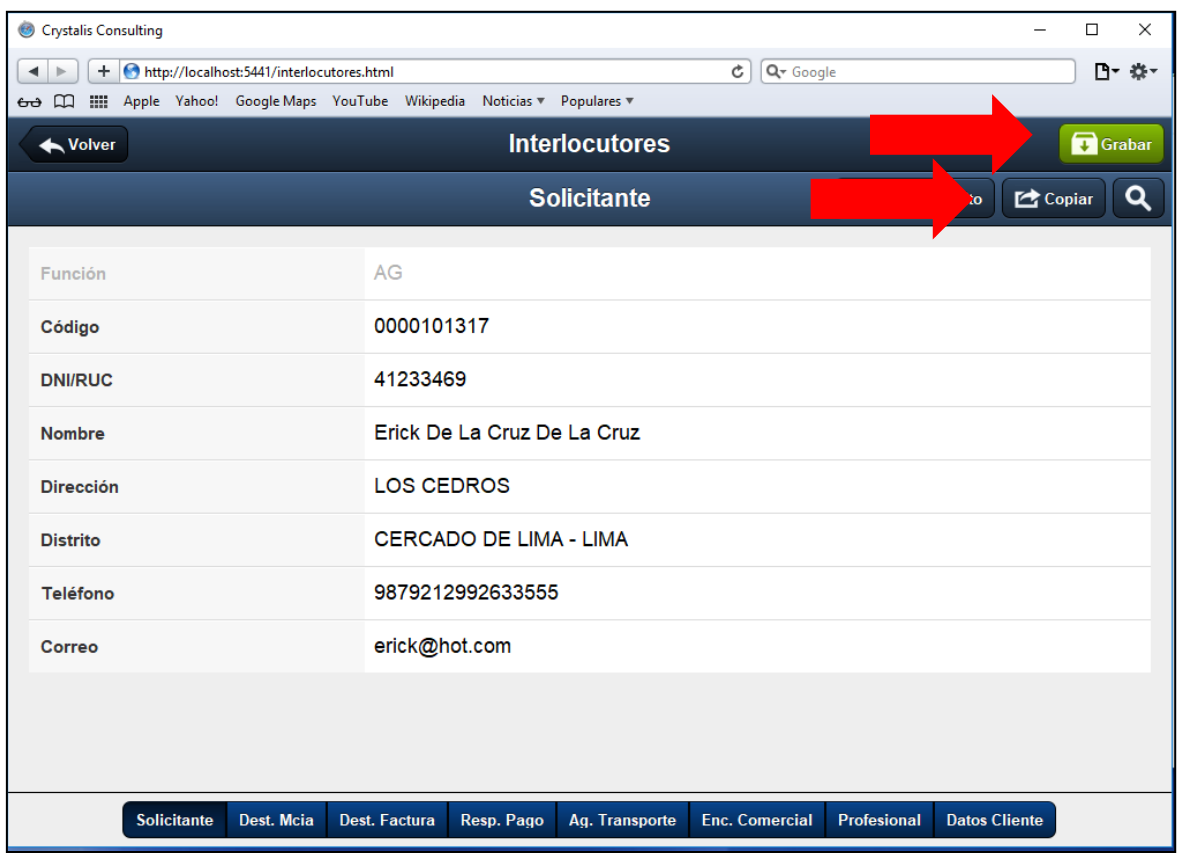

Se mostrara la siguiente pantalla, le damos clic en el botón **"Detalle de Producto".**

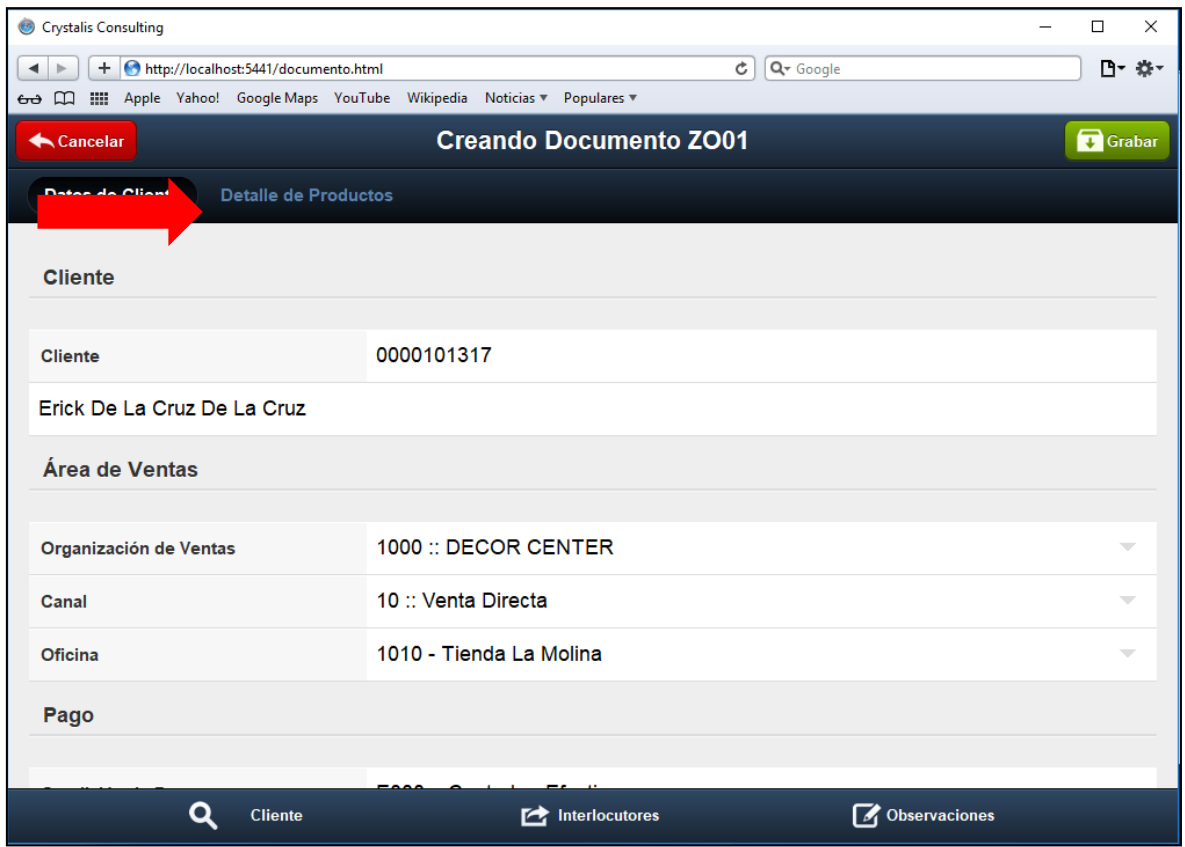

Se abrirá la siguiente pantalla, le damos clic en el botón **"Añadir".**

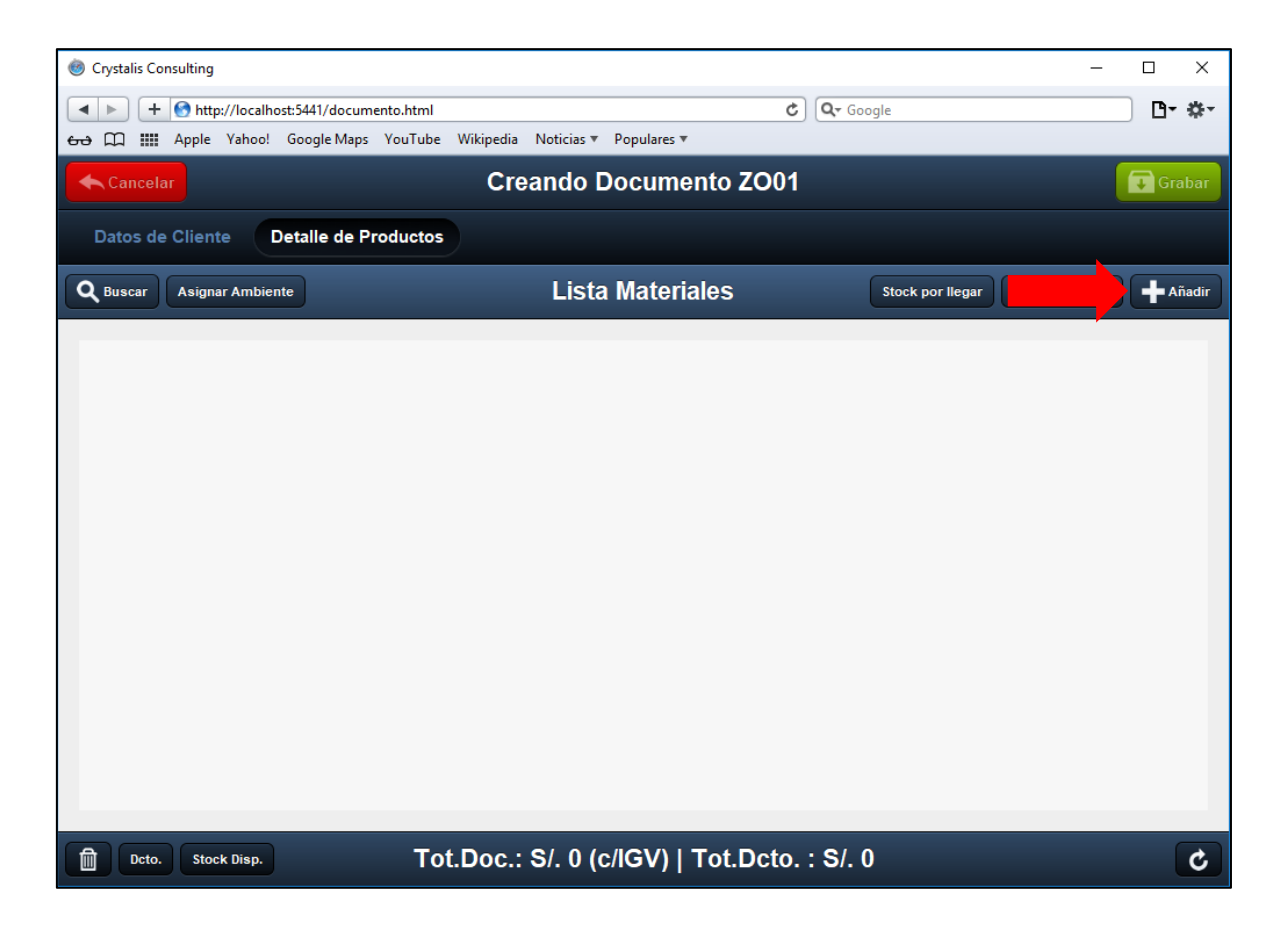

Se abrirá el siguiente poppap, y se colocará el **"código del material, Cantidad, Ambiente y Opción"**, y le damos clic en el botón **"Añadir".**

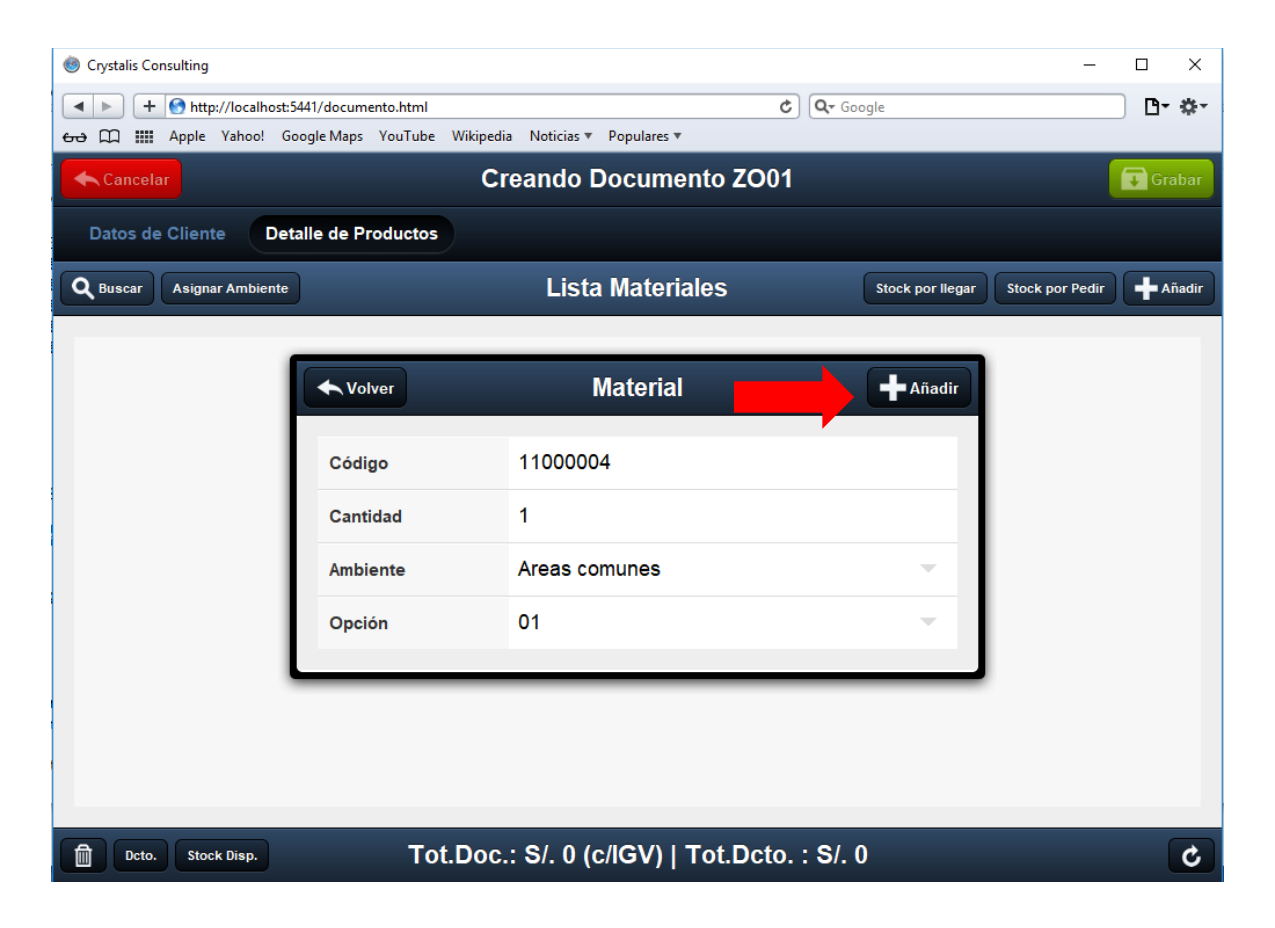

Se mostrará la siguiente ventana, con una posición en la grilla, le damos clic al

botón **"Recalcular".** 

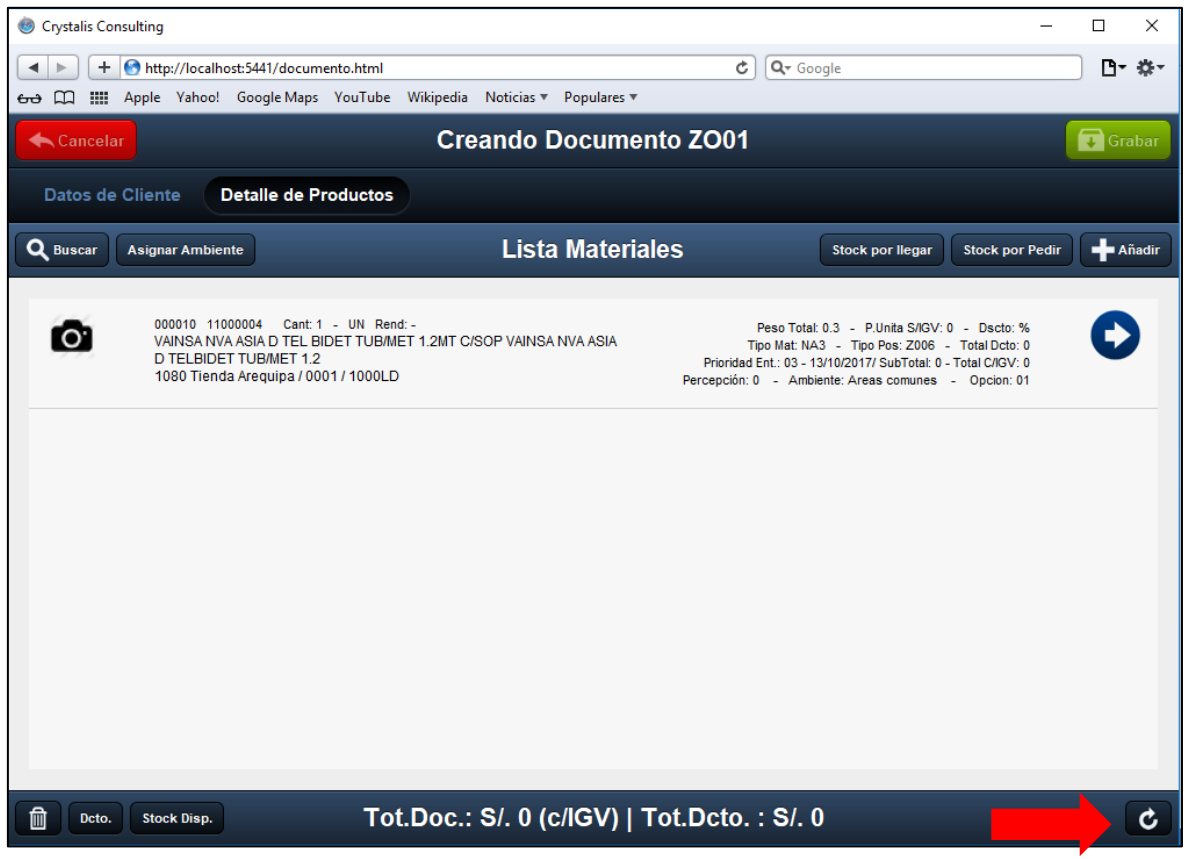

Se mostrará la misma ventana, con la grilla actualizada con sus precios y la cantidad total y sus descuentos, le damos clic en el botón **"Datos de Cliente".**

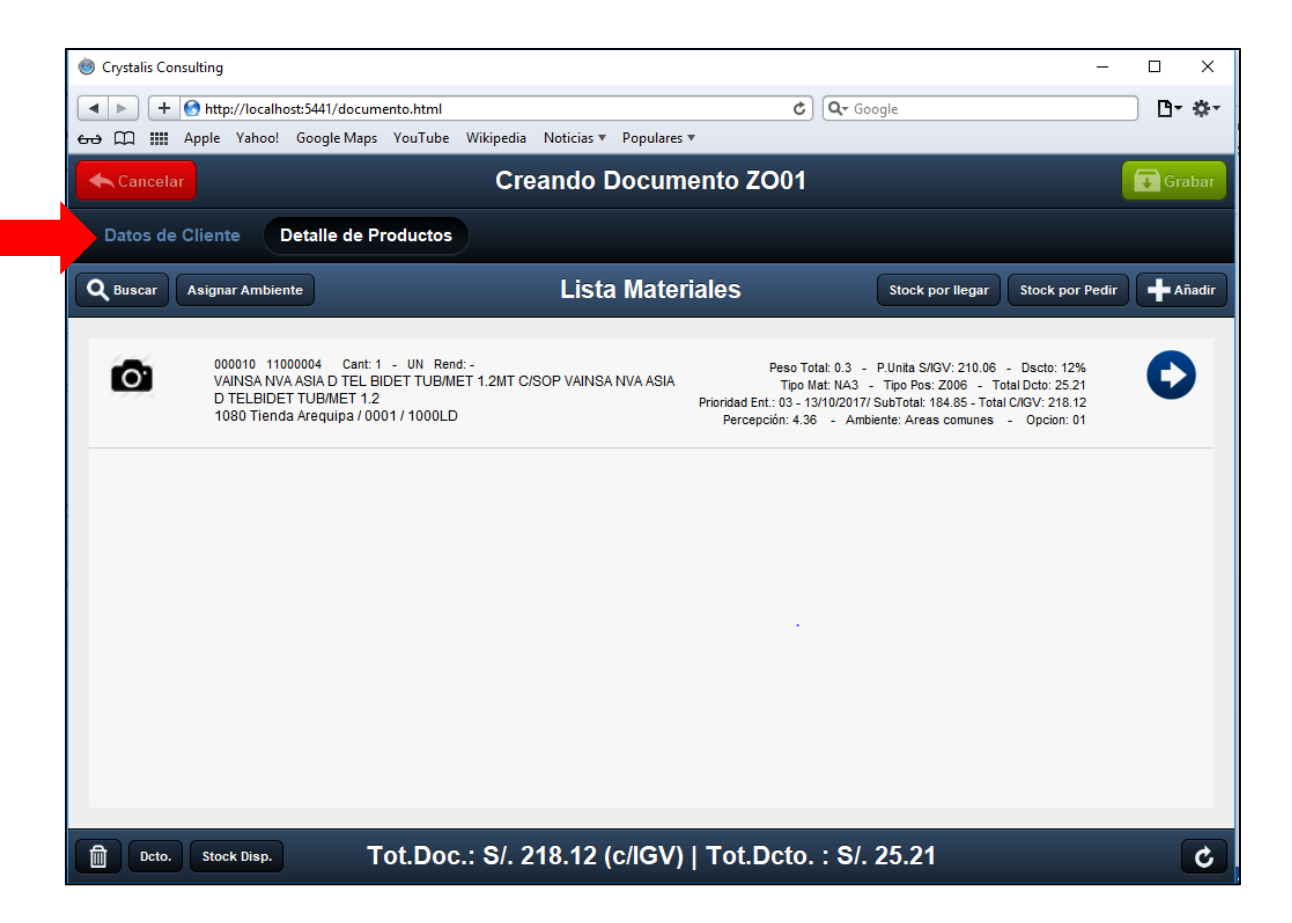

Se abrirá un Poppap, con el mensaje COTIZACION DECOR y el Número de documento y le das clic en el botón **"OK".**

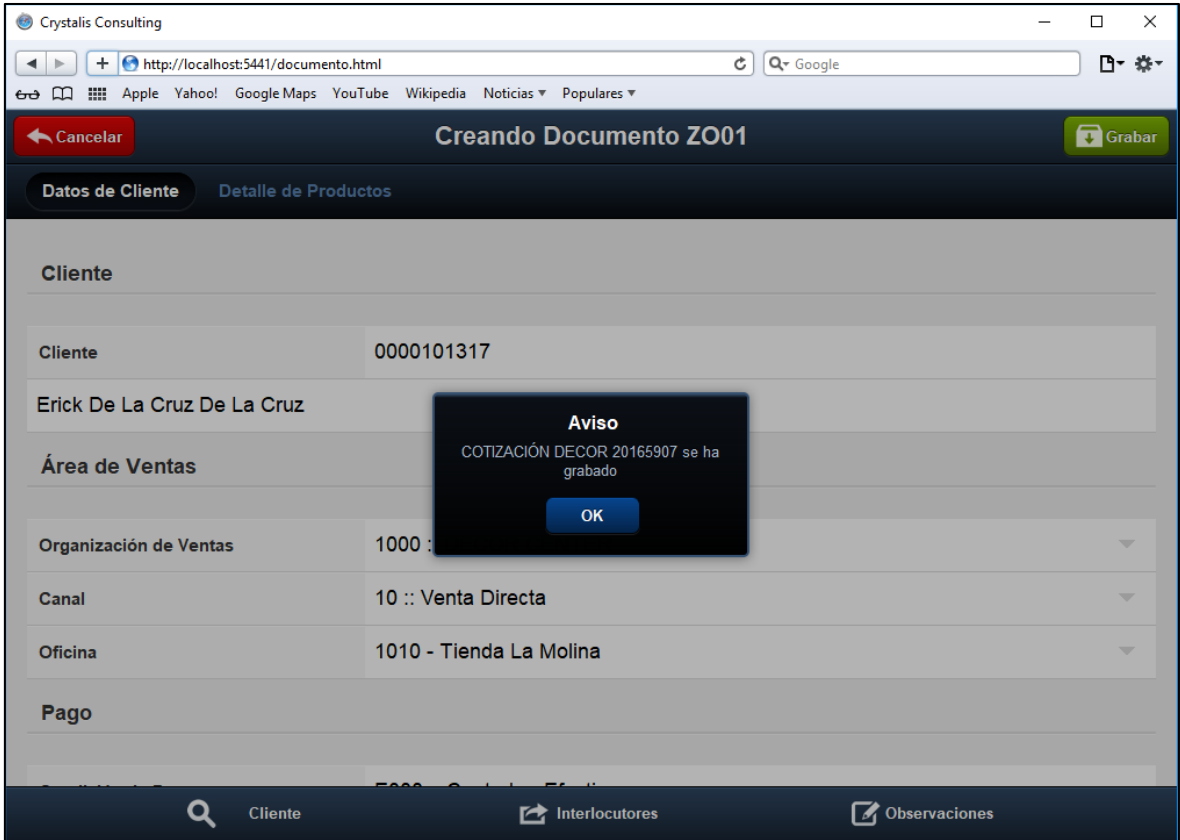

Se abrirá la siguiente pantalla, con el número de documento creado anteriormente y le damos clic en el botón **"Continuar".**

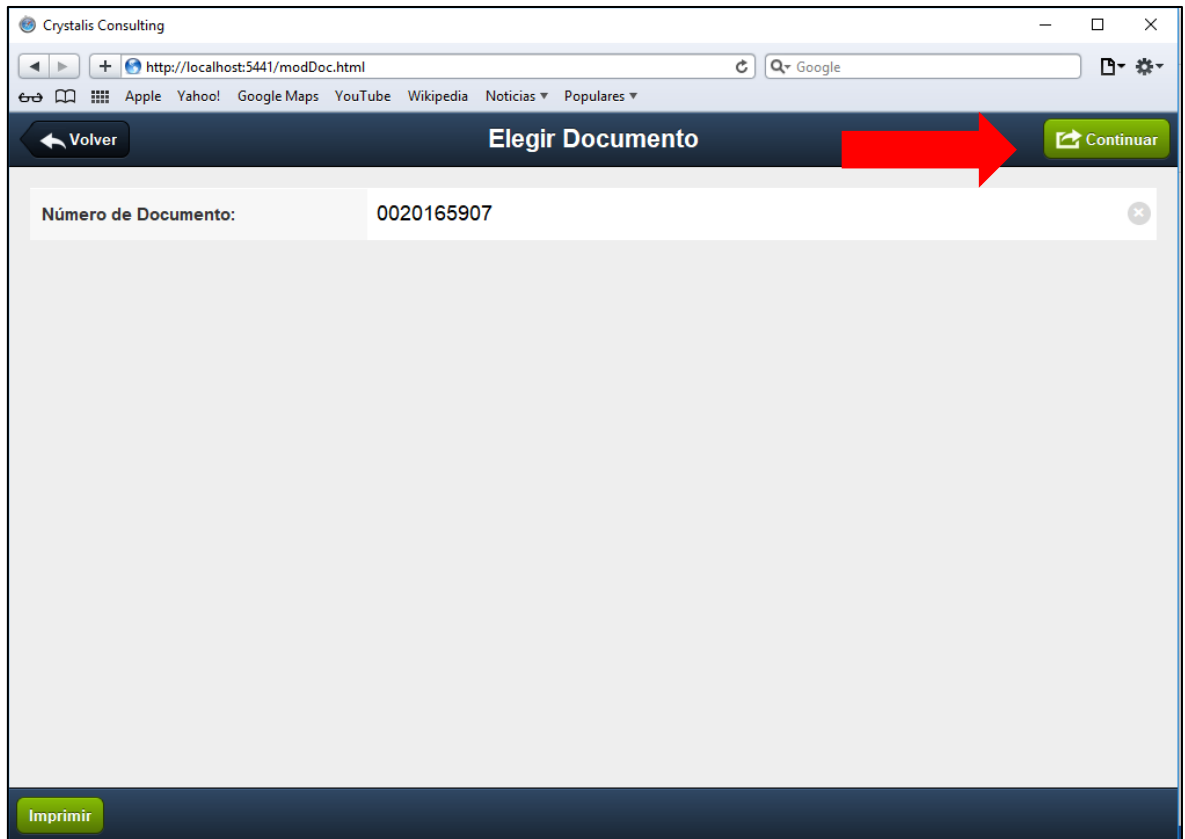

Se mostrará la siguiente ventana, con todos los detalles hechos anteriormente.

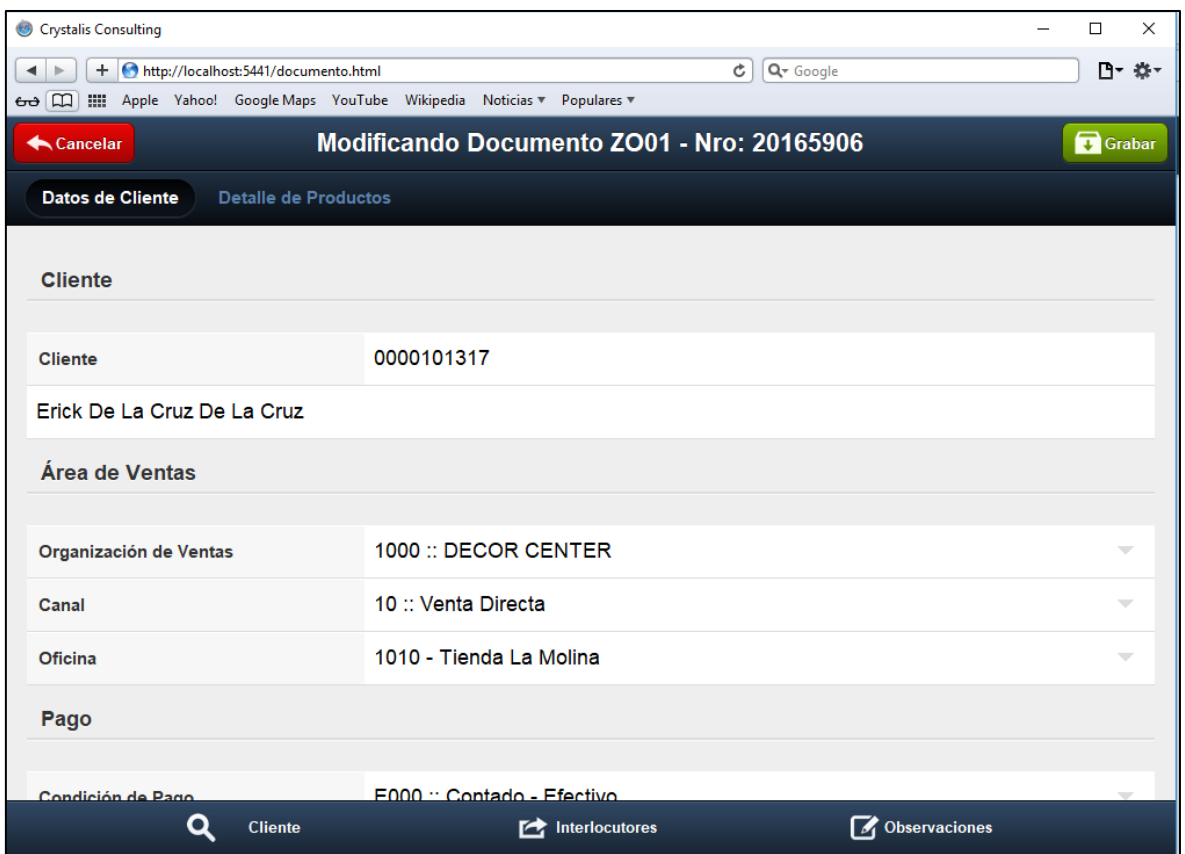